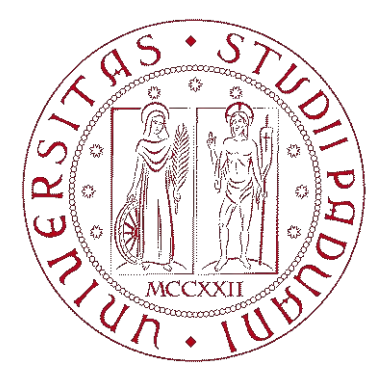

# **UNIVERSITÀ** DEGLI STUDI DI PADOVA

## UNIVERSITA' DEGLI STUDI DI PADOVA Dipartimento di Ingegneria Industriale DII Corso di Laurea Magistrale in Ingegneria dei Materiali

#### CARATTERIZZAZIONE TERMO-STRUTTURALE E STUDIO DEI MECCANISMI DI FRATTURA DI DISCHI IN CARBURO DI TITANIO TiC PER APPLICAZIONI NUCLEARI

Relatore: Prof. Giovanni Meneghetti

Correlatori: Prof. Mattia Manzolaro

Dott. Stefano Corradetti

Dott. Michele Ballan

In collaborazione con l'istituto Nazionale di Fisica Nucleare

Studente: Emanuele Pitarresi

Anno Accademico 2019/2020

*Questo lavoro di tesi lo dedico ai miei genitori che mi hanno sostenuto e dato la possibilità di continuare gli studi, a mia zia che anche nei momenti difficili ha sempre creduto in me e alla mia ragazza Serena che mi è sempre stata accanto.*

*Desidero fare un ringraziamento speciale a Mattia, Michele e Stefano che mi hanno seguito in questo lavoro di tesi e dai quali ho potuto imparare tanto.*

## **INTRODUZIONE**

Il lavoro di tesi che viene presentato è stato svolto presso i Laboratori Nazionali di Legnaro (INFN-LNL) e riguarda la caratterizzazione temo-strutturale di dischi in carburo di titanio impiegati nel progetto SPES. Il nome del progetto è un acronimo di:''Selective Production of Exotic Species'' e si prefigge come scopo quello di produrre fasci accelerati di radionuclidi, strumenti indispensabili non solo per la ricerca di base in fisica nucleare, ma anche per applicazioni in ambito medico. La produzione di fasci radioattivi richiede un elevato contributo dal punto di vista innovativo e tecnologico. Nel progetto SPES verrà utilizzata la tecnica ISOL (Isotope Separation On-Line) che prevede l'estrazione e l'accelerazione di un fascio di protoni proveniente da un ciclotrone, il quale viene fatto impattare contro un bersaglio (*target*) composto da sette dischi in materiale ceramico [1]. L'interazione tra il fascio e il target genera reazioni nucleari, i cui prodotti sono i radionuclidi di interesse. Le elevate temperature di esercizio del bersaglio (circa 2000°C) consentono il successivo rilascio delle specie radioattive prodotte grazie a fenomeni diffusivi ed effusivi. Gli isotopi così prodotti vengono quindi convogliati verso una sorgente di ionizzazione, dove acquisiscono una carica, necessaria per poterli accelerare con opportuni campi elettrici. Si ottiene così un fascio di ioni radioattivi, che potrà essere purificato in massa con separatori elettromagnetici ed eventualmente riaccelerato prima di essere inviato ai singoli esperimenti. La scelta del materiale con cui vengono prodotti i dischi del bersaglio è di fondamentale importanza perché determina la tipologia di radionuclidi che si andrà ad ottenere. Il bersaglio tradizionalmente più usato per applicazioni di tipo ISOL è il Carburo di Uranio, dalla cui fissione si produce una grandissima varietà di radioisotopi, tuttavia vengono normalmente usati anche altri carburi, come il Carburo di Silicio o il Carburo di Titanio, quando gli utenti sperimentali richiedono radionuclidi specifici. Il bersaglio ISOL è generalmente di forma cilindrica e viene inserito all'interno di un contenitore in grafite, il progetto SPES ne ha sviluppato una variante modificandone la geometria e suddividendo il target in sette dischi opportunamente distanziati. In questo modo, a parità di massa, si avrà un aumento di superficie di scambio termico radiativo tra dischi e contenitore in grafite migliorando l'efficienza di smaltimento della potenza termica depositata dal fascio protonico. Per SPES, la potenza termica stimata da smaltire si attesta intono agli 8 kW. Tale carico termico è in grado di riscaldare i dischi fino a temperature oltre i 2000°C. Il profilo del fascio protonico comporta che la potenza depositata sia maggiore al centro del disco rispetto alla periferia, inducendo una distribuzione della temperatura sui dischi che non sarà la stessa su tutto il volume dando luogo a forti gradienti di temperatura in direzione radiale con la conseguente formazione di tensioni termiche. Si è osservato che in alcuni casi le tensioni termiche generate sono di entità tale da portare al cedimento del disco. Il materiale oggetto di studio in questo lavoro di tesi è il Carburo di Titanio, che viene sinterizzato custom presso i Laboratori Nazionali di Legnaro nella forma di dischi ad elevata porosità. L'elevata porosità è infatti una caratteristica desiderata perché promuove il rilascio delle specie radioattive prodotte, tuttavia influenza significativamente le proprietà termiche e meccaniche del materiale prodotto. Lo scopo di questo lavoro di tesi è di caratterizzare le proprietà termiche e strutturali per prevedere il funzionamento del materiale nelle condizioni di esercizio del bersaglio e identificare le condizioni limite di sicurezza. La caratterizzazione termica ha come obiettivi la stima della conducibilità termica, dell'emissività e lo studio delle proprietà alla base dei meccanismi di scambio termico presenti nel target, ossia la conduzione e l'irraggiamento. La conoscenza di tali proprietà permette di determinare la distribuzione di temperatura nel disco e calcolare per via numerica le tensioni termiche presenti nel bersaglio. La caratterizzazione strutturale del materiale ha come obiettivo la definizione di un valore limite di tali tensioni termiche, oltre il quale la sopravvivenza del disco non è garantita. Per la caratterizzazione termica è stato impiegato un apparato sperimentale, presente a LNL, in grado di riprodurre gradienti di temperatura radiali su campioni discoidali, e di fornire una misurazione diretta dell'emissività e della temperatura del provino al centro e alla periferia. Queste informazioni sono state poi inserite in un apposito modello FEM realizzato con il software ANSYS® riproducente l'apparato sperimentale. Tramite analisi inversa il modello FEM può essere impiegato per ricavare la conducibilità termica del materiale. Lo stesso apparato può essere utilizzato per indure tensioni termiche in grado di rompere il disco. Attraverso lo stesso modello FEM è possibile stimare lo stato tensionale del disco al momento del cedimento e l'analisi statistica dei risultati di varie prove di rottura permette successivamente di individuare la tensione limite del materiale. In aggiunta, in questo lavoro di tesi si è effettuato anche lo studio delle superfici di frattura mediante microscopia, al fine di identificare i meccanismi che hanno portato al cedimento del provino.

Il lavoro di tesi si sviluppa in 6 capitoli che seguono di cui si fa un breve riassunto dei contenuti:

#### *CAPITOLO 1 - Il progetto SPES e i suoi obbiettivi*

Questo capitolo fornisce una panoramica generale degli aspetti della fisica nucleare riguardante la produzione dei radionuclidi mediante la tecnica ISOL, ai principali obbiettivi del progetto SPES e alle applicazioni dei fasci di ioni esotici in fisica e medicina nucleare.

#### *CAPITOLO 2 - Target ceramici in carburo di titanio per il progetto SPES*

Questo capitolo è dedicato al ruolo che ricoprono i target nella produzione degli isotopi radioattivi fondamentali per il progetto SPES. Verranno esposte le caratteristiche richieste a un target da impiegare in una infrastruttura di tipo ISOL. Ci si soffermerà sulle proprietà del carburo di uranio e del carburo di titanio che verranno impiegati nella produzione dei target SPES.

#### *CAPITOLO 3 - Metodologia di produzione dei target in carburo di titanio*.

Questo capitolo è dedicato all'attività svolta nel laboratorio di chimica del INFN-LNL per la produzione dei target in TiC a partire dalle polveri di TiO2 e C. Verranno descritti gli strumenti e i materiali impiegati, le tecniche di produzione comprendenti le fasi di pressatura e trattamento carbo-termico.

#### *CAPITOLO 4 - Caratterizzazione termica del target.*

Questo capitolo è dedicato alla caratterizzazione termica del target mediante l'uso della strumentazione presente nel laboratorio di alte temperature del INFN-LNL e del software FEM ''Ansys Mechanical APDL''. Verranno descritte le varie componenti del dispositivo per la riproduzione di gradienti termici sul target e la misura di emissività. Verrà presentato il modello numerico impiegato per la stima della conducibilità termica del materiale costituente il target. Verranno presentati in fine i risultati ottenuti dalla stima della conducibilità termica.

#### *CAPITOLO 5 - Caratterizzazione strutturale*

Questo capitolo è dedicato alla caratterizzazione strutturale del target, verrà svolta una ricerca in letteratura per trovare i parametri termoelastici del carburo di titanio che verranno inseriti nella macro dei materiali. Verrà introdotto "l'approccio ai parametri termoelastici virtuali" sul quale si baserà la simulazione FEM per ottenere lo stato tensionale del target in esercizio. In fine grazie alla statistica di Weibull verrà calcolata la σLIMITE che consentirà un utilizzo in sicurezza del target.

#### *CAPITOLO 6 – Studio dei meccanismi di frattura*

Questo capitolo è dedicato allo studio dei frammenti di target ottenuti dalle prove di rottura. Viene proposta una ricerca in letteratura riguardante la morfologia delle superfici di frattura dei materiali ceramici porosi. Sono stati condotte analisi frattografiche su più campioni mediante l'utilizzo del SEM cercando di individuare i difetti e i punti di innesco della frattura. Infine, la statistica di Weibull è stat rivista sulla base delle tensioni calcolate in corrispondenza delle posizioni rilevate per i punti d'innesco.

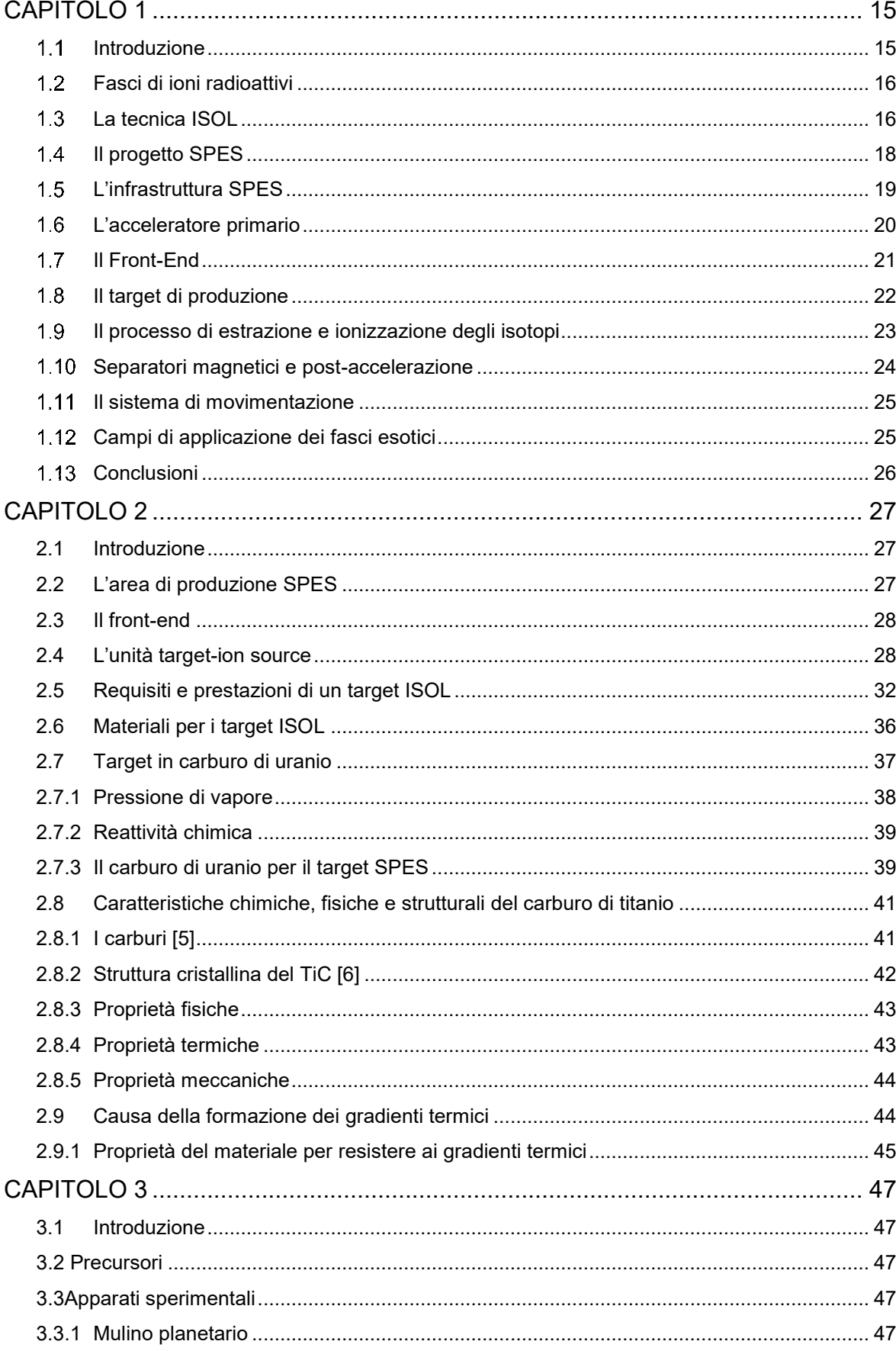

## **INDICE**

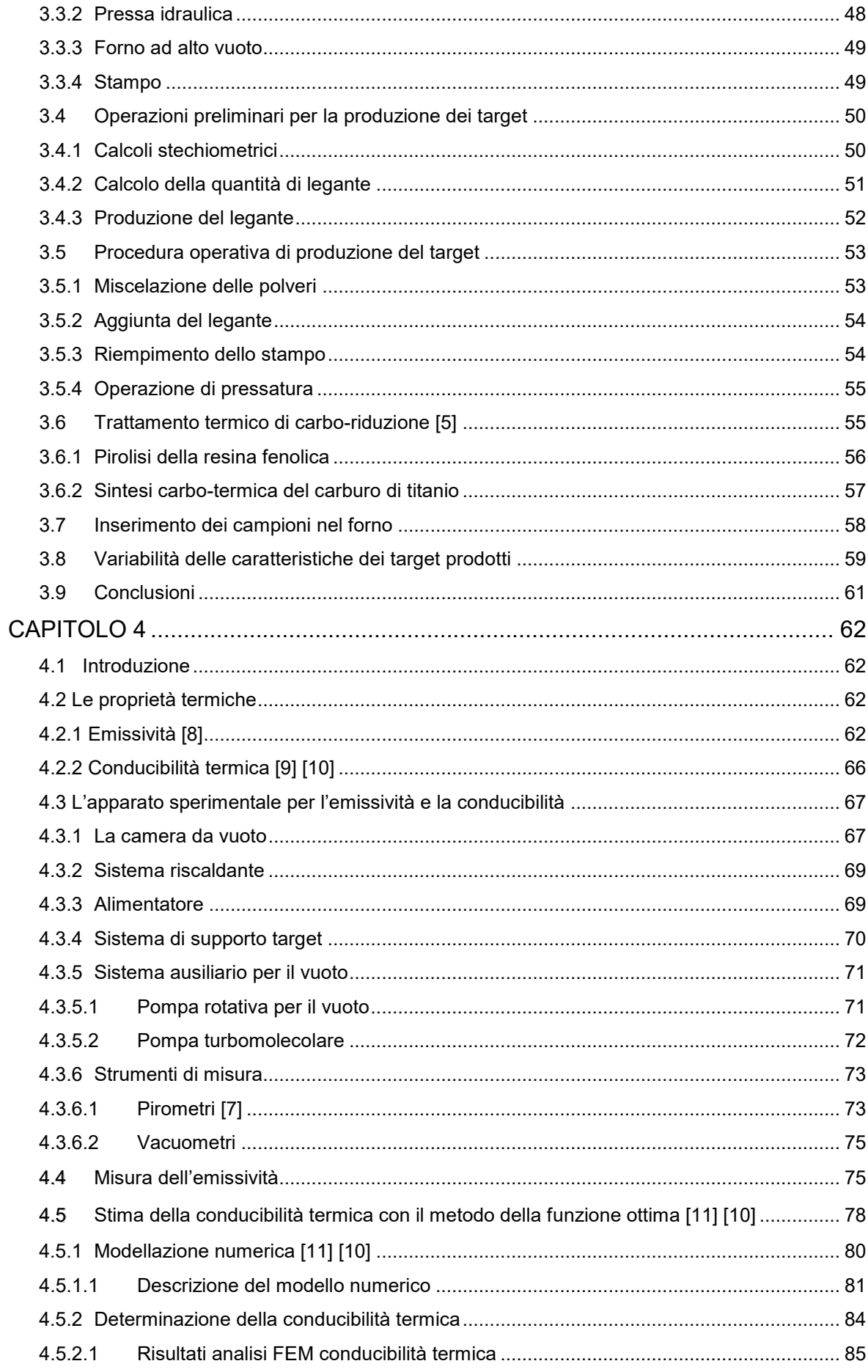

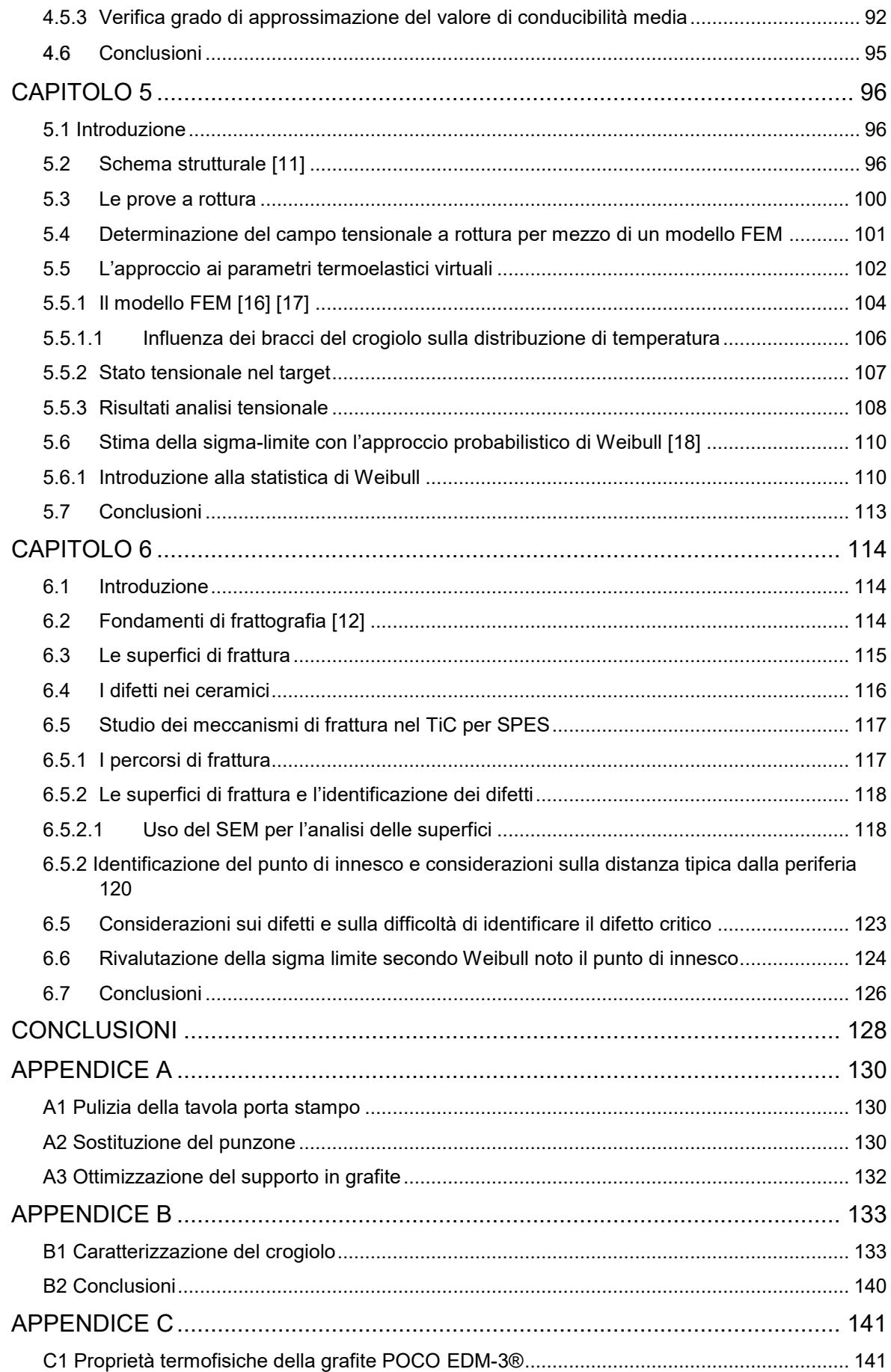

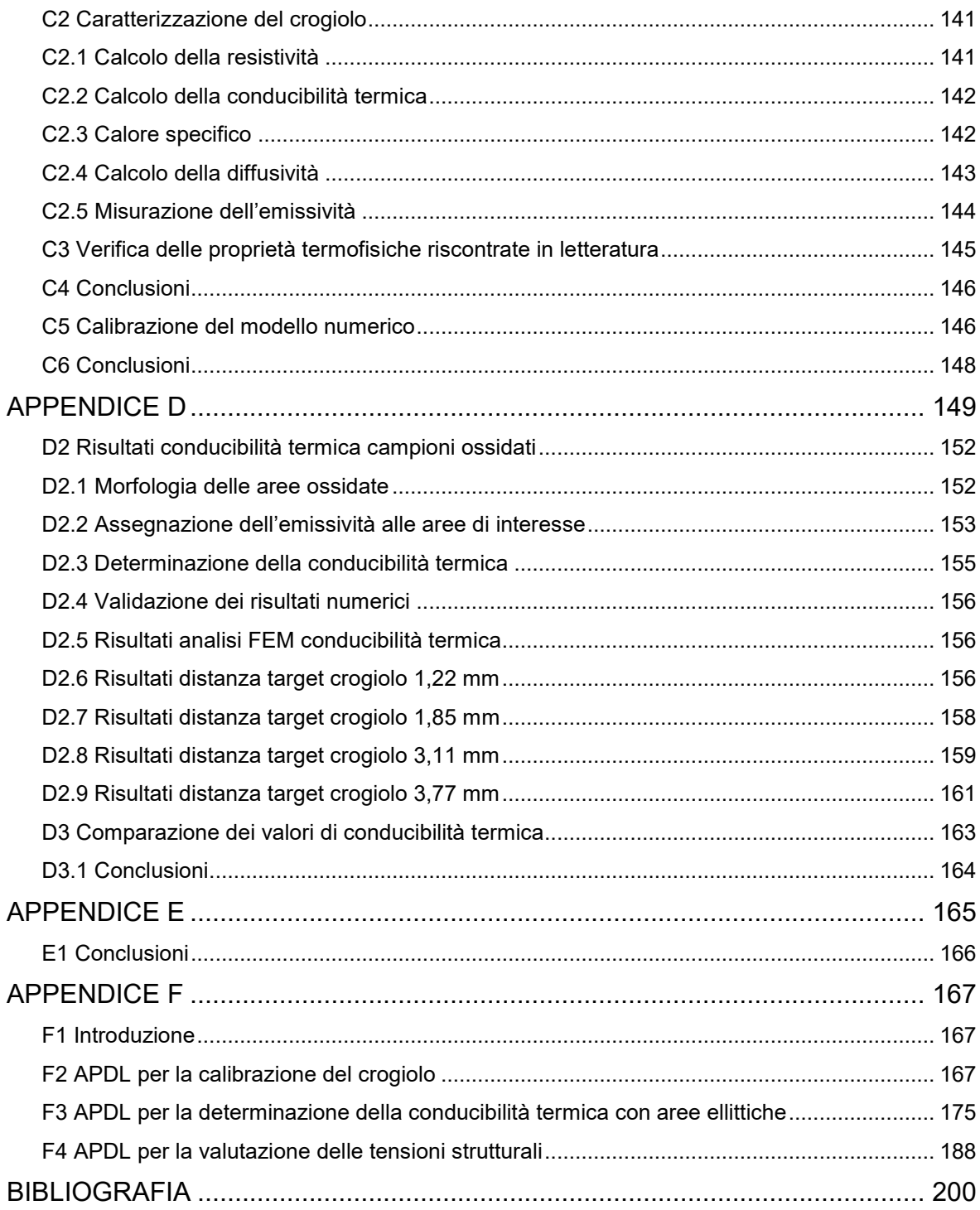

## **CAPITOLO 1**

## **Il progetto SPES e i suoi obbiettivi [2]**

### <span id="page-14-1"></span><span id="page-14-0"></span>**1.1Introduzione**

L'obbiettivo principale del progetto "SPES" è la comprensione dell'origine degli elementi presenti nell'universo, ciò richiede lo studio dei nuclei instabili attraverso i loro decadimenti e le interazioni nucleari di diverso tipo. L'instabilità del nucleo va ricercata nella sua struttura, in particolare un atomo è composto da tre particelle subatomiche i protoni, i neutroni e gli elettroni. In genere il numero di neutroni è uguale al numero di protoni che a sua volta è uguale al numero di elettroni. Il nucleo, carico positivamente, è formato da protoni con carica positiva e da neutroni privi di carica. Gli elettroni con carica negativa ruotano attorno al nucleo. Protoni e neutroni vengono anche detti collettivamente nucleoni, nonostante i protoni tendano a respingersi data la loro carica positiva la coesione del nucleo è garantita dall'" *interazione nucleare forte*". Esiste anche la possibilità che un atomo non abbia lo stesso numero di protoni e neutroni, viene perciò detto isotopo. Gli isotopi a loro volta vengono suddivisi in "*isotopi stabili"* e "*isotopi radioattivi"*. I nuclei instabili per raggiungere uno stato di maggiore stabilità sono soggetti a decadimento radioattivo che si presenta come un insieme di processi fisico-nucleari. La stabilità non è un fenomeno ben definito, infatti va sottolineata l'esistenza di isotopi "*quasi stabili*" che pur essendo radioattivi presentano un tempo di dimezzamento estremamente lungo. Dal punto di vista dello studio degli isotopi risulta fondamentale poter identificare i nuclei a seconda del numero di protoni e neutroni che li compongono, ciò è possibile grazie alla "Carta dei nuclidi" o "Carta di Segrè" che dispone le varie specie nucleari in base al numero di protoni e neutroni che le compongono. All'interno della carta dei nuclidi si possono individuare le regioni di interesse per la ricerca nel campo della fisica nucleare, ad oggi si conoscono 255 nuclidi stabili degli 80 elementi conosciuti che hanno uno o più isotopi stabili collocati nella regione di "β-stabilità". La regione di stabilità dei nuclei detti leggeri coincide con la retta N = Z, cioè numero di neutroni uguale al numero di protoni. Man mano che il numero atomico Z aumenta la regione di stabilità tende ad assestarsi in zone con una maggiore abbondanza di neutroni (neutron rich). Fuori dalla regione di stabilità, nel caso di un elevato numero di nucleoni, il decadimento β cerca di riportare le specie nucleari nella zona stabile. Potendo rappresentare tridimensionalmente la "Carta di Segrè" la zona di stabilità verrebbe vista come una "valle" di nuclidi meno energetici tra due pendii con nuclidi ricchi di protoni o neutroni. È importante sottolineare il fatto che non è possibile aggiungere nucleoni in modo indefinito, infatti esiste un limite nel numero massimo di protoni e neutroni oltre il quale non ci si può spingere. Quanto appena detto si ripercuote nella "Carta dei nuclidi" con la presenza delle "*drip line*" che delimitano un confine di esistenza delle specie nucleari. Più si è vicini alle "*drip line*" minore sarà l'energia di legame di protoni ed elettroni. Una zona di grande interesse per la ricerca in campo nucleare è proprio quella compresa tra la regione dei nuclei conosciuti e le "drip line" detta "terra incognita dei nuclei esotici". Lo studio delle proprietà nucleari degli isotopi che presentano un elevato numero di protoni e neutroni, quindi in zone lontane dalla valle della stabilità, consente di acquisire maggiore conoscenza delle caratteristiche dei nuclei stabili. Lo studio dei nuclei esotici non si ferma al solo campo della fisica nucleare ma trova applicazioni anche in astronomia, infatti lo studio di "*nuclei superpesanti*" con un numero di protoni superiore a 92, potrebbe fare luce sulle proprietà su oggetti astronomici massivi come le stelle di neutroni.

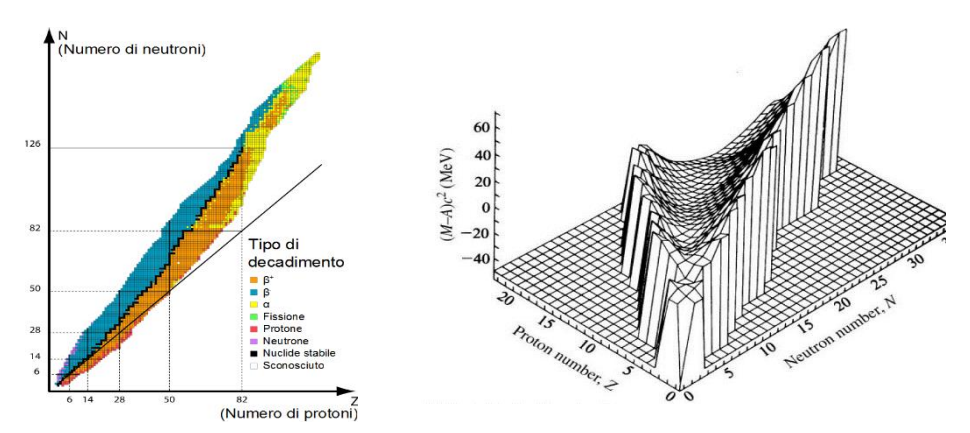

Figura 1.8.1: Da sinistra verso destra "Carta di Segrè" e "Valle della stabilità.

## <span id="page-15-0"></span>**Fasci di ioni radioattivi**

Il sistema impiegato per lo studio delle proprietà dei nuclei lontani dalla "valle di stabilità" prevede l'impiego di "fasci di ioni radioattivi" o "RIBs" dall'inglese Radioactive Ion Beams. Uno ione è un atomo che presenta un eccesso o un difetto di elettroni e per questo risulterà elettricamente carico, quando più ioni vengono focalizzati in un fascio si otterrà un fascio ionico. Qualora questo fascio fosse formato da ioni esotici si sarà in presenza di un così detto fascio ionico radioattivo RIB. La produzione e l'utilizzo di un fascio ionico radioattivo necessita di varie infrastrutture come: acceleratori e strutture ausiliarie capaci di garantire un fascio di elevata purezza, intensità ed energia. La produzione di un fascio radioattivo ha inizio da una scelta opportuna delle specie nucleare che si vogliono produrre. Le tecniche di produzione dei RIB più diffuse sono:

- In Flight: frammentazione in volo, questa tecnica prevede che il fascio colpisca un bersaglio sottile che si frammenta in diversi sottoprodotti da impiegare come fascio secondario.
- ISOL (Isotope Separation On Line): separazione in linea degli isotopi, dove si ha un fascio che bombarda un bersaglio spesso. I prodotti della reazione nucleare vengono estratti per diffusione ed effusione.

### <span id="page-15-1"></span>**La tecnica ISOL**

Il progetto SPES impiega la tecnica ISOL per la produzione del RIB, i componenti principali della infrastruttura sono:

- L'acceleratore primario
- Il complesso target-sistema di estrazione e ionizzazione
- I separatori di massa e isobari
- Il post acceleratore

Il fascio di ioni radioattivi è ciò che si ottiene alla fine di una serie di passaggi che vedono la cooperazione di diverse strutture e strumenti in esse installate. Tutto il processo ha inizio con la generazione di un fascio di particelle da parte dell'acceleratore primario. Il fascio proveniente dall' acceleratore di particelle viene fatto collidere contro il bersaglio, target, composto da sette dischi in materiale fissile. L'impatto tra particelle accelerate e bersaglio permette di dare luogo a reazioni di tipo nucleare che danno come prodotti isotopi radioattivi. Gli isotopi radioattivi che fuoriescono dal target grazie a fenomeni diffusivi ed effusivi vengono poi ionizzati per poter essere successivamente accelerati. I radio isotopi ionizzati, che mostrano quindi una carica elettrica, possono essere accelerati generando un campo elettrico intono ad essi. Il primo stadio di accelerazione viene effettuato nel *front - end*, gli ioni vengono indirizzati verso i *separatori elettromagnetici* dove avviene la separazione di massa e la focalizzazione del fascio di ioni radioattivi. Il ruolo dei separatori elettromagnetici è fondamentale ai fini di ottenere un fascio chimicamente e isobaricamente puro. Segue quindi uno stadio di post accelerazione al livello energetico richiesto dal tipo di esperimento

che si vuole effettuare. L'intensità del RIB dipende da diversi fattori come riportato nell'equazione 1.1:

. = ∙ Φ ∙ ∙ ∙ ∙ − 1.1

In cui:

- $\bullet$   $\sigma \rightarrow$  sezione d'urto caratteristica della produzione dei un determinato isotopo, probabilità che avvenga una certa reazione nucleare.
- $\bullet \qquad \rightarrow$  intensità fascio primario.
- → numero di atomi del bersaglio esposti al fascio primario.
- $\bullet$   $\rightarrow$  efficienza di rilascio del target.
- $\bullet \qquad \rightarrow$  efficienza di ionizzazione.
- − → efficienza del processo di estrazione e trasporto.

Rispetto alle altre tecniche impiegate per la produzione di fasci di ioni radioattivi la tecnica ISOL consente di ottenere un fascio con proprietà superiori in termini di intensità, inoltre grazie alla particolare geometria del target si ha un'elevata sezione d'urto. Questa tecnica presenta lo svantaggio di essere caratterizzata da un elevato *tempo di ritardo* da attribuire ai processi di diffusione, effusione, ionizzazione ed estrazione dei nuclei esotici, tutti questi processi necessitano di un certo tempo. In presenza di nuclidi che mostrano un tempo di decadimento inferiore alla decina di millisecondi la tecnica ISOL si dimostra poco efficace, una corretta configurazione dell'apparato Front-End risulta di primaria importanza ai fini di ottenere un'elevata efficienza. Quanto appena esposto va tenuto in considerazione nelle fasi preliminari di dimensionamento del target e nel sistema di estrazione e ionizzazione in modo tale da ottenere una riduzione del tempo di ritardo e la massimizzazione della produzione senza andare ad influire in modo negativo sulla purezza del fascio. Un aspetto di primaria importanza che influisce direttamente sull'estrazione dei prodotti radioattivi dal target è la temperatura. Come visto in precedenza gli isotopi radioattivi, che si formano a causa della collisione delle particelle accelerate con il target, fuoriescono grazie a fenomeni diffusivi ed effusivi che sono fortemente dipendenti dalla temperatura. In particolare, all' aumentare della temperatura si ha un aumento della velocità di diffusione dei nuclidi. Qualora si volessero produrre radio isotopi con tempi di decadimento molto brevi il sistema target dovrà lavorare a temperature più elevate consentendo velocità di diffusione maggiore in modo tale che gli isotopi con vita particolarmente breve possano lasciare la superficie del target prima che decadano completamente. Quanto appena esposto porta alla conclusione che minore sarà la vita dell'isotopo che si intende ottenere maggiore dovrà essere la temperatura in modo tale da garantire un tempo di rilascio il più breve possibile.

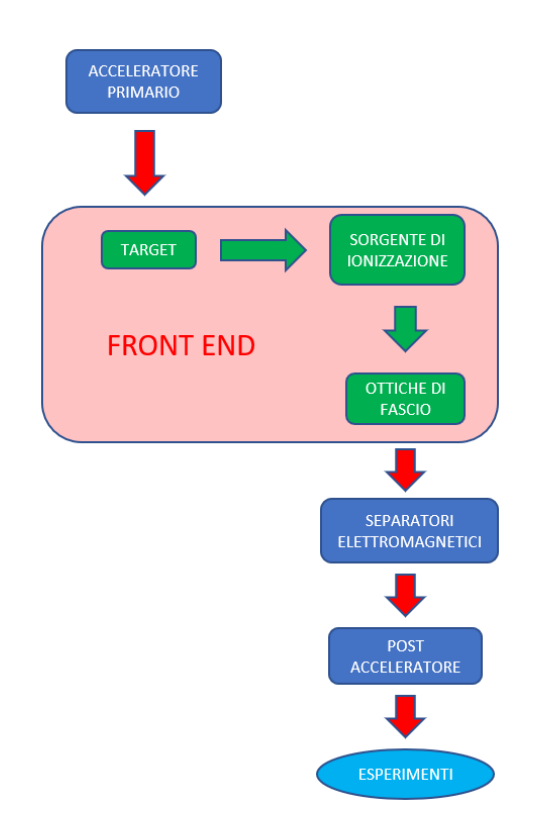

Figura 1.8.2: Schema di una infrastruttura di tipo ISOL.

## <span id="page-17-0"></span>**Il progetto SPES**

Il progetto SPES è caratterizzato da una grande interdisciplinarietà in vari settori con l'obbiettivo cardine di creare un apparato sperimentale con il fine di produrre fasci di ioni radioattivi per supportare studi di fisica nucleare senza i quali non sarebbe possibile lo studio di nuclei atomici instabili impossibili da trovare in fenomeni comuni, ma prodotti durante le fasi finali della vita delle stelle. Il progetto è focalizzato sulla produzione di nuclei radioattivi neutron – rich mediante fissione nucleare, con una resa massima di 10<sup>13</sup> fissioni/secondo, ottenuta grazie al bombardamento di un target in carburo di uranio. Il fascio di protoni che impatta sul target è caratterizzato da un'energia di 40MeV a 200μA di corrente che dà luogo a una potenza totale di 8kW.

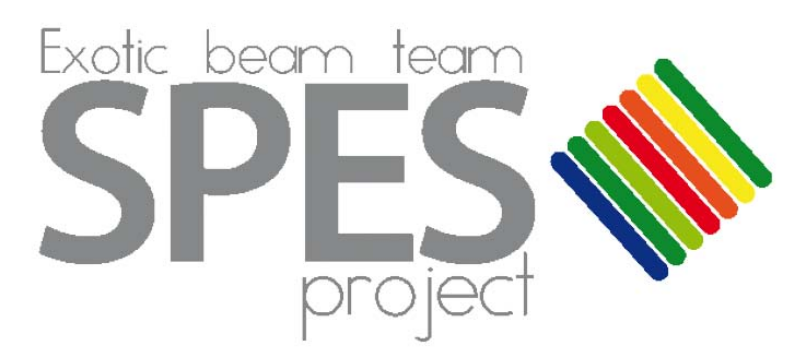

Figura 1.8.3: Logo del progetto SPES dei Laboratori Nazionali di Legnaro.

La conoscenza delle proprietà nucleari è figlia di uno studio incentrato principalmente su nuclei che trovano posto nella valle della stabilità o da nuclei con carenza di neutroni. Il fronte della ricerca negli ultimi anni si è spostato in quelle zone della "Carta dei nuclidi" che vedono la presenza di nuclei atomici con un largo eccesso di neutroni detti appunto neutron – rich, la speranza da parte della comunità scientifica riposta nello studio di questi isotopi è quella di poter scoprire nuove proprietà della struttura nucleare.

Il progetto SPES sviluppa in 4 fasi:

- SPES α: in questa fase è prevista l'installazione e la messa in opera di un ciclotrone ad alte prestazioni con elevata corrente in uscita ( $\approx 0.7$  mA) ed elevata energia (fino a 70 MeV), questa fase comprende anche la realizzazione dell'infrastruttura a supporto dell'acceleratore e delle aree sperimentali. Il ciclotrone è provvisto di due porte di uscita per consentire la realizzazione della doppia missione del laboratorio: la ricerca di base e le applicazioni tecnologiche. Uno dei due fasci sarà dedicato all'infrastruttura di fisica nucleare per la produzione di ioni ricchi di neutroni generati mediante la collisione di protoni con un target di UCx. Il secondo fascio sarà dedicato a studi di fisica applicata.
- SPES β: consentirà l'accelerazione di specie neutron rich verso i rispettivi target. Le collisioni daranno come prodotti nuovi nuclei con un lago eccesso di neutroni, simili a quelli generati nelle fasi terminali della vita delle stelle che non è possibile trovare sulla Terra a causa della loro vita che risulta essere particolarmente breve. La ricerca in questo ambito rappresenta una nuova frontiera della fisica per estendere la conoscenza nei confronti di quei nuclei formatisi in condizioni estreme che consentiranno di acquisire nuove informazioni nel campo dell'evoluzione stellare.
- SPES γ: In questa fase verranno prodotti radionuclidi di interesse medico grazie all'impiego del ciclotrone SPES – α. L'obbiettivo è la produzione di radiofarmaci innovativi (come quelli basati su Sr-82/Rb-82 e Ga-68/Ge-68) e di radionuclidi convenzionali con nuovi approcci basati sull'uso dell'acceleratore.
- SPES δ: prevede lo sviluppo di un'intensa sorgente neutronica generata dal ciclotrone e/o da un acceleratore lineare ad alta intensità basato sulla tecnologia radio-frequency quadrupole technology (RFQ). Le applicazioni possibili vanno dai campi dell'astrofisica nucleare, alla caratterizzazione dei rifiuti nucleari o a trattamenti sperimentali di tumori.

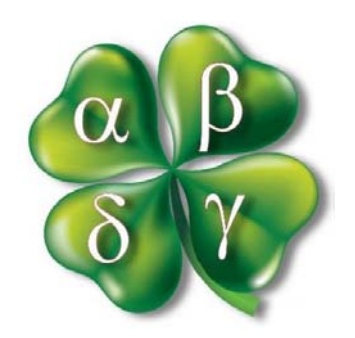

Figura 1.8.4: Il quadrifoglio contenente le quattro fasi del progetto, simbolo di SPES.

## <span id="page-18-0"></span>**L'infrastruttura SPES**

La *facility* SPES è situata presso i Laboratori Nazionali di Legnaro ed è attualmente in fase di costruzione, una volta ultimata si inserirà nel gruppo di *facilities* di "media generazione" che fa capo a un progetto più ampio di infrastrutture di tipo ISOL che culminerà con la creazione di un'unica struttura europea chiamata EUROISOL. In basso viene riportato lo schema del complesso di sistemi presenti nei laboratori di Legnaro:

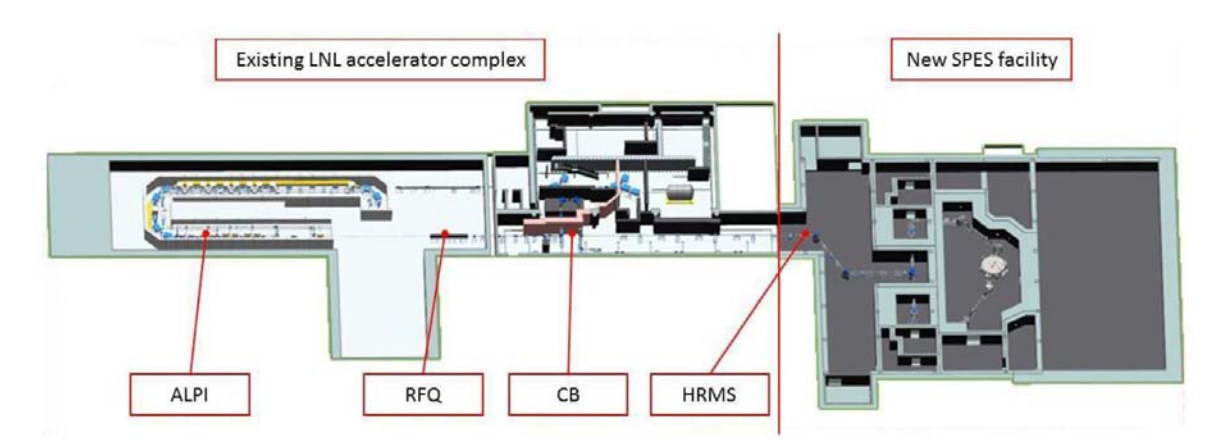

Figura 1.8.5: Struttura dei laboratori esistenti: notare l'integrazione della infrastruttura di SPES.

Le parti principali sono:

- L'ALPI (*acceleratore LINAC superconduttore*)
- L'RFQ (*Radio-Frequency Quadrupole*) con il compito di post-accelerazione
- Il CB (*ChargeBreeder*) con il compito di espandere lo stato di carica del fascio
- L'HRMS (*High-Resolution Mass Separator*) consente di selezionare isobaricamente il fascio stabilito

### <span id="page-19-0"></span>**L'acceleratore primario**

L'acceleratore primario gioca un ruolo fondamentale nella produzione di fasci di ioni esotici, si occupa di produrre il fascio protonico che andrà a colpire il target dando luogo alla fissione nucleare. Il progetto SPES si avvarrà di un ciclotrone capace di accelerare fasci di particelle cariche, potendo anche generare due fasci protonici indipendenti uno dall'altro. Le traiettorie delle particelle verranno rese circolari grazie alla forza di Lorentz.

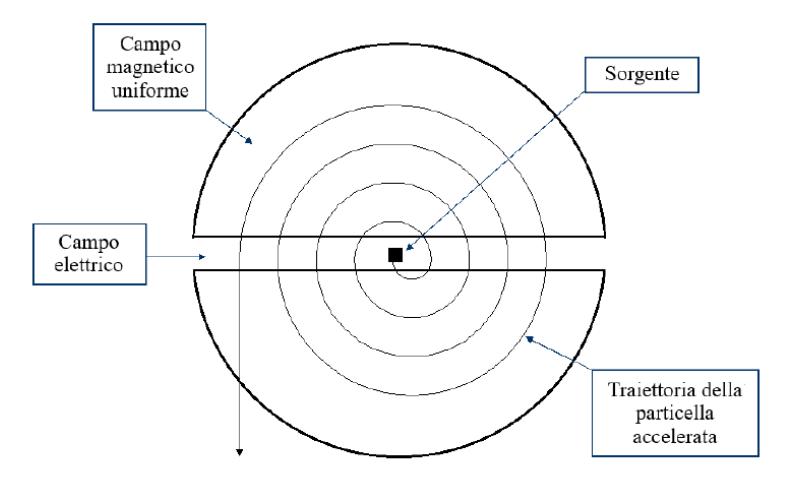

Figura 1.8.6: Funzionamento schematico di un ciclotrone.

Per tale progetto verrà impiegato un ciclotrone BEST 70p prodotto dalla Best Cyclotron, capace di generare contemporaneamente due fasci protonici fino a 70 MeV con intensità complessiva di 750 μA.

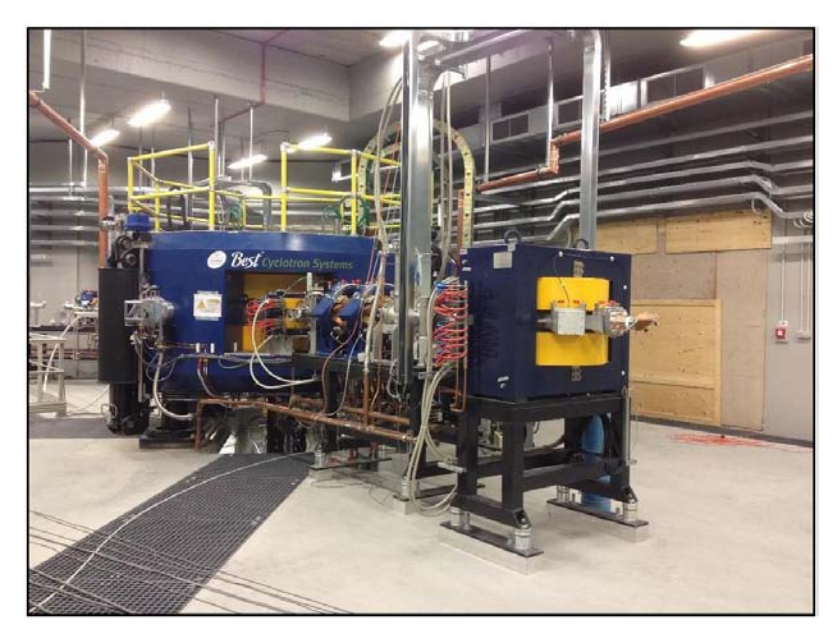

Figura 1.8.7: Ciclotrone BEST 70p prodotto dalla Best Cyclotron Systems, Inc. installato nella infrastruttura SPES presso i Laboratori Nazionali di Legnaro.

## <span id="page-20-0"></span>**1.7II Front-End**

Una volta prodotto il fascio protonico va trasportato e indirizzato in modo tale che possa andare a collidere con il target, questo compito è affidato al Front-End. Il Front-End può essere suddiviso in due sezioni in base al compito che ognuna di esse deve svolgere:

- Front-End protonico (FEP), consente di trasportare e allineare il fascio protonico
- Front-End radioattivo (FER), è adibito all'accelerazione e al trasporto del fascio ioni radioattivi

Data la natura del settore di ricerca è stata posta particolare attenzione, già in fase progettuale, alla manutenzione del Front-End. In particolare, si è cercato di agevolare al massimo tutte le operazioni di manutenzione dei vari sistemi: la camera target è facilmente sostituibile, questo componente infatti durante tutta la vita di esercizio è soggetto ad elevate dosi di radioattività. Le parti fisse che non subiscono un degradamento dovuto alle radiazioni verranno sostituite tramite manutenzioni programmate una volta terminata la vita di esercizio. Le varie componenti del sistema devono garantire un alto vuoto (10-5 mbar) dando stabilità ai due canali di fascio (protonico e radiativo), particolare attenzione va posta nei confronti dell'ossidazione che potrebbe affliggere alcuni componenti. Il vuoto viene generato e garantito grazie ad una serie di pompe volumetriche, mentre il passaggio in alto vuoto viene affidato alle pompe turbo-molecolari.

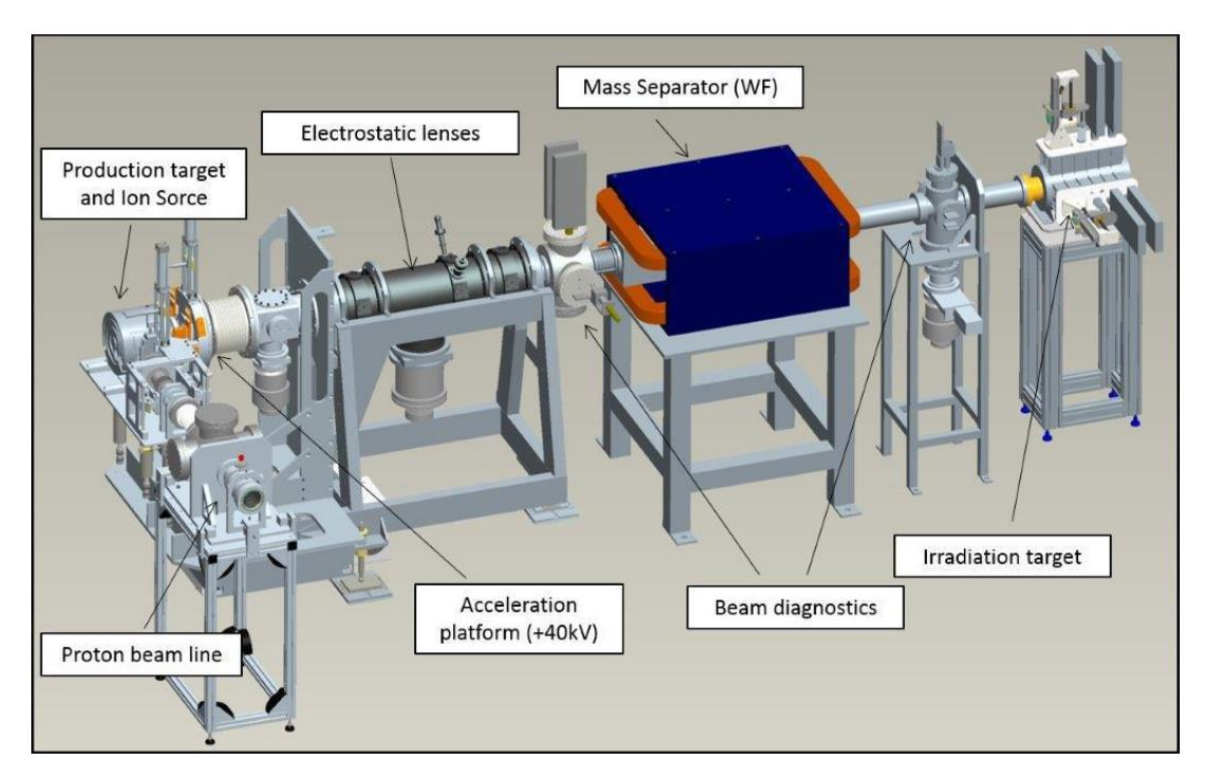

Figura 1.8.8: Front-End del progetto SPES. I dispositivi a monte del target di produzione vengono indentificati con l'appellativo di protonici, mentre quelli situati a valle vengono denominati radioattivi. Notare il numero e la complessata dei vari componenti.

## <span id="page-21-0"></span>**1.8II target di produzione**

Il target SPES si compone di più parti che unite insieme vanno a formare il target vero e proprio. Un box di forma cilindrica a sezione cava realizzato in grafite svolge la funzione di supporto ai sette dischi di UCx. Il box presenta un diametro esterno che misura 49 mm con una lunghezza di 200 mm. Alloggiati all'interno del box in apposite sedi si trovano i sette dischi aventi diametro di 40 mm e caratterizzati da uno spessore di 1 mm. Le sedi di supporto dei dischi sono opportunamente distanziate una dall'altra in modo tale da ottimizzare la dissipazione di potenza per irraggiamento e garantire una temperatura più uniforme possibile sulla superficie quando il fascio protonico investe i dischi. Il canale del fascio protonico viene protetto da eventuali contaminazioni radioattive grazie ad una sottile finestra in grafite che consente di confinare i nuclidi prodotti dalle reazioni nucleari nel target. In questo modo si ha una leggera attenuazione in termini di potenza del fascio primario garantendo però una zona attiva più circoscritta e il mantenimento in temperatura dell'intero sistema. La potenza del fascio che non viene depositata viene assorbita da una serie di dumper posti dietro al settimo target. Una volta a regime la potenza depositata dai protoni del fascio sarebbe sufficiente per mantenere alla temperatura di circa 2000°C l'intero box, un ulteriore apporto termico può essere fornito per effetto Joule da un riscaldatore tubolare in tantalio. Questo dispositivo entra in funzione nelle fasi di conditioning del target, cioè in preparazione alla ricezione del fascio primario, o in caso di interruzione del fascio. Il riscaldatore svolge anche la funzione di supporto meccanico del target garantendone anche il corretto allineamento con il fascio primario. L'alimentazione del riscaldatore è affidata a dei morsetti in rame situati all'interno della camera da vuoto. Un aspetto critico dal punto di vista tensionale è da attribuire al fatto che la collisione del fascio nel centro dei dischi dà luogo ad un campo di temperatura non uniforme, in alcuni casi le tensioni termiche generate da questa disomogeneità potrebbero portare a rottura i dischi stessi. Il riscaldatore può essere impiegato anche in questa situazione in combinazione all' apporto termico del fascio in modo tale da addolcire i gradienti termici e mantenere l'intero sistema nelle condizioni termiche ottimali per il corretto funzionamento.

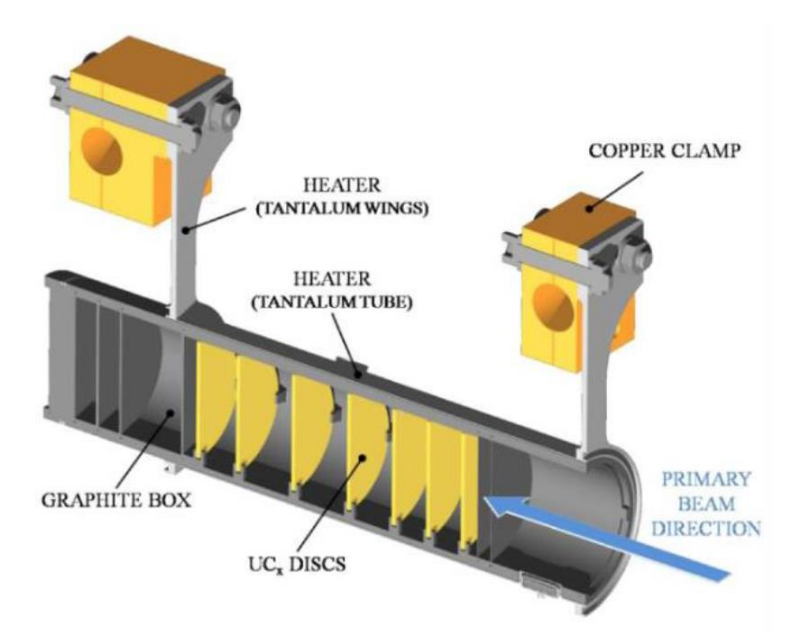

Figura1.8.9: Vista in sezione del target connesso al riscaldatore in tantalio.

### <span id="page-22-0"></span>**Il processo di estrazione e ionizzazione degli isotopi**

L'estrazione degli isotopi, che fuoriescono dal target grazie ai processi di diffusione ed effusione, avviene attraverso la linea di trasferimento (*transfer line*), si tratta di un tubo sottile in tantalio saldato all'estremità del riscaldatore e collegato alla sorgente di ionizzazione situata all' estremità opposta. La temperatura di esercizio della transfer line è di circa 2300°C, tale temperatura viene raggiunta e manutenuta stabile grazie ad un sistema di riscaldamento per effetto Joule. Una temperatura di esercizio così elevata è giustificata dal fatto che gli isotopi in uscita dal target effondono più facilmente verso la sorgente di ionizzazione. La scelta della sorgente dipende dalla qualità e dalla intensità di fascio radioattivo che si intende ottenere. Vi sono numerosi metodi di ionizzazione dipendenti dal potenziale di prima ionizzazione dell'elemento di interesse, si ricorda che l'energia di prima ionizzazione è l'energia necessaria per portare a distanza infinita un elettrone dalla propria sfera di valenza. A seguire vengono riportati i metodi di ionizzazione che il sistema *Front-End* del progetto SPES è in grado di attuare:

- *SIS-Surface ionization Source*: viene impiegata una sorgente di ionizzazione superficiale quando si è in presenza di bassi potenziali di ionizzazione.
- *RILIS-Resonant Ionization Laser Ion Source:* viene impiegata per valori intermedi di potenziale di ionizzazione. Consente la ionizzazione selettiva degli elementi grazie alla possibilità di regolare la lunghezza d'onda del laser sui livelli spettrali tipici dell'elemento chimico di interesse.
- *PIS-Plasma Ionization Source:* sorgente di ionizzazione al plasma, consente di conferire una carica anche a quegli elementi che presentano un elevato potenziale di ionizzazione come i gas nobili, questa tecnica è caratterizzata da una bassa selettività a causa del fatto che tutti gli elementi volatili presenti nel target vengono ionizzati.

In Figura1.10 si riporta la tavola periodica con le varie tecniche di ionizzazione per i diversi elementi. Da notare che a causa della bassa volatilità gli elementi da Z=40 a Z=45 possono essere prodotti da target ma non è possibile estrarli.

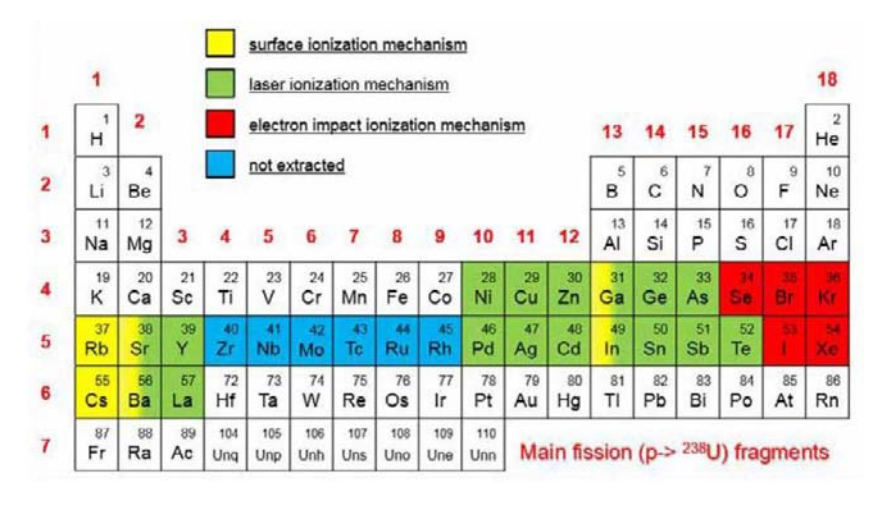

Figura 1.8.10: Tavola periodica con le varie tecniche di ionizzazione in base al tipo di elemento da ionizzare.

Gli ioni prodotti vengono accelerati grazie a una differenza di potenziale fino a 40kV che viene indotta tra la camera target e il sistema di estrazione. Il sistema di estrazione è composto da un elettrodo in lega di Titanio che può essere movimentato in modo tale da poter essere avvicinato alla camera target che si trova ad alta tensione. Regolando la distanza tra l'elettrodo e la camera target è possibile ottenere un campo elettrico ottimale per il tipo di sorgente impiegata. Il fascio di ioni accelerati passerà attraverso dei separatori elettromagnetici, attraverso il post acceleratore e in fine verrà inviato ai test sperimentali.

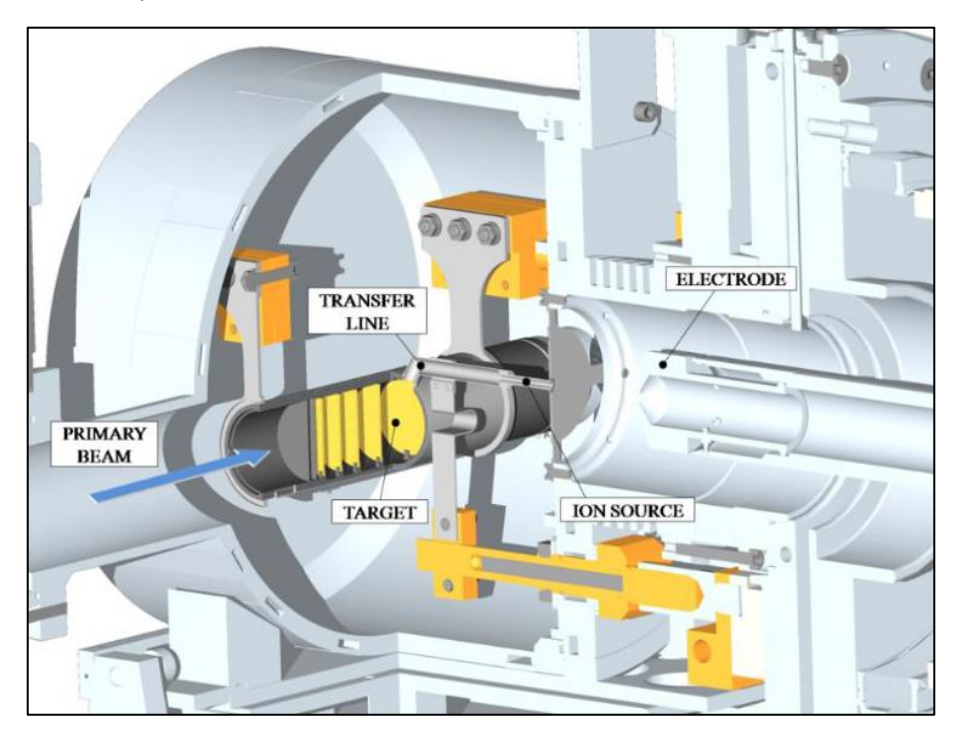

Figura 1.8.11: Vista in sezione della camera target comprensiva del sistema di ionizzazione ed estrazione.

### <span id="page-23-0"></span>**Separatori magnetici e post-accelerazione**

Gli ioni radioattivi prodotti e accelerati in modo da ottenere un fascio degli stessi, devono essere filtrati, ciò è possibile grazie ad un separatore di massa (mass separator) dove i contaminati presenti vengono deviati e bloccati. Una volta superato il separatore di massa il fascio attraversa un separatore isobaro che ha il compito di dividere gli isotopi tra loro isobari, cioè con uguale numero di massa ma diverso numero atomico. Superato questo ultimo passaggio il fascio è pronto per essere impiegato nei test sperimentali per fasci radioattivi a bassa energia, o altrimenti può essere postaccelerato. La fase di post-accelerazione è preceduta dal *Charge Breeder* che ha il compito di incrementare la carica degli ioni prima che vengano inseriti nel primo stadio di post-accelerazione in PIAVE che precede l'ingresso in ALPI.

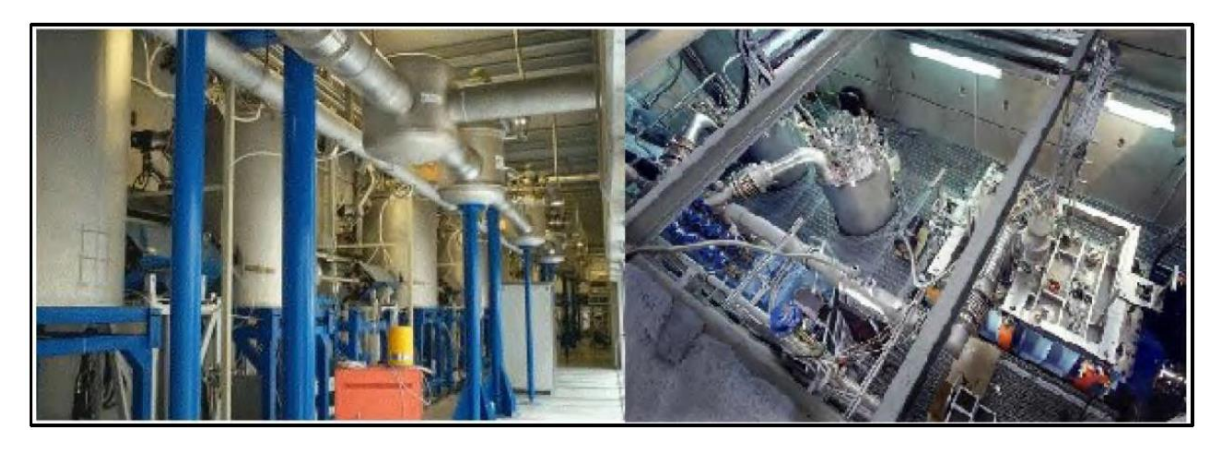

Figura1.8.12: Da sinistra a destra post acceleratori PIAVE e ALPI.

#### <span id="page-24-0"></span> $1.11$ **Il sistema di movimentazione**

La movimentazione della camera target è un aspetto fondamentale data la necessità di sostituire i target fissili e per poter svolgere la manutenzione dei componenti, tutte queste operazioni sono rese più delicate a causa dell'elevata radioattività. L'impossibilità di svolgere le operazioni appena descritte da parte di un operatore, a causa dell'elevato livello di radiazioni, ha portato alla progettazione di un sistema di movimentazione completamente automatico. Le fasi di movimentazione della camera target si possono riassumere in:

- Alloggiamento della camera target, contenente un nuovo sistema bersaglio-sorgente di ionizzazione, sulla tavola di ammaraggio. Un dispositivo automatico gestisce il movimento della camera sul Front End.
- Accoppiamento della camera con il canale radioattivo e il canale protonico, gestito dalla tavola di ammaraggio.
- Disaccoppiamento e prelevamento della camera irraggiata per depositarla all'interno del sarcofago schermato necessario per la movimentazione fuori dal bunker.
- Stoccaggio della camera irraggiata in un deposito dedicato, dove rimarrà fino a che non potrà essere disassemblata.

La fase di prelievo e deposito nella tavola di ammaraggio è coordinata da due sistemi ridondanti, il Sistema di Movimentazione Orizzontale (SMO) ed il Sistema di Movimentazione Verticale (SMV). Il sistema verticale entra in funzione in caso si verifichi un'avaria del sistema SMO. Per la fase di stoccaggio è in corso lo studio di un sistema di movimentazione interno al deposito temporaneo.

## <span id="page-24-1"></span>**Campi di applicazione dei fasci esotici**

Il potenziale dei RIB è ancora tutto da esplorare, possono trovare applicazioni in fisica nucleare, nella fisica dello stato solido, in medicina e in astrofisica. A seguire vengono riportati dei brevi esempi suddivisi per il campo di ricerca.

### **1.12.1 Fisica nucleare**

I fasci esotici sono oggetto di grande studio in questo settore, nel caso specifico dei Laboratori Nazionali di Legnaro i fasci di ioni esotici radioattivi verranno impiegati per:

 Miglioramento ed approfondimento del *modello standard.* Il modello poggia le sue fondamenta su tre interazioni fondamentali: l'interazione nucleare forte, l'interazione nucleare debole e l'interazione elettromagnetica. Questo modello descrive il funzionamento e le proprietà delle particelle della materia, basandosi su una serie di assunzioni che grazie a complessi esperimenti di fisica nucleare sui fasci esotici è possibile studiare e verificare.

- Produzione di elementi superpesanti: si tratta di elementi con elevato numero di massa, nei quali la repulsione coulombiana raggiunge livelli elevati, con configurazioni nell'intorno della valle della stabilità.
- Studio di atomi *neutron-rich* con distribuzione particolari di neutroni, come i nuclei *halo*.
- Studio della struttura dei nuclei complessi, relativo alla fisica di interazione dei quark, con lo scopo di generare un modello per la rappresentazione dei nuclei esotici.

#### **1.12.2 Fisica dello stato solido**

Gli studi nel campo della fisica dello stato solido si avvalgono della tecnica *Radio Tracher Diffusion*, che prevede l'inserimento di nuclei radioattivi in un sistema solido, scelti in base alla tipologia di esperimento da condurre. L'impiego di questa tecnica consente:

- L'osservazione tra il tipo di sonda utilizzata e la struttura.
- Studio dei processi diffusivi sonda-solido.
- Studio della presenza e della distribuzione dei difetti nel reticolo cristallino di un solido.
- Sviluppo di semiconduttori di piccole dimensioni grazie al controllo dei difetti presenti nel reticolo cristallino e alla tipologia di sonda inserita.

#### **1.12.3 Medicina nucleare**

I fasci ionici trovano applicazione anche in medicina nucleare per la diagnosi e la cura di patologie tumorali. La tomografia ad emissione positronica (*PET – Positron Emission Tomography*), è una tecnologia usata in campo medico che si basata sull'emissione positronica che consente di creare mappe tridimensionali degli organi interni. Questa tecnica prevede un'iniezione endovena di isotopi traccianti e la successiva scannerizzazione delle cariche emesse dal decadimento del tracciante. Un altro settore in cui applicare i RIB è la produzione di radiofarmaci. Il progetto SPES tra i tanti obbiettivi ha la produzione di radioisotopi *neutron-rich β-emitters*, caratterizzati da un'elevata purezza e quindi privi di contaminanti. Il ramo del Progetto SPES per lo studio e la realizzazione di radiofarmaci è stato chiamato ISOLPHARM, e vede la collaborazione con vari dipartimenti dell'Università di Padova, in particolare il dipartimento di Scienze Chimiche e di Scienze del Farmaco.

#### **1.12.4 Astrofisica**

L' astrofisica si focalizza sullo studio del comportamento, delle dinamiche e composizione dell'universo. L'evoluzione delle fasi della vita di una stella e le reazioni nucleari che le accompagnano coinvolgono nuclei stabili e instabili, che possono essere studiati grazie a reazioni nucleari ottenute tramite i fasci radioattivi. I tempi di vita, le masse ed il decadimento dei nuclei instabili sono le informazioni principali per la comprensione della formazione dell'universo.

## <span id="page-25-0"></span>**Conclusioni**

L'importanza dei fasci radioattivi cresciuta negli anni in campo scientifico ha visto la realizzazione a livello mondiale di diverse infrastrutture per la loro produzione. La comunità europea non è rimasta a guardare e con il progetto EURISOL ha dato il via alla realizzazione di una facility europea di tipo ISOL ad alte prestazioni. Il progetto SPES che ha sede presso i Laboratori Nazionali di Legnaro fa parte di questo progetto europeo e prevede l'allestimento di una facility "intermedia" in grado di ottenere 10<sup>13</sup> fissioni/s in un target costituito da sette dischi di carburo di uranio bombardati da un fascio protonico di 40 MeV a 0,2 mA. Tutti i componenti che costituiscono il sistema per la generazione di fasci radioattivi richiedono un'accurata progettazione, sia dal punto di vista termico che strutturale, in modo da poter garantire la sicurezza e le prestazioni adeguate richieste. Il cuore del sistema che è la camera target risulta essere un componente di primaria importanza, soprattutto i target contenuti al suo interno meritano uno studio approfondito dal punto di vista della generazione dei gradienti termici e delle tensioni legate ad essi che si sviluppano durante il funzionamento. Di fondamentale importanza saranno le analisi termiche e strutturali e la definizione di modelli che descriveranno in maniera accurata le effettive tensioni in gioco per eseguire un dimensionamento e un utilizzo in sicurezza.

## **CAPITOLO 2**

## **Il target di produzione SPES**

### <span id="page-26-1"></span><span id="page-26-0"></span>**2.1Introduzione**

Come detto in precedenza nel Capitolo 1 SPES è un'infrastruttura in corso di completamento che consentirà la produzione di fasci di ioni radioattivi neutron-rich. Il processo di produzione ha come fase iniziale l'estrazione e l'accelerazione di un fascio protonico da un ciclotrone, il fascio estratto a 200μA e accelerato ad un'energia di 40 MeV viene incanalato e fatto impattare su un target composto da sette dischi in carburo di uranio (UCx). I dischi hanno un diametro di 40 mm e sono alloggiati in un cilindro di grafite che a sua volta è situato in posizione coassiale rispetto ad un riscaldatore cilindrico in tantalio. I nuclei esotici si ottengono dalla collisione dei neutroni con i nuclei di <sup>238</sup>U che dà luogo a fenomeni di fissione nucleare. L'edificio adibito al progetto SPES presso i Laboratori Nazionali di Legnaro è stato ultimato è attualmente sono in corso i test di collaudo e operatività di tutti i componenti che sono stati costruiti e installati all'interno del nuovo edificio. In questa fase iniziale verranno impiegati dei dischi in carburo di titanio, trattandosi di un materiale non fissile il livello di radioattività che si verrà a generare sarà limitato diminuendo i rischi legati alla radioprotezione, dando quindi la possibilità di effettuare eventuali interventi tecnici in maggiore sicurezza. Un'altra precauzione che riguarda i test preliminari sarà quella di impiegare un fascio di energia pari a 40 MeV e corrente fino a 20 μA, questo accorgimento consentirà di limitare i problemi di gestione del fascio e dei sistemi costituenti le linee. Nella seconda fase di collaudo della infrastruttura SPES, verrà impiegato un target fissile (carburo di uranio), mantenendo inalterate le caratteristiche del fascio (40 MeV e 20 μA). La terza e ultima fase prevede la configurazione *full scale*, nella quale verranno impiegati dischi di carburo di uranio da 40 mm che verranno investiti da un fascio protonico con energia 40 MeV e corrente 200 μA. Il carburo di titanio sarà uno di una serie di materiali impiegati per i target *low scale* da usare in fase di test dell'intero sistema, l'impiego di questo materiale potrebbe protrarsi anche dopo l'implementazione del target UC<sup>x</sup> con dischi da 40 mm, in versione *full scale* in base alla necessità di produzione di fasci RIB richiesti dalla comunità degli utenti sperimentali. Il carburo di titanio risulta utile nella produzione degli isotopi <sup>43</sup>Sc, <sup>44</sup>Sc e <sup>45</sup>Sc che risultano essere di particolare interesse per il progetto ISOLPHARM nel campo della terapia e diagnosi di patologie tumorali.

## <span id="page-26-2"></span>**2.2 L'area di produzione SPES**

L'area di produzione è il cuore di tutta l'infrastruttura SPES, in essa avviene la produzione vera e propria degli isotopi radioattivi, è qui che avviene la conversione del fascio di protoni (PPB – Primary Proton Beam) in fascio di ioni radioattivo (RIB – Radioactive Ion Beam). L'area di produzione può essere suddivisa a sua volta in altre due sottostrutture. L'unità TIS (taget-ion- source), composta dal blocco target, dalla sorgente di ionizzazione (ion-source) e dalla camera da vuoto. L'intero sistema viene sostituito ad ogni irraggiamento e costituisce la parte movimentabile dell'area di produzione. L'altra sottostruttura è il front-end, che al suo interno accoglie tutti i componenti necessari a garantire la produzione e il trasporto dei fasci di ioni radioattivi.

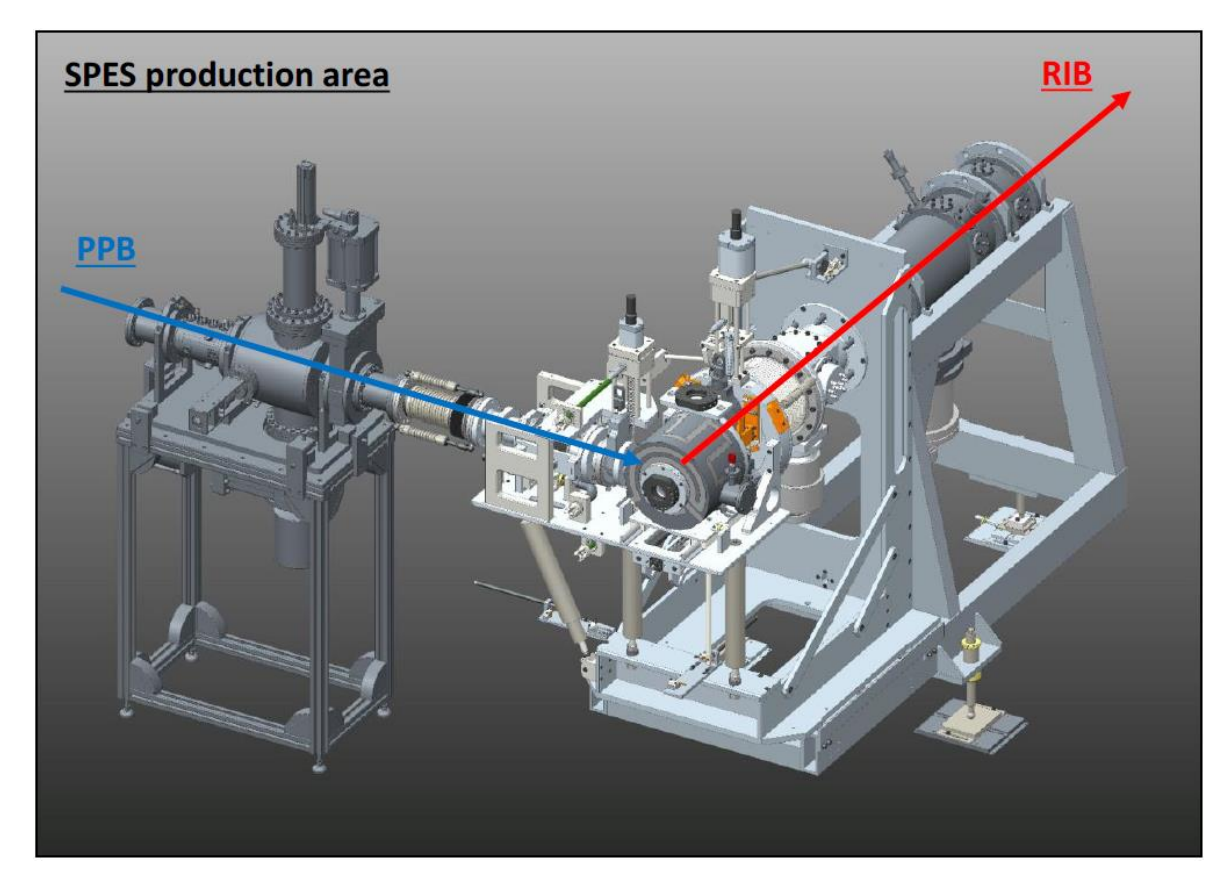

Figura 2.1: Assieme dell'area di produzione SPES.

## <span id="page-27-0"></span>**2.3Il front-end**

Il front end è stato progettato prendendo come riferimento un'altra infrastruttura di tipo ISOL europea. La necessità di ottenere elevata affidabilità e resistenza per l'intera durata dell'esperimento ha comportato un'elevata complessità delle varie parti e componenti di tutto il sistema. Infatti, tutte le parti del sistema opereranno in ambiente radioattivo e date le problematiche relative alla contaminazione tutte le operazioni di manutenzione devono essere limitate al massimo e qualora fosse necessario si devono poter svolgere con semplicità. Le principali funzioni del front-end sono:

- Sostegno e posizionamento della camera da vuoto contente il target e la sorgente di ionizzazione.
- Garantire il valore corretto di alto vuoto alla camera, l'energia elettrica richiesta per il riscaldamento del target, della sorgente e garantire la portata d'acqua al circuito di raffreddamento della camera. Tutto ciò è possibile grazie agli impianti ausiliari presenti nel front-end.
- Consentire l'ingresso e la focalizzazione del fascio primario in direzione del target di produzione.
- Permettere l'estrazione del fascio secondario radioattivo del sistema traget-ion source ed indirizzarlo alle successive componenti della infrastruttura.
- Mantenimento in alto vuoto del canale radioattivo e del canale protonico.

## <span id="page-27-1"></span>**2.4L'unità target-ion source**

L'unità ion source si compone di tre elementi: il blocco target, la sorgente di ionizzazione e la camera da vuoto.

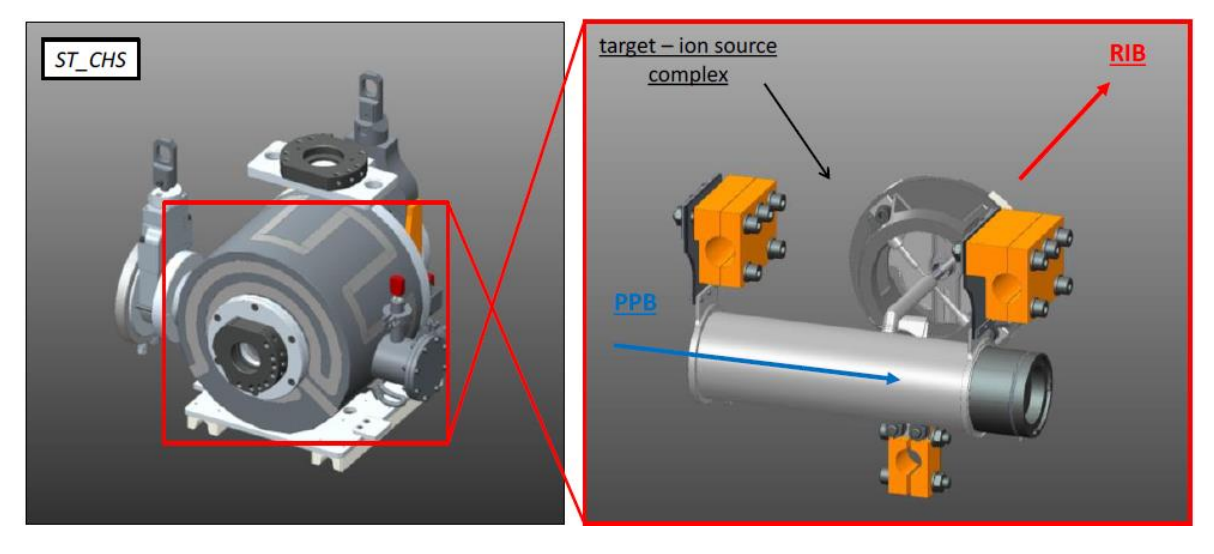

Figura 2.2: Rappresentazione della camera da vuoto e del complessivo target ion source inserita all'interno.

La camera da vuoto svolge la funzione di contenere il target di produzione e sostenere, grazie all'alto vuoto presente in essa (nell'ordine di 10-6 mbar), la sorgente di ionizzazione. La camera deve poter consentire l'alimentazione del dispositivo di riscaldamento del target e della sorgente. Un'altra funzione di primaria importanza che la camera deve svolgere è quella di asportare la potenza termica prodotta per mezzo del circuito di raffreddamento ad acqua. Un altro aspetto geometrico di fondamentale importanza è la presenza delle aperture per l'ingresso del fascio primario e l'uscita del fascio di ioni radioattivi che viene estratto attraverso la sorgente di ionizzazione. I componenti all' interno della camera devono anche poter essere posizionati e allineati con estrema precisione rispetto ai fasci, ciò richiede delle tolleranze costruttive adeguate. La camera ha una vita operativa di 15 giorni passati i quali è previsto che venga rimossa dal sistema automatico di movimentazione. Per la realizzazione della camera da vuoto sono state impiegate leghe di alluminio che rispetto a quelle di acciaio presentano una maggiore attitudine a perdere la radioattività, questa caratteristica si traduce in una attivazione minore del materiale in ambiente radioattivo. In Figura 2.4 vengono riportati tutti i componenti dell'assieme camera da vuoto. Il componente ST CHS 01 è il piatto che svolge la funzione di supporto dell'intera camera, del target e della sorgente. Questo componente è caratterizzato dalla presenza del passaggio per l'uscita del fascio radioattivo, la valvola posta sul retro garantisce la chiusura di tale passaggio in fase di rimozione della camera. Il raffreddamento del piatto è affidato al circuito di raffreddamento ad acqua dedicato. I puntali realizzati in rame per il sostegno e l'alimentazione della sorgente di ionizzazione (ST\_CHS\_02) e del target (ST\_CHS\_03 e ST CHS 04) sono solidali al piatto. Questi componenti sono attraversati da correnti elevate in modo da garantire il riscaldamento del target e della sorgente per effetto Joule raggiungendo temperature prossime a 2000°C. I componenti realizzati in rame non potendo resistere a temperature così elevate prevedono internamente un circuito di raffreddamento. Il componente ST CHS 05 è il coperchio della camera e determina il volume che viene mantenuto in alto vuoto. Le pareti del coperchio dissipano gran parte dell'energia termica generata al suo interno, anche questo componete viene raffreddato grazie ad un circuito di raffreddamento indipendente. I vari circuiti di raffreddamento garantiscono che i componenti non vengano danneggiati o subiscano degradazioni degli organi di tenuta rischiando il rilascio di contaminanti radioattivi nell'ambiente esterno. La produzione degli isotopi radioattivi avviene nel target, quest'ultimo è caratterizzato da tre sottocomponenti: il target (ST\_TBS\_01), il riscaldatore (ST\_TBS\_02) e la linea di trasferimento (ST\_TBS\_03), tutte le varie parti sono presenti in Figura2.5. Il target ST\_TBS\_01 è stato realizzato in grafite EDM-3 ® dell'azienda POCO, è composto da due gusci semicilindrici cavi, una volta uniti si ha un ingombro con diametro esterno di 49 mm, lunghezza pari a 200 mm e spessore medio di 2mm. Internamente ai due semi gusci si trovano le sedi dei sette dischi di materiale fissile (carburo di uranio) che consentono il posizionamento corretto in termini di stanza e di coassialità tra i dischi. Ogni disco è caratterizzato da un diametro di 40mm e spessore di circa 1 mm, durante la vita operativa i dischi saranno soggetti a temperature comprese tra 2000 e 2200 °C. La configurazione dei dischi in termini di spaziatura assiale ha lo scopo di garantire una maggiore uniformità termica che dipende dalla deposizione di potenza del fascio sui dischi stessi. In caso di maggiore apporto termico i dischi risulteranno più distanziati, viceversa saranno più vicini se la potenza termica sarà inferiore. All'estremità della

graphite box si trovano due dischi del medesimo materiale del box con la funzione di isolare il volume dove sono alloggiati i dischi in UCx, questa soluzione tecnica consente di contrastare un'eccessiva diffusione degli isotopi all'interno della camera e limita la dispersione di calore permettendo il mantenimento della temperatura di esercizio richiesta senza richiedere un ulteriore apporto termico da parte del riscaldatore. Il disco collocato all'ingresso del fascio protonico presenta uno spessore molto ridotto (0,2 mm) a causa del fatto che si cerca di minimizzare la dissipazione di potenza del fascio. In posizione diametralmente opposta si trova la zona dei dumper nella quale sono presenti tre dischi di grafite in successione con spessori di 0,8 mm, 0,8 mm e 1mm. La presenza di questi tre dischi dimensionati e distanziati in modo opportuno, garantiscono il completo assorbimento della corrente residua del fascio dopo aver impattato contro i sette dischi del target. L'unico passaggio percorribile dagli isotopi prodotti è un foro di 10 mm di diametro. Gli isotopi prodotti fuoriescono per mezzo di meccanismi diffusivi e grazie alla linea di trasferimento vengono convogliati in direzione della sorgente di ionizzazione. Il target è collocato all' interno del riscaldatore (ST\_TBS\_02), si tratta di un tubo in tantalio caratterizzato da uno spessore sottile di 0.2 mm, alle estremità sono saldate 2 due ali dello stesso materiale del riscaldatore. Le ali sono collegate con dei morsetti ai puntali di alimentazione in rame. Il riscaldatore svolge la duplice funzione di garantire il corretto posizionamento del blocco target all'interno della camera da vuoto, fornendo anche l'apporto termico necessario per portare il target ad alta temperatura (circa 2000°C). La generazione di calore avviene, come detto in più occasioni, per effetto Joule in particolare il riscaldatore è attraversato da una corrente di 1300 ampere. Quando il fascio primario raggiunge la massima potenza la corrente del riscaldatore viene ridotta gradualmente. Questo componente presenta una criticità dovuta alla diversa rigidità tra ali e tubo del riscaldatore, in particolare in presenza di elevate correnti l'espansione termica del tubo non viene assecondata dalle ali che presentano maggiore rigidezza avendo uno spessore di 2 mm. Ciò porta all'insorgenza di sforzi di compressione nel tubo in tantalio che nei casi peggiori possono dare luogo a deformazioni locali provocando fenomeni di incollaggio tra la box in grafite e il riscaldatore. Quando si verifica questo inconveniente tecnico la capacità del sistema di raggiungere le temperature richieste viene meno, questo perché nei punti dove si hanno microsaldature tra tantalio e grafite si vengono a formare veri e propri contatti elettrici che fanno fluire parte della corrente attraverso il box in grafite. Questo problema è stato risolto diminuendo la rigidità con l'impiego di ali formate da un pacco di lamierini di spessore 0,1 mm. L'ultimo componente che va a completare l'assieme globale è la linea di trasferimento ST\_TBS\_03, che direziona la diffusione degli isotopi verso la sorgente di ionizzazione fornendo allo stesso tempo l'alimentazione elettrica necessaria per portare la linea di trasferimento e la sorgente alla temperatura di lavoro di oltre 2000°C. La linea di trasferimento è composta da un tubo in tantalio avente diametro interno di 8,8 mm e spessore di 0,4 mm, collegato al proprio supporto per mezzo di una saldatura circonferenziale all'altezza del foro del target preposto per la fuoriuscita degli isotopi.

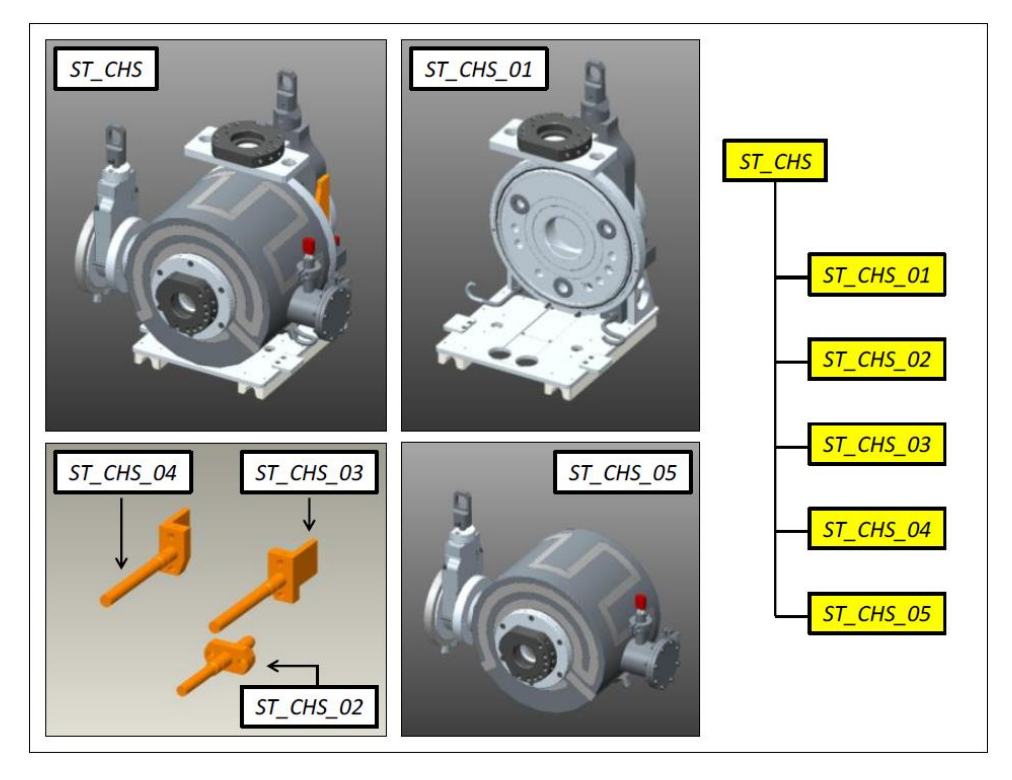

Figura 2.3: Camera da vuoto con i sotto assiemi.

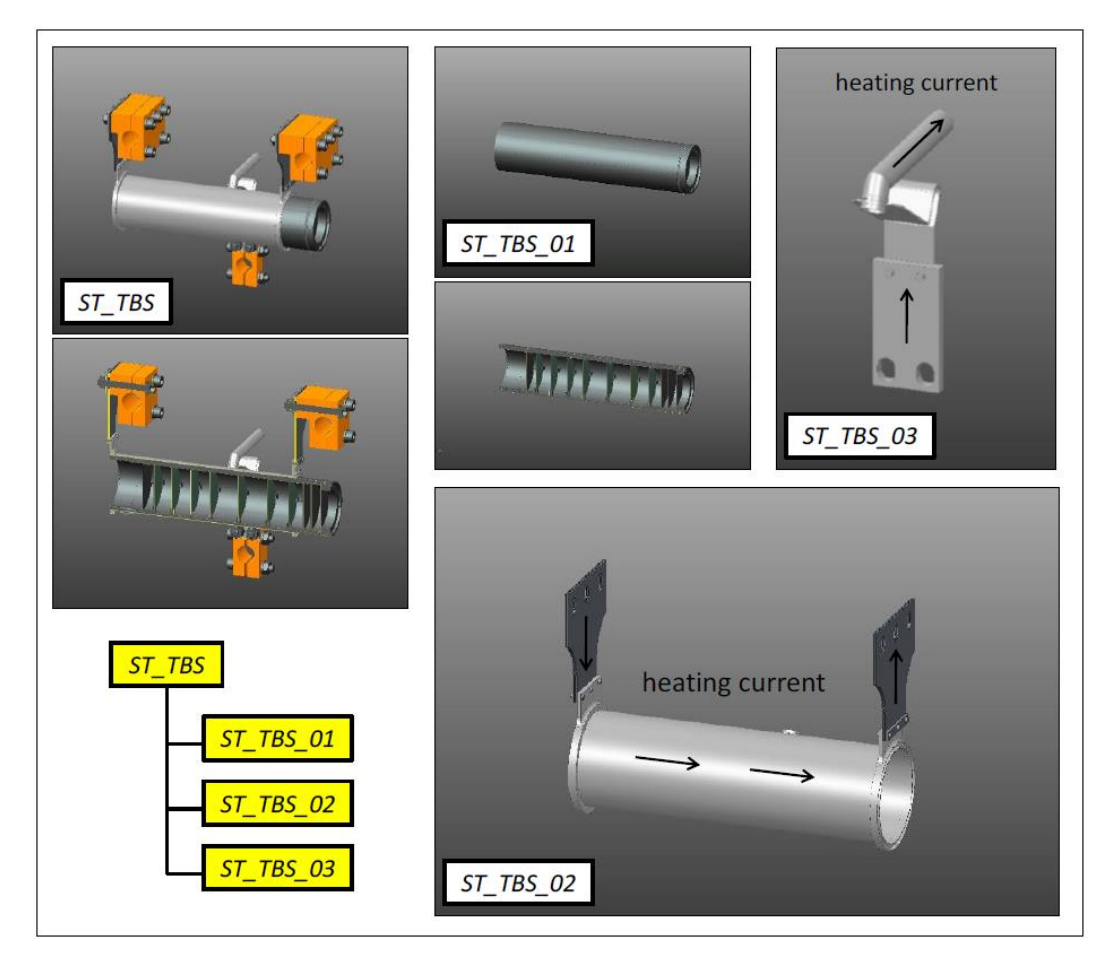

Figura 2.4: Target di produzione e sottocomponenti.

### <span id="page-31-0"></span>**2.5Requisiti e prestazioni di un target ISOL**

La generazione degli isotopi all'interno di un target facente parte di una infrastruttura di tipo ISOL si ha grazie all'impatto di un fascio primario contro un bersaglio che dà luogo a reazioni di tipo nucleare. Le specie prodotte e la loro quantità dipendono dalle caratteristiche del fascio ma anche dalle caratteristiche del target. L'intensità degli isotopi prodotti si può esprimere attraverso l'espressione 2.1:

$$
=\Phi\cdot\quad\cdot\qquad\qquad\qquad 2.1
$$

Dove è l'intensità del fascio primario (espresso in mA o μA), è la sezione d'urto del fascio con il target (espressa in cm<sup>2</sup> o in barns, 1 barn =  $10^{-24}$  cm) e si riferisce al numero di atomi del target per unità di area (espresso in atomi/cm²). In Figura 2.5 vengono riportati gli isotopi prodotti dal target SPES in carburo di uranio con un tasso di fissioni pari a 10<sup>13</sup> fissioni/s.

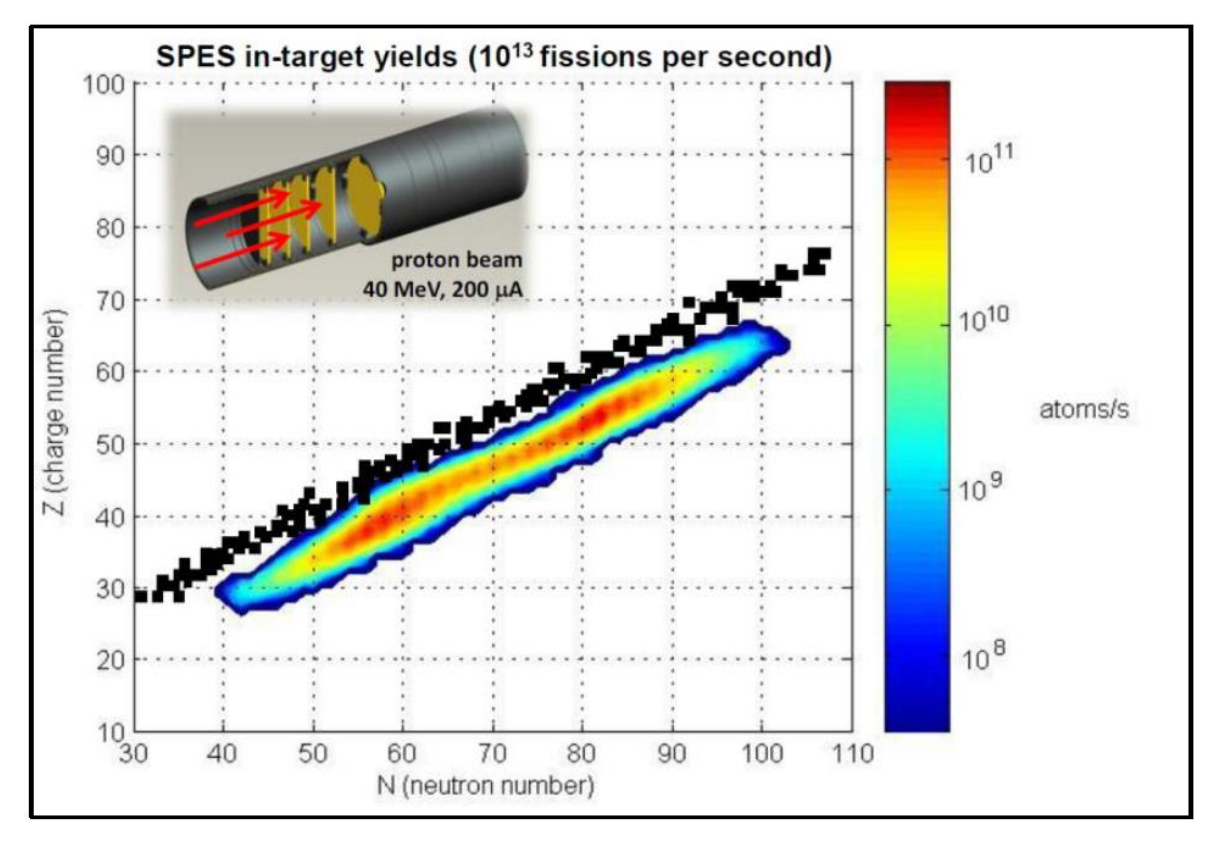

Figura 2.5: Produzione di isotopi all'interno del target.

Quando il fascio primario investe il target possono avere luogo quattro tipologie di reazioni nucleari:

 *Fissione*: il nucleo di un elemento chimico pesante decade in frammenti di minori dimensioni, si ottengono così nuclei di atomi con un numero atomico inferiore accompagnati da un'emissione di una grande quantità di energia sotto forma di particelle e di radiazione elettromagnetica. L'esempio in Figura 2.6 riporta un nucleo di <sup>235</sup>U bombardato da un neutrone dal quale si ottengono <sup>92</sup>K e <sup>14</sup>Ba, la liberazione di tre neutroni e un'elevata quantità di energia.

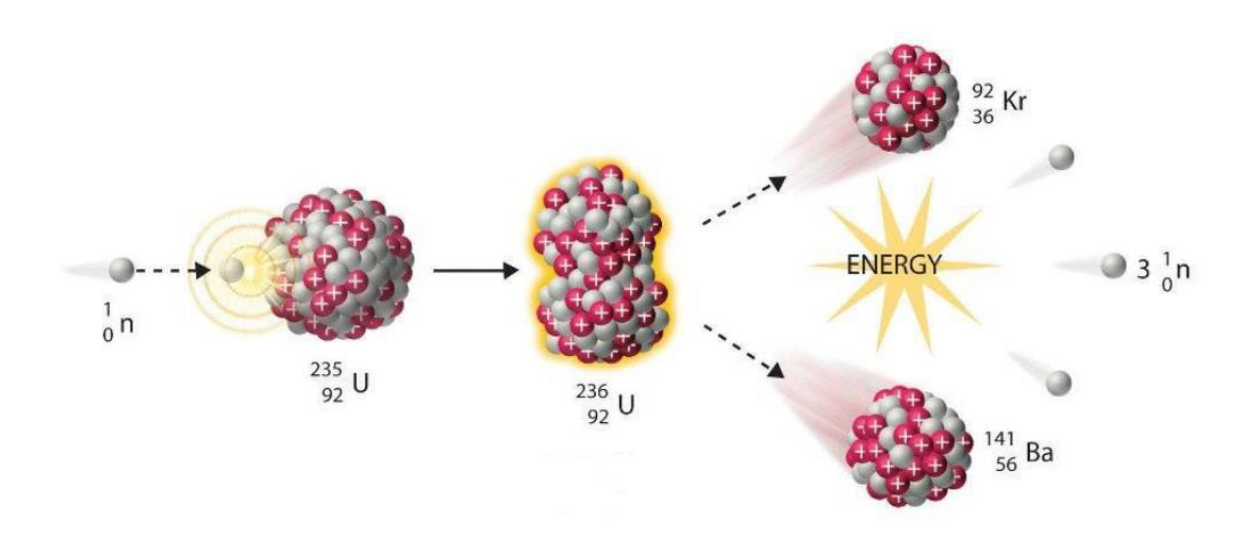

Figura 2.6: Fissione di un nucleo di <sup>235</sup>U.

- *Spallazione*: un alto numero di protoni, neutroni e particelle α, formano nuovi nuclei con massa simile a quelli di origine, ablandoli dai nuclei del target. Per esempio, un fascio di protoni con energia di 1 GeV che impatta su un target di <sup>235</sup>U produce <sup>200</sup>Fr, ablando 5 protoni e 23 neutroni. Questo meccanismo viene sfruttato per produrre isotopi proton-rich (*neutronpoor*).
- *Frammentazione*: il fascio protonico ad alta energia impattando con il target produce i così detti *proiettili di frammentazione* che a loro volta vengono fatti impattare su un target stabile come il <sup>12</sup>C. Questa reazione viene sfruttata per la produzione di isotopi caratterizzati da un tempo di dimezzamento molto breve (esempio: <sup>11</sup>Li con emivita di circa 8,6 ms).
- *Reazione diretta*: questa reazione nucleare non prevede l'impiego di materiale fissile, si ha così una produzione di isotopi limitata rispetto alle tre tipologie descritte in precedenza.

I radionuclidi prodotti all'interno del target, indipendentemente dal tipo di reazione che li ha generati, cominciano a muoversi con direzione e velocità dipendente dalla microstruttura del target e dalla temperatura del sistema. Questo fenomeno è detto *diffusione.* Gli isotopi prodotti decadono ognuno con tempistiche diverse determinate dal rispettivo tempo di decadimento caratteristico (viene definito *tempo di dimezzamento o emivita* τ di un isotopo radioattivo il tempo necessario affinché metà degli atomi presenti in un campione puro dell'isotopo considerato decadano in un altro elemento, minore è l'emivita meno stabile è l'isotopo. Il tempo di dimezzamento è una costante per ogni isotopo, i più stabili mostrano un tempo di dimezzamento di frazioni di secondo mentre quelli leggermente instabili possono avere un tempo di dimezzamento di miliardi di anni. Una volta fuoriusciti dal target gli isotopi si diffondono nel volume circostante finché non raggiungono la sorgente di ionizzazione direttamente connessa al target, questo processo viene detto *effusione*. Tutti i processi che hanno luogo a partire dalla generazione degli isotopi all'interno del target fino al loro effettivo utilizzo sono caratterizzati da un rendimento che influisce sull' efficienza del processo, per questo motivo l'ottimizzazione del target è di primaria importanza al fine di evitare un'eccessiva perdita di isotopi a causa del loro decadimento prima che questi possano raggiungere le strutture sperimentali. Fatte queste premesse l'equazione 2.1 andrà modificata per tenere conto dell'efficienza. L'intensità finale del fascio RIB sarà:

$$
=\Phi \qquad \qquad 2.2
$$

Il termine rappresenta l'efficienza dell'intero processo ISOL, racchiude in sé quindi l'efficienza di ogni singolo processo di produzione e manipolazione degli isotopi. Sviluppando si possono mettere in risalto le efficienze dei vari processi in gioco:

$$
= \qquad \qquad 2.3
$$

In cui:

 $\bullet$  and  $\bullet$ : tiene conto della probabilità di sopravvivenza contro il decadimento radioattivo nel lasso di tempo che passa tra l'estrazione e la ionizzazione, si tratta del contributo di efficienza dei processi di diffusione ed effusione, è il termine responsabile della maggior perdita di efficienza dell'intero processo.

- : è il contributo in termini di efficienza della sorgente di ionizzazione che dipende dai meccanismi impiegati per ionizzare l'isotopo considerato.
- $\bullet$  and  $\bullet$  and  $\bullet$ ∙ − efficienza che interessano la movimentazione e il gruppo di trasformazioni che avvengono ∙ ∙ : si tratta di quattro contributi di dopo il sistema target-ion source, possono quindi essere raggruppate in un'unica efficienza *post-target* ( − ).

Considerando la corrente di ioni in funzione del tempo e tenendo conto dell'efficienza post**-**target l'equazione 2.2 diventa:

= ∙ ∙ ∙ ∙ − ∙ ( ) ∙ <sup>−</sup> <sup>∙</sup> 2.4

( ) è la *funzione di rilascio* che è la probabilità che ha un atomo generato all'istante t=0 di essere rilasciato dalla sorgente di ionizzazione. <sup>−</sup> <sup>∙</sup> è il contributo di decadimento per gli isotopi radioattivi, dove λ è la *costante di decadimento* (la relazione con il tempo di dimezzamento è λ = ln2/τ). ( ) è il termine legato ai processi di diffusione ed effusione, esistono vari approcci per descriverlo correttamente nel dettaglio. In opportune condizioni, la probabilità ( ) è data dalla convoluzione delle probabilità di diffusione e di effusione:

$$
() = \int ( ) \cdot ( - )
$$
 2.5

Nella formula appena enunciata si suppone che le particelle diffondano dentro al materiale del target in un intervallo di tempo da 0 a τ effondendo nell'ambiente circostante in un intervallo di tempo che va da τ a t. Come detto in precedenza l'efficienza di rilascio degli isotopi da parte del materiale di cui è costituito il target dipende dalle caratteristiche del materiale stesso, dalla sua microstruttura e dai parametri di sistema. Si ha un aumento dell'efficienza di rilascio:

- Riducendo la granulometria del materiale del target.
- Aumentando la temperatura di lavoro.
- Impiegando materiali a bassa densità.
- Impiegando materiali che mostrano bassa entalpia di assorbimento.
- Riducendo il numero delle collisioni, progettando accuratamente l'intero sistema.
- Scegliendo un materiale con sufficiente densità dei nuclei target.
- Scegliendo un materiale con elevata emissività.
- Massimizzando la produzione all'interno del target, ciò è possibile selezionando un materiale la cui interazione tra i propri nuclei ed il fascio primario abbia un'elevata sezione trasversale per quella particolare reazione.
- Evitando la presenza di impurità aventi massa simile ai nuclei target, in quanto potrebbero avere un'elevata potenza frenante nei confronti del fascio senza contribuire al rilascio degli isotopi interessati.

La scelta della granulometria ottimale del materiale che andrà a costituire il target è legata al processo di sinterizzazione che può causare la crescita della grana e ridurre la porosità. I due fenomeni appena descritti diminuiscono l'efficienza del processo diffusivo che avviene nel target. Il quale influenza l'efficienza di rilascio rallentando l'intero processo. Questa è la spiegazione per cui non vengono mai impiegate polveri sub-micrometriche per la produzione del target. Il processo diffusivo degli isotopi all' interno del target ha una forte dipendenza con la temperatura che deve essere la più alta possibile. Il limite superiore della temperatura di esercizio di un target non è solo determinato dalla temperatura di fusione del materiale di cui è composto ma più comunemente il limite è imposto dalla pressione di vapore del materiale. Un materiale con elevata pressione di vapore, una volta che il sistema è in alta temperatura, può compromettere il funzionamento della sorgente di ionizzazione a causa della presenza di specie non desiderate nel volume di ionizzazione. Un altro problema può derivare da possibili contatti del target con altri materiali provocando dissociazioni termiche e reazioni chimiche causando la formazione di specie volatili limitandone ulteriormente la temperatura di esercizio. Le proprietà termiche e fisico-chimiche di un materiale ne determinano le possibilità di impiego come target a rilascio veloce. Le proprietà fisico-chimiche e quelle degli isotopi generati dovrebbero essere nel caso più favorevole, per il processo, le più

differenti possibili in modo tale da limitare le interazioni isotopo-superficie e quindi l'assorbimento durante il processo di rilascio. Le proprietà termiche di maggiore rilievo sono l'emissività e la conducibilità, queste influiscono direttamente sulla capacità del target di dissipare la potenza depositata dal fascio primario e dal sistema di riscaldamento. In Figura 2.7 si mette in evidenza l'influenza che la temperatura del target ha sul rilascio.

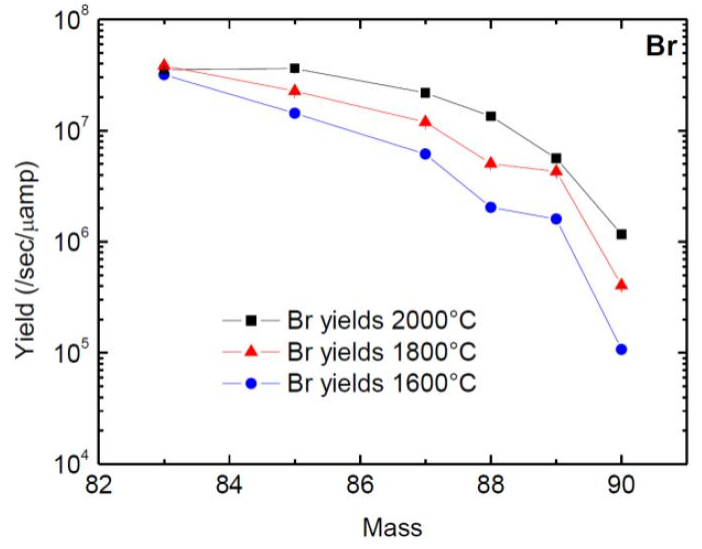

Figura 2.7: Influenza della temperatura sul rilascio di isotopi: resa di isotopi di bromo ottenuti bombardando un target di uranio a tre valori diversi di temperatura.

La densità del materiale che andrà a costituire il target è un'altra delle tante proprietà che influisce pesantemente sulla produzione degli isotopi e sul loro rilascio, una bassa densità consente di ottenere un miglior rilascio di isotopi prodotti dalla fissione. Densità minori sono direttamente legate ad un aumento di porosità presenti nel materiale consentendo una rapida fuoriuscita dell'isotopo. Questa proprietà del materiale si rivela particolarmente importante quando si vogliono ottenere isotopi a breve emivita che in presenza di materiali densi finirebbero per decadere dentro il target. La distribuzione delle porosità, oltre che la quantità, gioca un ruolo particolarmente importante; infatti lavorando sulla nanostruttura del materiale si possono avere degli incrementi di ordine di grandezza del rilascio. In Figura 2.8 vengono rappresentati i principali percorsi che un isotopo radioattivo può seguire all'interno del target; si può notare come la condizione migliore che si possa verificare è quella in cui si abbiano porosità interconnesse agevolando il raggiungimento della superficie esterna del target.

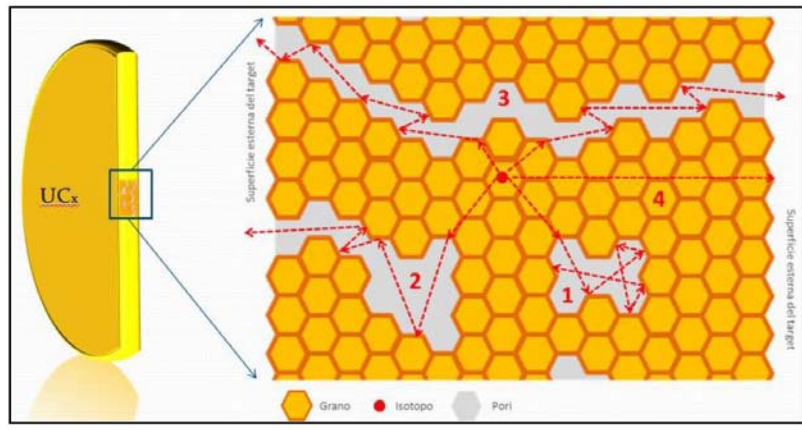

Figura 2.8: Possibili percorsi di rilascio di un isotopo che si è generato all'interno di un target in UCx.

### <span id="page-35-0"></span>**2.6Materiali per i target ISOL**

La scelta del materiale che andrà a costituire il target ISOL deriva direttamente dal tipo di isotopi che si intende ottenere. Nel caso della produzione di isotopi neutron-rich esiste un unico materiale capace di fornire lo spettro di isotopi desiderati; per quanto riguarda la produzione di isotopi protonrich nella maggior parte dei casi un singolo target può produrre uno spettro limitato di specie. A seguire si fa una rapida panoramica delle classi di materiali impiegabili come target.

*Ossidi*: i target costituiti di questa classe di materiali si basano su un processo produttivo che prevede l'impiego di polveri sinterizzate, fibre o film depositati su substrati permeabili. Presentano alcune criticità derivanti da possibili interazioni con altri componenti del target (costituiti in grafite o tantalio), le superfici di contatto vanno limitate al massimo. Questa problematica può essere risolta rivestendo le superfici delle parti in tantalio con tungsteno o renio. Nel caso di un target composto da allumina (Al2O3) si ha una temperatura massima di esercizio di 1900°C alla pressione di 2,5∙10-4 bar, questa rimane invariata anche se l'allumina entra in contatto con il tungsteno ma in presenza di tantalio la temperatura di esercizio cala a circa 1630°C. Il calo è ancora più evidente in presenza di grafite che fa scendere la temperatura operativa a circa 1060°C. In generale gli ossidi non possono essere messi in contatto con la grafite a causa del verificarsi di reazioni di ossido riduzione che portano alla formazione di metalli puri o carburi di metalli con contemporaneo rilascio di elevate quantità di CO. Gli ossidi comunemente impiegati per produrre target ISOL sono: HfO2, ZrO2, Al2O3, CaO e MgO. Questa classe di materiali presentano il vantaggio di poter essere prodotti con un elevato grado di purezza garantendo un tempo di ritardo breve tra bombardamento da parte del fascio primario e il massimo rilascio. Rispetto ai carburi il rilascio delle specie è più lento influendo in modo negativo sugli isotopi a breve emivita.

*Boruri*: sono stati fatti diversi tentativi di produzione di target ISOL che prevedevano l'impiego di boruri, ma la maggior parte dei refrattari prodotti hanno mostrato elevati tempi di rilascio. Esistono casi in cui il rilascio è veloce, come avviene per il CaB6, ma la quantità di impurità contenute nel materiale è troppo elevata creando problemi di funzionamento alla sorgente di ioni.

*Solfiti*: solo alcuni solfiti presentano adeguate caratteristiche di refrattarietà per essere impiegati come target ISOL. Uno di questi è il CeS impiegato per produrre isotopi proton-rich come <sup>33</sup>Cl e <sup>29</sup>P. impiegati per esperimenti di astrofisica, di contro presenta una limitata temperatura di esercizio quando entra in contatto con la grafite (1800°C).

*Metalli puri*: sono stati largamente impiegati per la produzione di target ISOL, specialmente per il processo di spallazione, sia in forma di polveri sinterizzate sia come film sottili. I metalli più utilizzati appartengono ai gruppi 4 e 5 della tavola periodica vista l'elevata temperatura di fusione e il rapido rilascio di isotopi. Sono stati testati anche target costituiti da metalli liquidi; questo tipo di target sono caratterizzati da una velocità di diffusione maggiore di ordini di grandezza rispetto ai target allo stato solido, ma la progettazione e la gestione richiede particolari attenzioni. Il progetto SPES non farà uso di questa tipologia di target a causa dell'elevato rischio di contaminazione che ne deriva.

**Carbur**i: fin dagli anni '70 la ricerca dei materiali per i target ISOL si è concentrata sui carburi, numerosi test hanno confermato caratteristiche di rapido rilascio degli isotopi a breve emivita. Oggi i carburi di uranio sono i target più utilizzati nelle infrastrutture ISOL; presentano un vasto spettro di produzione di isotopi unito alle elevate proprietà termiche che consentono il raggiungimento di temperature elevate per ottimizzare la diffusione degli isotopi. Spesso si ricorre ad un materiale caratterizzato da una dispersione di carburo in una matrice con eccesso di carbonio che consente un rilascio più rapido.
# **2.7Target in carburo di uranio**

## **2.7.1 Conducibilità termica e diffusività**

Il carburo di uranio è uno tra i materiali fissili di maggior impiego e trova applicazione in svariati settori nel campo della tecnologia moderna. A seguire vengono riportate le principali caratteristiche. Il monocarburo di uranio (UC) presenta una struttura cristallina cubica a facce centrate con un valore della costante di reticolo a<sub>0</sub> di 4,96 Å, questa risulta essere la fase più stabile in un intervallo di temperatura che va da quella ambiente fino a 2500°C. Questa particolare forma polimorfa dell'uranio presenta elevata densità, conducibilità termica e alto punto di fusione; inoltre è stata studiata molto approfonditamente visto il suo largo impiego come combustibile nucleare. Il sesquicarburo di uranio  $(U_2C_3)$  presenta una struttura cubica a corpo centrato con un valore di costante di reticolo a<sub>0</sub> di 8,1 Å. Questa forma polimorfa del carburo di uranio risulta essere metastabile a bassa temperatura con la presenza di due fasi stabili di UC+C. Nel campo di temperature che va da circa 900°C fino a 1820°C si ha la decomposizione di UC in UC<sub>2</sub>. Il dicarburo di uranio (UC<sub>2</sub>) stabile ad alte temperature, si forma a circa 1480°C e giunge a fusione a circa 2430°C. In questo range di temperature si osservano due forme polimorfe di UC2, una con struttura cristallina cubica (β-UC2) che si ha ad alte temperature e una seconda tetragonale (α-UC<sub>2</sub>) osservabile a basse temperature. In Tabella 2.1 si riportano le principali proprietà dei carburi di uranio appena descritti.

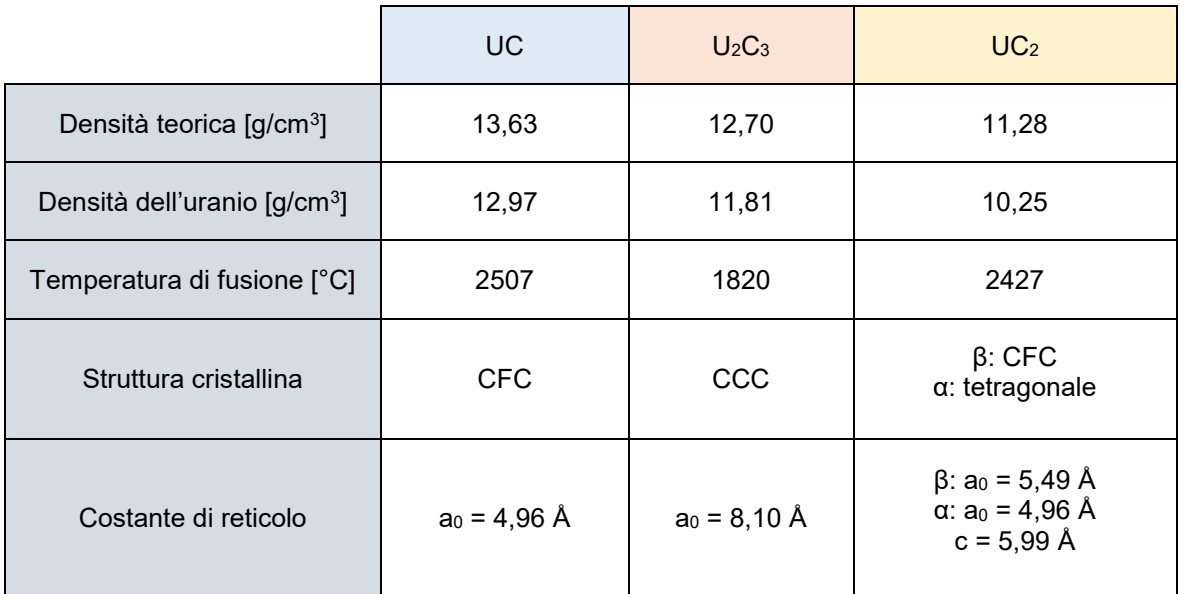

Tabella 2.1: Proprietà delle tre forme polimorfe del carburo di uranio.

Come detto in precedenza le proprietà termiche in questo settore applicativo sono di particolare rilievo andando ad influenzare il comportamento del target durante l'esercizio. In Tabella 2.2 vengono riportate le principali proprietà termiche.

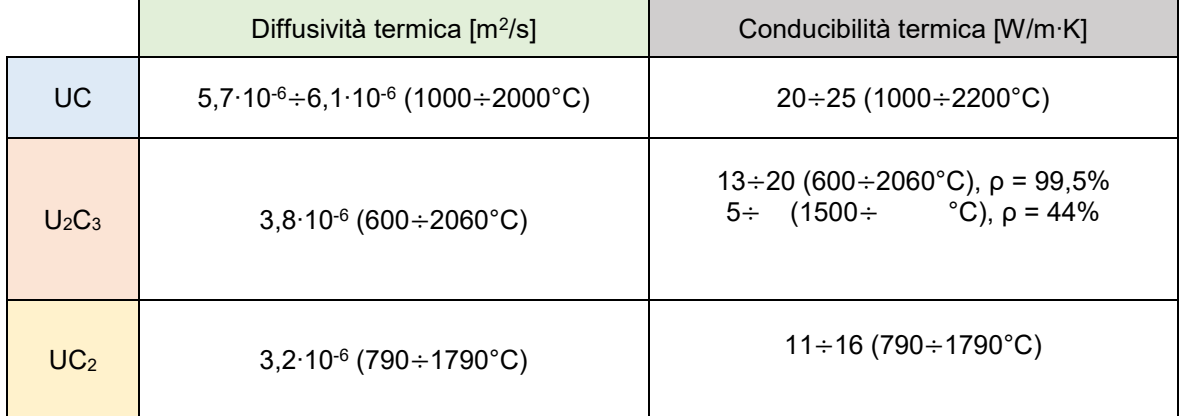

Tabella 2.2: Diffusività e conducibilità termica delle 3 forme polimorfe del carburo di uranio. La conducibilità termica di UC<sup>2</sup> viene riportata per i vari valori di densità espressa in percentuale rispetto a quella teorica.

In letteratura sono disponibili molti dati relativi alla conducibilità termica di diverse tipologie di carburi di uranio; il contributo più importante in questo campo di ricerca è da attribuire a R. De Coninck che ha ottenuto mediante la tecnica del laser-flash i valori di diffusività e conducibilità termica per il monocarburo, il sesquicarburo e il dicarburo di uranio.

## **2.7.2 Coefficiente di dilatazione termica**

In letteratura **[3] [4]**sono presenti delle misure relative al coefficiente di dilatazione termica delle varie forme polimorfe del carburo di uranio. In Tabella 2.3 si riportano i valori medi.

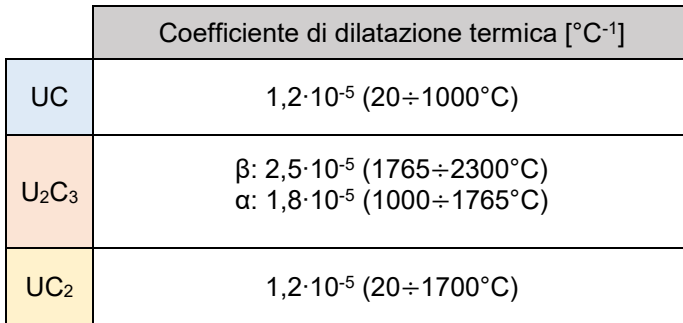

Tabella 2.3: Coefficiente di dilatazione termica delle 3 forme polimorfe del carburo di uranio.

## **2.7.1 Pressione di vapore**

Si ricorda brevemente senza entrare nei particolari che la pressione di vapore di una sostanza è la pressione esercitata dal vapore sulla fase condensata della sostanza stessa quando queste due fasi sono in condizioni di vapore saturo. Dal punto di vista fisico è la tendenza di una particolare sostanza a compiere il passaggio dalla fase condensata a quella gassosa. Questa proprietà influisce in modo non trascurabile sulla possibilità di impiego di un target in condizioni di alto vuoto. In Figura 2.9 viene riportato il grafico che mostra i valori di pressione di vapore dell'carburo di uranio in funzione della composizione.

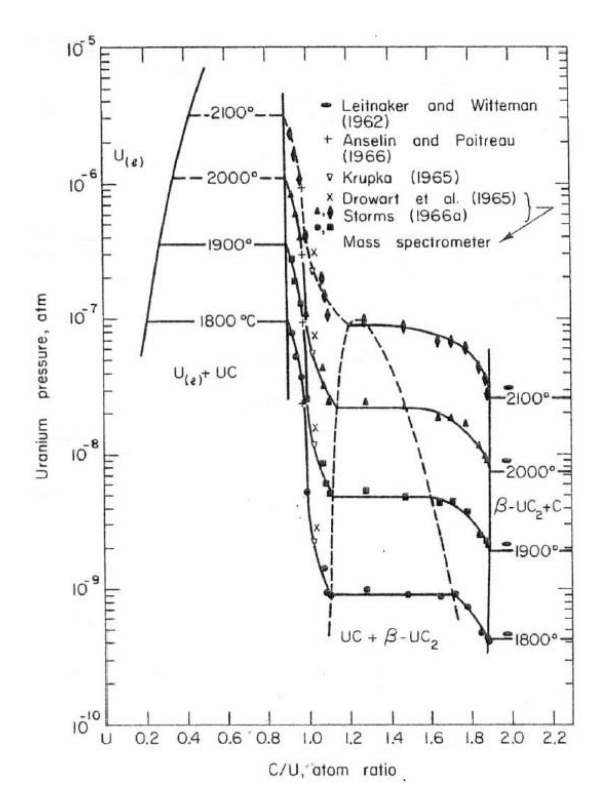

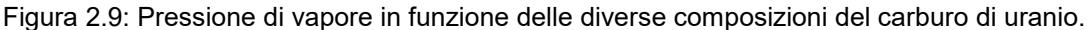

#### **2.7.2 Reattività chimica**

La reattività chimica è una caratteristica che va tenuta in considerazione anche se i target vengono impiegati all'interno di camere in cui è presente alto vuoto; la loro preparazione non prevede questo tipo di atmosfera in cui non vi è la presenza di ossigeno e azoto. Alla fine del processo produttivo nel carburo di uranio saranno presenti delle impurità che possono andare a modificare la geometria della cella elementare o si può avere anche un effetto di stabilizzazione a temperatura ambiente.

#### **2.7.3 Il carburo di uranio per il target SPES**

Il carburo impiegato nella infrastruttura SPES verrà prodotto a partire da polvere di diossido di uranio (UO2) e grafite. La polvere di UO<sup>2</sup> (granulometria <300 μm) verrà fornita dalla azienda CERAC Inc. mentre la grafite (granulometria <45 μm) sarà fornita dalla Sigma-Aldrich. Le polveri verranno impiegate allo stato di fornitura e le operazioni di produzione del target avverranno in atmosfera protetta all'interno di un'apposita *glove box*. Le polveri verranno mescolate manualmente in un mortaio di agata in proporzioni tali da ottenere la seguente stechiometria:

$$
UO_2+6C \rightarrow UC_2+2\ C+2CO
$$

La quantità di UC<sub>x</sub> è definita dalla seguente relazione:

$$
UC_x = UC_2 + 2C + quantità minori di UC
$$

In passato sono stati effettuati alcuni test con questa tipologia di carburo di uranio presso l'infrastruttura HRIBF degli Oak Ridge National Laboratory (ORNL). Dischi con diametro di 12,50 mm sono stati irraggiati con fasci di protoni di 50 nA e 40 MeV, mantenendo una temperatura del target di 2000°C. Sono stati ottenuti gli isotopi riportati in Figura 2.10.

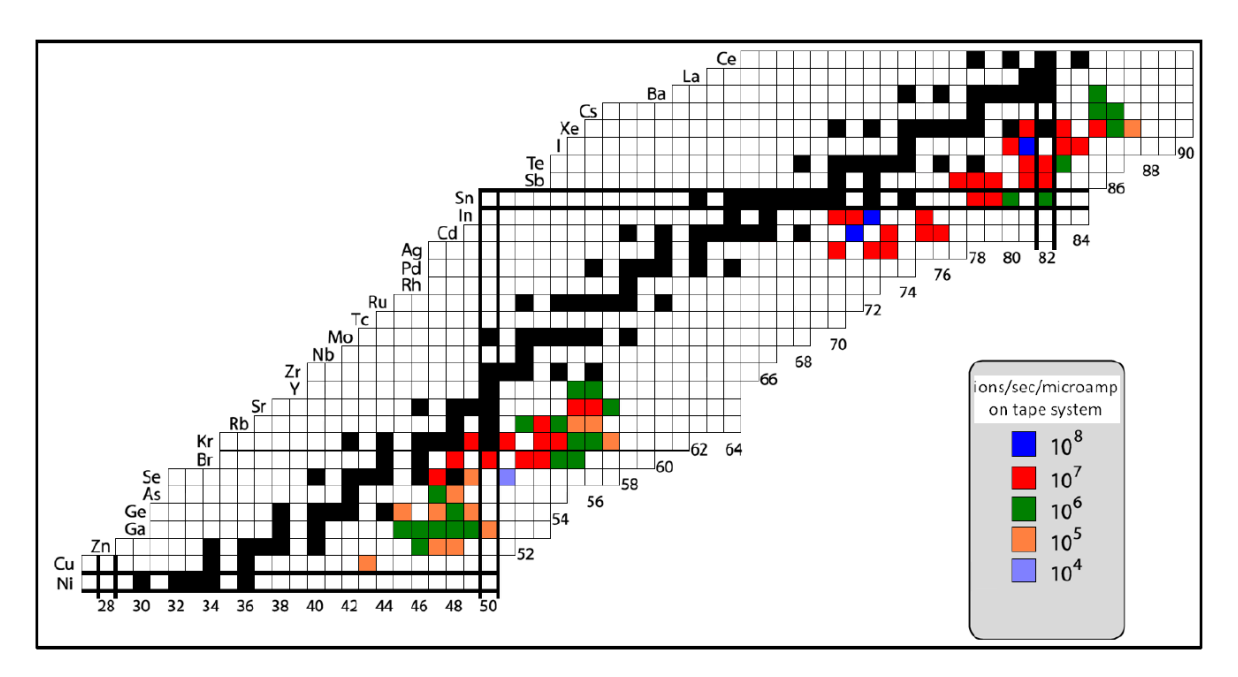

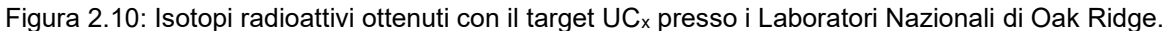

Lo spettro degli isotopi che si possono ottenere ed estrarre si divide in due zone: una regione caratterizzata da isotopi con bassa massa (dal Ni all' Y) e una regione con isotopi a massa elevata (dall' Ag al La). I metalli intermedi situati tra lo Zr e il Pd sono troppo refrattari per essere estratti dal target. Questi test hanno confermato che la geometria innovativa del target SPES ha contribuito a migliorare la produzione e la velocità di rilascio dei prodotti di fissione.

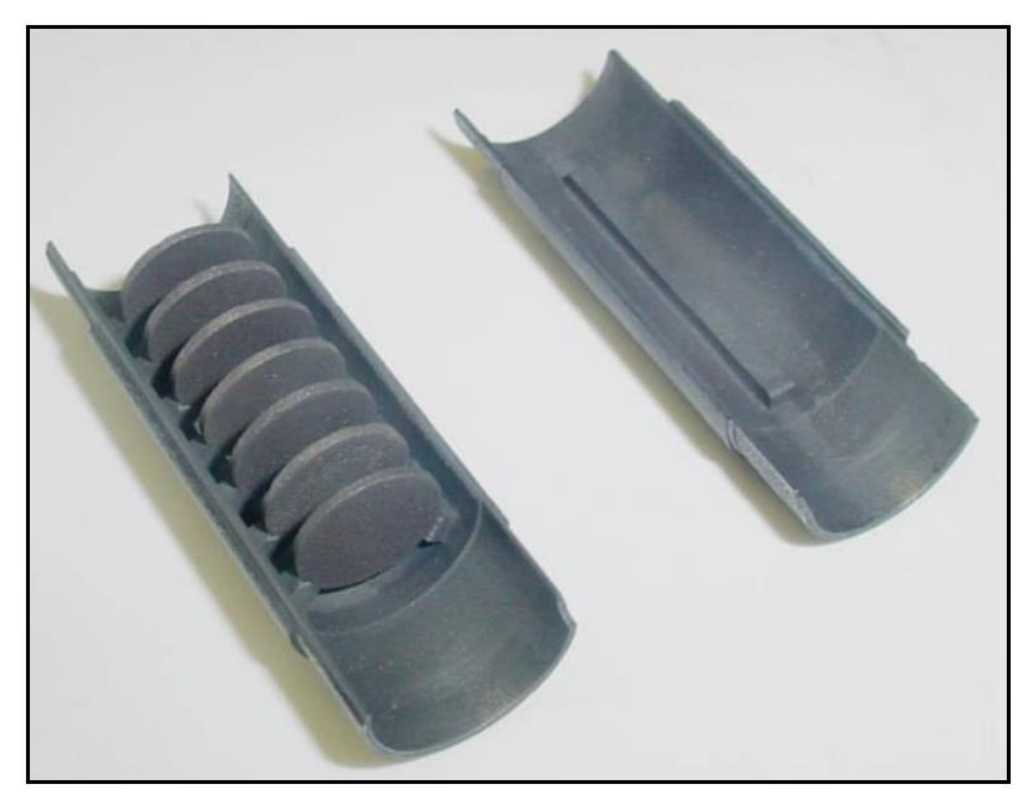

Figura 2.11: 7 dischi in carburo di uranio alloggiati di un primo prototipo di box in grafite dopo che era stato eseguito un test online agli ORNL.

## **2.8 Caratteristiche chimiche, fisiche e strutturali del carburo di titanio**

In questa parte della tesi in cui si introducono le proprietà del carburo di titanio si vuole dare un'idea generale del tipo di materiale che si andrà a trattare e delle sue caratteristiche principali. Il materiale che andrà a comporre il target avrà una macrostruttura caratterizzata dalla presenza di carburo di titanio in una matrice di grafite, questo comporta uno scostamento delle proprietà finali del target dovuto alla compresenza di due materiali aventi caratteristiche diverse. Per i motivi appena esposti i valori che vengono riportati a seguire non vanno presi come assoluti e completamente descrittivi del materiale impiegato. Questo lavoro di tesi è incentrato sulla caratterizzazione del carburo di titanio per poter essere impiegato come materiale costituente dei target SPES, a seguire viene proposta una descrizione più dettaglia della famiglia dei carburi rispetto a quella del paragrafo precedente.

# **2.8.1 I carburi [5]**

Il termine carburo identifica un composto binario nel quale si ha la copresenza di un atomo di carbonio e un atomo di un'altra specie chimica generalmente facente parte della famiglia dei metalli, contraddistinto da un valore di elettronegatività simile o inferiore a quello del carbonio. Questi composti danno luogo a legami forti di tipo covalente e vengono perciò classificati come ceramici. Le principali caratteristiche mostrate da un carburo sono elevata durezza, stabilità chimica e termica ad alta temperatura, buona conducibilità sia elettrica che termica e in generale sono caratterizzati da una buona velocità di sinterizzazione. Una distinzione tra carburi può essere fatta prendendo in considerazione il tipo di legami chimici e il tipo di struttura. Si hanno perciò:

- **Carburi ionici**: sono composti da cationi elettropositivi facenti parte dei gruppi 1, 2, 3 della tavola periodica, cationi della famiglia dei lantanidi e attinidi. Questi carburi presentano l'anione carbonico nelle forme caratteristiche F, Fe F.
- **Carburi covalenti**: si ottengono grazie alla combinazione tra carbonio e atomi con elettronegatività e dimensioni comparabili con quelle del carbonio stesso. L' eccezione si ha nel caso del carburo di silicio (SiC con struttura a diamante) e nel caso del carburo di boro (B4C) che mostrano un legame prevalentemente covalente. I due carburi appena citati sono contraddistinti da elevata durezza, inerzia chimica e refrattarietà.
- **Carburi interstiziali**: derivano dall' unione chimica del carbonio con un metallo di transizione di dimensione e valore di elettronegatività differente. In questo modo il carbonio ha la possibilità di occupare i siti ottaedrici interstiziali della cella metallica senza distorcerla. I legami chimici che si instaurano tra gli atomi sono in parte ionici e in parte covalenti. La struttura cristallina che ne deriva, se confrontata prendendo in considerazione il solo metallo puro che fa parte del carburo, mostra una stabilità chimica superiore, una durezza maggiore e temperatura di fusione più elevata. I valori di conducibilità termica ed elettrica sono superiori rispetto ai comuni ceramici, se il metallo di da cui deriva il carburo presenta un raggio atomico sufficientemente grande si ha la formazione di monocarburi metallici del tipo MC. Quanto appena detto si verifica per i metalli della prima serie di cui fa parte il titanio che è oggetto di studio in questa tesi.
- **Carburi intermedi**: I metalli di partenza che li compongono fanno parte dei gruppi 6, 7, 8 e 9 nei quali troviamo manganese, nichel, ferro cobalto e cromo. Questi elementi a causa del raggio atomico ridotto non danno luogo alla struttura cristallina dei carburi interstiziali, sono caratterizzati invece da una struttura più complessa con atomi di carbonio molto vicini tra loro capaci di formare legami carbonio-carbonio. Le proprietà di questi carburi risultano essere intermedie nella famiglia dei carburi, posizionandosi tra quelli ionici più reattivi e quelli interstiziali più inerti.

Tra tutti i differenti tipi di carburi quelli che si prestano meglio per essere impiegati come target per una infrastruttura ISOL risultano essere i covalenti e quelli interstiziali. Le due tipologie di carburi appena citati sono quelli che presentano le caratteristiche, dal punto di vista termico, chimico e di rilascio di isotopi richieste da un target ISOL. I target costituiti da carburi presentano delle criticità dovute all'elevata reattività con l'ossigeno; con l'umidità dell'ambiente e la reattività mostrata nei confronti del tantalio che, come visto in precedenza, costituisce molti componenti dell'unità target. La problematica della reattività con il tantalio può essere risolta grazie a rivestimenti in grafite o allumina. La sintesi del carburo di titanio necessita di precauzioni per non incorrere in fenomeni ossidativi, infatti avviene in alto vuoto oppure in atmosfera inerte. Le temperature di sintesi si aggirano intorno ai 1800-2000°C con un livello di vuoto di circa 10-6 mbar. Per la produzione di target si fa largo uso di carburi che presentano un precursore facente parte della famiglia degli attinidi (numeri atomici compresi tra 98 e 103) come il torio e l'uranio, vengono anche impiegate terre rare

come il lantanio anche se presenta delle criticità nella fase di preparazione. Negli ultimi anni l'attenzione si è spostata sui target compositi di carburo, dove si ha la presenza di carburi distribuiti in una matrice grafitica. Questo nuovo approccio produttivo consente di ottenere target con proprietà termiche e di rilascio di isotopi superiori. La presenza di una matrice di carbonio amorfo o grafitico, che in questo caso specifico di studio ricopre un'elevata percentuale della frazione volumetrica, consentirebbe al materiale composito di avere ottime proprietà termiche ed elettriche grazie all'ibridazione sp2 del carbonio che da libertà di movimento lungo i piani grafenici agli elettroni degli orbitali π.

# **2.8.2 Struttura cristallina del TiC [6]**

Come detto nel sotto paragrafo precedente il carburo di titanio rientra nella famiglia dei carburi interstiziali presentando una struttura cubica a facce centrate con gli atomi di carbonio che occupano i siti interstiziali ottaedrici. Gli atomi di carbonio danno vita ad un sottoreticolo cubico a facce centrate con atomi di carbonio molto distanziati non consentendo la formazione dei legami C-C. La Figura 2.12 mostra quanto appena descritto.

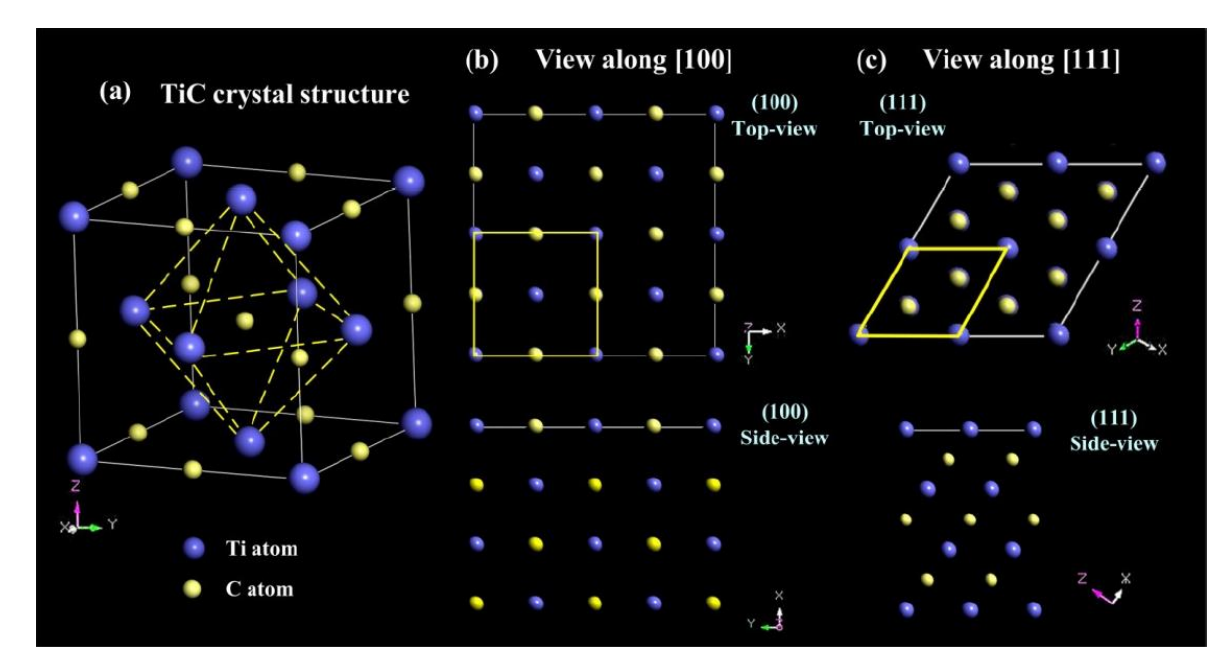

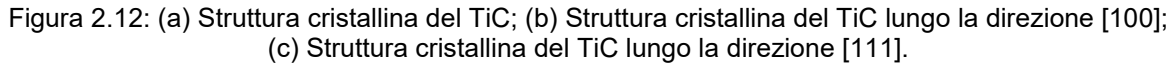

In tabella 2.4 vengono riportate le principali proprietà del reticolo cristallino del carburo di titanio.

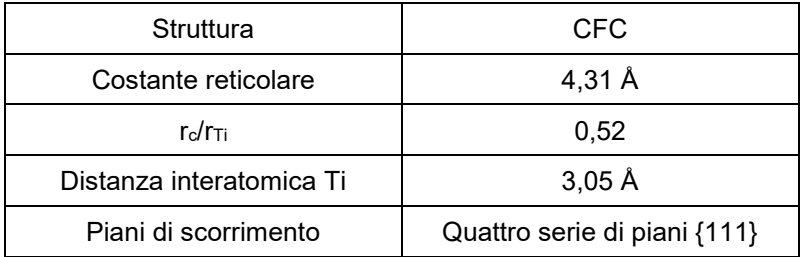

Tabella 2.4: Proprietà del reticolo cristallino del TiC.

## **2.8.3 Proprietà fisiche**

In questo sotto paragrafo vengono riportati nella Tabella 2.5 i valori medi riscontrati per le principali proprietà fisiche del carburo di titanio.

| Proprietà                                 | Valore              |
|-------------------------------------------|---------------------|
| Massa molare [g/mol]                      | 59,91               |
| Densità teorica [g/cm <sup>3</sup> ]      | 4,91                |
| Durezza HV                                | $28 - 35$           |
| Modulo elastico [GPa]                     | $419 - 510$         |
| Resistenza a rottura trasversale [Mpa]    | $240 - 390$         |
| Calore specifico [j/mol·K]                | 33,8                |
| Conduttività termica [W/m·K] a 20 [°C]    | 21                  |
| Temperatura di fusione [°C]               | 3067                |
| Coefficiente di espansione termica [°C-1] | $7.4 \cdot 10^{-6}$ |

Tabella 2.5: Proprietà del TiC denso.

## **2.8.4 Proprietà termiche**

Le proprietà termiche del materiale che andrà a costituire il target sono di primaria importanza vista la temperatura operativa a cui è soggetto. Se si paragona il carburo con il metallo puro da cui deriva salta subito all' occhio come la temperatura di fusione sia notevolmente maggiore nel caso del carburo, questo trova spiegazione nel fatto che l'energia di legame metallo-carbonio e maggiore rispetto all' energia di legame metallo – metallo. La conduttività termica k, costituita dalla somma di due diversi contributi, quello elettronico ke e quello fononico kp, nei carburi interstiziali aumenta all'aumentare della temperatura. Questo particolare fenomeno che non trova riscontro nella maggior parte dei materiali si pensa sia dovuto allo "scattering" tra elettroni e fononi generato dalle vacanze di carbonio nel reticolo cristallino.

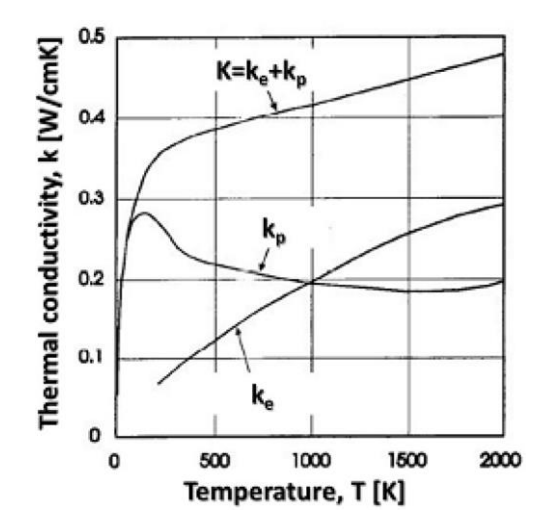

Figura 2.6: Andamento della conduttività al variare della temperatura.

# **2.8.5 Proprietà meccaniche**

Il carburo di titanio presenta delle proprietà meccaniche fortemente variabili e influenzate dai sequenti fattori:

- **Stechiometria**
- Presenza di impurità, specialmente ossigeno e azoto
- Dimensione dei grani e la loro morfologia
- Orientazione dei grani
- Difetti reticolari (vacanze, dislocazioni)
- Presenza di più fasi

I meccanismi di rottura dei carburi interstiziali mostrano una dipendenza con la temperatura. In presenza di basse temperature si ha un comportamento a rottura di tipo fragile cioè con un cedimento di schianto che viene anticipato da una deformazione quasi nulla. La presenza di difetti come vuoti, impurità e le interfacce tra grani fanno sì che la resistenza teorica del materiale risulti molto più elevata di quella ottenibile con misure sperimentali. I carburi interstiziali mostrano una transizione duttile fragile intono a 800°C (Pierson,1996), sopra quella data temperatura il materiale non mostra più fragilità.

## **2.9 Causa della formazione dei gradienti termici**

Il fascio protonico che impatta sui target porta ad un notevole innalzamento della temperatura che è maggiormente localizzato nel centro del disco, in questo modo si ha la generazione di forti gradienti termici in direzione radiale. Il riscaldatore in tantalio che svolge anche la funzione di addolcire i gradienti termici omogeneizzando la temperatura del bersaglio non dà un contributo sufficiente ad eliminare il problema appena descritto. Il fascio protonico possiede un'energia di 40MeV e corrente pari a 200 μA, con una potenza totale di 8 kW che impattando sui 7 dischi in carburo di titanio produce l'effetto termico simile a quello riportato a falsi colori di Figura 4.1.

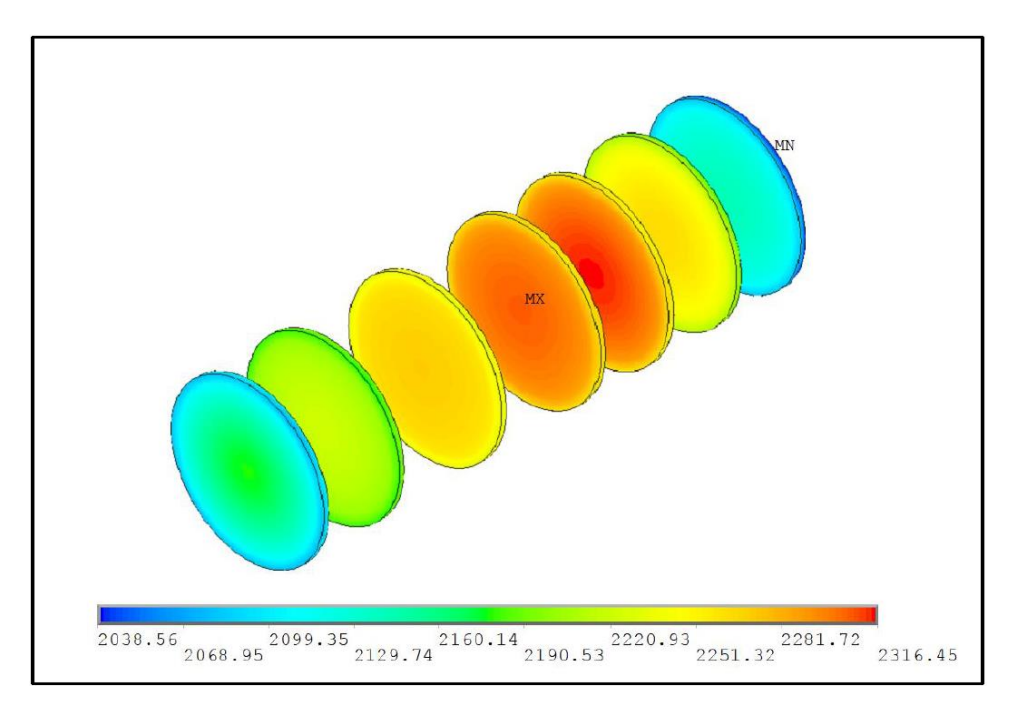

Figura 4.1: Effetto termico prodotto dal fascio protonico che impatta su 7 dischi di carburo di uranio.

Per studiare al meglio il gradiente termico prodotto dal fascio sui target è di fondamentale importanza conoscere le caratteristiche del fascio e le sue modalità di erogazione. Il fascio protonico primario è caratterizzato da 3 parametri:

 **Energia di fascio**: energia cinetica dei protoni che costituiscono il fascio, viene misurata in MeV (1 eV è l'energia acquistata da un elettrone che si muove tra due punti di un campo elettrico aventi differenza di potenziale pari a 1V, 1eV = 1,602176565∙10-19J). Più è alto il

valore dell'energia di fascio maggiore sarà la potenza termica depositata sui target. Il fascio protonico impiegato nel progetto SPES avrà un'energia pari a 40 MeV.

- **Corrente di fascio**: quantità di carica elettrica che attraversa una superficie in un lasso di tempo unitario, viene misurata in μA (1A equivale al passaggio in una sezione unitaria di una carica pari a 1C in un lasso di tempo unitario). Anche in questo caso maggiore sarà la corrente e di conseguenza maggiore sarà l'effetto termico sui dischi. Il fascio del progetto SPES può lavorare in due modalità: bassa potenza (800W) con una corrente di 20 μA e alta potenza (8000W) con una corrente di 200 μA.
- **Sigma di fascio**: dispersione dei protoni nel piano dei dischi, viene misurata in mm. Il fascio dal punto di vista matematico viene modellizzato come uno spot di dimensioni finite assumendo che la distribuzione dei protoni, nell'area dello spot, sia gaussiana. Il parametro σ si riferisce alla dimensione in mm entro la quale si ha il 34% del numero totale dei protoni che compongono il fascio. Un aumento del sigma di fascio comporta una diminuzione della concentrazione del fascio primario. Il progetto SPES per i target con diametro da 40 mm prevede l'impiego di un sigma di fascio di 7 mm. In Figura 4.2 viene riportato un disegno esplicativo di quanto appena descritto.

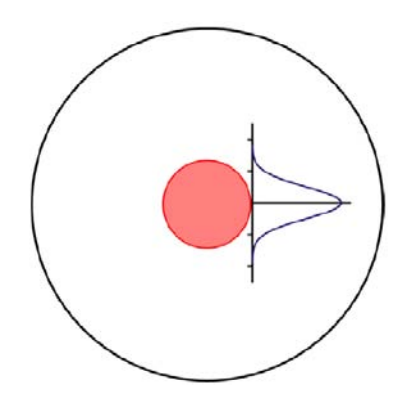

Figura 4.2: Sigma di fascio con relativa distribuzione gaussiana di protoni all'interno dello spot.

Il fascio protonico oltre a poter essere focalizzato al centro del disco si può far muovere lungo una circonferenza con un raggio di 11 mm. L'apparato che consente questo particolare movimento del fascio viene detto wobbler, ed è posizionato tra il front-end e il ciclotrone. Il fascio sottoposto al wobbling consente di diminuire del 50% il picco di potenza depositata nel centro del target, addolcendo i gradienti termici in modo da ottenere una diminuzione delle tensioni associate.

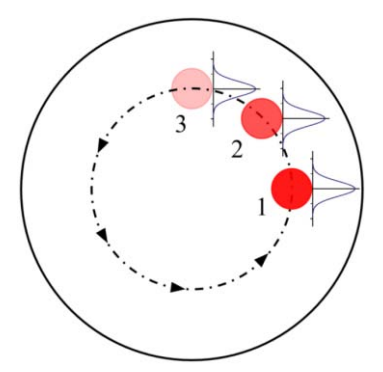

Figura 4.3: Wobbing del fascio protonico rappresentato in vari istanti di tempo.

## **2.9.1 Proprietà del materiale per resistere ai gradienti termici**

Alla luce di quanto appena esposto e in base a quanto già detto nei capitoli precedenti si possono fare delle considerazioni sulle caratteristiche che un materiale per la produzione di target SPES deve avere:

 **Alta conducibilità termica**: questa proprietà del materiale consente di distribuire in modo più veloce e omogeneo l'incremento di temperatura dovuto all'apporto termico del fascio protonico che risulta focalizzato in un'area ristretta. L'aumento del valore di conducibilità termica determina una diminuzione dei gradienti di temperatura.

 **Basso coefficiente di dilatazione termica**: tutti i materiali se sottoposti ad una variazione di temperatura subiscono una deformazione, la dilatazione mono assiale viene descritta dall'equazione:

$$
\Delta = - \Delta \qquad \qquad 4.1
$$

Dove ε è la deformazione e rappresenta il rapporto tra la variazione di lunghezza Δ e la<br>lunghezza iniziale , α è il coefficiente di dilatazione termica e Δ la variazione di lunghezza iniziale e iniziale di dilatazione termica e  $\Delta$  la variazione di temperatura prendendo come riferimento quella iniziale alla quale era stata misurata . L' equazione 4.1 fornisce la spiegazione delle tensioni che si generano nel target a causa del riscaldamento differenziato e concentrato solo in un punto specifico; ci saranno infatti zone più calde che avranno una deformazione maggiore delle zone più fredde provocando dilatazioni differenziali che aumenteranno all'aumentare della differenza di temperatura tra le due zone.

 **Basso modulo elastico**: il modulo elastico è la proprietà del materiale che consente di passare dal campo delle deformazioni a quello delle tensioni. Nel caso più semplice di deformazione assiale, in regime elastico lineare, la tensione è data dal prodotto tra deformazione ε e modulo elastico E:

$$
= \qquad \qquad 4.2
$$

Dove la tensione è rappresentata dalla lettera greca , dalla equazione si nota subito che un materiale caratterizzato da un basso modulo elastico, anche se soggetto a grandi deformazioni termiche, sarà interessato da valori bassi di tensione.

 **Tensione di rottura**: un'altra caratteristica richiesta al materiale che andrà a costituire il target è un elevato valore di tensione a rottura. Osservando l'equazione 4.2 si può concludere che materiali con un'elevata tensione di rottura sono in grado di sopportate deformazioni maggiori derivanti da gradienti termici gravosi. L' integrità del target è garantita finché le tensioni che agiscono su di esso sono inferiori a quella di rottura:

# **CAPITOLO 3**

# **Metodologia di produzione dei target in carburo di titanio**

# **3.1 Introduzione**

Il capitolo 3 sarà dedicato alla descrizione dei precursori impiegati per la produzione dei target, agli strumenti utilizzati e agli accorgimenti tecnici attuati per migliorare la qualità dei target prodotti. I target in TiC non sono stati forniti da un produttore esterno ma sono stati realizzati con tecniche di pressatura delle polveri nel laboratorio di chimica dei LNL. Il processo non essendo automatizzato non consente di avere una ripetibilità dei parametri di processo, in questo modo per ogni target prodotto si avranno dimensioni e caratteristiche differenti. Le operazioni di riempimento dello stampo vengono eseguite manualmente cosi come la distribuzione delle polveri all'interno dello stesso, queste operazioni richiedono una certa manualità ed esperienza da parte dell'operatore.

# **3.2 Precursori**

Come anticipato il processo tecnologico impiegato per produrre i target prevede la pressatura e la successiva sinterizzazione delle polveri. Il target SPES che si vuole produrre dal punto di vista strutturale deve presentare elevata porosità per consentire una migliore effusione e diffusione delle specie radioattive prodotte, inoltre si tratterà di un target composito caratterizzato da una matrice con alto contenuto di carbonio nella quale si avrà una dispersione di carburo di titanio. I due elementi di partenza per la produzione del target sono l'ossido di titanio TiO<sup>2</sup> e la grafite entrambe impiegate allo stato di polveri. In Tabella 3.1 vengono riportate le principali caratteristiche dei precursori impiegati.

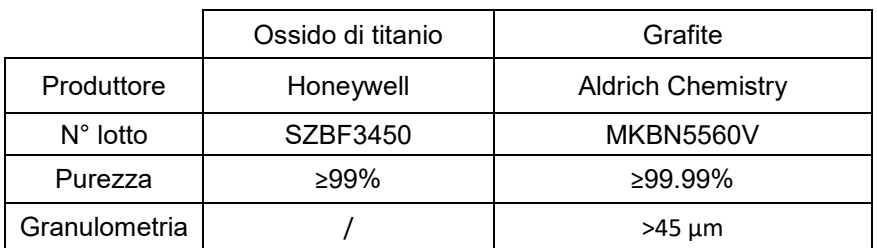

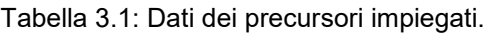

Per garantire la resistenza meccanica necessaria a consentire l'estrazione dallo stampo del verde e la successiva movimentazione senza incorrere in rotture come legante è stata impiegata una soluzione di resina fenolica diluita in acetone.

# **3.3Apparati sperimentali**

La produzione del target ha richiesto l'impiego di diverse tipologie di strumenti e apparati presenti nel laboratorio di chimica dei LNL, a seguire viene fatta una descrizione.

#### **3.3.1 Mulino planetario**

Consente una miscelazione omogenea delle polveri e la rottura di eventuali granuli causati da fenomeni di aggregazione. Il mulino a sfere impiegato è il modello "PM 100" prodotto dalla Retsch. Questo strumento consente di ottenere la miscelazione e la riduzione delle dimensioni delle polveri per azione meccanica. Le polveri vengono versate all' interno di una giara insieme a delle sfere di macinazione. L'interno della giara e le sfere sono realizzati in agata. Per ottenere una buona qualità di macinazione il rapporto tra peso delle polveri da macinare e il peso delle sfere deve essere di 1:6. Una volta riempita la giara viene alloggiata sulla ruota del mulino in posizione eccentrica rispetto all'asse di rotazione. La giara viene assicurata alla ruota del mulino grazie all' apposito sistema di bloccaggio in dotazione. Durante la rotazione la forza centrifuga e le forze di Coriolis fanno sì che le

sfere impattino sulle pareti della giara in posizioni sempre diverse consentendo una macinazione e un mescolamento uniforme.

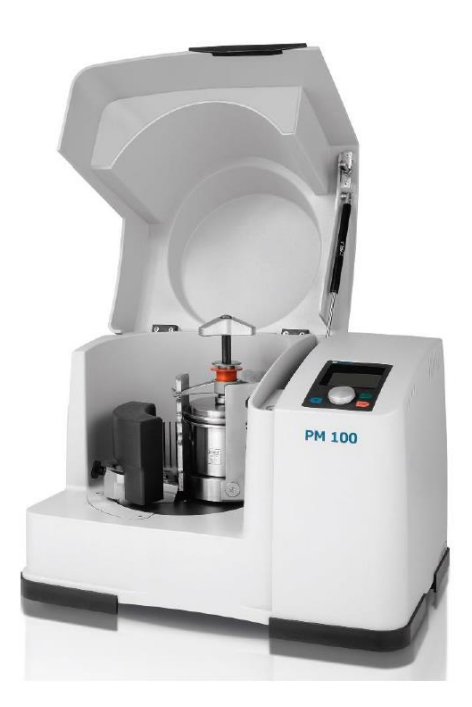

Figura 3.1: Mulino planetario.

## **3.3.2 Pressa idraulica**

Il processo di pressatura delle polveri avviene per mezzo di una pressa idraulica prodotta dalla ditta "Mario di Maio". La pressa è capace di sviluppare una forza massima pari a 210 tonnellate. L'architettura del macchinario è caratterizzata da un corpo monolitico in acciaio fucinato e trattato, con cilindro incorporato. Il sistema di controllo e comando idraulico cosi come le pompe sono installate sul telaio. La tavola porta stampi in fase di pressatura esegue una corsa dal basso verso l'alto. Il circuito idraulico si compone di una pompa ad alta pressione, due cilindri idraulici a doppio effetto e un terzo cilindro idraulico necessario per il raggiungimento della spinta di lavoro.

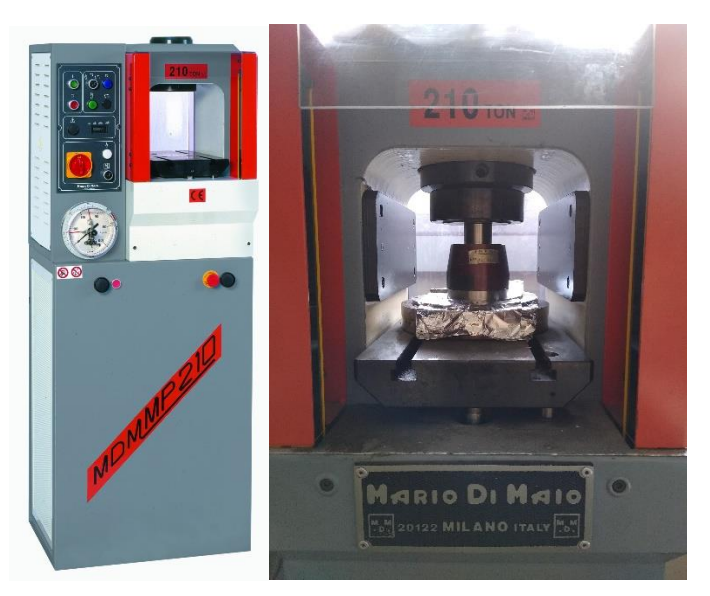

Figura 3.2: Pressa e dettaglio della tavola porta stampi.

#### **3.3.3 Forno ad alto vuoto**

Questa particolare tipologia di forno è stata impiegata per il trattamento di carbo-riduzione e sinterizzazione dei target. Il forno presenta degli accorgimenti tecnici differenti rispetto ad un forno tradizionale sia per la natura stessa del forno, che consente trattamenti sottovuoto, sia per le elevate temperature che è in gradi di raggiungere. La camera del vuoto è di forma cilindrica ed è realizzata in acciaio inossidabile. Sulla superficie esterna è presente una serpentina di raffreddamento che mantiene la superficie della camera a livelli di temperatura tali da non danneggiare le apparecchiature circostanti o gli elementi di tenuta del vuoto (o-ring). La camera da vuoto ha la possibilità di traslare su un binario consentendo di accedere al riscaldatore realizzato in tantalio di forma cilindrica cava. Le pareti interne del riscaldatore sono rivestite in grafite che impedisce il contatto diretto tra campioni da trattare e tantalio, garantendo allo stesso tempo una migliore distribuzione di temperatura. Esternamente una serie di lamine incurvate di tantalio schermano termicamente il riscaldatore consentendo di raggiungere temperature intorno a 2100°C. Il riscaldamento avviene per effetto Joule alimentando il riscaldatore in corrente continua con una tensione di 10 volt e correnti fino a 1300 ampere. Come detto in precedenza nella camera del forno viene fatto il vuoto grazie all'azione combinata di una pompa rotativa (per il basso vuoto) e una pompa turbomolecolare (per l'alto vuoto). Il vuoto minimo garantito è di 10-4 mbar, mentre quello massimo raggiungibile è di 10-6 mbar.

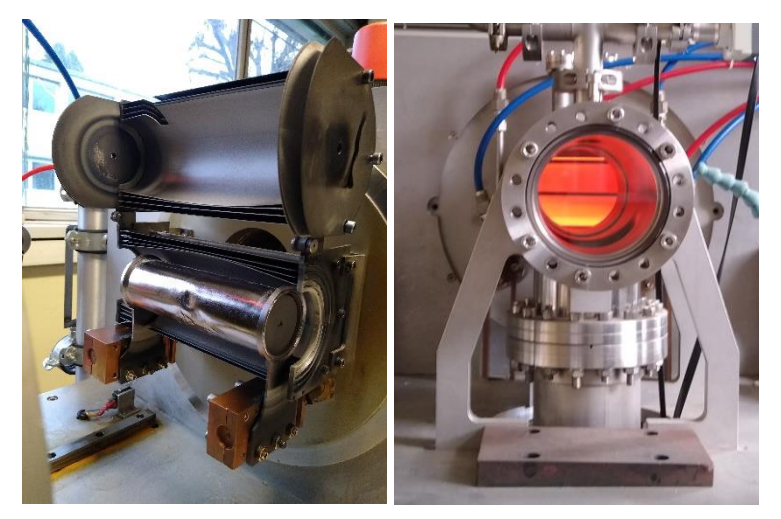

Figura 3.3: Sulla sinistra riscaldatore in tantalio con lamine schermati, a destra vista interna durante il funzionamento.

#### **3.3.4 Stampo**

Lo stampo impiegato per produrre i target consente di ottenere dei dischi con uno spessore dipendente dalla quantità di polvere inserita nello stampo e dalla pressione applicata. Lo stampo è composto da più componenti distinti:

- Punzone
- Camicia dello stampo
- 2 pastiglie
- Base dello stampo con sfogo gas

Lo stampo è un componente critico perché determina la forma finale del target, se lo stampo non presenta adeguate tolleranze geometriche e una buona finitura superficiale queste influiranno sulla qualità del target. Lo stampo impiegato consente di produrre target con diametro di 40 mm. Il punzone realizzato in "metallo duro" ha la funzione di trasferire la pressione esercitata dalla pressa idraulica alle pastiglie ed è l'unico componente in movimento con le pastiglie durante le operazioni di pressatura. La camicia dello stampo svolge più funzioni, in particolare contiene le polveri in modo che non vengano disperse e consente l'allineamento geometrico dei componenti dello stampo. Le due pastiglie sono le uniche parti insieme alla camicia che entrano direttamente in contatto con le polveri, presentano finiture superficiali e geometriche superiori. La base dello stampo, munita di un canale di sfogo che consente la fuoriuscita di gas facilitando le operazioni di assemblaggio delle parti dello stampo e la successiva operazione di pressatura, è l'unico componente in contatto con la tavola porta stampi.

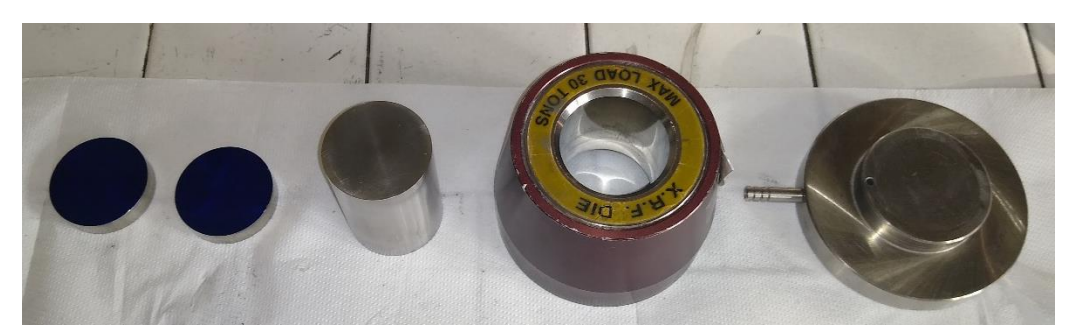

Figura 3.4: Componenti dello stampo, a partire da sinistra: 2 pastiglie, punzone, camicia, base dello stampo.

## **3.4 Operazioni preliminari per la produzione dei target**

Il target che si andrà a produrre è caratterizzato da una precisa stechiometria, per rispettarla sono necessari dei calcoli preliminari riguardanti il peso delle polveri da impiegare. Il processo produttivo prevede anche l'impiego di un legante che andrà ad influire sulle proprietà meccaniche del verde e sul successivo trattamento termico.

#### **3.4.1 Calcoli stechiometrici**

Il target è caratterizzato, dal punto di vista chimico, da un eccesso di carbonio in modo da consentire l'ottenimento di una matrice a base di carbonio nella quale sarà disperso il carburo di titanio. I due precursori impiegati sono l'ossido di titanio e la grafite; il carburo di titanio si otterrà attraverso il trattamento carbo-termico grazie alla azione riducente della grafite nei confronti dell'ossido di titanio. In basso viene riportata la reazione chimica durante tale processo:

$$
_2+5 \quad \leftrightarrow \quad +2 +2
$$

Il processo è di tipo batch, a seguire vengono riportati i calcoli stechiometrici eseguiti su un lotto di 10 [g] di polvere:

Pesi atomici:

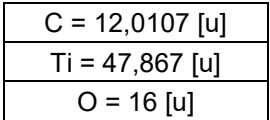

Inserendo i valori delle masse dei singoli elementi nella composizione chimica di partenza si ottiene la massa molecolare in [u]:

$$
_{2} + 5 = 47,867 + 2 \cdot (16) + 5 \cdot (12,0107) = 139,92 [ ]
$$

A questo punto impiegando i fattori di conversione si ricava la massa molecolare in grammi:

Fattore di conversione:

1 [u] ≈ 1,66∙10-24[g]

 $\left( \quad _2 + 5 \quad \right)$ [g] = 139,92[ ]  $\cdot 1,66 \cdot 10^{-24}$  = 2,322  $\cdot 10^{-22}$ [ ]

L'ultimo passaggio dà come risultato i grammi di  $TiO<sub>2</sub>$  e C per un batch di 10[g]:

$$
\frac{10[ \ ]}{2,322 \cdot 10^{-22} [ - ]} = 4,306 \cdot 10^{22} [ \ ]
$$

 $_2 \rightarrow [(47,867 + (2 \cdot 16)) \cdot 1,66 \cdot 10^{-24}] \cdot 4,306 \cdot 10^{22} = 5,708]$ 

 $5 \rightarrow [(5 \cdot 12,0107) \cdot 1,66 \cdot 10^{-24}] \cdot 4,306 \cdot 10^{22} = 4,292]$ 

Percentuali in peso:

 $_{2}$ [% ]  $\rightarrow$  57,08% 5 [% ]  $\rightarrow$  42,92%

#### **3.4.2 Calcolo della quantità di legante**

 $\frac{0}{0}$ 

Il legante durante il processo di pressatura garantisce un corretto scorrimento delle particelle di polvere le une sulle altre consentendo il completo riempimento delle cavità dello stampo, inoltre grazie alla formazione di forze capillari conferirà maggiore resistenza meccanica al verde. La quantità di legante da impiegare è un aspetto fondamentale nella produzione dei target; infatti impiegando poco legante il verde non avrà la resistenza meccanica sufficiente per essere movimentato mentre, nel caso opposto, quando il legante si degraderà durante il trattamento termico porterà ad un'eccessiva produzione di gas che potrà essere causa di difetti o rotture e di malfunzionamenti del forno. Nel caso specifico dei target in TiC è stato scelto di impiegare la quantità minima di legante necessaria a consentire l'estrazione del manufatto dallo stampo senza incorrere in fenomeni di rottura. Il legante utilizzato è una soluzione composta dall'80% in peso di acetone e il restante 20% di resina fenolica. Per ogni target è stato previsto un peso pari a 4 [g] del verde dato dalla somma di tutti i pesi degli elementi impiegati per produrlo. Sono state fatte delle prove con percentuali in peso diverse di resina fenolica fermandosi al valore che permetteva un'estrazione del target dallo stampo senza fenomeni di rottura. La percentuale in peso della resina si ottiene dalla relazione a seguire che tiene conto del peso del campione più quello della resina stessa:

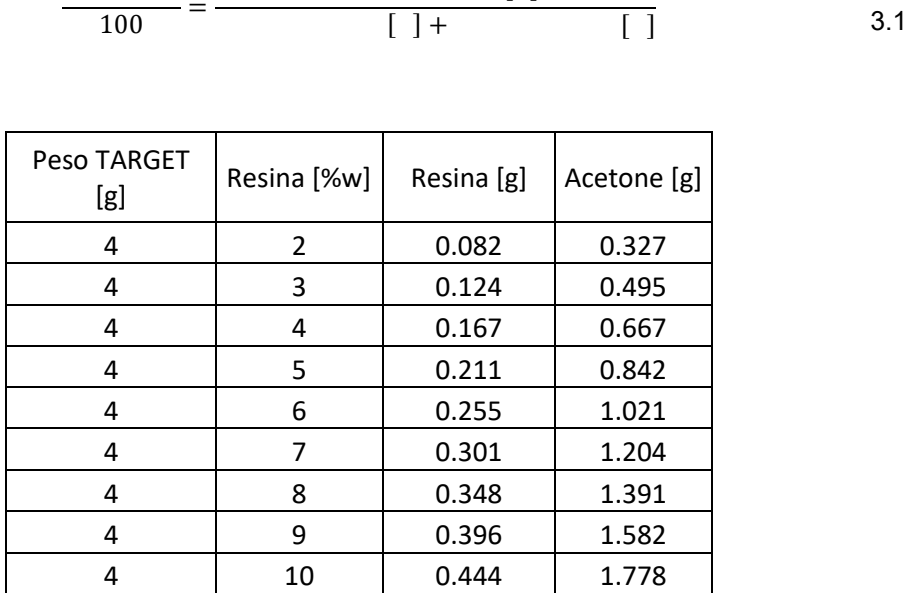

 $\lceil$   $\rceil$ 

Tabella 3.2: Step incrementali percentuale di resina

I test condotti hanno stabilito che la percentuale minima per non incorrere in rotture del verde era del 5%.

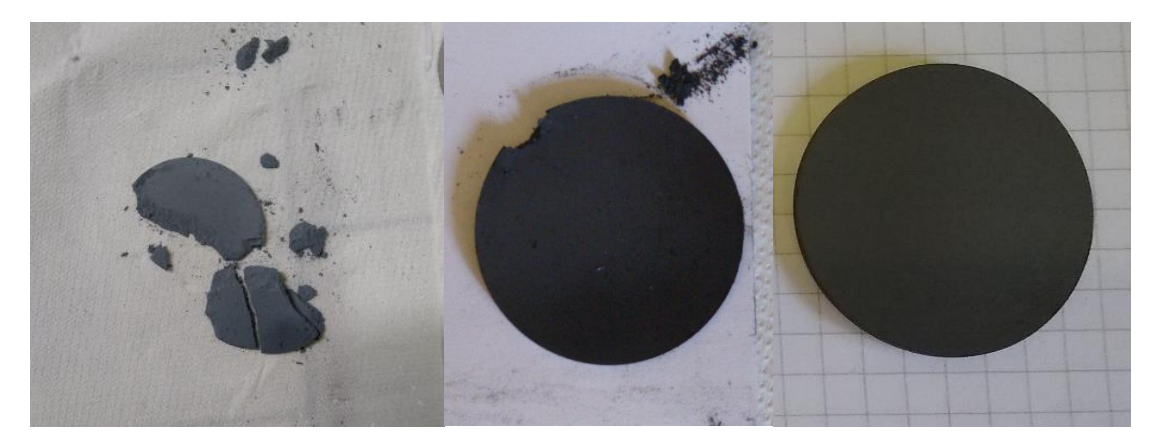

Figura 3.5: Miglioramento della resistenza meccanica all'estrazione dei provini, da sinistra verso destra 3%w,4%w e 5%w di resina.

A seguire vengono riportati i calcoli relativi al peso di tutte le sostanze necessarie per la produzione un target di 4 [g]:

Peso target = 4[g] Percentuale resina = 5%

Inserendo i valori nell' eguaglianza 3.1 e portando fuori il peso della resina si ottiene:

$$
\frac{5}{100} = \frac{20}{(4 + 20)} \rightarrow \frac{20}{100} + \frac{5 \cdot 20}{20} =
$$

Semplificando si ottiene:

$$
\frac{1}{5} = \frac{19}{20} \cdot \qquad \qquad \rightarrow \qquad \qquad = \frac{1}{5} \cdot \frac{20}{19} = 0.211[ \quad ]
$$

Il valore ottenuto è relativo al 20%w in peso di resina nella soluzione del legante, per ottenere i grammi di acetone sarà sufficiente svolgere la seguente eguaglianza:

$$
\frac{0,210}{20} = \frac{0,210 \cdot 80}{20} = 0,844 [1]
$$

Per rispettare la composizione voluta una volta ottenuto il batch di polvere di titania e carbonio bisognerà prelevarne:

$$
_2 + \quad = 4 - 0.211 = 3.789[ \quad ]
$$

La polvere di TiO2+C verrà mescolata insieme a 1,055[g] di soluzione di legante, valore dato da:

 $+$  = 0,211 + 0,844 = 1,055[]

#### **3.4.3 Produzione del legante**

La produzione del legante è un'operazione che non richiede troppi passaggi, si tratta di preparare una soluzione con il 20%w di resina fenolica e 80%w di acetone. La resina fenolica impiegata si trova in forma di polvere e grazie ad un agitatore magnetico viene fatta sciogliere completamente nell'acetone. Si ottiene così una soluzione in forma liquida di colore arancio che non deve presentare sedimenti.

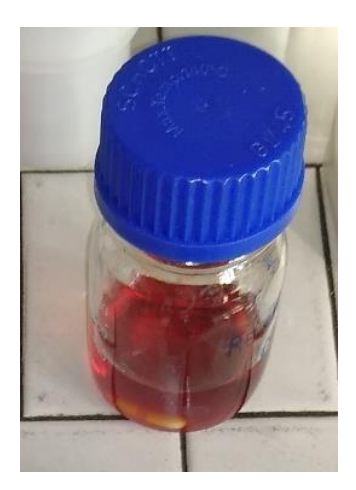

Figura 3.6: Resina fenolica completamente disciolta in acetone, da notare la presenza dell'ancorina dell'agitatore magnetico di colore bianco.

# **3.5 Procedura operativa di produzione del target**

In questo paragrafo vengono riportate in sequenza le operazioni necessarie per la produzione di un target allo stato di "verde". Come detto in precedenza si tratta di un processo non automatizzato; il risultato finale dipende dalla abilità e dalla esperienza dell'operatore. Le condizioni ambientali come temperatura e umidità possono portare a fenomeni di aggregazione delle polveri rendendo più difficoltosa la distribuzione delle stesse dentro lo stampo.

## **3.5.1 Miscelazione delle polveri**

I valori precedentemente calcolati vengono impiegati in questa fase dell'attività di laboratorio, mediante l'uso di una bilancia da laboratorio si prelevano i grammi necessari di titania a grafite per produrre un batch di 10[g]. Le polveri vengono versate in un mortaio di allumina e viene eseguita una pre-miscelazione manuale in modo da ottenere una polvere grigia omogenea.

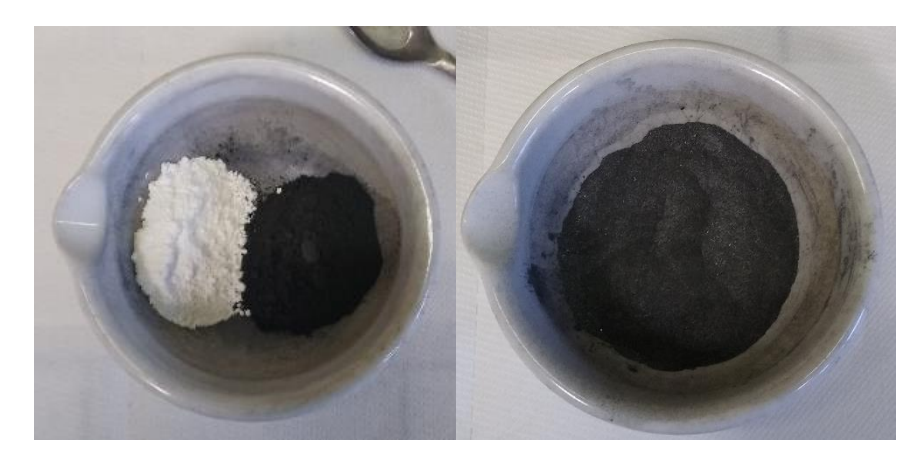

Figura 3.7: Pre-miscelazione manuale delle polveri. In bianco l'ossido di titanio e in grigio scuro la grafite.

Una volta ottenuta una polvere omogenea la si può versare nella giara del mulino a sfere. Il processo di macinazione viene eseguito ad una velocità di rotazione di 400[rpm] per un tempo totale di 45[min] suddiviso in due tempi da 22,5[min] nei quali viene cambiato il senso di rotazione. Una volta terminata la macinazione il batch di polvere è pronto e si può procedere con l'aggiunta del legante.

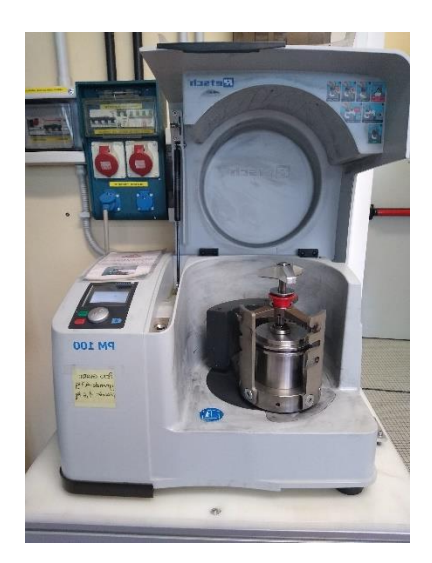

Figura 3.8: Mulino a palle con giara assicurata alla ruota del mulino con il sistema di blocco in dotazione.

## **3.5.2 Aggiunta del legante**

Terminata la macinazione si estrae la giara dal mulino la si apre e con l'ausilio di una spatola si raschia la superficie interna in modo tale da far avvenire il distacco della polvere adesa alle pareti. Si prelevano dalla giara 3,789[g] di polvere e si aggiungono 1,055[g] di soluzione legante. L'operazione successiva prevede di mescolare la polvere con il legante in un mortaio mediante l'ausilio di un pestello. Questa operazione manuale viene eseguita finché tutto l'acetone evapora e termina con l'ottenimento di una polvere omogenea senza la presenza di aggregati.

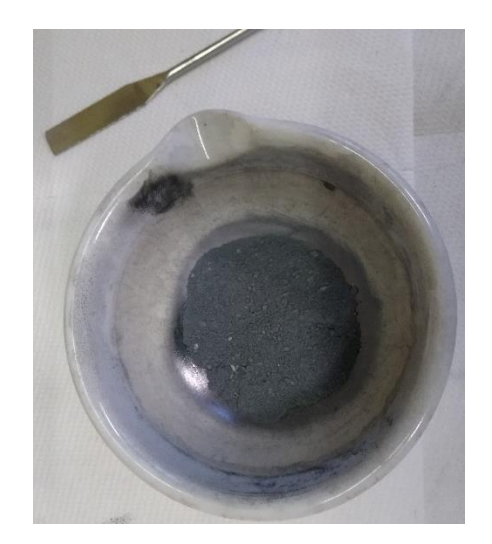

Figura 3.9: Polvere con legante, in alto a sinistra spatola impiegata nelle operazioni di raschiatura della giara.

#### **3.5.3 Riempimento dello stampo**

Il riempimento dello stampo è un'operazione particolarmente delicata a causa del fatto che se la polvere non viene distribuita in modo omogeneo si avranno forti variazioni di spessore del verde o formazione di crepe. Prima di procedere all'assemblaggio dello stampo e al suo riempimento le pastiglie e la camicia vengono lubrificate con stearato di calcio in modo tale da evitare fenomeni di adesione delle polveri alle superfici. Lo stampo viene assemblato posizionando la base sul banco da lavoro, si accoppia la camicia con la base, si inserisce una delle due pastiglie e si versa la polvere. La polvere appena versata nella cavità si distribuisce assumendo la forma di una collina, per distribuirla in modo omogeno si fa urtare lo stampo sul banco prendendolo dalla base. Una volta verificato che la polvere sia ben distribuita si può inserire la seconda pastiglia ed accoppiare il punzone con la camicia dello stampo.

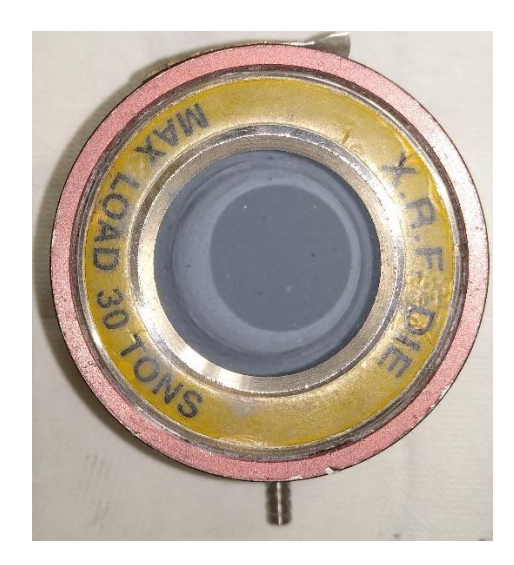

Figura 3.10: Vista dall'alto dello stampo riempito con la polvere distribuita omogeneamente.

#### **3.5.4 Operazione di pressatura**

L'operazione di pressatura prevede il mantenimento della pressione per 10[min] a un valore di 40[ton]. L'operazione di apertura dello stampo richiede particolare attenzione per non danneggiare il verde. Si procede con la rimozione della base e si appoggia lo stampo ruotato di 180° sul banco del laboratorio in modo tale che sia appoggiato sul punzone. A questo punto si preme sul perimetro esterno della camicia in modo tale che trasli rispetto al punzone consentendo la fuoriuscita del verde. Una volta estratto il verde viene pesato e viene effettuata una misurazione dello spessore in 5 punti equidistanti lungo la circonferenza. Il target viene considerato idoneo se la differenza tra lo spessore maggiore e minore misurato è inferiore a 0,3 [mm].

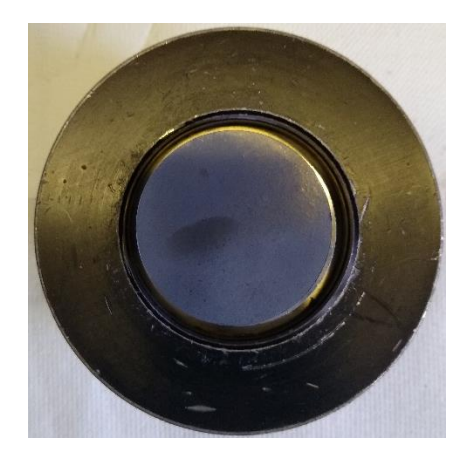

Figura 3.11: Target appena estratto. In colore nero superfice della base della camicia dello stampo.

# **3.6 Trattamento termico di carbo-riduzione [5]**

Il trattamento termico di carbo-riduzione avviene nel forno ad alto vuoto precedentemente descritto. Il software dedicato di controllo del forno consente di scegliere tra più rampe di trattamento termico in base alle caratteristiche fisiche e chimiche del target che si andrà a trattare. Per la produzione dei target in TiC è stata scelta una rampa termica con una durata di 53 ore circa che consente di raggiungere una temperatura massima di circa 1900 [°C]. Il Grafico 3.1 riporta nel dettaglio l'andamento della temperatura nel tempo di tutto il trattamento di carbo-riduzione. **[7]**

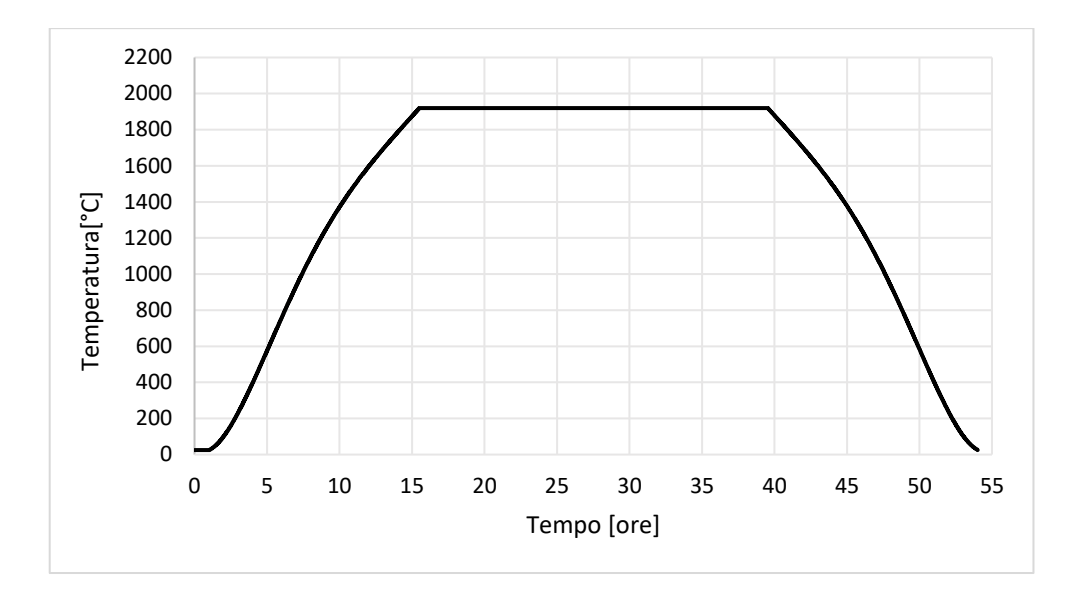

Grafico 3.1: Rampa termica scelta per il trattamento termico di carbo-riduzione.

#### **3.6.1 Pirolisi della resina fenolica**

Durante il trattamento termico di carbo-riduzione vengono raggiunte delle temperature che danno luogo a reazioni chimiche che comportano la degradazione o la trasformazione degli elementi che compongono il target. Nel paragrafo relativo al calcolo della quantità di legante erano stati svolti dei test di pressatura in modo tale da individuare la percentuale di legante minima; l'impiego di una quantità minima di legante consente di limitare al minimo gli effetti derivanti dalla degradazione della resina fenolica che verranno trattati ora nel dettaglio. Le resine fenoliche vengono ottenute attraverso la reazione di condensazione tra fenolo e formaldeide. Il rapporto dei due precursori determina una distinzione all'interno della famiglia stessa, in particolare con rapporto 1:1 tra moli di formaldeide e moli di fenolo si hanno le novolacche, mentre con un eccesso di formaldeide si ottengono i resoli. Il legante impiegato per la produzione dei target fa parte della famiglia dei resoli; una famiglia di polimeri termoindurenti che se portati ad alta temperatura degradano senza fondere grazie alla particolare struttura reticolare. La struttura reticolare deriva dal fatto che una molecola di formaldeide può reagire con due distinte molecole di fenolo nelle posizioni orto e para che sono attivate dall' OH. Inizialmente la reazione da luogo, prevalentemente, a catene lineari (novolacche); in eccesso di formaldeide, come nel nostro caso, si hanno prodotti ramificati. I residui di aldeide consentono la formazione di ponti tra catene diverse dando luogo alla struttura reticolare.

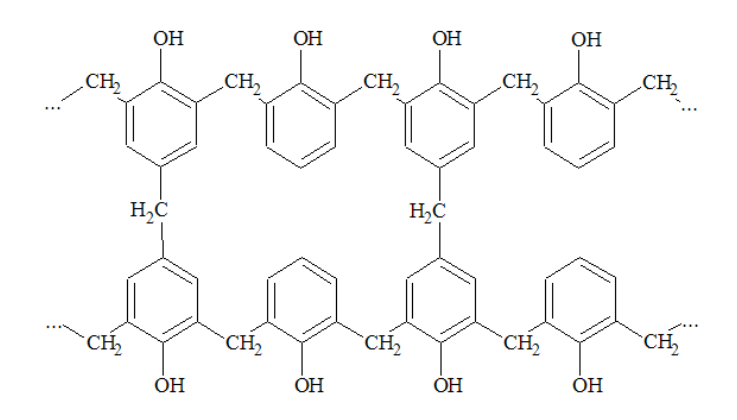

Figura 3.16: Struttura reticolare dei resoli.

In presenza di un'atmosfera inerte e ad alte temperature si ha la pirolisi della resina fenolica, questo processo degradativo comporta la rottura delle catene polimeriche con la conseguente emissione di composti volatili e di una fuliggine fine di carbonio amorfo. Una emissione troppo rapida di gas dovuta alla degradazione della resina fenolica può generare degli stati di tensione interni al target portandolo a rottura. Per il motivo appena esposto è stata scelta una rampa termica che portasse il target alla

temperatura di 1919[°C] nel modo più graduale possibile con un rilascio minimo ma costante di prodotti e gas di reazione. La variazione dei valori di pressione all'interno della camera del forno, a causa dei fenomeni degradativi, può essere misurata grazie ad un vacuometro. Il grafico che ne risulta consente di individuare le varie reazioni alle varie temperature grazie ai picchi di pressione misurati. A seguire vengono riportate le principali reazioni che si verificano alle varie temperature:

- Da 0 fino a 120[°C]: passaggio di stato da liquido a vapore dell'acqua presente sottoforma di umidità. Il processo di reticolazione continua grazie alla reazione di condensazione tra metilene e l'ossidrile del fenolo con un ulteriore rilascio di acqua.
- Da 450 a 600[°C]: inizia la rottura dei ponti metilenici accompagnata dalla formazione di composti volatili come fenoli e derivati metilici. I radicali dei gruppi ossidrilici danno origine ad un'atmosfera capace di ossidare il metilene portando alla formazione di monossido e diossido di carbonio. Salendo in temperatura si ha la formazione di idrogeno a causa della rottura dei legami C-H dei ponti metilenici. Tra i gruppi ossidrilici avvengono reazioni di condensazione con formazione di ponti C-O-C tra fenoli e liberazione di metano.
- Da 600 a 800[°C]: avviene la rottura dei legami idrogeno degli anelli benzenici che porta alla liberazione di idrogeno e alla formazione di una sottile polvere di carbonio amorfo.

Le varie fasi del processo termo degradativo della resina fenolica sono facilmente individuabili dai picchi presenti nel grafico 3.2.

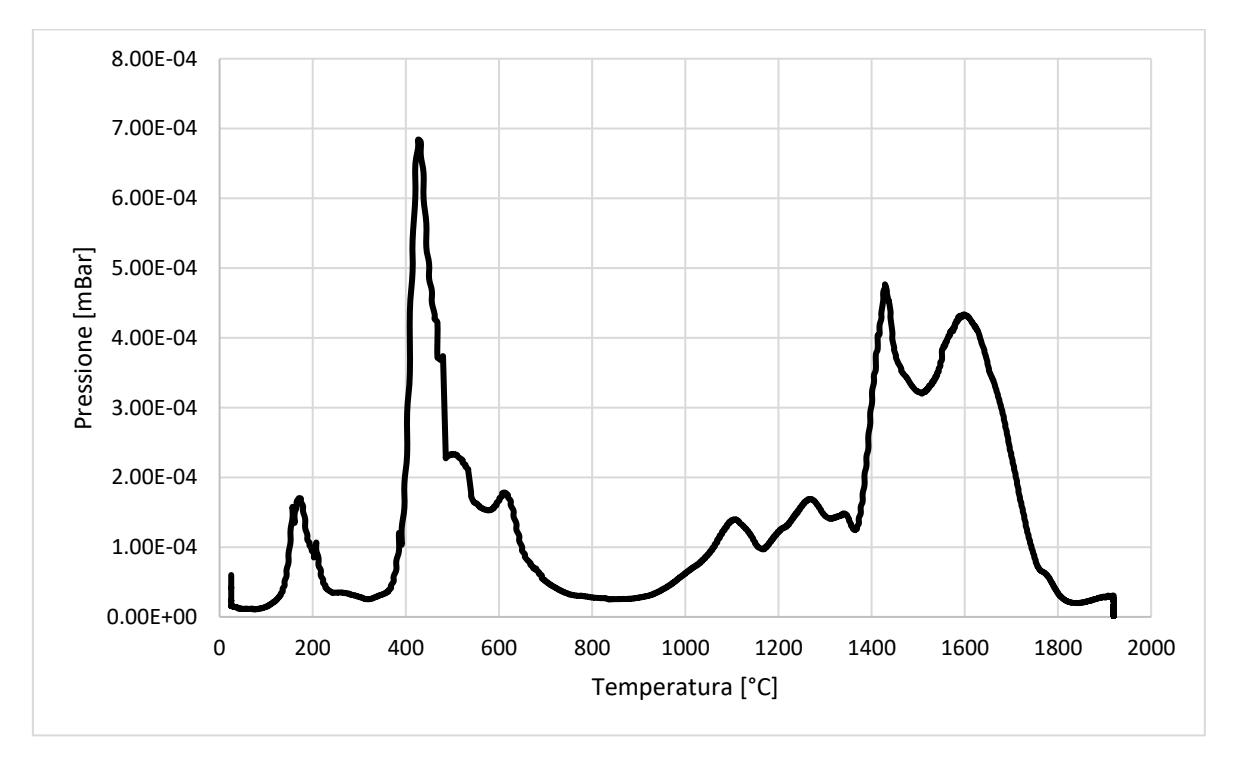

Grafico 3.2: Valori misurati dal vacuometro durante il trattamento termico del target.

#### **3.6.2 Sintesi carbo-termica del carburo di titanio**

Il target prodotto presenta all'interno della matrice di grafite particelle di carburo di titanio; attualmente la produzione di carburo di titanio è basata principalmente su tre tecniche:

I. Carbonizzazione diretta di titanio metallico o idruro di titanio:

+ →

II. Pirolisi gassosa di un alogenuro di titanio in un'atmosfera contenete carbonio in questo caso fornito dal metano:

+ → +

III. Riduzione carbotermica del biossido di titanio TiO<sub>2</sub> in presenza di carbonio:

```
+ \rightarrow + ( )
```
La terza tecnica è quella impiegata per la produzione del target in TiC con la sola differenza che avviene con un eccesso di carbonio presente nella miscela di polveri. La reazione risulta essere altamente endotermica è avviene per temperature superiori ai 1298°C, questo è il motivo per cui la rampa termica che è stata scelta prevede un mantenimento a 1919°C per circa 25 ore, in modo tale che si abbia la completa trasformazione da TiO<sup>2</sup> a TiC.

## **3.7 Inserimento dei campioni nel forno**

I verdi che risultano essere idonei vengono adagiati su un supporto in grafite che consente di posizionare due target alla volta nella camera del forno.

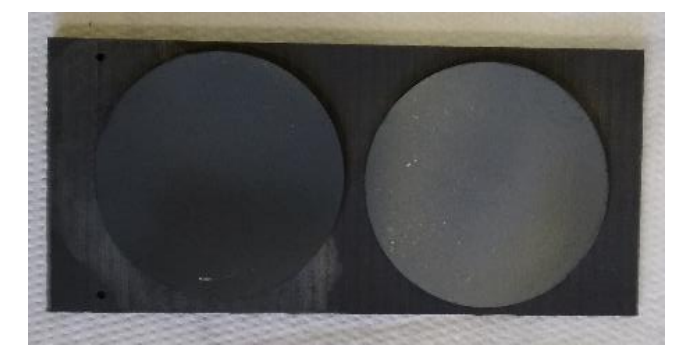

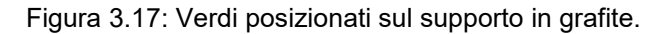

Per poter accedere alla camera del forno va fatta prima scorrere la camera del vuoto, una volta eseguita questa operazione si possono alzare i lamierini in tantalio che schermano il riscaldatore. Per accedere alla camera in grafite va rimosso il tappo fatto anche esso dello stesso materiale.

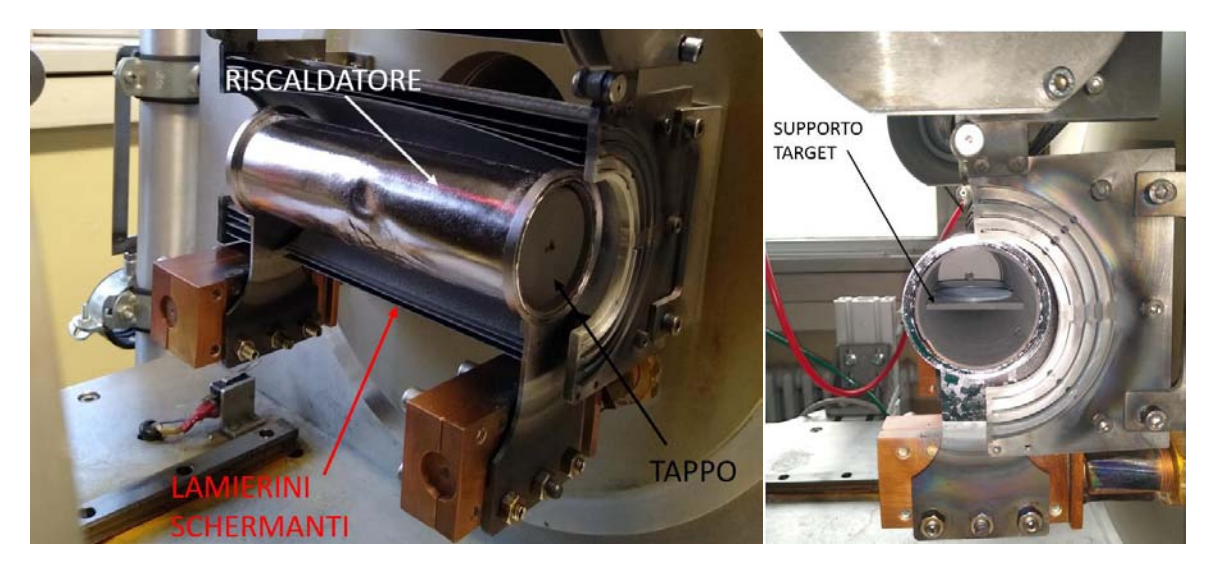

Figura 3.18: Partendo da sinistra vista del riscaldatore e vista interna della camera in grafite.

Una volta inseriti i verdi da trattare si può riposizionare il tappo, abbassare i lamierini schermanti e chiudere la camera del vuoto facendola scorrere sui binari fino in battuta. L'operazione successiva prevede l'accensione della pompa rotativa, una volta raggiunto il valore di vuoto adeguato si può procedere con l'avvio della pompa turbomolecolare. Ottenuto l'alto vuoto nella camera si può accendere l'alimentatore e procedere attraverso il software dedicato alla scelta della rampa termica e all'avvio del trattamento. Grazie all'interfaccia grafica utente è possibile seguire in tempo reale i

principali parametri del forno come la temperatura, il valore del vuoto e i valori di alimentazione del riscaldatore.

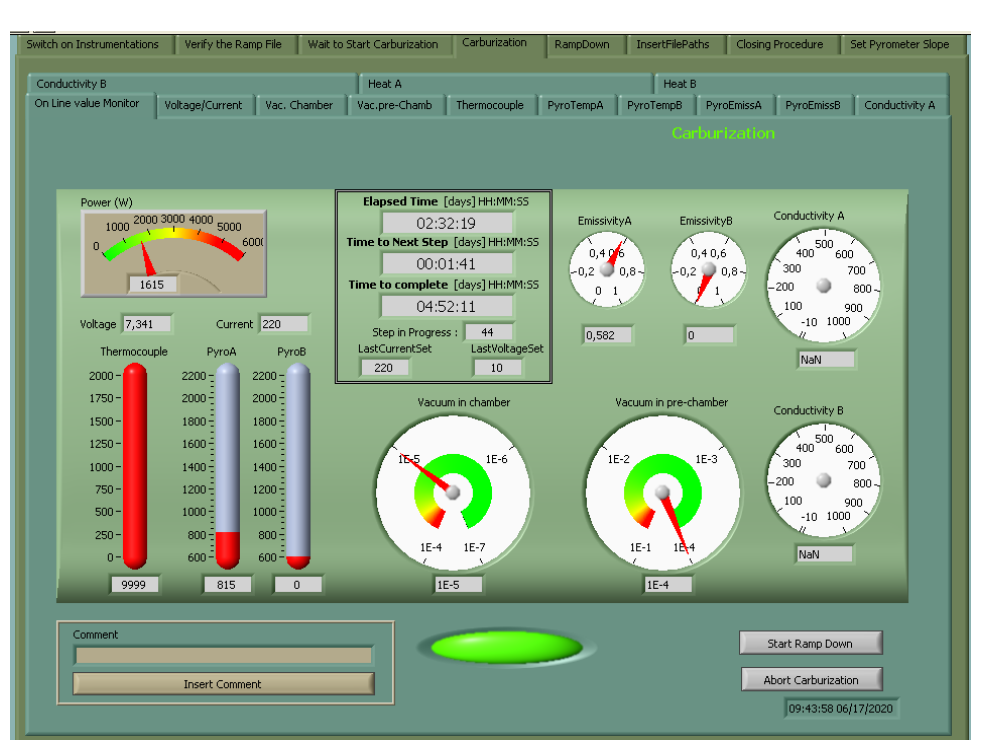

Figura 3.19: Interfaccia grafica utente con il valore dei principali parametri.

Terminato il trattamento termico i target vengono ripesati e viene eseguita un'altra misurazione del diametro e dello spessore in cinque punti equidistanti del perimetro.

# **3.8 Variabilità delle caratteristiche dei target prodotti**

In questo paragrafo vengono riportati i grafici relativi alle principali dimensioni che caratterizzano il target per valutarne la variabilità, la qualità del processo produttivo e la ripetibilità dei valori geometrici.

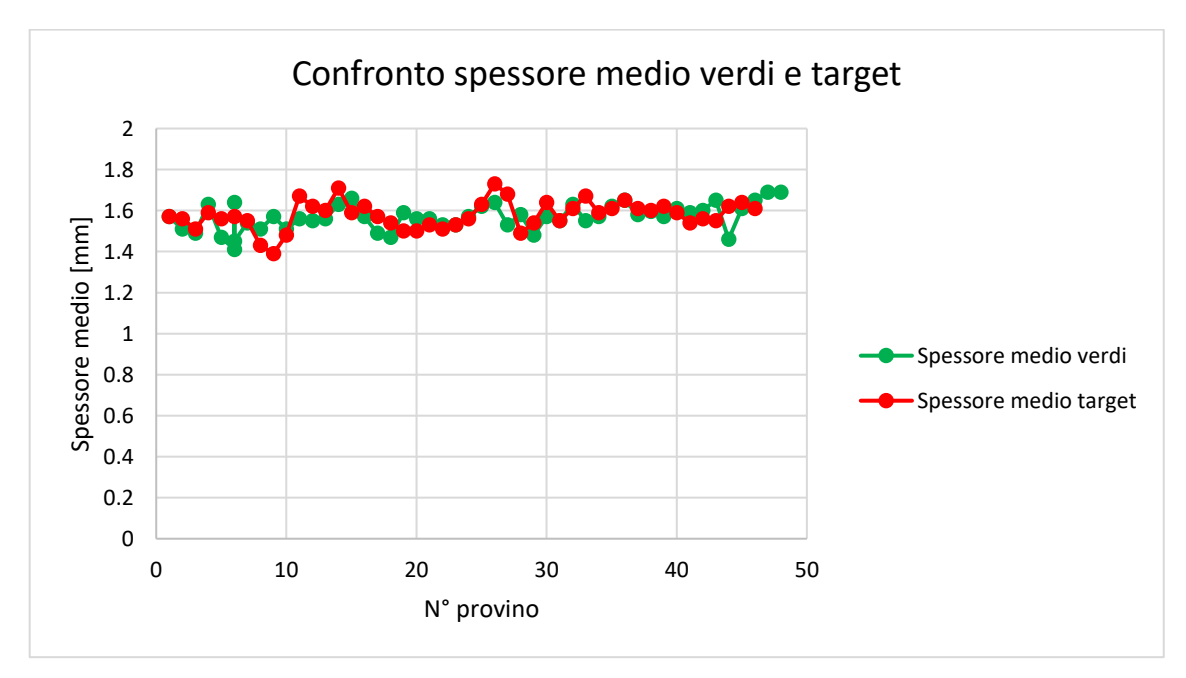

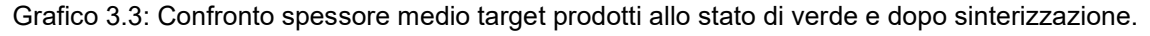

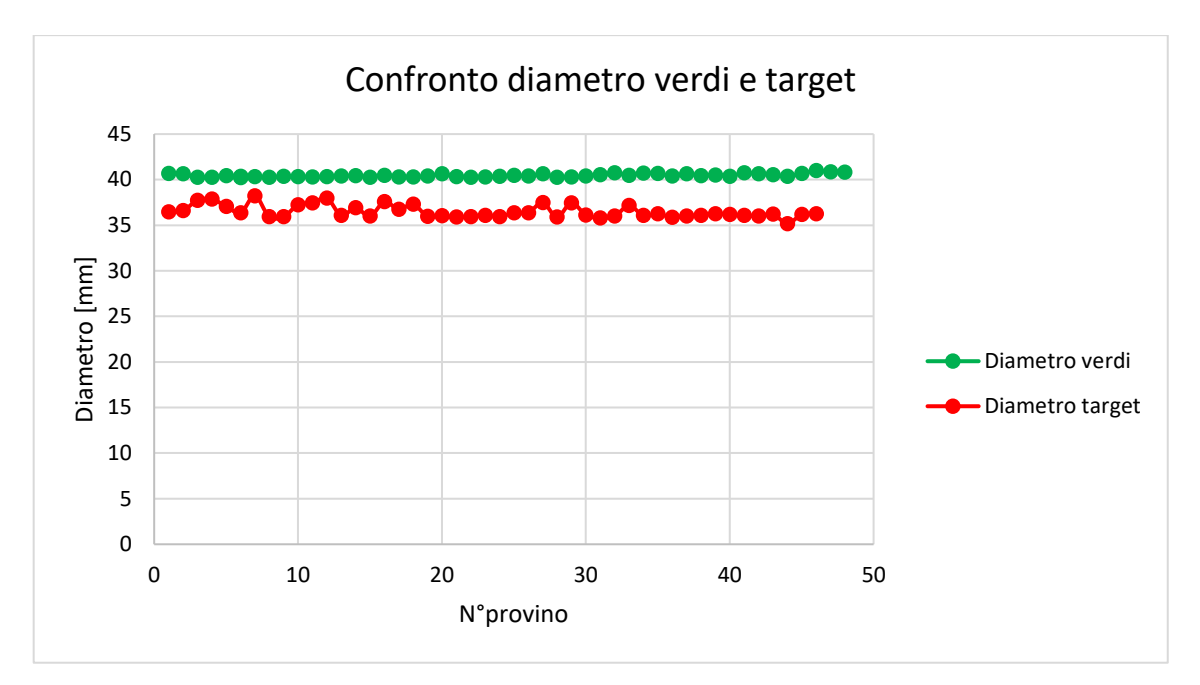

Grafico 3.4: Confronto diametro target prodotti allo stato di verde e dopo sinterizzazione.

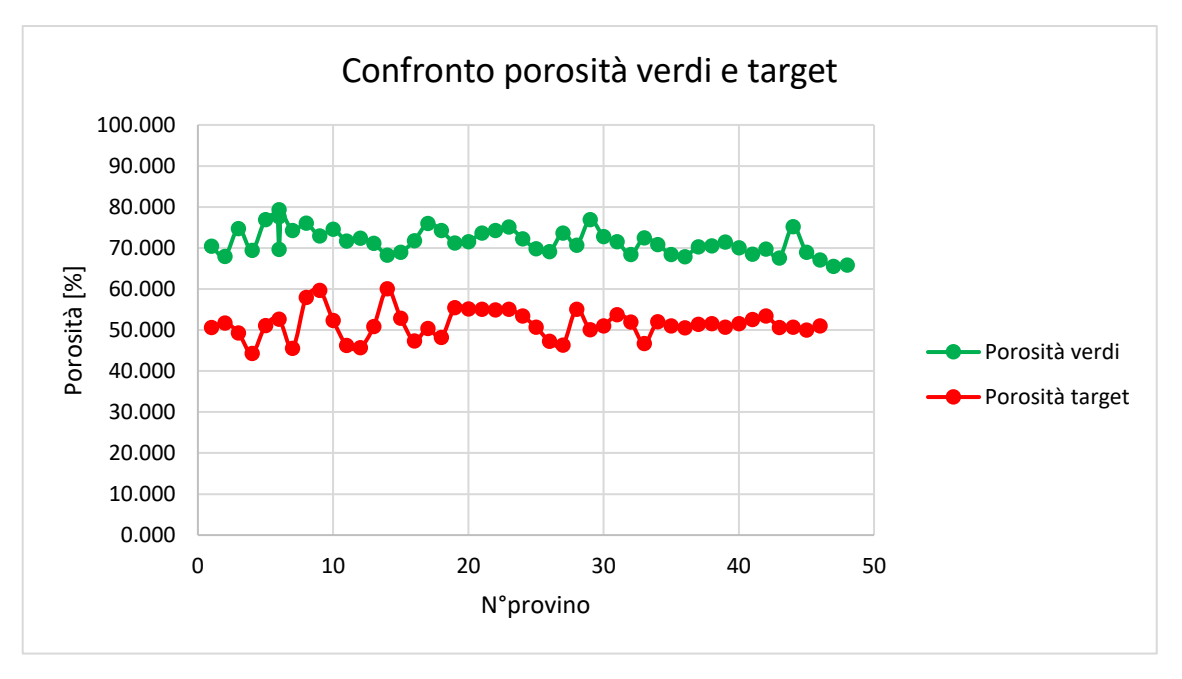

Grafico 3.5: Confronto porosità target prodotti allo stato di verde e dopo sinterizzazione.

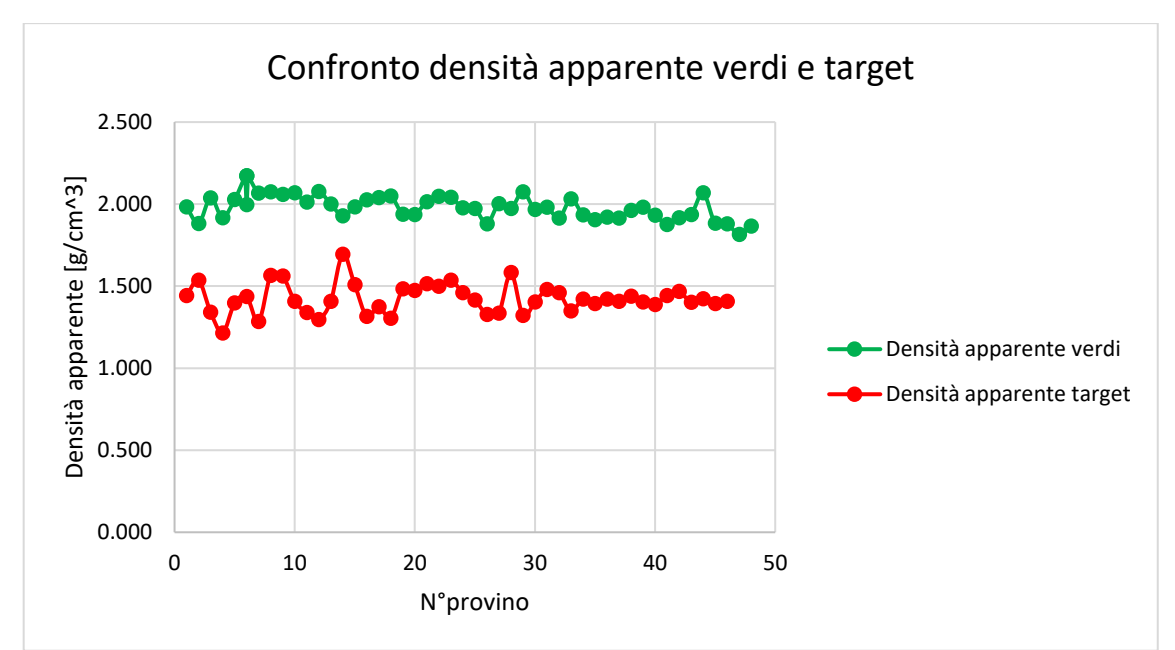

Grafico 3.6: Confronto densità apparente target prodotti allo stato di verde e dopo sinterizzazione.

In Tabella 3.3 vengono riportate le deviazioni standard dei principali parametri dei target allo stato di verde e dopo il trattamento termico.

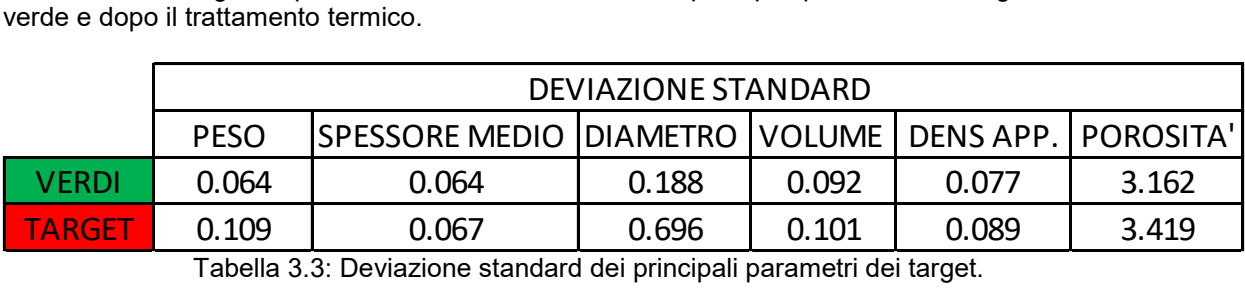

Tabella 3.3: Deviazione standard dei principali parametri dei target.

## **3.9 Conclusioni**

Le modifiche apportate agli apparati sperimentali hanno consentito di ridurre al minimo i campioni scartati ed è stato così possibile produrre un numero maggiore di target entro i vincoli di tolleranza. I valori di deviazione standard confermano quanto appena detto mostrando una variabilità minima dei parametri tra i vari target allo stato di verde. Il trattamento termico è causa di un aumento nei valori della deviazione standard, questo è da attribuire alle reazioni chimiche che avvengono in modi e tempistiche diverse da verde a verde, che a loro volta sono influenzate dalla composizione chimica, dal processo di pressatura e dalle condizioni ambientali al momento della compattazione delle polveri.

# **CAPITOLO 4**

# **Caratterizzazione termica dei target in Carburo di Titanio**

## **4.1 Introduzione**

Nei capitoli precedenti era stata menzionata più volte la necessità di impiegare un materiale per la produzione dei target che presentasse ottime prestazioni a temperature elevate. La caratterizzazione accurata delle proprietà termiche è un passaggio fondamentale grazie ad esse sarà possibile prevedere le condizioni ottimali di impiego. Il capitolo 4 sarà dedicato alla caratterizzazione termica dei target in Carburo di Titanio, lo scopo principale sarà quello di determinare le proprietà del materiale che ne regolano il campo di temperatura in condizioni stazionare, ossia l'emissività e la conducibilità termica. In questo capitolo verrà affrontata nel dettaglio la strumentazione utilizzata, presente nel laboratorio di alte temperature dell' INFN-LNL, nonché gli approcci impiegati per la determinazione delle proprietà termiche. In particolare, verrà illustrato in modo approfondito l'approccio per la determinazione della conducibilità, che prevede l'utilizzo di un modello numerico mediante il software FEM "Ansys APDL".

## **4.2 Le proprietà termiche**

Come già introdotto, le proprietà che descrivono il campo di temperatura sui dischi target in regime stazionario sono l'emissività e la conducibilità termica. Si riporta quindi una breve trattazione teorica per ciascuna delle due proprietà.

# **4.2.1 Emissività [8]**

Lo scambio termico per irraggiamento è il fenomeno che regola il flusso termico scambiato due corpi che non sono in contatto tra loro. Diventa il meccanismo di scambio termico preponderante in un sistema che si trova ad alta temperatura, dove non si ha contatto diretto con altri corpi e circondato dal vuoto, in quanto viene a mancare il contributo dato dalla convezione e dalla conduzione. Tutti i corpi emettono continuamente calore per irraggiamento e l'intensità dell'emissione dipende dalla temperatura e dalla natura della superficie, l'energia raggiante emessa andrà a diminuire l'energia interna. L'energia raggiante viaggia alla velocità della luce presentando una fenomenologia simile a quella delle radiazioni luminose. La luce e l'irraggiamento differiscono, secondo la teoria elettromagnetica, solo per la lunghezza d'onda. Il campo delle radiazioni termiche è compreso tra 100 nm e 100 μm. All'interno di tale campo è contenuta la banda corrispondente alle radiazioni visibili, tra 0,4 e 0,7 μm detta ultravioletta mentre la lunghezza d'onda maggiore del visibile, compresa tra 0,7 e 100 μm, è detta infrarossa. L'energia raggiante emessa da un corpo comprende tutti i valori di λ compresi tra 0 e ∞. Per quantificare l'entità della radiazione emessa da un corpo bisogna introdurre il concetto di potere emissivo che può essere considerato su base monocromatica o totale. Nel primo caso il potere emissivo monocromatico E<sup>λ</sup> rappresenta il flusso di radiazione emesso nell'unità di tempo dall'unità di superficie di un corpo, per un'unità di intervallo dλ; si esprime in W/m<sup>2</sup> ∙μm. Il potere emissivo totale E rappresenta la quantità di energia emessa per unità di area e di tempo su tutto lo spettro, in tutte le direzioni e si misura in W/m². Poiché E rappresenta il flusso di calore emesso da una superficie per unità di area si può indicare anche come q/A. Il valore di tali grandezze dipende dalla natura della superficie e dalla temperatura del corpo. La relazione che tra esse intercorre è:

$$
= \int_{0}^{\infty} (x^2 - 4.5)
$$

Il carattere direzionale della radiazione può essere descritto mediante la grandezza potere emissivo angolare. Si consideri una superficie elementare che emetta energia in un semispazio e si voglia calcolare l'energia emessa in una particolare direzione, individuata dall'angolo zenitale α rispetto alla normale a e dall'angolo azimutale φ. Si consideri un angolo solido di ampiezza che ha per asse la direzione  $\alpha$  ed il vertice sulla superficie emittente. Sia poi il flusso di radiazione termica asse la direzione α ed il vertice sulla superficie emittente. Sia poi<br>messo dalla superficie e nell'unità di tempo attraverso l'angolo so nell'unità di tempo attraverso l'angolo solido.

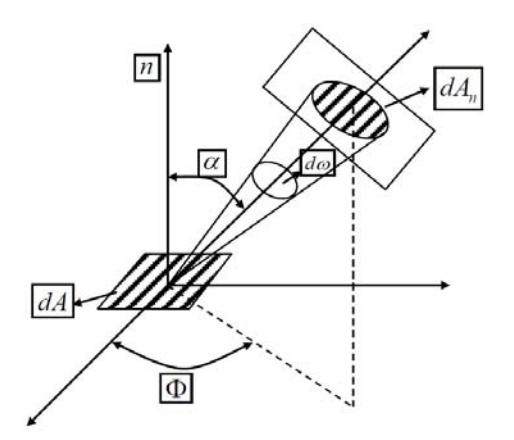

Figura 4.18: Rappresentazione dell'angolo solido di una superficie emittente.

Si definisce potere emissivo angolare il flusso di radiazione emesso nell'unità di tempo dall'unità di superficie del corpo, per unità di angolo solido ; si esprime in W/m<sup>2</sup>·sr:

= ∙ : 4.6

$$
-\epsilon = \int \quad .
$$

4.8

Si può quindi ottenere il potere emissivo totale E anche mediante integrazione del potere emissivo angolare su un semispazio, o su tutto lo spazio. Sulla base della definizioni introdotte è possibile enunciare la legge di Plank che lega il potere emissivo monocromatico alla lunghezza d'onda λ e alla temperatura T:

 $=\frac{1}{(1-\frac{1}{2})^2}$ 

Dove:

- C<sub>1</sub> = 2πc<sup>2</sup>h = 3,742⋅10<sup>8</sup> [w⋅μm<sup>4</sup>/m<sup>2</sup>]
- C<sup>2</sup> = hc/k = 1,439∙10<sup>4</sup> [μm∙K]
- $h = 6,6256 \cdot 10^{-34}$  [J⋅s]
- $k = 1,3805 \cdot 10^{-23}$  [J/K]
- c = 2,998∙10<sup>8</sup> [m/s]

Dal diagramma che riporta l'andamento di in funzione di λ, è possibile osservare, utilizzando la temperatura come parametro, che per ogni λ l'emissione aumenta all'aumentare della temperatura.

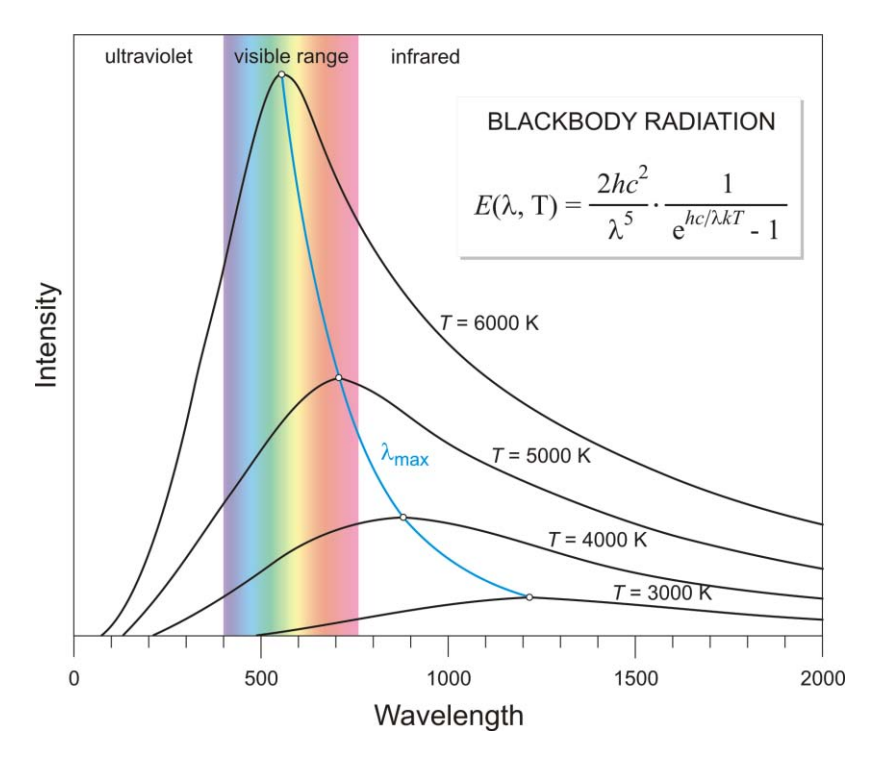

Figura 4.19: Potere emissivo monocromatico in funzione della lunghezza d'onda.

Si osserva come alle temperature più elevate le emissioni più intense avvengano per lunghezze d'onda minori interessando il campo del visibile, mentre a temperature inferiori a 700-800 K le emissioni sono praticamente invisibili. Ad ogni curva corrisponde un massimo associato ad un valore λmax di lunghezza d'onda variabile con T. Inoltre, la lunghezza d'onda alla quale il potere emissivo monocromatico è massimo si sposta, al crescere della temperatura, verso lunghezze d'onda minori. La dipendenza della lunghezza d'onda λmax dalla temperatura può essere ottenuta differenziando l'equazione di Planck rispetto a λ e ricercando le condizioni di massimo. Si ottiene così la relazione:

$$
\cdot \quad = \quad = \quad \quad , \tag{4.9}
$$

Nota come "Legge dello spostamento di Wien" che rappresenta il luogo dei massimi delle curve. Integrando l'espressione del potere emissivo monocromatico, dato dalla legge di Planck, su tutto il campo delle lunghezze d'onda si ottiene l'espressione del potere emissivo totale che rappresenta geometricamente l'area sottesa dalle curve aventi T come parametro:

∞

$$
- = \int
$$
 =  $\cdot$  =  $\cdot$  =  $\cdot$  =  $\cdot$  =  $\cdot$  =  $\cdot$  =  $\cdot$  = 4.10

Il risultato dell'integrale è noto come la legge di Stefan-Boltzmann. È interessante vedere come il potere emissivo totale sia proporzionale alla quarta potenza della temperatura. Le leggi di emissione esposte sono relative al caso del corpo nero cioè un corpo ideale che emette la massima energia termica radiante in corrispondenza di ogni temperatura e ogni lunghezza d'onda. Nella realtà raramente si incontrano dei corpi che godono delle proprietà dei corpi neri quindi i corpi reali emetteranno radiazioni in misura minore. L'energia emessa dai corpi reali può essere valutata introducendo una proprietà nota come emissività ε, definita come il rapporto fra l'energia emessa da una superficie e quella che, a parità di condizioni, verrebbe emessa da un corpo nero. Essa assume il valore 1 nel caso del corpo nero, mentre per tutti gli altri corpi è compresa tra 0 e 1. L'emissività di una superficie reale dipende dalla lunghezza d'onda e dalla temperatura. Se con  $E_{n\lambda}(\lambda,T)$  si indica il potere emissivo monocromatico di un corpo nero, il potere emissivo monocromatico ed integrale di una superficie reale, che si trovi nelle stesse condizioni di temperatura, sarà dato da:

$$
(\ ,\ ) = (\ ,\ ) \qquad (\ ,\ ) \qquad \qquad 4.11
$$

$$
= \int_{0}^{\infty} (1, 0) = \int_{0}^{\infty} (1, 0) \cdot (1, 0) \qquad (1, 0)
$$

Anche il coefficiente di assorbimento di un corpo reale dipende dalla lunghezza d'onda λ e dalla temperatura T. Indipendentemente dalla natura della superficie e dalla sua temperatura:

$$
(\ ,\ ) = \ ( \ ,\ ) \tag{4.13}
$$

Grandezze adimensionali come l'emissività e il coefficiente di assorbimento collegano la capacità di emettere e assorbire di un corpo reale rispetto a quelle che un corpo nero avrebbe nelle stesse condizioni di temperatura. Se ad una temperatura uguale a quella del corpo nero un corpo emette, per ogni lunghezza d'onda, una frazione costante dell'energia emessa dal corpo nero viene detto corpo grigio. Per i corpi grigi e sono uniformi in tutto il campo di lunghezza d'onda:

$$
( ) = ( )
$$
 4.14

Pertanto, il potere emissivo integrale varrà:

$$
- = ( ) \cdot \int_{0}^{\infty} ( , ) = \cdot \cdot \cdot
$$
 4.15

Per un corpo grigio la forma della curva spettrale è simile a quella di una superficie nera, ma l'altezza è ridotta del valore numerico dell'emissività.

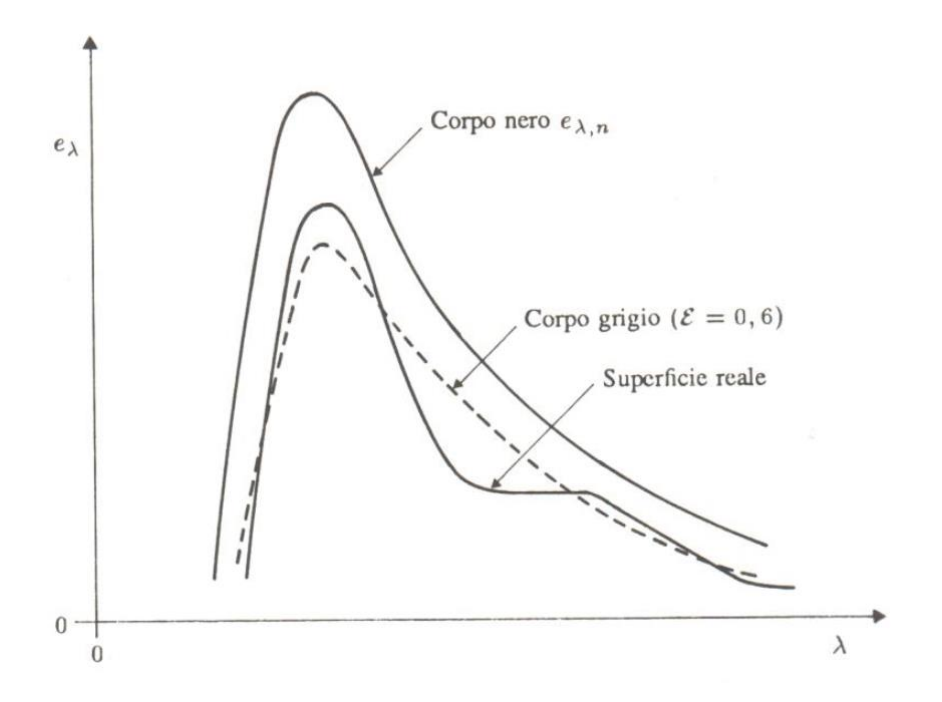

Figura 4.20: Variazione dell'emissività in funzione di λ.

## **4.2.2 Conducibilità termica [9] [10]**

La conducibilità termica è una grandezza fisica che misura l'attitudine di una sostanza a trasmettere il calore per conduzione. In particolare, descrive il trasporto di energia sotto forma di calore attraverso un corpo nel quale è presente un gradiente di temperatura Figura 4.16.

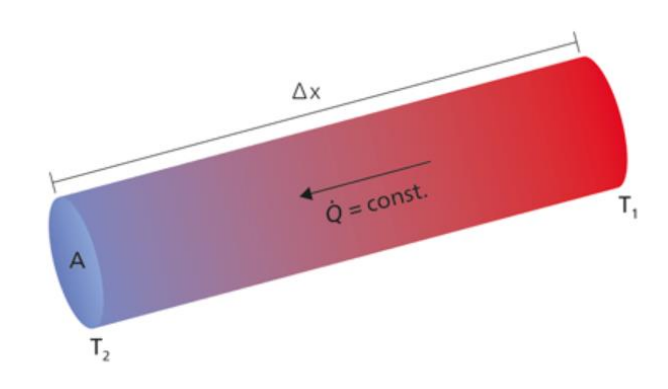

Figura 4.16: Gradiente di temperatura in un corpo cilindrico.

Per il secondo principio della termodinamica il flusso di calore è diretto sempre nella direzione della temperatura più bassa. L'equazione della conducibilità termica descrive la relazione che esiste tra il calore trasferito per unità di tempo (dQ/dt) attraverso l'area A e il gradiente di temperatura (ΔT/Δx).

$$
-\frac{1}{2} = - \frac{1}{2} - \frac{1}{2} = - \frac{1}{2}
$$
 4.1

La conducibilità termica o conduttività termica di un materiale, indicata con il simbolo , è il rapporto tra il flusso di calore, cioè la quantità di calore Q trasferita nell'unità di tempo, attraverso una superficie A di spessore ∆ ed il gradiente termico ∆ che lo ha provocato. Espresso in formula:

$$
= \frac{\Delta}{\Delta} \left[ -\frac{1}{2} \right] \tag{4.2}
$$

La conducibilità termica nei solidi è maggiore se confrontata con quella dei liquidi, nei gas può essere quattro ordini di grandezza inferiore rispetto allo stato solido. Nei vari casi lo spazio intramolecolare gioca un ruolo fondamentale. All'aumentare della distanza intramolecolare diminuisce il valore di conducibilità termica. Un altro fattore che influenza la conducibilità termica nei solidi è l'ordine reticolare inteso come ripetizione periodica di atomi. Allo stato solido il trasporto di energia termica è possibile grazie a due contributi: la migrazione degli elettroni liberi e la propagazione di onde vibrazionali nel reticolo. La conducibilità termica può essere espressa come la somma di questi due contributi:

= + 4.3

Il termine è associato al contributo degli elettroni liberi nella conduzione, mentre si riferisce al contributo fononico associato ai quanti di vibrazione nel reticolo. Il termine è strettamente legato alla presenza di elettroni liberi cosi come la resistività elettrica  $\rho_e$ , in prima approssimazione si può affermare che il contributo di conducibilità termica dovuto agli elettroni liberi è inversamente proporzionale alla resistività mostrata dal materiale che si sta analizzando. Nei metalli puri che presentano bassi valori di resistività elettrica il contributo elettronico è talmente grande che è possibile non considerare quello fononico senza commettere un grande errore nella stima della conducibilità termica. Nel caso di leghe che mostrano un valore maggiore di ρe, rispetto al caso precedente, il contributo fononico non è più trascurabile. Il caso estremo si verifica nel diamante che

nonostante sia un isolante elettrico presenta valori di conducibilità di 1600 W/m∙K, superiori perfino a quello del rame (390 W/m∙K) che è un buon conduttore elettrico. Questa incongruenza si spiega con l'elevato ordine della struttura cristallina del diamante che porta ad un elevato contributo fononico nella conduzione del calore. Si ricorda che la conducibilità termica mostra una dipendenza dalla temperatura. In Figura 4.4.2 vengono riportati alcuni esempi.

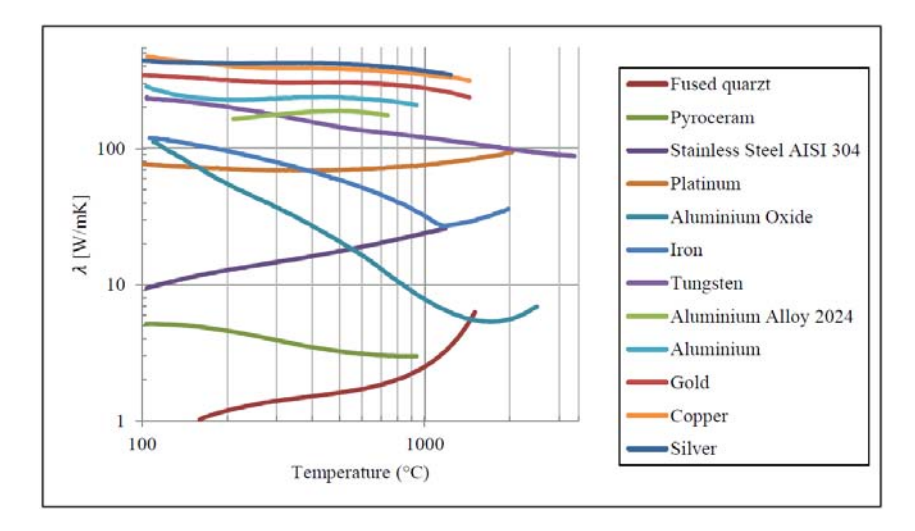

Figura 4.17: Variazione della conducibilità termica in funzione della temperatura per vari materiali.

## **4.3 L'apparato sperimentale per l'emissività e la conducibilità**

Come già introdotto, l'obiettivo della caratterizzazione termica dei target SPES consiste nel determinare alcune proprietà termiche del materiale, in particolare l'emissività e la conducibilità termica. Nel laboratorio di alte temperature dei Laboratori Nazionali di Legnaro è presente un apparato sperimentale che consente la produzione di gradienti termici su campioni discoidali nelle stesse condizioni di vuoto della camera target. Il componente principale dell'apparato è un crogiolo in grafite alimentato in corrente continua. I due morsetti che portano la corrente al crogiolo fanno sì che questo si scaldi per effetto Joule e grazie alla sua particolare geometria è in grado di concentrare il calore in uno spot circolare sopra il quale viene posizionato il target da studiare. Lo scambio termico tra crogiolo e disco avviene esclusivamente per irraggiamento visto che entrambi si trovano all'interno di una campana nella quale è presente alto vuoto. La convezione non è permessa a causa della mancanza di un mezzo convettivo (aria) e la conduzione tra target e supporti del target risulta trascurabile data l'esigua superficie d'appoggio. L'apparato sperimentale è composto da varie componenti:

- Camera da vuoto: svolge il compito di isolare la zona riscaldata dall'ambiente esterno.
- Sistema riscaldatore: consente il corretto riscaldamento del sistema.
- Supporto target: consente il corretto posizionamento del target sopra il crogiolo.
- Sistema ausiliario per il vuoto: comprende tutti i componenti che consentono l'ottenimento dell'alto vuoto nella camera da vuoto.
- Strumenti di misura: consentono di effettuare misurazioni di diversa natura monitorando i parametri principali del sistema.

Ogni componente appena elencato è fondamentale che sia in ottime condizioni in modo da garantire le massime prestazioni fornendo delle misurazioni precise secondo i più alti standard di qualità. Vengono ora descritte nel dettaglio le varie parti e componenti dell'apparato sperimentale.

## **4.3.1 La camera da vuoto**

La camera da vuoto è realizzata in acciaio inox, la geometria ricorda quella di una campana. La sua funzione principale è quella di isolare la camera interna dove è presente il crogiolo dall'ambiente esterno. Il vuoto che si raggiunge al suo interno raggiuge valori nell'ordine di 10-6 mba, valori di pressione così bassi e l'assenza di ossigeno riducono al minimo la possibilità che si verifichino reazioni chimiche indesiderate favorite dalle elevate temperature che raggiungono gli elementi interni; inoltre le condizioni operative del target durante la produzione di radioisotopi prevedendo un

alto valore di vuoto simile a quello che si ottiene nell'apparato sperimentale. In questo modo è possibile replicare ancora più fedelmente alla realtà le condizioni operative del target.

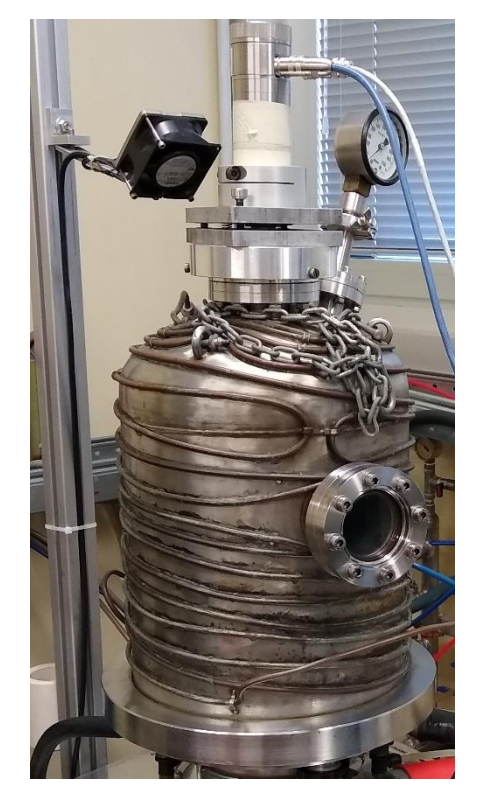

Figura 4.4: Camera da vuoto. Si può osservare uno dei due oblò di ispezione e la serpentina di raffreddamento.

La camera è dotata di due oblò in vetro borosilicato; questa particolare tipologia di vetro è caratterizzata da un'elevata trasparenza e un basso indice di riflessione in un'ampia gamma di frequenze (780-1064 nm), questo accorgimento tecnico è necessario per non interferire con le misurazioni effettuate con il pirometro che rilevando un'onda attenuata misurerebbe valori di temperatura errati. In Figura 4.4 l'oblò superiore, con il pirometro installato, viene impiegato per effettuare le misurazioni, mentre l'oblò laterale consente di poter osservare ciò che avviene internamente alla camera.

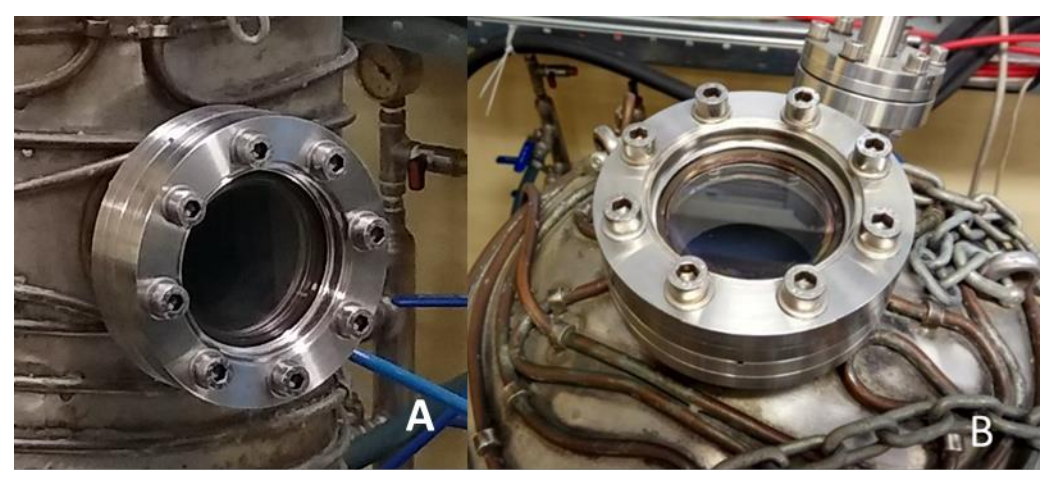

Figura 4.5: Dettaglio A oblò laterale, dettaglio B oblò superiore.

La superficie esterna della camera presenta una serpentina in rame nella quale scorre dell'acqua con una portata di 400 l/h. Questo consente di mantenere la campana a livelli di temperatura adeguati, l'acqua in uscita dalla serpentina viene raffreddata da un chiller dedicato installato all'esterno dell'edificio.

## **4.3.2 Sistema riscaldante**

Il sistema riscaldante è composto da più elementi che svolgono la funzione di alimentare e gestire la corrente elettrica necessaria al crogiolo per indurre il gradiente termico sul target da testare.

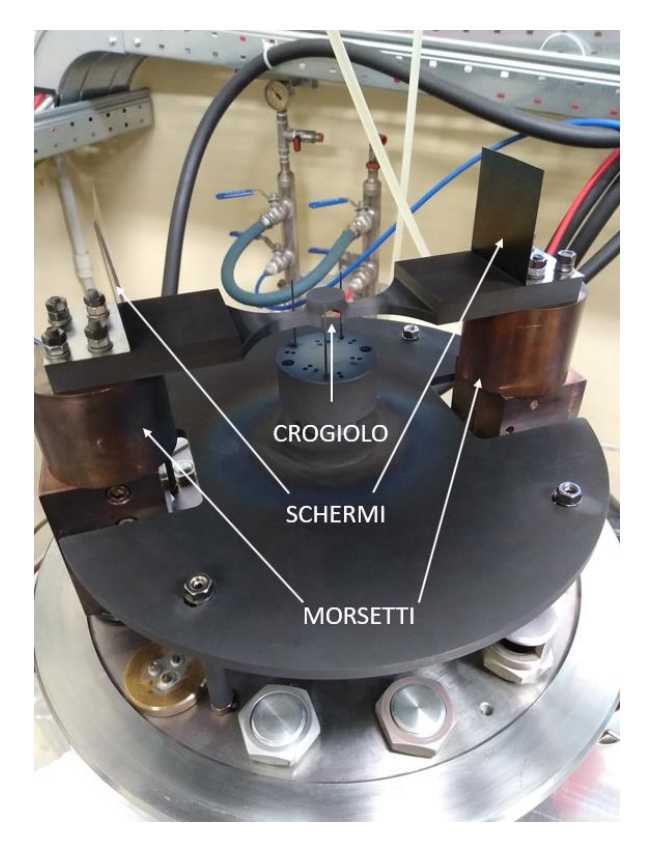

Figura 4.6: Sistema riscaldante situato all'interno della camera.

In figura 4.6 è possibile osservare:

- Il crogiolo in grafite: è realizzato dalla azienda POCO; il nome commerciale del materiale di cui è costituito è la grafite EDM-3 ®. Il crogiolo viene assicurato ai morsetti per mezzo di 8 viti prigioniere, 4 per parte.
- Morsetti in rame: sono fisicamente collegati al sistema di alimentazione esterno consentendo il collegamento elettrico tra il crogiolo all'interno della camera da vuoto e all'esterno con l'alimentatore.
- Schermi in tantalio: questo metallo presenta un'elevata refrattarietà e bassa emissività. Posti alle estremità del crogiolo schermano e riflettono parte della potenza radiante proteggendo il le viti di collegamento e i morsetti in rame dal rischio di surriscaldamento.

# **4.3.3 Alimentatore**

L'alimentatore è installato vicino al forno all'interno di un rack nel quale è presente un PLC (Programmable Logic Controller) che svolge il compito di comunicare con il PC del laboratorio, comandare l'alimentatore e salvare i dati delle misurazioni su una scheda di memoria. L'alimentatore è stato prodotto dalla "LAMDA ESS POWER SUPPLY" ed è in grado di erogare una potenza di 10 kW ad una tensione di 10 V ad una corrente di 1000 A. Il controllo dell'alimentatore è affidato al computer presente in laboratorio che comunicando con il PLC è in grado di poter leggere dalla scheda di memoria le rampe termiche da eseguire. L'alimentatore viene pilotato dal PLC in modo

tale che la tensione in uscita sia sempre pari a quella massima erogabile cioè 10 V facendo variare il valore di corrente.

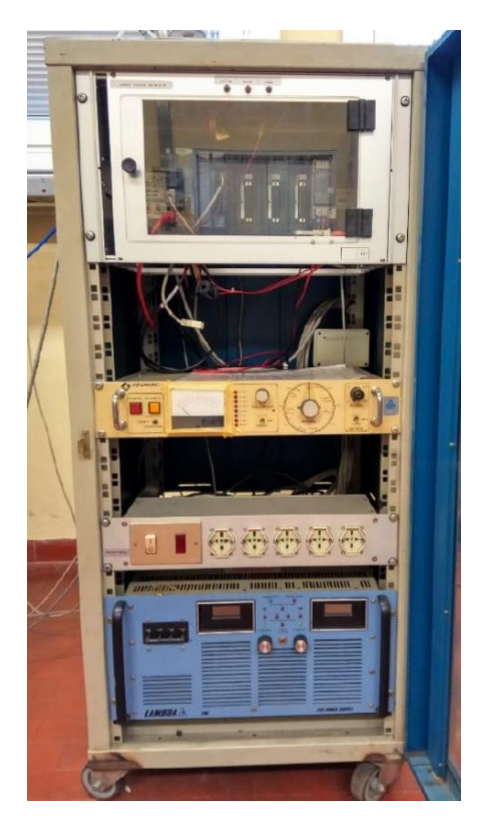

Figura 4.7: Rack contenente l'alimentatore e il PLC.

Il PLC è comandato dal PC attraverso il software dedicato Labview® che consente di monitorare in tempo reale i parametri principali del sistema che vengono scritti in automatico in un file di testo sulla scheda di memoria. Alla fine di ogni test è possibile estrarre la scheda di memoria collegarla ad un PC ed elaborare i dati.

# **4.3.4 Sistema di supporto target**

Il sistema di supporto target consente il corretto posizionamento del target sopra il crogiolo con la possibilità di variare la distanza tra i due. I componenti principali sono realizzati in grafite POCO EDM-3 ® e sono i seguenti:

- Astine in grafite: sono 3 in modo che il disco abbia sempre un punto di contatto su ognuna di esse. Presentano una sezione di diametro ridotto limitando al massimo lo scambio termico di condizione con il target.
- Base: è caratterizzata dalla presenza di fori che sono la sede delle astine, l'altezza della base può essere regolata grazie ad una vite.
- Cilindro: sostiene il complesso base-vite.
- Piastra: svolge una funzione schermante nei confronti di tutti i componenti al disotto di essa.
- Vite: consente di movimentare la base per regolare la distanza tra disco e crogiolo.

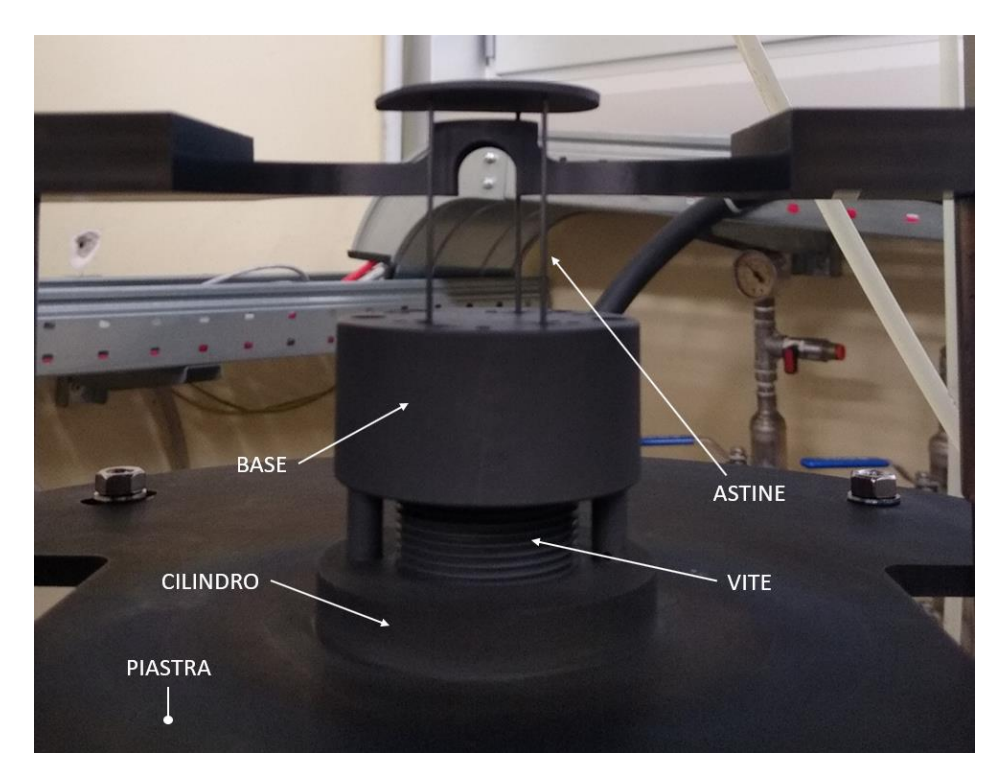

Figura 4.8: Sistema di supporto con i vari componenti.

# **4.3.5 Sistema ausiliario per il vuoto**

Il sistema ausiliario per il vuoto ha la funzione di raggiungere e mantenere il vuoto nella camera durante tutto il tempo del test in modo da contrastare il verificarsi di reazioni chimiche e ossidative. Nella pratica vengono distinti vari gradi di vuoto:

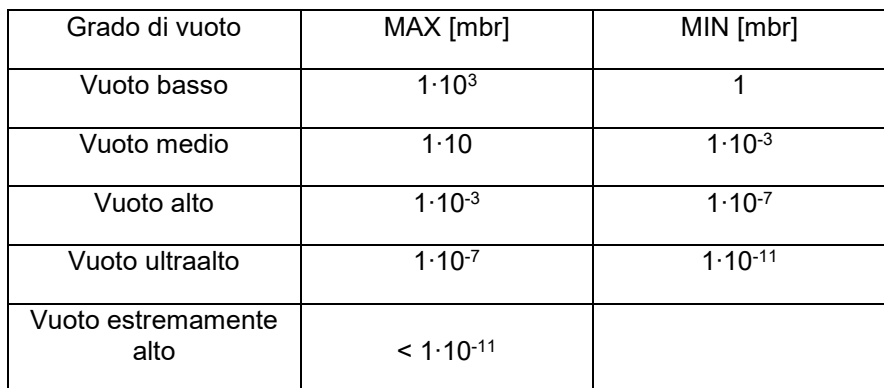

Tabella 4.1: Gradi di vuoto con i relativi valori in mbr.

L' apparato sperimentale che è stato utilizzato prevede l'impiego di due pompe da vuoto, questo perché il processo di aspirazione prevede due stadi in ognuno dei quali si ha l'intervento di una o più pompe da vuoto in base al valore di vuoto raggiunto. Ogni pompa garantisce un livello adeguato di efficienza entro un range di pressioni che dipende dalle caratteristiche costruttive della pompa stessa. A seguire vengono descritte le due pompe presenti nel sistema e il loro principio di funzionamento.

#### **4.3.5.1 Pompa rotativa per il vuoto**

La pompa rotativa è la prima delle due pompe ad entrare in funzione consentendo di portare il livello di vuoto della camera da pressione atmosferica fino a 1∙10-3 mbr. Gli elementi principali che

caratterizzano questo tipo di pompe sono una cassa esterna all'interno della quale è presente un rotore eccentrico sul quale sono installate delle palette. Le palette dividono la cassa della poma in due o più volumi in modo tale che non vi sia comunicazione tra le camere ad alta pressione e quelle a bassa pressione. Durante la rotazione il volume di fluido prelevato dal condotto di aspirazione viene compresso a causa della diminuzione del volume della camera determinata dalla variazione geometrica della cassa della pompa.

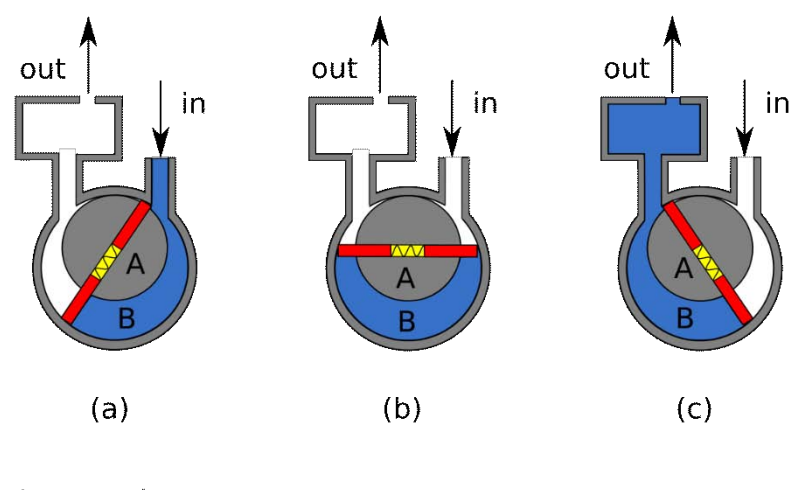

A: eccentrico B: camera con volume variabile

Figura 4.9: Schema di funzionamento di una pompa rotativa per il vuoto.

## **4.3.5.2 Pompa turbomolecolare**

La pompa turbomolecolare viene avviata manualmente una volta che il livello di vuoto raggiunto è pari a 1∙10-3 mbr, consentendo di migliorare ulteriormente le condizioni di vuoto. È collegata in serie all' aspirazione della pompa rotativa, pertanto durante il suo funzionamento è previsto che anche quest'ultima sia operativa. Le pompe turbomoelcoalri sono delle pompe secondarie per alto vuoto, nel caso specifico è possibile raggiungere un valore di vuoto nella camera pari a 1∙10-6 mbr. Questo tipo particolare di pompe rientrano nella famiglia delle pompe assiali e presentano un rotore composto da vari dischi equipaggiati con delle alette con un certo grado di inclinazione. I rotori ruotano tra due statori sui quali sono presenti delle alette con inclinazione opposta rispetto a quella dei rotori. La caratteristica principale di queste pompe è l'elevata velocità di rotazione del rotore che nella parte periferica raggiunge la velocità del suono del gas da evacuare. Le lamelle rotoriche urtano con le molecole di aria spingendole verso quelle statoriche, l'urto con queste, grazie al loro orientamento, fa passare le molecole al rotore successivo e il processo si ripete fino a che non vene raggiuto l'ultimo stadio dove avviene l'espulsione delle particelle.
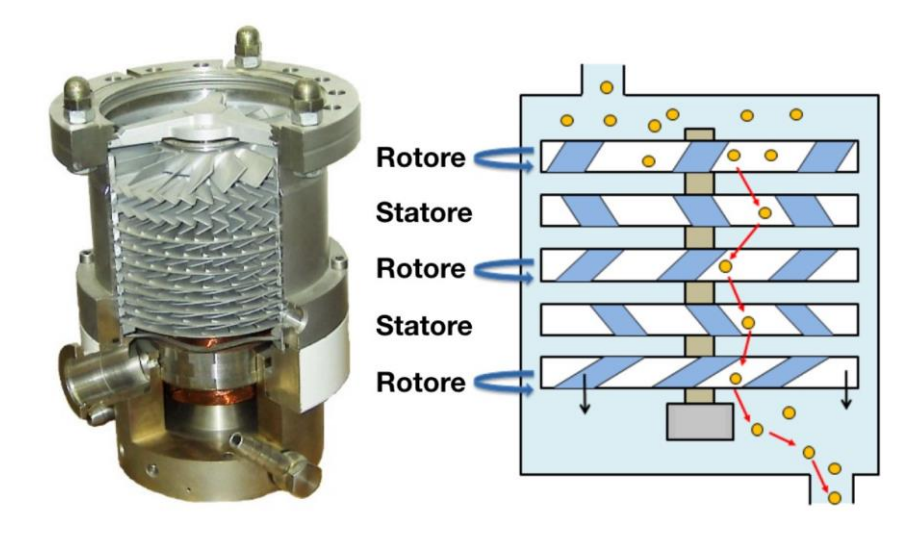

Figura 4.10: Sezione e principio di funzionamento di una pompa turbomolecolare.

# **4.3.6 Strumenti di misura**

I parametri di principale interesse durante lo svolgimento dei test sono le temperature raggiunte sulla superficie del target e il valore di pressione all'interno della camera da vuoto. La temperatura viene misurata grazie al pirometro installato sull'oblò superiore e la misurazione della pressione è affidata ad una serie di vacuometri.

# **4.3.6.1 Pirometri [7]**

Per la misurazione della temperatura è possibile impiegare uno dei tre pirometri a disposizione nel laboratorio di alte temperature: due pirometri sono degli Ircon Modeline® 5 Series 5R Sensor e il terzo è il modello FLUKE ENDURACE SERIES E1RL. Questa tipologia di strumenti consentono di effettuare misure di temperatura senza che vi sia contatto fisico tra strumento e superficie dell'oggetto. Il pirometro è stato il primo tipo di termometro a irraggiamento in cui la temperatura viene monitorata in modo continuo da un sensore capace di rilevare l'energia irradiata dagli oggetti nel campo degli infrarossi. I pirometri impiegati per i test sono equipaggiati con due sensori capaci di misurare l'intensità della radiazione elettromagnetica in due intervalli di lunghezze d'onda nel campo dell'infrarosso (0,8÷1,05 μm e 1,0÷1,1). I due intervalli sono sufficientemente piccoli da poter essere approssimati ad un'unica frequenza. I pirometri consentono la misurazione secondo due modalità:

- One-colour mode: in questa modalità di misurazione è necessario fornire al pirometro il valore di emissività per ottenere un valore di temperatura corretto. È importante ricordare che l'emissività è il rapporto fra l'energia emessa da una superficie e quella che, a parità di temperatura, viene emessa da un corpo nero. Essa assume il valore 1 per il corpo nero, mentre per tutti gli altri corpi è compresa tra 0 e 1. L'emissività è funzione della temperatura, della lunghezza d'onda e dell'angolo di emissione.
- Two-color mode: questa modalità di misurazione non necessita del valore di emissività del corpo in analisi, di contro il pirometro richiede il parametro detto E-slope. Il parametro Eslope è il rapporto tra i valori di emissività del materiale misurato nell'intervallo delle due lunghezze d'onda in cui lo strumento lavora. In presenza di corpi grigi l'emissività risulta indipendente dalla frequenza e il parametro E-slope avrà valore 1, invece nel caso la superficie presenti un valore di emissività dipendente dalla lunghezza d'onda il parametro E-slope sarà una proprietà caratteristica del materiale.

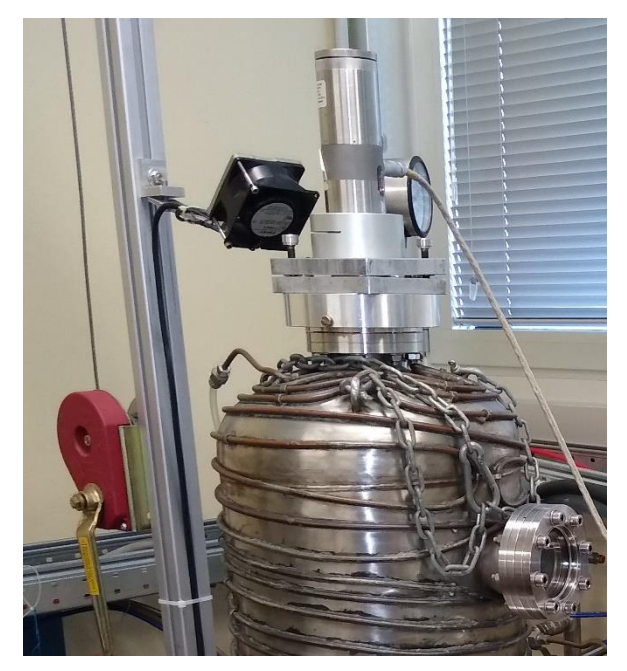

Figura 4.11: Pirometro LT installato sull'oblò superiore della camera da vuoto.

Quando si esegue una misurazione di temperatura con un pirometro bisogna tenere conto della risoluzione ottica ed essere in grado di eseguire una corretta messa a fuoco dello strumento. Il sensore ottico presente nel pirometro risulta sensibile alla radiazione termica delle porzioni di superficie che rientrano nell' area del cono di visione: il diametro del cono di visione in corrispondenza della superficie da misurare determina l'area all'interno della quale viene eseguita la misurazione di temperatura. Lo strumento darà come risultato la media integrale delle temperature misurate all'interno di quell' area circoscritta dal diametro del cono. Il pirometro si considera a fuoco quando una volta che si è agito sulla manopola di messa a fuoco il mirino di puntamento visibile nell'oculare rimane fermo anche eseguendo piccoli movimenti con il capo. Per tutte e due le marche di pirometri, una volta che la messa a fuoco è stata eseguita correttamente, il diametro dell'area di misura è pari a 4 mm.

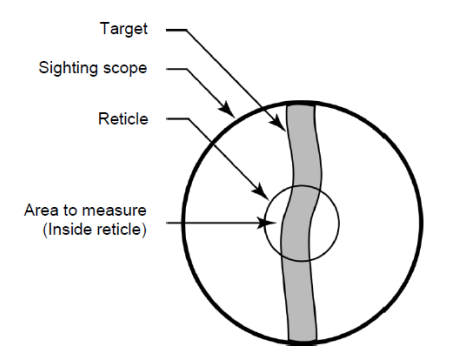

Figura 4.12: Rappresentazione del sistema di puntamento del pirometro che è possibile visualizzare guardando attraverso l'oculare.

I pirometri impiegati nelle attività di laboratorio sono tre e operano tutti in intervalli di temperature differenti. I due pirometri Ircon Modeline® 5 Series 5R Sensor vengono contraddistinti da due sigle: LT-Low Temperature per quello che opera tra 600°C e 1400°C e HT-High Temperature per il secondo che può effettuare misurazioni di temperatura tra 1000°C e 3000°C. Il terzo pirometro il FLUKE ENDURACE SERIES E1RL oltre a eseguite misurazioni di temperatura ha la possibilità di acquisire immagini e video, la sua temperatura operativa è compresa nell'intervallo da 600°C fino a 1800°C.

### **4.3.6.2 Vacuometri**

I vacuometri consentono di monitorare il valore del vuoto in diversi punti dell'apparato in modo tale da poter verificare il corretto funzionamento delle pompe, poter avviare la pompa turbomolecolare al valore corretto di pressione e verificare che il vuoto all'interno della camera sia rimasto ai livelli prestabiliti lungo tutto lo svolgimento del test. I vacuometri sono installati tra le due pompe e nei condotti esterni alla camera. La strumentazione comunica con il PLC attraverso dei cavi ethernet.

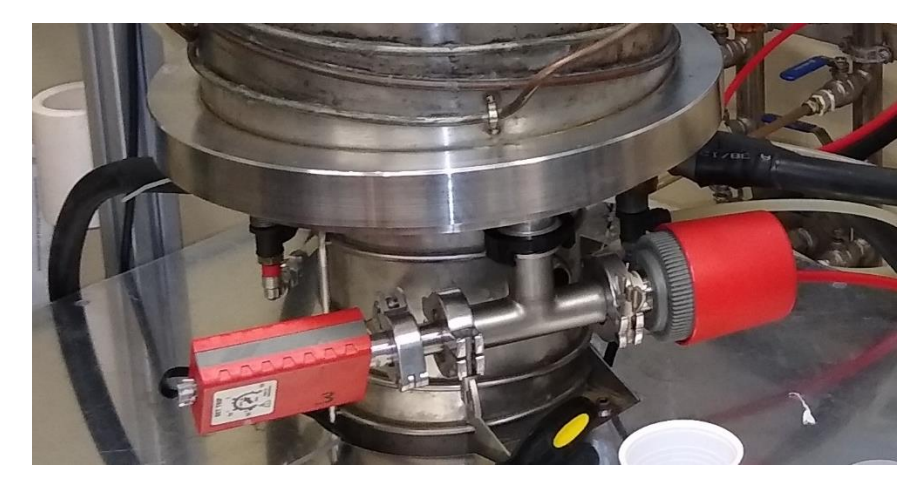

Figura 4.13: Primo piano di un vacuometro collegato ad un condotto della camera.

### **4.4 Misura dell'emissività**

L'emissività può essere misurata direttamente grazie all'interfaccia software di cui sono dotati i pirometri utilizzati per questo lavoro di tesi. Viene prevista come default di funzionamento la modalità bicolore. Una volta che l'utente avrà impostato il corretto valore di E-slope, il software di controllo sarà in grado di fornire in output due informazioni: la temperatura rilevata e il valore dell'emissività. Infatti, una volta acquisito il valore della temperatura il pirometro passerà automaticamente in modalità monocromatica facendo variare il valore di emissività fino a che il valore di temperatura risultante non avrà eguagliato quello misurato precedentemente in modalità bicolore, determinando in modo univoco il valore di emissività di quel materiale a quella temperatura. Nel caso specifico dei carburi, viene generalmente assunta valida l'ipotesi di corpo grigio, pertanto l'E-slope viene assunta pari a 1.

Per la campagna di misurazioni è stato utilizzato il target n° 32; la rampa termica impiegata prevedeva una corrente massima di 230 A con step di corrente di 10 A e mantenimento di 5 minuti; le distanze scelte tra faccia inferiore del target e superficie spot crogiolo sono state: 1,22 mm, 1,85 mm, 3,11 mm e 3,77 mm. A seguire vengono riportati per le varie distanze tutti i valori di emissività misurati.

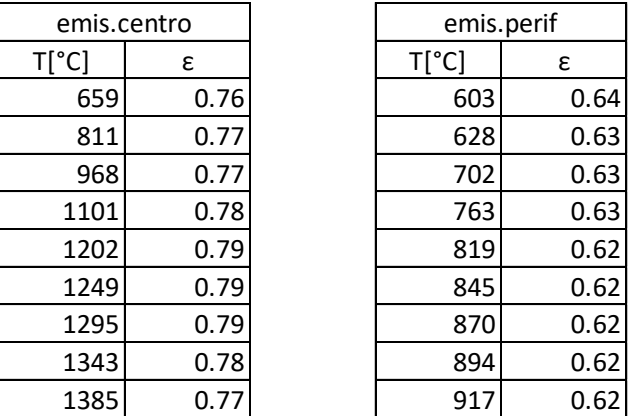

Tabella 4.2: Valori di emissività misurati in centro e in periferia del target con una distanza targetcrogiolo di 1.22 mm.

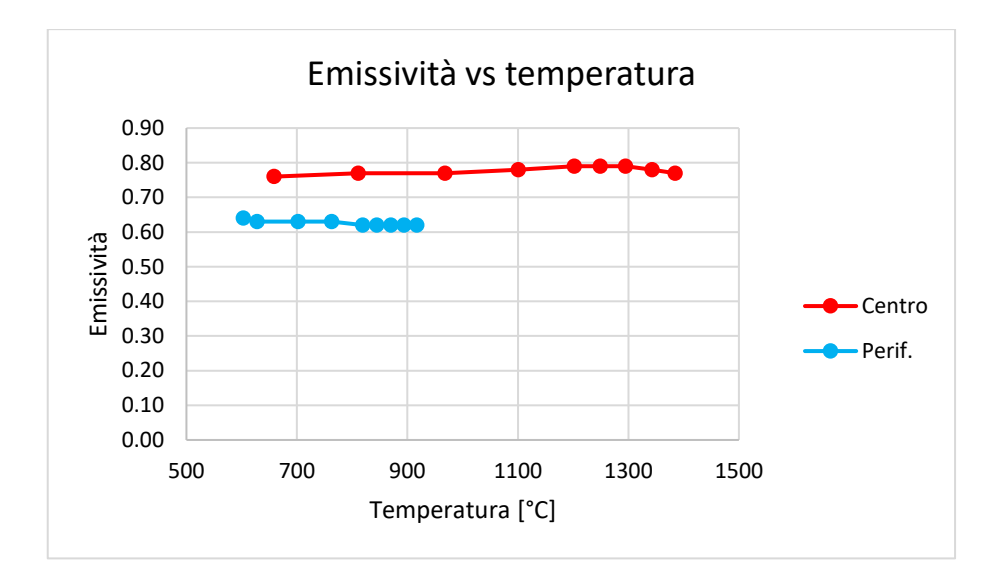

Grafico 4.1: Valori di emissività misurati. Con una distanza target-crogiolo di 1.22 mm.

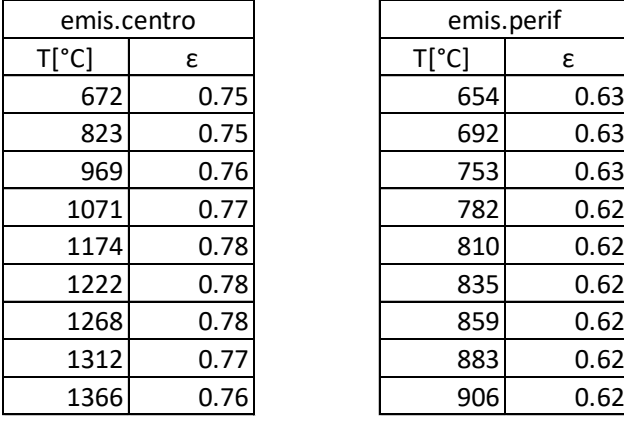

| emis.perif     |      |  |  |  |  |  |  |
|----------------|------|--|--|--|--|--|--|
| $T[^{\circ}C]$ | ε    |  |  |  |  |  |  |
| 654            | 0.63 |  |  |  |  |  |  |
| 692            | 0.63 |  |  |  |  |  |  |
| 753            | 0.63 |  |  |  |  |  |  |
| 782            | 0.62 |  |  |  |  |  |  |
| 810            | 0.62 |  |  |  |  |  |  |
| 835            | 0.62 |  |  |  |  |  |  |
| 859            | 0.62 |  |  |  |  |  |  |
| 883            | 0.62 |  |  |  |  |  |  |
| 906            | 0.62 |  |  |  |  |  |  |

Tabella 4.3: Valori di emissività misurati in centro e in periferia del target con una distanza targetcrogiolo di 1.85 mm.

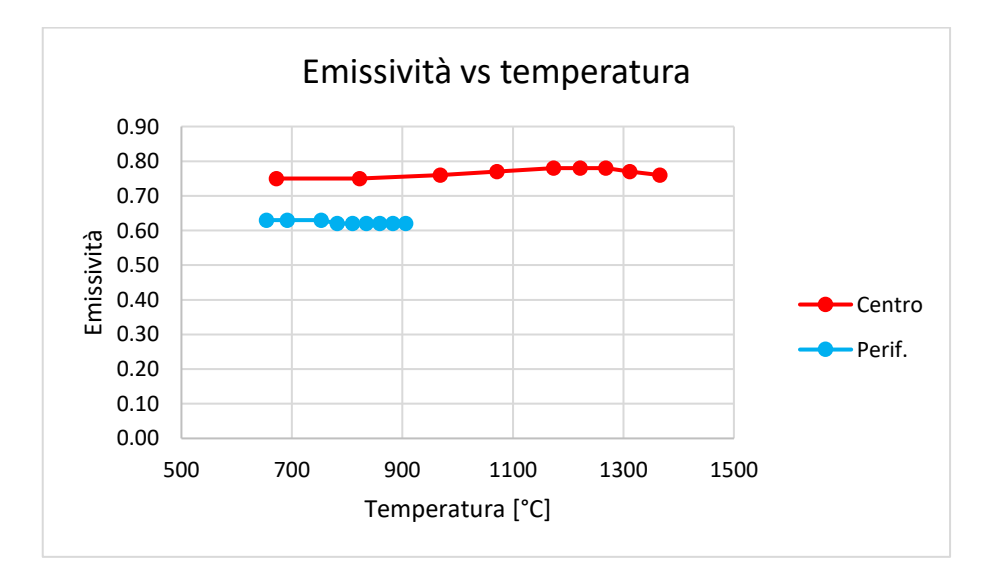

Grafico 4.2: Valori di emissività misurati con una distanza target-crogiolo di 1.85 mm.

| emis.centro    |      | emis.perif     |      |
|----------------|------|----------------|------|
| $T[^{\circ}C]$ | ε    | $T[^{\circ}C]$ | ε    |
| 659            | 0.71 | 619            | 0.64 |
| 801            | 0.72 | 688            | 0.65 |
| 933            | 0.75 | 750            | 0.65 |
| 1046           | 0.75 | 778            | 0.65 |
| 1146           | 0.76 | 805            | 0.65 |
| 1193           | 0.77 | 830            | 0.65 |
| 1238           | 0.76 | 854            | 0.65 |
| 1282           | 0.74 | 879            | 0.66 |
| 1326           | 0.73 | 900            | 0.65 |

Tabella 4.4: Valori di emissività misurati in centro e in periferia del target con una distanza targetcrogiolo di 3.11 mm.

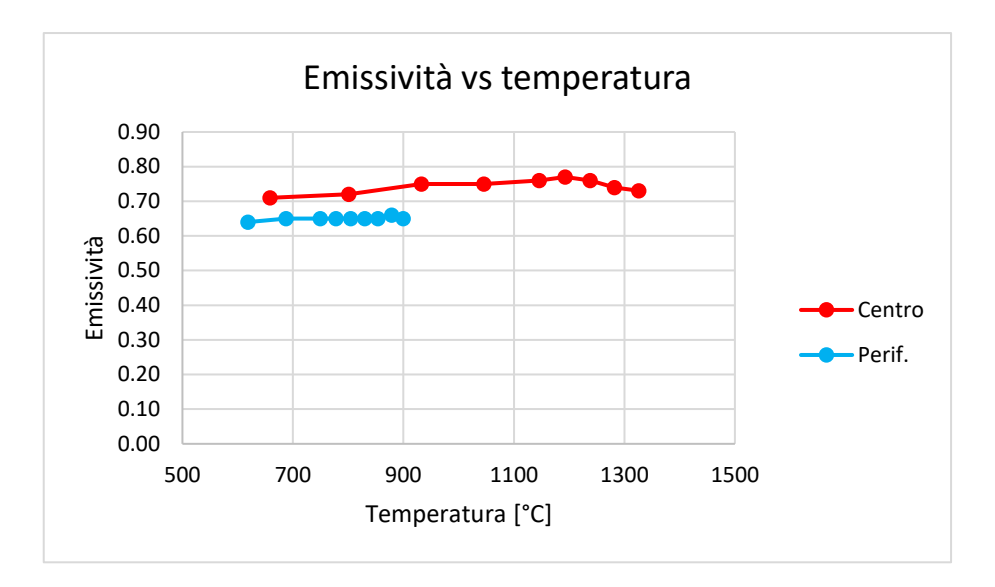

Grafico 4.3: Valori di emissività misurati con una distanza target-crogiolo di 3.11 mm.

| emis.centro    |      | emis.perif     |      |
|----------------|------|----------------|------|
| $T[^{\circ}C]$ | ε    | $T[^{\circ}C]$ | ε    |
| 648            | 0.73 | 632            | 0.62 |
| 787            | 0.74 | 667            | 0.63 |
| 916            | 0.74 | 731            | 0.65 |
| 1028           | 0.74 | 761            | 0.65 |
| 1130           | 0.74 | 790            | 0.65 |
| 1177           | 0.74 | 816            | 0.66 |
| 1222           | 0.73 | 841            | 0.66 |
| 1269           | 0.70 | 867            | 0.66 |
| 1316           | 0.69 | 893            | 0.66 |

Tabella 4.5: Valori di emissività misurati in centro e in periferia del target con una distanza targetcrogiolo di 3.77 mm.

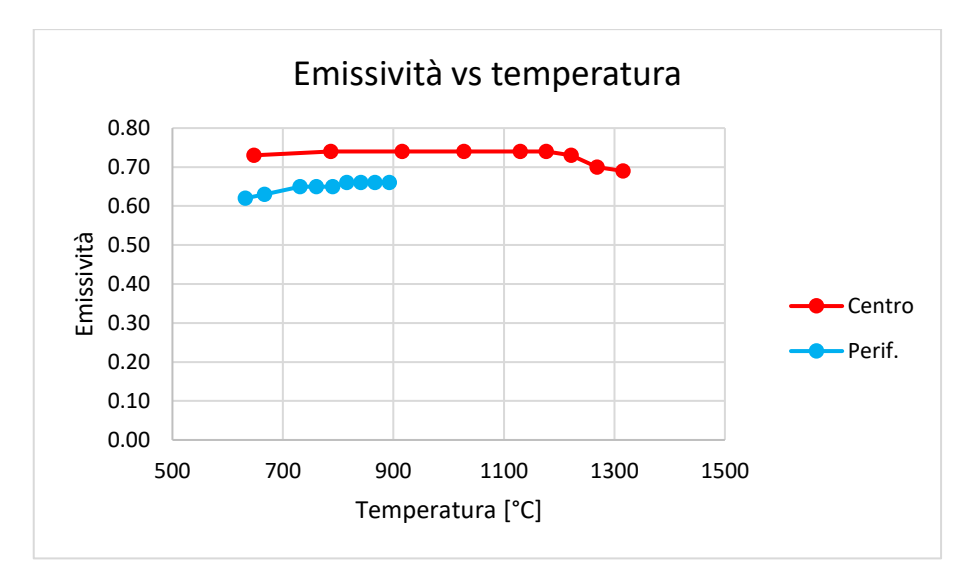

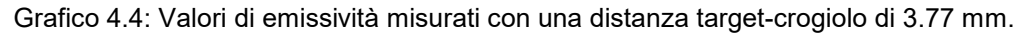

### **4.5 Stima della conducibilità termica con il metodo della funzione ottima [11] [10]**

In questo lavoro di tesi è stato impiegato il "metodo della funzione ottima", questo è stato sviluppato e perfezionato nel corso degli anni presso i Laboratori Nazionali di Legnaro e viene impiegato per determinare la conducibilità termica del materiale del target. Il metodo prevede l'utilizzo dell'apparato per la riproduzione dei gradienti termici. Il crogiolo scalda per irraggiamento il target costituito da un materiale di cui non si conosce la conducibilità termica. Data la particolare geometria del crogiolo questo è in grado di concentrare in uno spot gran parte della potenza termica irraggiata generando un gradiente termico radiale: il centro avrà una temperatura più elevata della periferia. La Figura 4.21 mostra quanto appena descritto, la conducibilità termica determinerà la distribuzione di temperatura nel target. Materiali che presentano un basso valore di conducibilità termica daranno luogo a un gradiente termico maggiore.

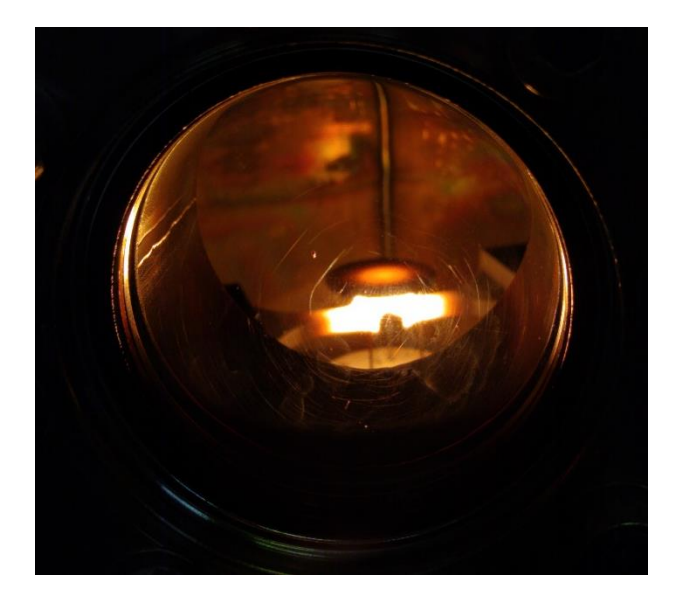

Figura 4.21: Vista interna della camera da vuoto durante l'esecuzione di una misura di conducibilità.

Il metodo del gradiente sfrutta la differenza di temperatura che dà luogo al gradiente consentendo di determinare la variazione di conducibilità termica in funzione della temperatura. I dati ottenuti dalla prova sperimentale verranno elaborati grazie ad un modello agli elementi finiti; è fondamentale che

la calibrazione del modello FEM sia corretta in modo tale che il grado di approssimazione con la realtà sperimentale sia il minore possibile. Il primo step del metodo della funzione ottima prevede la misurazione della temperatura in due punti del target: uno al centro e uno alla periferia come mostrato in Figura.

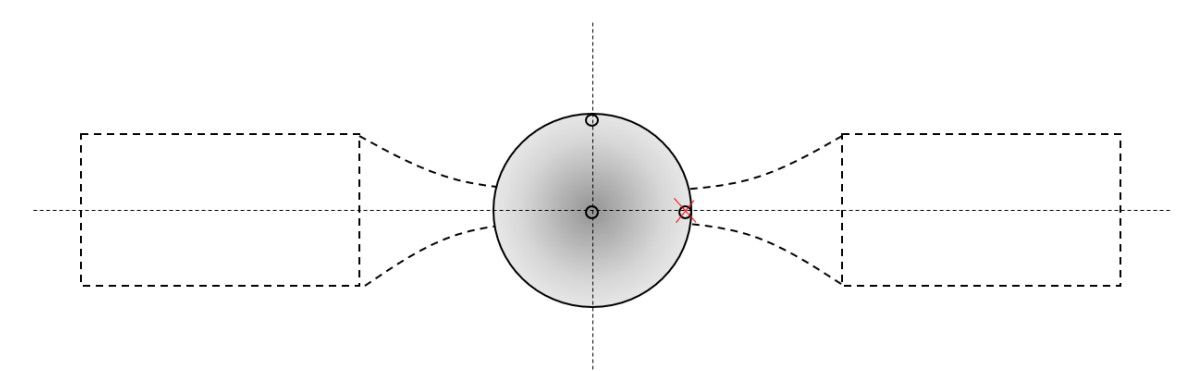

Figura 4.22: Rappresentazione grafica dei due punti in cui viene misurata la temperatura sul target.

Lo spot di misura della temperatura periferica non deve trovarsi sopra a uno dei due bracci del crogiolo ma deve essere ortogonale all'asse longitudinale del crogiolo. Durante l'acquisizione delle temperature il crogiolo viene alimentato da una rampa di corrente e per ogni gradino di corrente vene preso il corrispondente valore di temperatura al centro e alla periferia del target. In questo modo si può definite il gradiente termico presente sul disco come:

$$
\Delta = -4.16
$$

Il grafico sottostante riporta un tipico andamento della temperatura misurato al centro e alla periferia al variare della corrente di alimentazione del crogiolo.

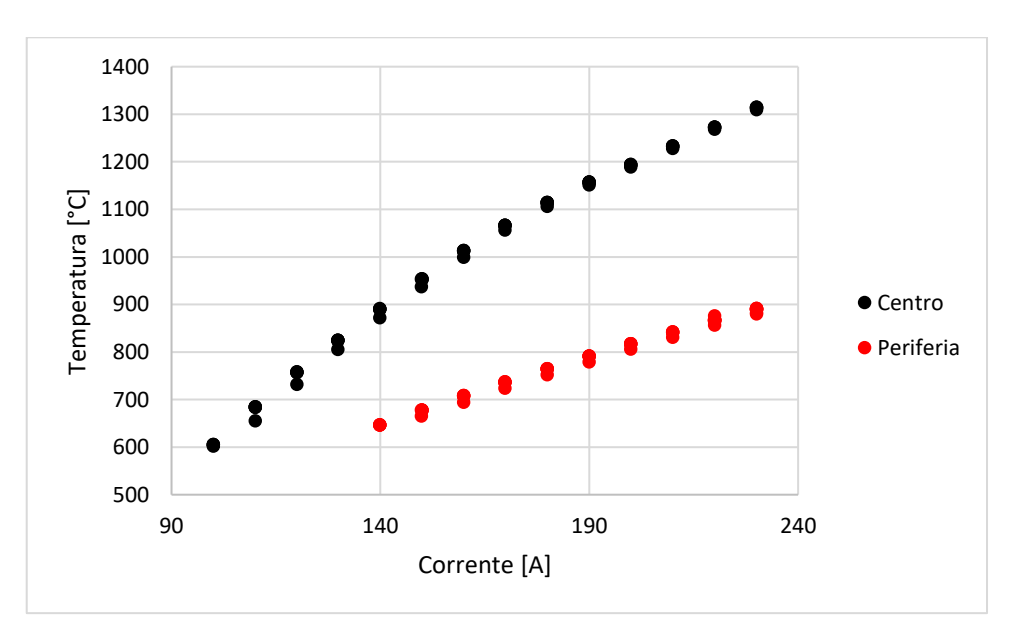

Grafico 4.1: Andamento valori di temperatura al centro e alla periferia al variare della corrente.

Terminata la campagna di acquisizione delle temperature si passa all'analisi numerica; in questo lavoro di tesi è stato impiegato il software Ansys in particolare il pacchetto Mechanical APDL 19.2. L'elaborazione numerica prevede l'introduzione dei dati sperimentali nell'ambiente di simulazione, attraverso un processo iterativo il software cambia i valori di conducibilità termica del materiale in modo tale che le temperature sperimentali inserite e quelle numeriche coincidano. Il problema di ottimizzazione necessita delle seguenti variabili:

 Variabili di design: il loro valore numerico non ha dipendenza da altri parametri della simulazione e vengono modificate in modo da ottenere il design ottimale.

- Variabili obbiettivo: presentano una dipendenza da altri parametri della simulazione, sono le variabili che si cerca di ottimizzare.
- Variabili di stato: vincolano i parametri, la simulazione deve rispettare determinati valori numerici.

I valori assegnati alle variabili vanno a modificare la configurazione del sistema. Per ogni set di variabili viene calcolato il valore della variabile obbiettivo. Nel caso specifico della simulazione impiegata per la determinazione della costante di conducibilità termica, la funzione obbiettivo è stata definita a partire dal metodo dei minimi quadrati:

$$
= \sum_{=}
$$
 ( - ) + ( - ) ( 4.17)

In cui e sono le temperature sperimentali misurate al centro e alla periferia del disco, mentre e sono le temperature numeriche degli stessi punti di misurazione. L'ottenimento di un valore corretto di conducibilità termica è confermato dalla restituzione del valore più basso possibile della variabile RQ. Nel caso specifico di analisi la variabile di design del materiale e la conducibilità termica, Ansys consente di definire una funzione di design per la conducibilità termica come una funzione polinomiale (fino al quarto ordine) della temperatura ricorrendo ai vari termini C<sup>i</sup> del polinomio:

$$
(\ ) = + \ \cdot + \ \cdot + \ \cdot + \ \cdot = \sum_{i=1}^{n} \ \cdot \ \cdot \ \cdot = 4.18
$$

Il valore delle costanti , , , , , viene modificato ad ogni iterazione in modo da rendere minimo il valore di RQ. Lo schema iterativo seguito durante il processo viene riportato in figura 4.23.

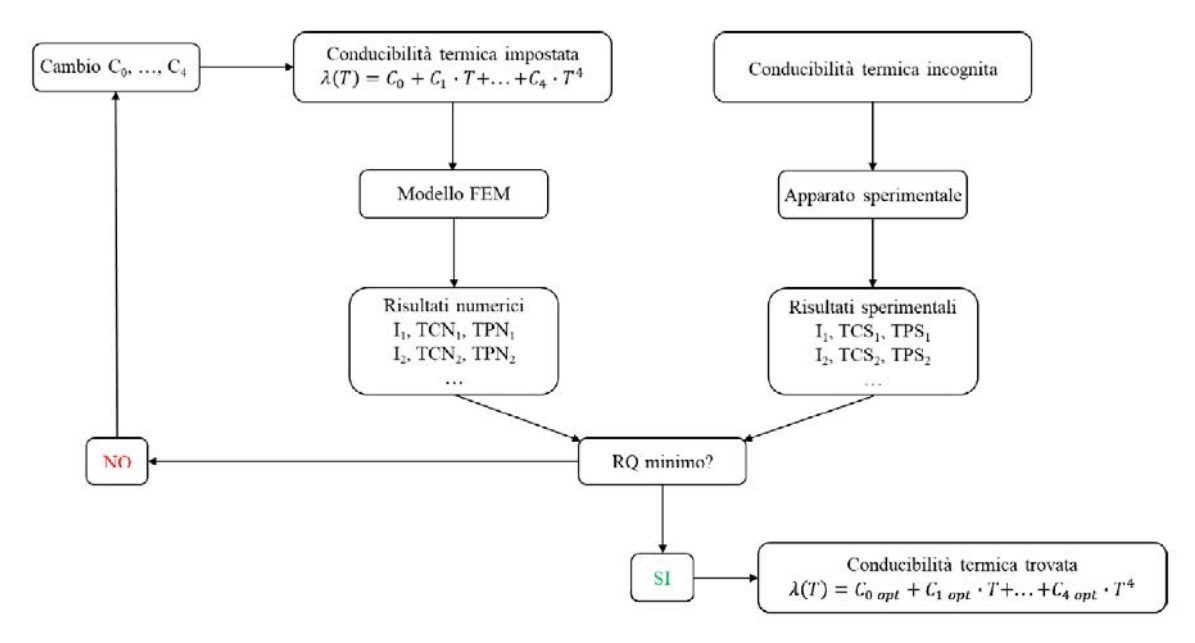

Figura 4.23: Schema a blocchi della procedura iterativa per la ricerca del valore di conducibilità termica.

### 4.5.1 **Modellazione numerica [11] [10]**

Il metodo della funzione ottima come qualsiasi altra simulazione a elementi finiti richiede un modello numerico che rappresenti la realtà sperimentale entro un certo grado di approssimazione. Il modello numerico non si limita solo a determinare la conducibilità termica ma consente anche di poter eseguire stime sul comportamento del sistema. Un modello numerico ben calibrato è in grado di fare una previsione del gradiente termico che si verifica nel disco a partire dalle temperature misurate; questo consentirà di risalire al gradiente che ha portato a rottura il target a partire dai soli valori di temperatura misurati nell'istante precedente. Il modello FEM utilizzato darà come risultato la distribuzione di temperatura presente sul target determinando il valore di conducibilità termica in funzione della temperatura. Prima di ottenere questo risultato il software deve eseguire i calcoli relativi alla distribuzione di temperatura presenti su tutti i componenti dell'apparato sperimentale inseriti nel modello e risalire quindi al contributo termico che ognuno di essi apporta. Il problema non è solo di natura termica, infatti grazie alla presenza del crogiolo si ha una generazione interna di calore per effetto Joule, questo comporta anche la risoluzione di un problema elettrico. Il modello viene complicato ulteriormente dal punto di vista matematico a causa del fatto che le proprietà termiche e di conduzione presentano una dipendenza dalla temperatura, quindi sarà necessario un procedimento iterativo caratterizzato da un loop in cui le soluzioni del problema termico saranno l'input del problema elettrico fino ad arrivare ad una soluzione di convergenza. Un ulteriore aspetto da prendere in considerazione per la costruzione del modello, che ne causa una complicazione matematica aggiuntiva, è la presenza del vuoto nella camera dell'apparato sperimentale. In queste condizioni lo scambio termico convettivo è assente, si hanno solo fenomeni conduttivi che interessano le superfici a contatto e fenomeni di irraggiamento che interessano le superfici che non sono a contatto. Il problema numerico che riguarda la conduzione e l'irraggiamento prevede la soluzione e l'iterazione delle equazioni che governano la diffusione del calore e l'irraggiamento. In questo caso la soluzione del problema di diffusione termica costituisce la condizione al contorno per la radiazione termica; invece le soluzioni del problema di determinazione dei flussi termici irraggiati saranno le condizioni iniziali per la conduzione nella successiva iterazione.

## **4.5.1.1 Descrizione del modello numerico**

Una simulazione ad elementi finiti necessità di un modello 3D che rappresenti i dettagli geometrici del sistema che si andrà a studiare. Un modello 3D ricco di dettagli approssimerà in modo migliore il sistema reale ma richiederà maggiori tempi di calcolo portando a risultati con una differenza minima rispetto ad un modello con geometrie semplificate in modo adeguato che richiederà meno tempo d'analisi. Risulta quindi importante ai fini delle tempistiche di calcolo semplificare dove possibile le geometrie. La figura 4.24 riporta i vari step necessari per importare le geometrie con le relative semplificazioni dei componenti.

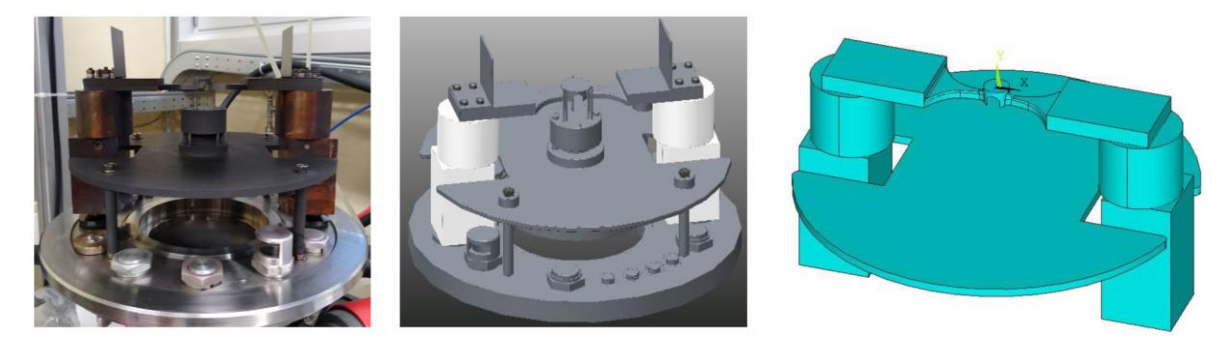

Figura 4.24: A partire da sinistra modello reale, modello CAD e geometria semplificata per il modello FEM.

Una volta che la geometria del modello viene definita e semplificata i volumi di cui è composta possono essere importati salvando le geometrie nel formato IGES (Initial Graphics Exchange Specification). Una volta importate le geometrie nell'ambiente di simulazione Ansys Mechanical APDL è necessario definire la continuità tra le superfici in contatto dei vari volumi in modo tale da poter ottenere una mesh continua. Il comando che svolge questa funzione è "VGLUE" che unisce le superfici in contatto selezionate. Una volta uniti i volumi è necessario assegnare ad ogni volume la tipologia corretta di elemento in modo tale che il programma riceva tutte le informazioni che caratterizzano quel volume:

- Per i componenti che prevedono un passaggio di corrente attraverso il proprio volume, come avviene per il crogiolo, viene impiegato l'elemento "SOLID226" che descrive le proprietà termoelettriche.
- Per tutti gli altri volumi che non sono interessati da un passaggio di corrente viene assegnato l'elemento "SOLID90" dato che l'unica variabile di interesse è la temperatura.

Una volta che sono state definite le varie tipologie di elementi deve essere definita la mesh per ogni componente del modello geometrico. Una mesh molto fitta consente maggiori precisione nell'analisi

a discapito delle tempistiche di calcolo mentre mesh grossolane implicano meno precisione ma tempi di calcolo inferiori. Alla luce di quanto appena esposto verrà scelta una mesh più fitta per gli elementi di maggior importanza ai fini del risultato e una più grossolana per quelli di minore importanza. Le proprietà specifiche del materiale di ogni elemento che costituisce la geometria vengono assegnate grazie ad una macro specifica durante la generazione della mesh. La macro consente di definire la variazione delle varie proprietà del materiale in funzione della temperatura associandole durante il meshing. La Figura 4.25 mostra la mesh eseguita sui vari volumi del modello geometrico dell'apparato sperimentale; da notare l'infittimento sui bracci del crogiolo e sul disco che sono i volumi di maggiore interesse ai fini dell'analisi.

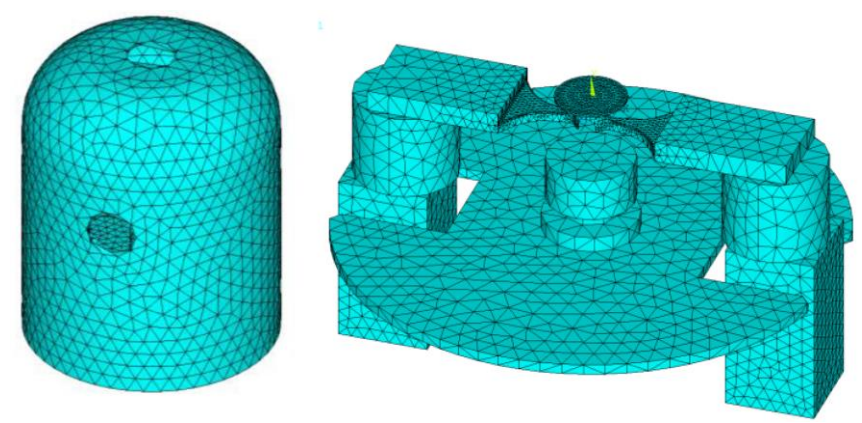

Figura 4.25: Mesh dei volumi dei principali elementi che caratterizzano l'apparato sperimentale.

Per consentire l'esecuzione della simulazione è necessario definire le condizioni al contorno relative al sistema su cui si intende svolgere l'analisi; sono state definite le seguenti condizioni al contorno:

- La temperatura della superficie esterna della campana è stata imposta costante e pari a 18°C, questo perché è presente la serpentina di raffreddamento.
- Il carico dovuto all'irraggiamento delle superfici che irraggiano calore, dipendente dall'emissività, è stata calcolata attraverso il pirometro.
- La temperatura iniziale viene imposta pari a quella ambiente pari a 20°C.
- Il passaggio di corrente tra i morsetti in rame si effettua imponendo una tensione nulla sulla superficie inferiore di un elettrodo ed imponendo sull'altro il valore di corrente.

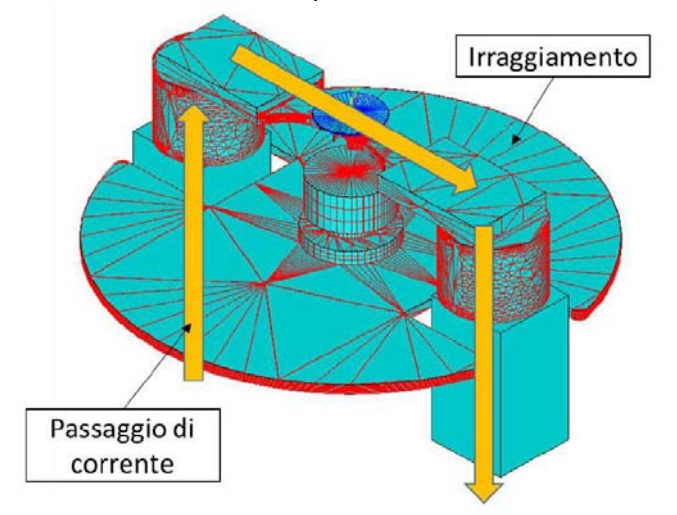

Figura 4.26: Definizione del passaggio di corrente e imposizione del carico dovuto all'irraggiamento.

I valori di emissività misurati e la variazione di colorazione delle superfici hanno fornito le motivazioni necessarie a giustificare una modifica del modello FEM aumentandone la complessità. Non era più possibile impiegare un modello con emissività costante su tutte le superfici del target. Il primo passo per ottenere un modello che riproduca nel modo più fedele possibile il modello reale è quello di

verificare la simmetria tra la superficie superiore e quella inferiore. Dalle immagini che seguono sono facilmente distinguibili due zone caratteristiche: una zona ellittica e una zona in periferia meno sollecitata dal punto di vista termico. Le zone appena descritte sono state riscontrate per la faccia inferiore e per quella superiore.

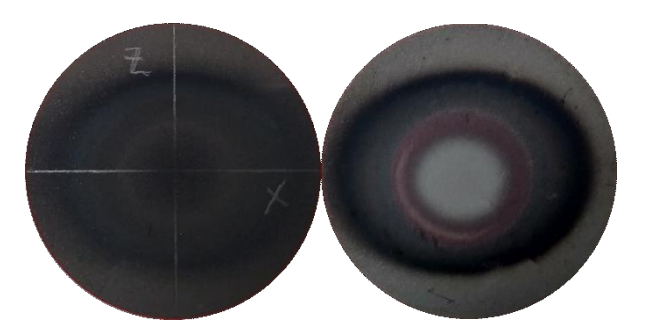

Figura 4.34: Da sinistra verso destra foto dall' altro e dal basso del target 32.

L'immagine sottostante è una vista dall' alto del complessivo target crogiolo; il crogiolo viene rappresentato in linea a tratti, mentre il target presenta due colorazioni differenti per le due aree indentificate precedentemente. Va fatto notare che nonostante i bracci del crogiolo presentino una geometria rastremata influiscono dal punto di vista termico dando luogo ad un'area ellittica con l'asse principale allineato con i bracci del crogiolo.

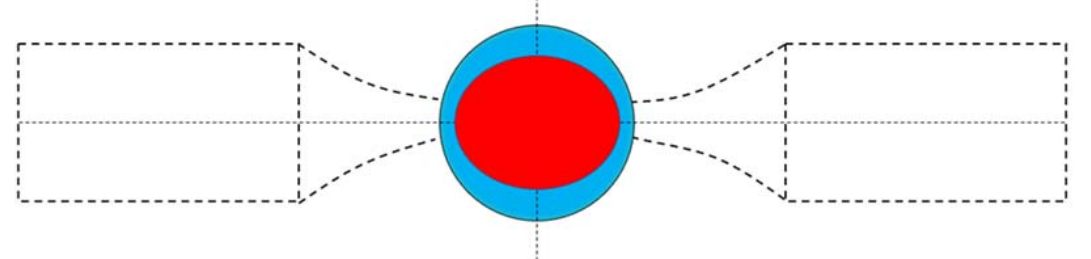

Figura 4.35: Vista dall'alto crogiolo target con le aree di suddivisione in evidenza.

Una volta identificate le aree si è reso necessario determinarne le dimensioni, questo è stato possibile grazie al software di analisi d' immagini "ImageJ". Grazie alle misurazioni effettuate durante le operazioni di produzione dei target è stata impostata la scala di rifermento utilizzando il valore del diametro del target, consentendo di procedere con la misurazione dei parametri delle varie aree.

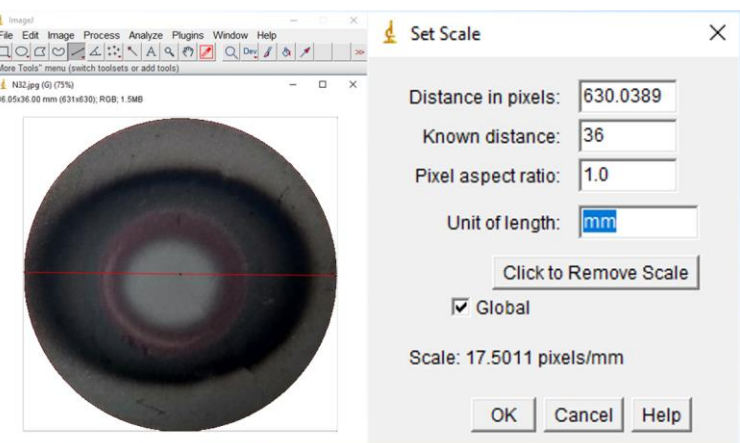

Figura 4.36: Da sinistra verso destra impostazione della scala di riferimento, valori ottenuti dalle misurazioni.

Una volta caratterizzate le aree dal punto di vista geometrico sono state modificate le superfici del modello; si è scelto di utilizzare la media dei valori geometrici misurati per la faccia superiore e inferiore del target. Grazie alla simmetria riscontrata la suddivisione delle aree è stata la stessa per

la faccia inferiore e per quella superiore. L'immagine sottostante mostra la suddivisione delle aree ottenuta in Ansys modificando il modello con i valori medi misurati.

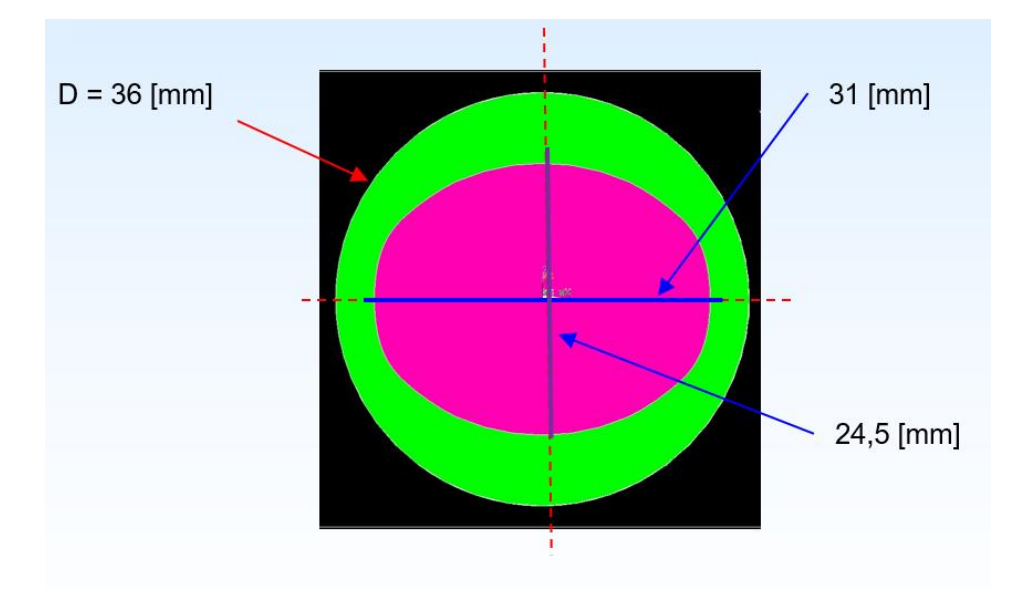

Figura 4.37: Risultato della suddivisione delle aree in Ansys.

Per verificare il grado di approssimazione geometrico del nuovo modello sono state sovrapposte le immagini del target con l'immagine delle aree del modello FEM.

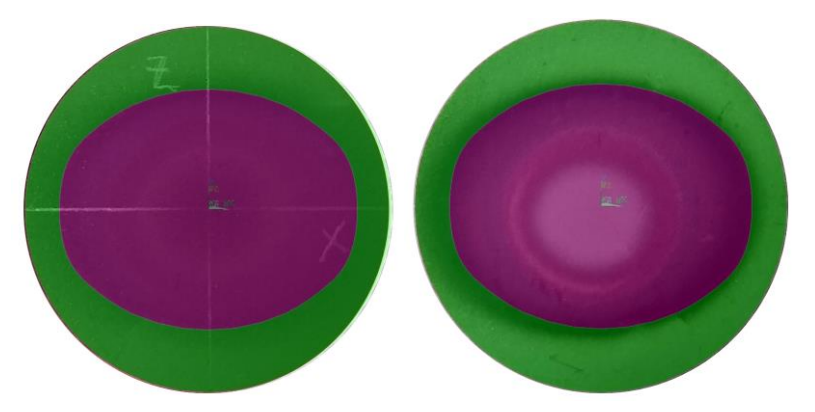

Figura 4.38: Sovrapposizione delle aree del modello FEM con il target.

Dalla sovrapposizione delle aree si può osservare che è stata ottenuta una buona approssimazione rispetto alle aree riscontrate sul target. Le definizioni delle geometrie del modello a questo punto risultano complete ed il passo successivo sarà quello di assegnare i valori di emissiva riscontrati per ogni singola area. Il metodo della funzione ottima prevede la misurazione dei valori di emissività nel centro (TCS) e nella periferia del target (TPS), i valori misurati sono stati inseriti nelle simulazioni FEM.

## **4.5.2 Determinazione della conducibilità termica**

L'apparato sperimentale presente ai LNL non consente una stima della conducibilità termica del materiale in analisi con un metodo diretto; come descritto in precedenza il metodo della funzione ottima prevede un approccio di tipo semi-empirico facendo uso di strumenti sperimentali e numerici. Il metodo può essere suddiviso in 2 step principali: il primo prevede la misurazione della temperatura e dei valori di emissività del target, mentre il secondo consiste nell'inserimento dei valori misurati nel modello numerico. Il paragrafo dedicato all' introduzione teorica della costruzione del modello FEM non descrive a pieno l'effettiva complessità computazionale. Nel caso di materiali non ancora caratterizzati, come per il carburo di titanio, si ha la necessità di verificare che i risultati dalla simulazione numerica non siano compromessi da eventuali errori dell'algoritmo utilizzato per trovare il minimo di conducibilità termica o da errori di scrittura del codice. Il codice per la determinazione

della conducibilità termica è già stato utilizzato con successo per la caratterizzazione del carburo di silicio, in quel caso però per validare i risultati ottenuti è bastato comparare il valore di conducibilità termica con l'RQ più basso con i valori riportati sul datasheet del produttore. Il target in carburo di titanio essendo prodotto con delle specifiche interne dei LNL non è stato trovato in letteratura, inoltre data la natura porosa è bifasica non è stato possibile prendere come valori di prima approssimazione quelli relativi al carburo di titanio denso. Come detto in precedenza è di fondamentale importanza essere certi della correttezza del valore di conducibilità termica restituito dall'analisi numerica. La procedura attuata è stata quella di effettuare delle misurazioni di emissività e temperatura nel centro e in periferia per diverse distanze tra target e crogiolo impiegando una rampa termica che ha consentito di eseguire tutte le misurazioni senza la rottura del target. Una volta inseriti tutti i valori nel modello numerico se i valori di conducibilità ottenuti saranno comparabili si avrà la conferma della loro correttezza.

### **4.5.2.1 Risultati analisi FEM conducibilità termica**

Le misurazioni effettuate per determinare l'emissività hanno consentito di eseguire contemporaneamente l'acquisizione delle temperature nel centro e nella periferia del target. A seguire vengono riportati per le varie distanze tutti i valori misurati e i risultati ottenuti dalle simulazioni numeriche. Di seguito sono riportati i risultati delle analisi FEM per una distanza target-crogiolo pari a 1.22 mm.

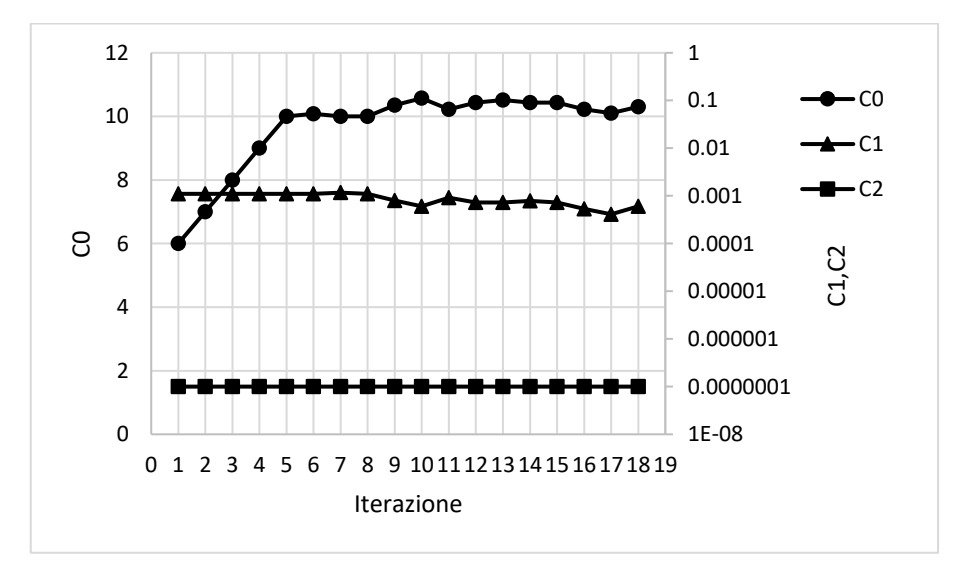

Grafico 4.15: variazione del valore delle costanti di conducibilità termica per ogni iterazione.

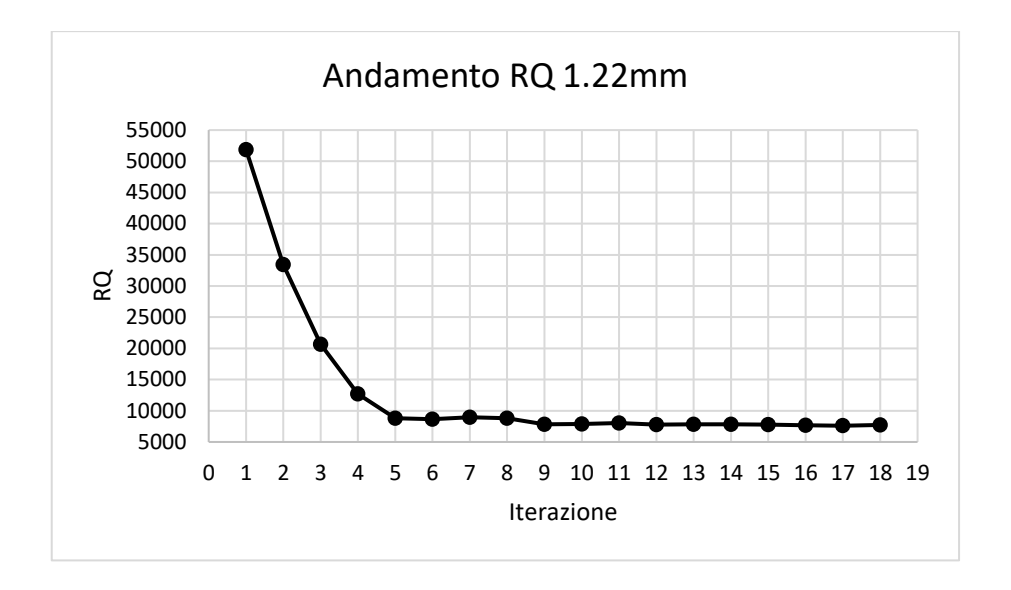

Grafico 4.16: variazione del valore dei minimi quadrati RQ per ogni iterazione.

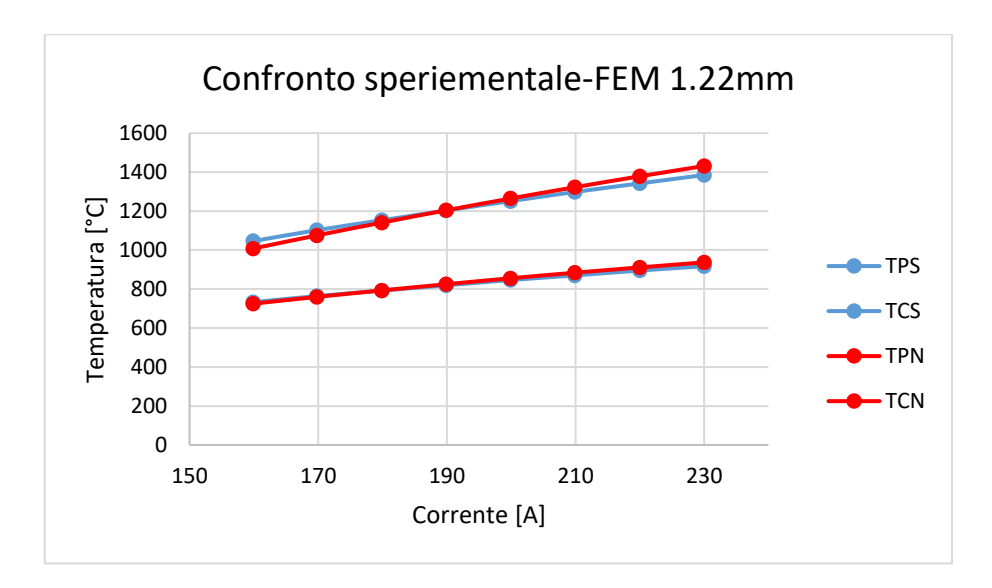

Grafico 4.17: comparazione tra le temperature sperimentali e quelle ottenute dalla simulazione FEM con valore di RQ minore.

|      | Temp.sperim |          |      | Temp.numeriche |          | ERRORE [%]                                                       |      | <b>COSTANTI</b> |             |
|------|-------------|----------|------|----------------|----------|------------------------------------------------------------------|------|-----------------|-------------|
| I[A] | TPS [°C]    | TCS [°C] | I[A] | TPN [°C]       | TCN [°C] | TPN                                                              | TCN  | C <sub>0</sub>  | 10.096884   |
| 160  | 733         | 1046     | 160  | 724.9          | 1007.92  | 1.11                                                             | 3.64 | C <sub>1</sub>  | $-0.000411$ |
| 170  | 764         | 1102     | 170  | 759.63         | 1075.27  | 0.57                                                             | 2.43 | C <sub>2</sub>  | 0.0000001   |
| 180  | 792         | 1153     | 180  | 792.95         | 1140.84  | 0.12                                                             | 1.05 | <b>RQ</b>       | 7599.923    |
| 190  | 819         | 1203     | 190  | 824.73         | 1203.97  | 0.70                                                             | 0.08 |                 |             |
| 200  | 846         | 1251     | 200  | 855.33         | 1264.49  | 1.10                                                             | 1.08 |                 |             |
| 210  | 870         | 1298     | 210  | 883.72         | 1322.4   | 1.58                                                             | 1.88 |                 |             |
| 220  | 895         | 1342     | 220  | 911.02         | 1378.41  | 1.79                                                             | 2.71 |                 |             |
| 230  | 917         | 1385     | 230  | 936.74         | 1431.28  | 2.15                                                             | 3.34 |                 |             |
|      |             |          |      |                |          | Tobello 4.2: Diepilogo dei voleri etteputi delle eimulezione EEM |      |                 |             |

Tabella 4.3: Riepilogo dei valori ottenuti dalla simulazione FEM.

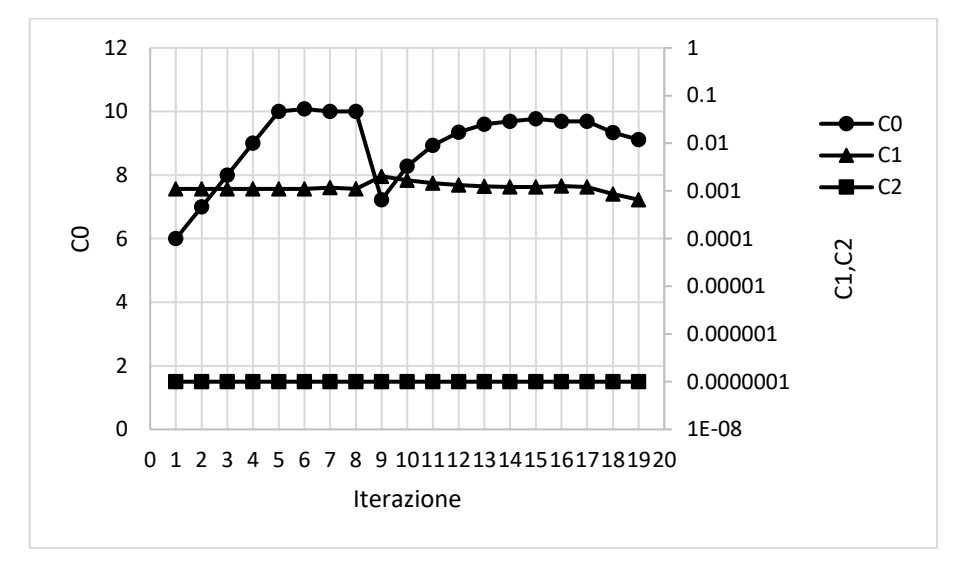

Di seguito sono riportati i risultati delle analisi FEM per una distanza target-crogiolo pari a 1.85 mm.

Grafico 4.19: Variazione del valore delle costanti di conducibilità termica per ogni iterazione.

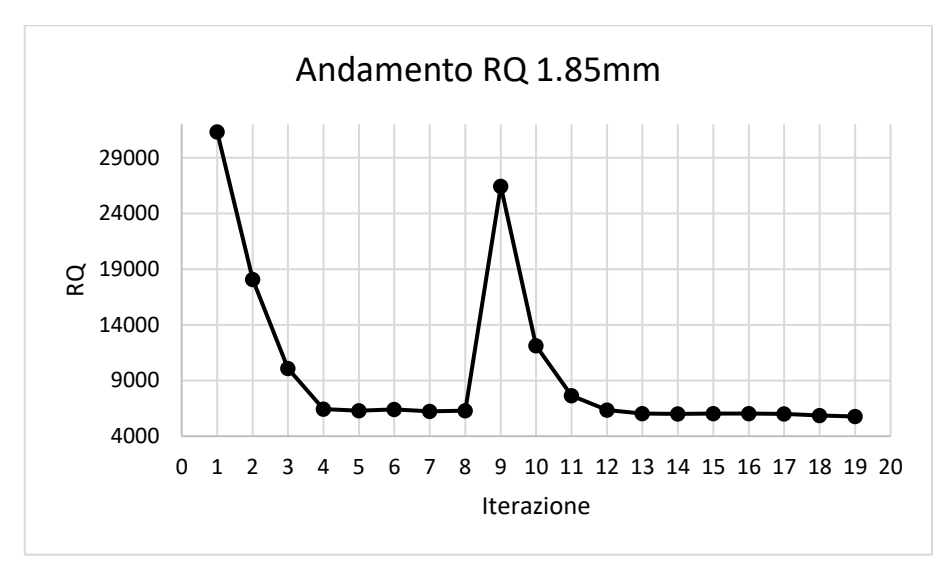

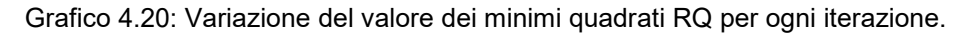

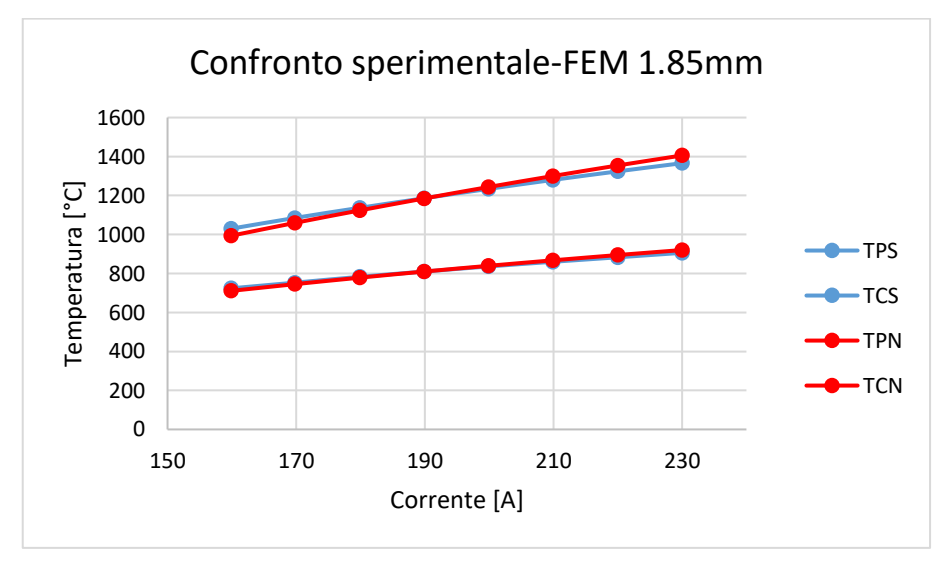

|      |             |          |      |                |                 | FEM con valore di RQ minore. |            |            | Grafico 4.21: Comparazione tra le temperature sperimentali e quelle ottenute dalla simulazione |             |
|------|-------------|----------|------|----------------|-----------------|------------------------------|------------|------------|------------------------------------------------------------------------------------------------|-------------|
|      | Temp.sperim |          |      | Temp.numeriche |                 |                              | ERRORE [%] |            | <b>COSTANTI</b>                                                                                |             |
| I[A] | TPS [°C]    | TCS [°C] | I[A] | TPN [°C]       | <b>TCN [°C]</b> |                              | TPN        | <b>TCN</b> | C <sub>0</sub>                                                                                 | 9.1124655   |
| 160  | 724         | 1030     | 160  | 710.8          | 993.79          |                              | 1.82       | 3.52       | C <sub>1</sub>                                                                                 | $-0.000655$ |
| 170  | 753         | 1085     | 170  | 745.21         | 1059.64         |                              | 1.03       | 2.34       | C <sub>2</sub>                                                                                 | 0.0000001   |
| 180  | 783         | 1137     | 180  | 778.62         | 1123.6          |                              | 0.56       | 1.18       | <b>RQ</b>                                                                                      | 5768.062    |
| 190  | 810         | 1186     | 190  | 809.94         | 1184.86         |                              | 0.01       | 0.10       |                                                                                                |             |
| 200  | 836         | 1234     | 200  | 839.41         | 1243.69         |                              | 0.41       | 0.79       |                                                                                                |             |
| 210  | 860         | 1280     | 210  | 867.49         | 1299.9          |                              | 0.87       | 1.55       |                                                                                                |             |
| 220  | 883         | 1324     | 220  | 894.65         | 1354.22         |                              | 1.32       | 2.28       |                                                                                                |             |
| 230  | 906         | 1366     | 230  | 920.4          | 1405.56         |                              | 1.59       | 2.90       |                                                                                                |             |
|      |             |          |      |                |                 |                              |            |            |                                                                                                |             |

FEM con valore di RQ minore.

Tabella 4.4: Riepilogo dei valori ottenuti dalla simulazione FEM.

Di seguito sono riportati i risultati delle analisi FEM per una distanza target-crogiolo pari a 3.11 mm.

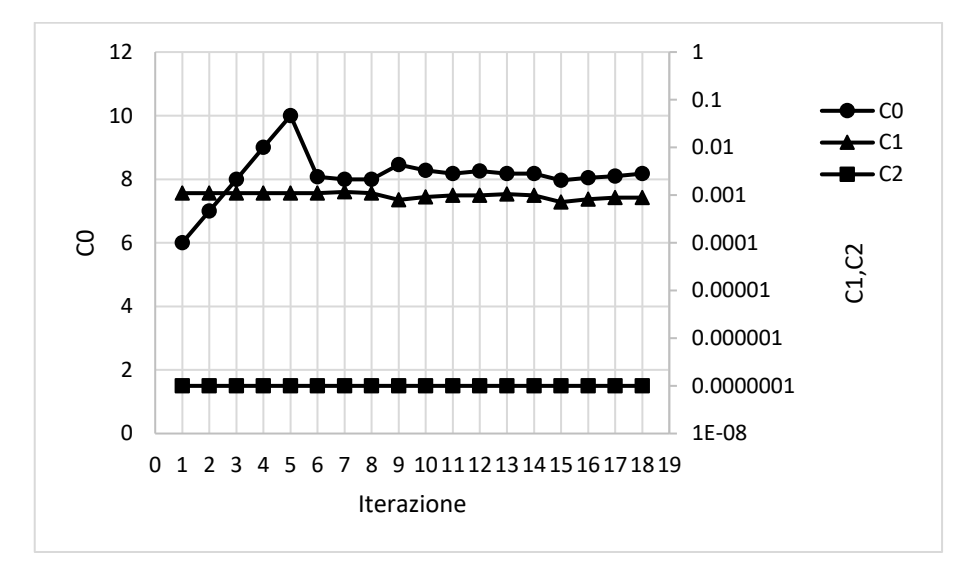

Grafico 4.23: Variazione del valore delle costanti di conducibilità termica per ogni iterazione.

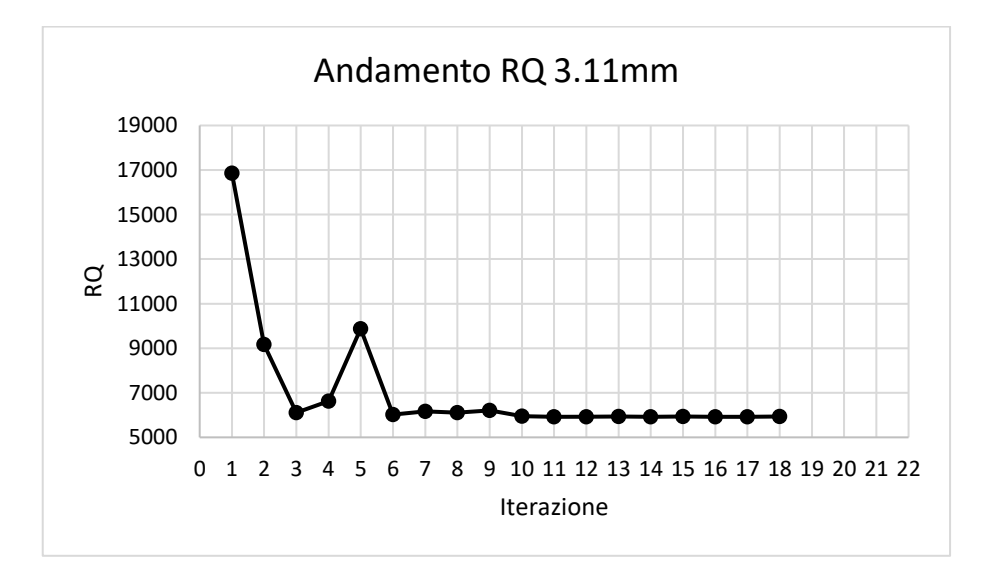

Grafico 4.24: Variazione del valore dei minimi quadrati RQ per ogni iterazione.

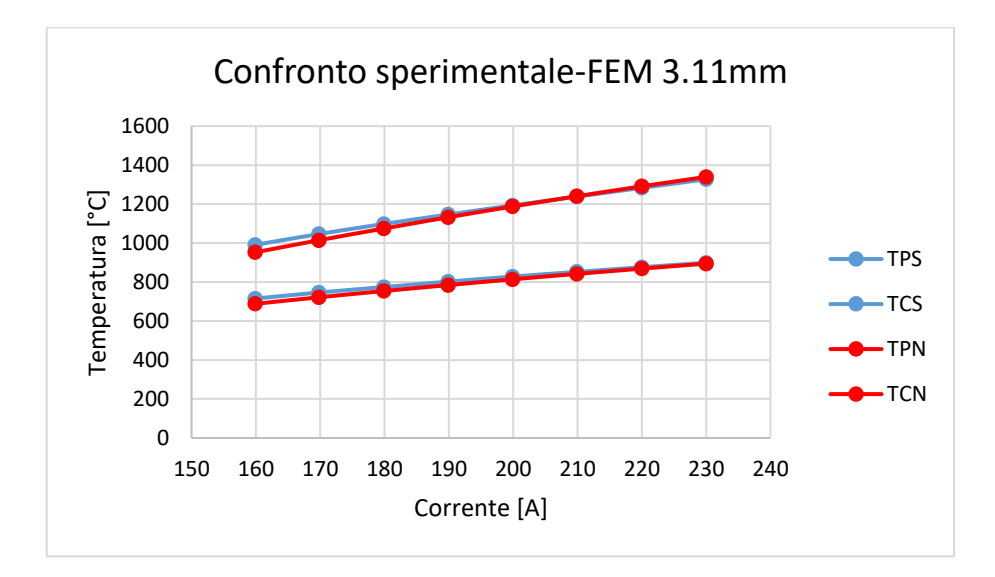

Grafico 4.25: Comparazione tra le temperature sperimentali e quelle ottenute dalla simulazione FEM con valore di RQ minore.

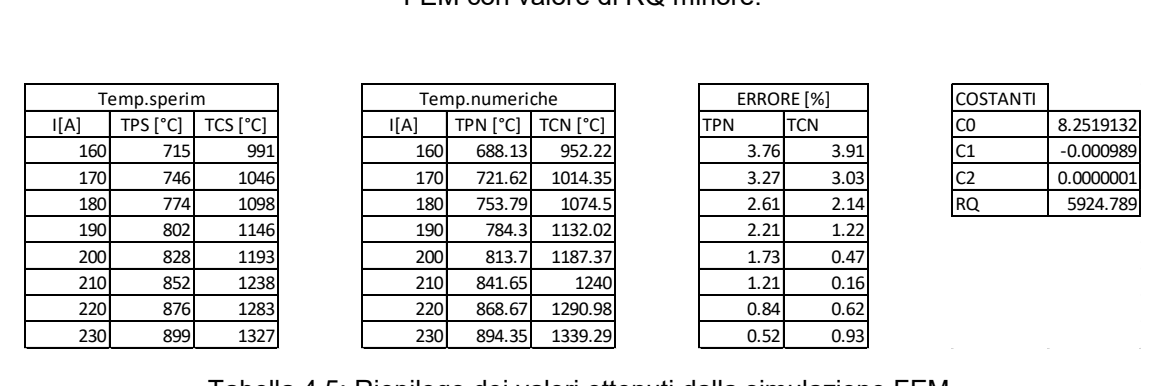

Tabella 4.5: Riepilogo dei valori ottenuti dalla simulazione FEM.

Di seguito sono riportati i risultati delle analisi FEM per una distanza target-crogiolo pari a 3.77 mm.

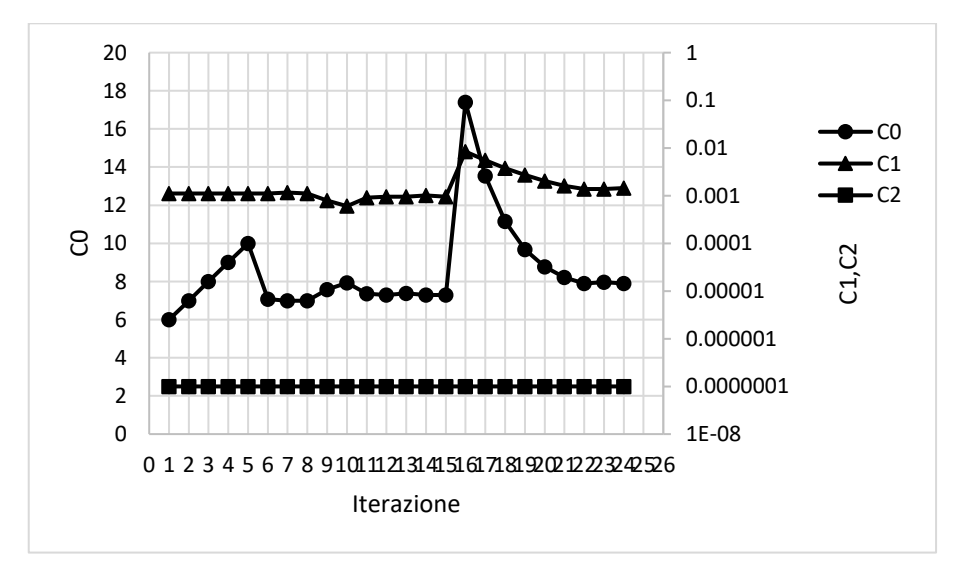

Grafico 4.27: Variazione del valore delle costanti di conducibilità termica per ogni iterazione.

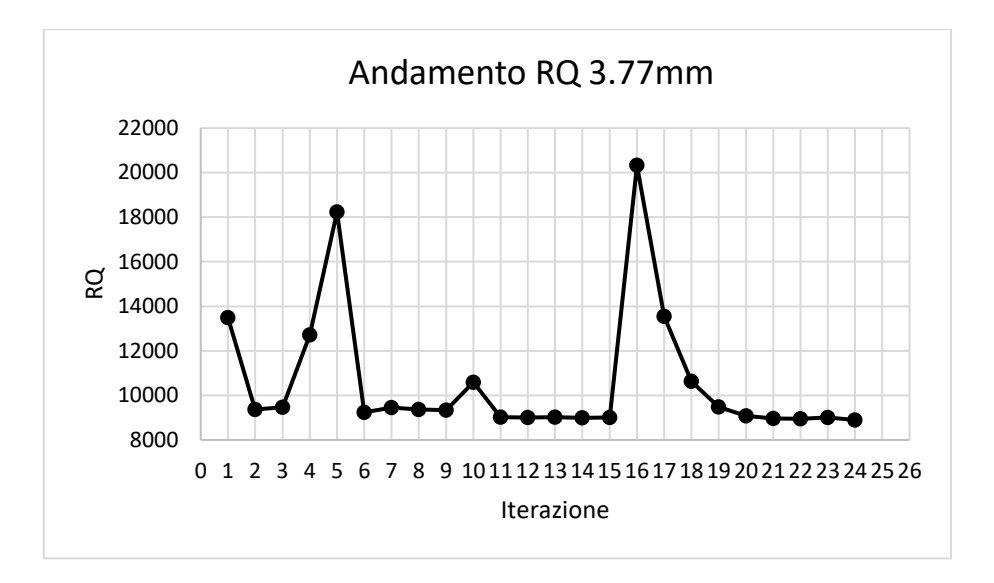

Grafico 4.28: Variazione del valore dei minimi quadrati RQ per ogni iterazione.

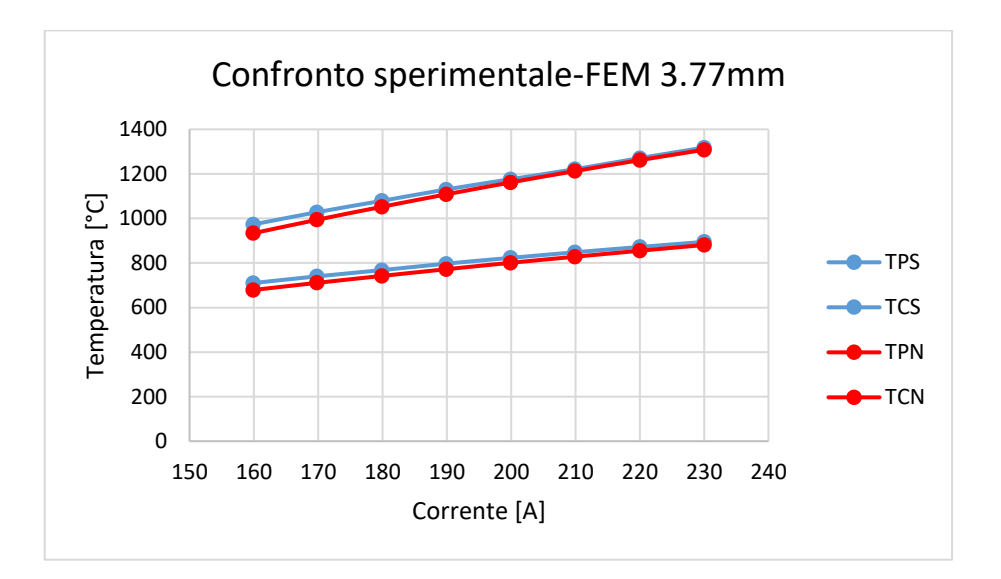

Grafico 4.29: Comparazione tra le temperature sperimentali e quelle ottenute dalla simulazione FEM con valore di RQ minore.

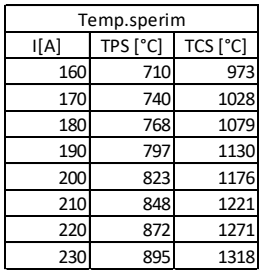

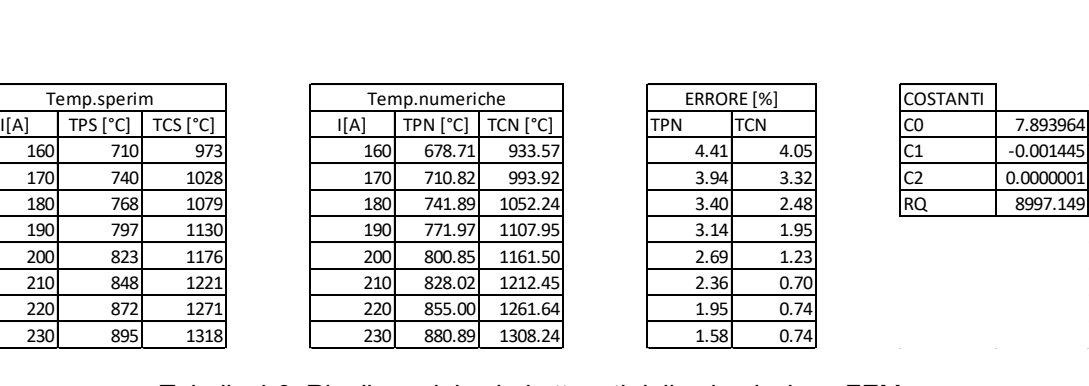

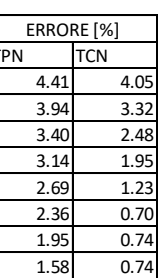

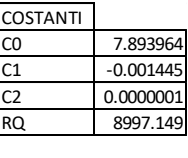

Tabella 4.6: Riepilogo dei valori ottenuti dalla simulazione FEM

In questo paragrafo vengono riportati i valori di conducibilità termica nell'intervallo di temperatura 600 ÷ 1400°C, la scelta di questo intervallo è dovuta al fatto che il pirometro impiegato ha una temperatura minima di misurazione intorno a 600°C, inoltre il modello FEM utilizzato risulta avere un miglior grado di approssimazione a temperature elevate.

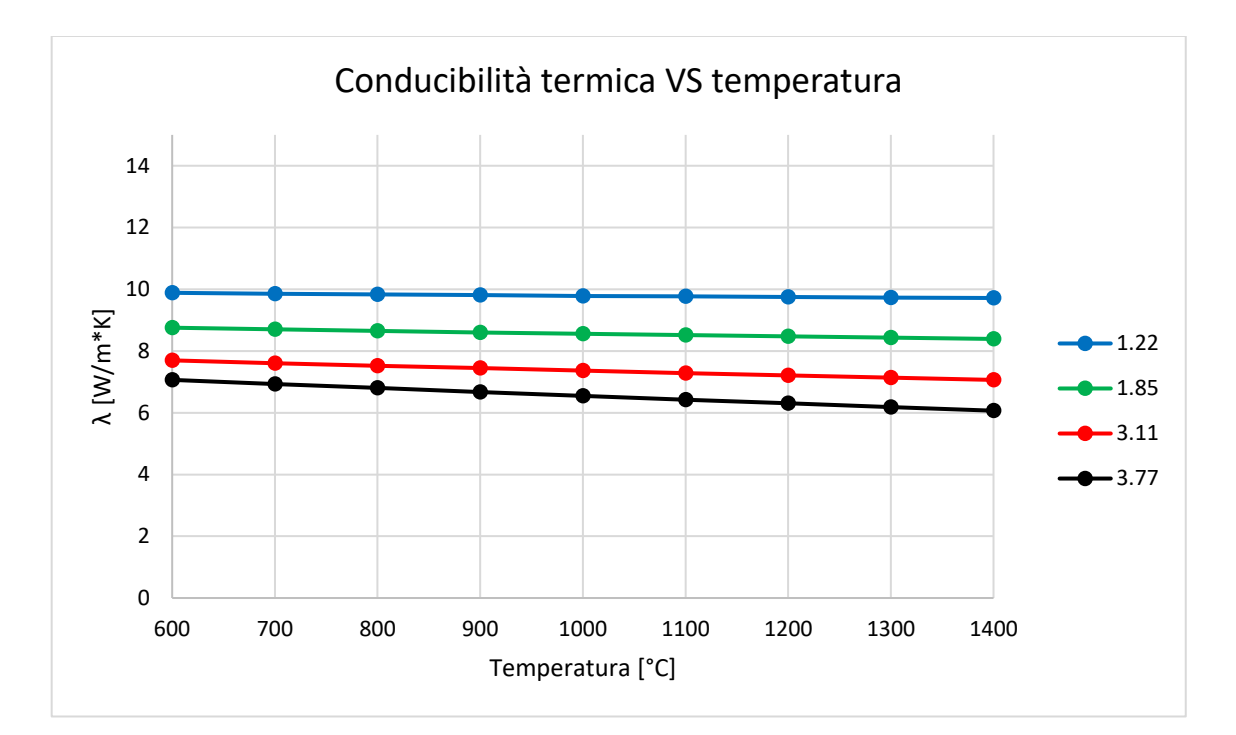

Grafico 4.30: Comparazione valori di conducibilità termica ottenuti dalle simulazioni FEM.

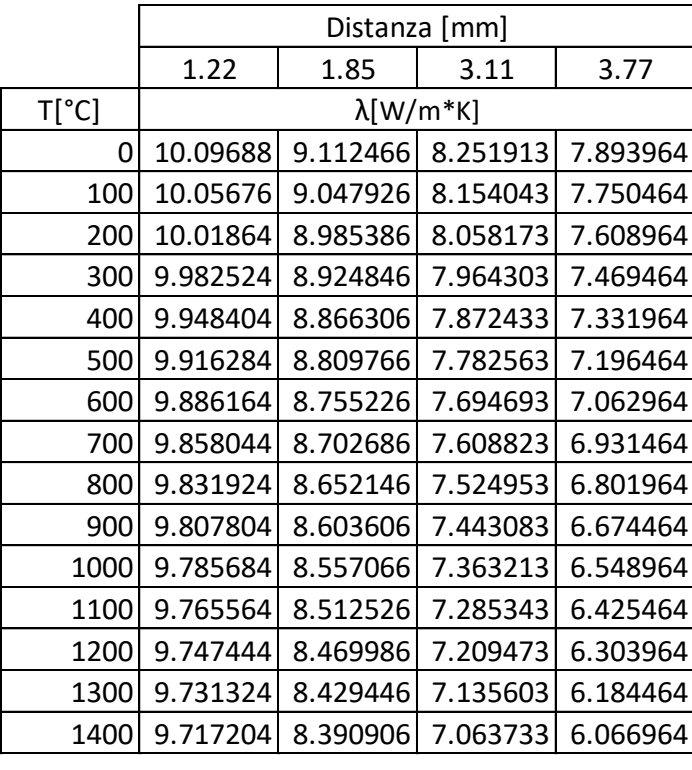

Tabella 4.7: Riepilogo valori numerici conducibilità termica.

I risultati della conducibilità termica ottenuti dalle varie simulazioni FEM per le relative distanze target crogiolo presentano una pendenza negativa e risultano tutti nell'intervallo di valori 6,066 ÷ 10,096 W/m∙K. È importante osservare che i valori di temperatura ottenuti dall'analisi numerica presentano nei casi peggiori una differenza inferiore al 5% rispetto a quelli ottenuti sperimentalmente. Il valore di conducibilità termica scelto per essere inserito nella macro del materiale per le successive simulazioni strutturali sarà pari alla media dei valori di conducibilità termica ottenuti dalle simulazioni FEM.

## **4.5.3 Verifica grado di approssimazione del valore di conducibilità media**

Come detto in precedenza per le simulazioni strutturali verrà impiegato il valore medio dei valori di conducibilità ottenuti dalle simulazioni FEM. In questo paragrafo verranno esposti i dati relativi al grado di approssimazione che si ottiene utilizzando un valore di conducibilità medio per le varie prove eseguite a distanze diverse. Il valore medio di conducibilità termica è stato ottenuto eseguendo la media delle tre costanti di conducibilità termica, si ottiene così:

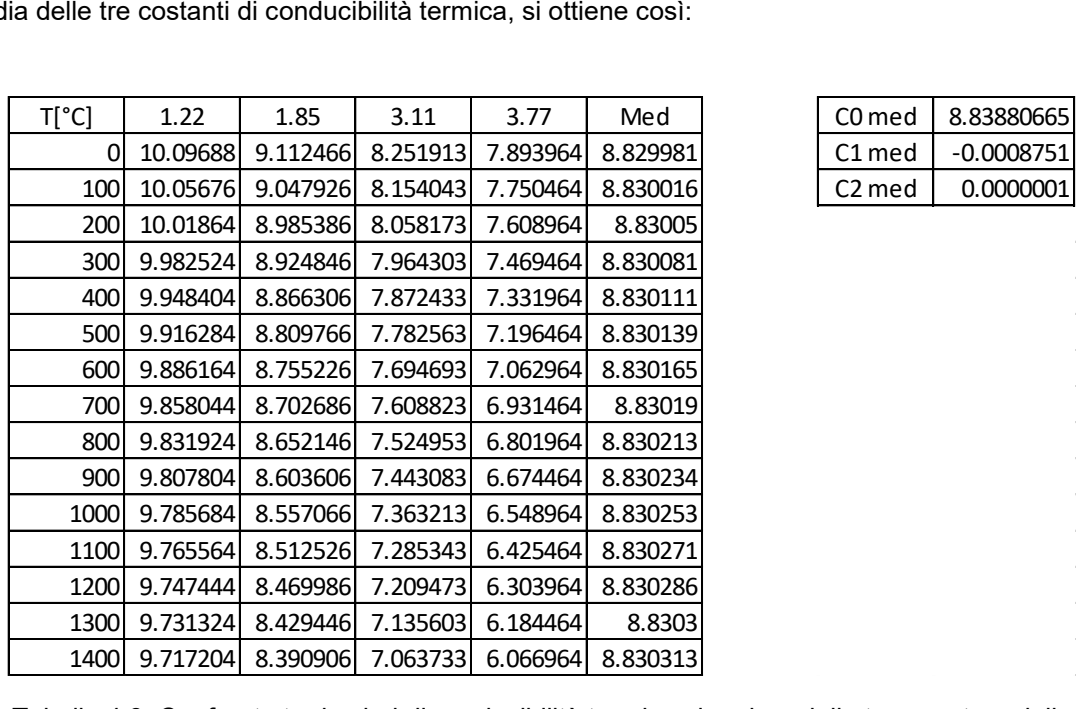

Tabella 4.8: Confronto tra i valori di conducibilità termica al variare della temperatura delle simulazioni FEM e quelli medi, in alto a destra vengono riportate le costanti della conducibilità termica media.

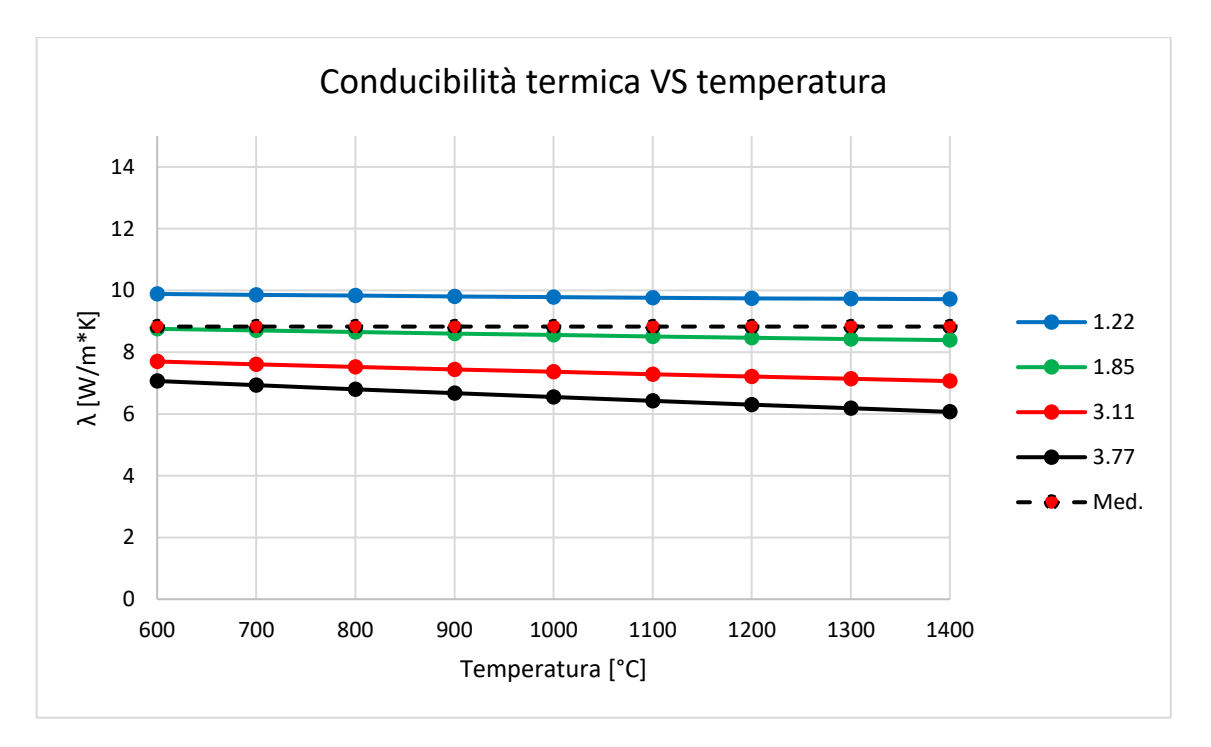

Tabella 6: Confronto tra conducibilità termiche FEM e conducibilità termica media.

Per verificare che il valore di conducibilità termica consentisse di avere un buon grado di approssimazione è stato scelto di eseguire una nuova campagna di simulazioni FEM con le precedenti distanze target crogiolo impostando come valore di conducibilità quello medio. A seguire vengono riportati i valori di temperatura ottenuti dalle simulazioni FEM confrontandoli con quelli sperimentali.

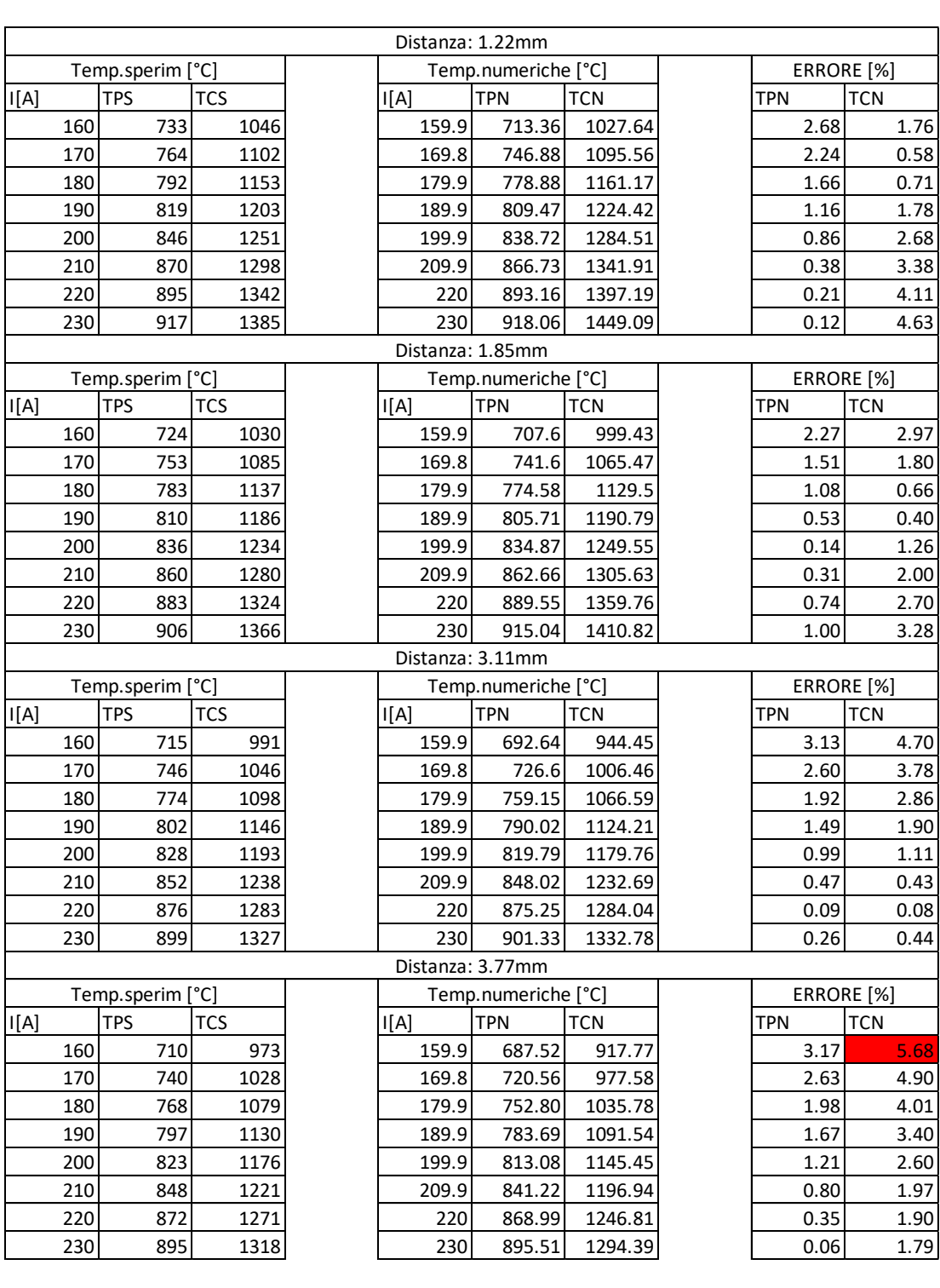

Tabella 7: Comparazione temperature sperimentali e FEM, valori ottenuti impiegando la conducibilità media.

Le simulazioni FEM eseguite con il valore di conducibilità media hanno mostrato uno scostamento superiore al 5% tra le temperature misurate nel centro (TCN) e quelle sperimentali solo per la simulazione che prevedeva una distanza target-crogiolo pari a 3,77[mm] con valore di alimentazione di 160 [A]. Visti i risultati ottenuti si può affermare che il valore di conducibilità media consente di avere un buon grado di approssimazione tra modello numerico e reale per tutte le distanze targetcrogiolo.

# **4.6 Conclusioni**

Il Capitolo 4 dedicato alla caratterizzazione termica del target può ritenersi concluso, a seguire vengono riassunti e commentati i risultati ottenuti dalle misurazioni di emissività e dalle simulazioni numeriche. L'emissività ha mostrato un andamento che può essere approssimato a lineare senza commettere un errore rilevante rispetto al caso reale, in particolare i valori misurati nel centro del target variano da un minino di 0,75 a un massimo di 0,78. Per quanto riguarda le misurazioni di emissività in periferia sono stati riscontrati valori inferiori di circa 0,12 rispetto al centro, in generale i valori di emissività in periferia risultano situati all' interno di un intervallo che vede un minimo di 0,62 e un massimo di 0,66. Nonostante una differenza di emissività tra centro e periferia del 15,4%, nel caso peggiore, si è scelto di impiegare un modello FEM con aree ad emissività differenziata. I benefici derivanti dall' impiego di un modello FEM più complesso sono esposti nell' Appendice E. La stima della conducibilità termica del materiale è stata eseguita impiegando un polinomio di secondo grado = ∙ + ∙ + , i valori di conducibilità termica ottenuti per le varie prove non hanno mai dato un errore percentuale superiore al 5% rispetto alle misurazioni sperimentali, l'impiego di una conducibilità termica derivante dalla media delle costanti polinomiali di tutte le prove ha mostrato un errore percentuale superiore al 5% solo in un caso come riportato in Tabella7.

# **CAPITOLO 5**

# **Determinazione della tensione di rottura di campioni in TiC poroso**

### **5.1 Introduzione**

Come introdotto nel Capitolo 2, l'interazione tra il fascio protonico e dischi target induce su di questi una distribuzione di temperatura non uniforme. Tali gradienti di temperatura generano quindi delle tensioni termiche all'interno del materiale, che possono portare alla rottura del disco target, se sufficientemente intense. Poiché il Carburo di Titanio prodotto in questo lavoro di tesi è un materiale custom, non esiste in letteratura un valore di riferimento come tensione limite del materiale, che consenta di determinare se le condizioni di esercizio del target sono troppo gravose e eventualmente valutare delle strategie di mitigazione delle tensioni. Per questo motivo, il Capitolo 5 sarà dedicato alla determinazione sperimentale di una tensione limite del materiale attraverso prove di rottura eseguite sullo stesso apparato impiegato per la caratterizzazione termica **[12]**. In questo capitolo verrà anche descritto lo schema strutturale impiegato per l'analisi del target, lo stato tensionale che si instaura nel target, verrà introdotto "l'approccio ai parametri termoelastici virtuali" e in fine impiegando il modello probabilistico di Weibull verrà calcolata la σ<sub>LIMITE</sub> del materiale.

### **5.2Schema strutturale [11]**

Il target si presenta come un solido assial-simmetrico di spessore ridotto se confrontato con il suo diametro. Per questo tipo di geometria è possibile utilizzare uno schema strutturale bidimensionale piano con uno stato di tensione uniforme nello spessore. Il modello strutturale impiegato in questo caso specifico sarà quello dei "gusci spessi", l'introduzione di alcune ipotesi consentiranno di semplificare la trattazione dal punto di vista matematico. Lo stato tensionale dei gusci spessi ricadrebbe in un caso di sollecitazione triassiale, nel caso più generale questa tipologia di modello strutturale darebbe luogo a tre tensioni principali. Le ipotesi semplificative che seguono consentono di semplificare lo stato tensionale a sole due tensioni principali, le ipotesi sono le seguenti:

- Simmetria assiale per la geometria
- Simmetria assiale per i carichi
- Geometria costante lungo l'asse di simmetria
- Carichi uniformemente distribuiti lungo l'asse di simmetria

Come sistema di riferimento verranno impiegate una direzione tangenziale "t", una direzione radiale "r" e una direzione longitudinale "l".

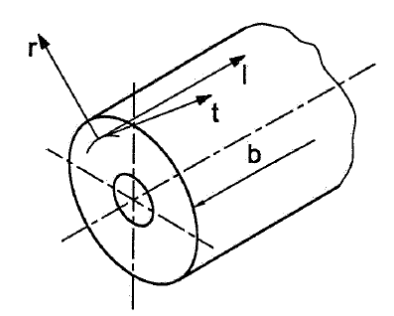

Figura 5.1: Sistema di riferimento.

Le ipotesi introdotte in precedenza consentono di conoscere già le direzioni principali che per simmetria saranno la direzione radiale, tangenziale e longitudinale, a questo punto non resta che determinare le tensioni incognite σ<sub>r</sub>, σ<sub>t</sub> σι. Continuando a ridurre la lunghezza b si otterrà un disco che è proprio il tipo di geometria che descrive perfettamente il target. Visto il rapporto tra lo spessore e il raggio del disco le tensioni che si svilupperanno in direzione longitudinale σι saranno trascurabili rispetto a quelle tangenziali e radiali. Per determinare  $\sigma_{r}$ ,  $\sigma_{t}$  si considerano i punti di una generica circonferenza di raggio r prima e dopo la deformazione. Le ipotesi introdotte in precedenza ammettono uno spostamento solo in direzione radiale, i punti dopo la deformazione si troveranno su una circonferenza di raggio r+ξ.

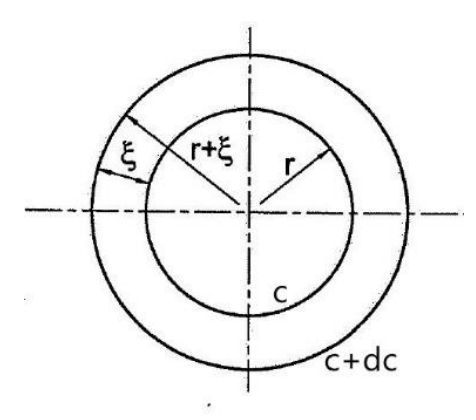

Figura 5.2: Variazione dimensionale dovuta ad una deformazione in direzione radiale.

Le deformazioni risultano funzione dello spostamento radiale ξ, si ha quindi:

$$
= \frac{2}{\pi} = \frac{2}{\pi} = \frac
$$

Introducendo le equazioni che legano le deformazioni con le tensioni è possibile esplicitare le tensioni in funzione delle deformazioni e con un successivo passaggio esplicitare le tensioni in funzione dello spostamento radiale ξ. Va ricordato che le deformazioni che si ottengono sono dovute ad un gradiente termico nel disco che va introdotto nelle formule:

$$
=-\begin{bmatrix} - & ( & + & ) \end{bmatrix} + \begin{bmatrix} \cdot & \Delta & & \\ & \Delta & & \\ & & \end{bmatrix}
$$

$$
=-\left[ \begin{array}{cccc} -&(-&+&) \end{array} \right] + \begin{array}{cccc} \Delta & \Delta & 5.4 \end{array}
$$

$$
=-\begin{bmatrix} - & ( & + & ) \end{bmatrix} + \begin{bmatrix} 0.4 & 0.4 & 0.4 \\ 0.4 & 0.4 & 0.4 \end{bmatrix} + \begin{bmatrix} 0.4 & 0.4 & 0.4 \\ 0.4 & 0.4 & 0.4 \end{bmatrix} + \begin{bmatrix} 0.4 & 0.4 & 0.4 \\ 0.
$$

Per le ipotesi fatte in precedenza è possibile trascurare le tensioni longitudinali σι. Si può inoltre trascurare la deformazione longitudinale  $\varepsilon_1$  visto che si assume una temperatura costante lungo lo spessore che dà luogo ad un ΔT nullo e grazie al coefficiente di Poisson con valore inferiore all' unità si avrà un abbattimento gli effetti deformativi dovuti alle tensioni σ<sub>r</sub> e σ<sub>t</sub>. Semplificando le equazioni alla luce di quanto esposto si ottiene:

$$
=-\begin{bmatrix} - & \cdot & \cdot \end{bmatrix} + \begin{bmatrix} \cdot & \Delta & \cdot & \cdot \end{bmatrix}
$$

$$
=-\begin{bmatrix} - & \cdot & \cdot \end{bmatrix} + \begin{bmatrix} \cdot & \Delta & \cdot & \cdot \end{bmatrix}
$$

Portando fuori dalle espressioni le tensioni si ottiene:

=

$$
=\frac{1}{(1-\frac{1}{2})}[(1+\cdots)-1+\cdots] \qquad \qquad 5.9
$$

$$
=\frac{1}{(1-1)}[(1+1-1)-(1+1)-1]
$$
 5.10

A questo punto è necessario scrivere l'equazione di equilibrio nel piano r,t, in particolare lungo la direzione radiale. Anche nel caso della trattazione dell'equilibrio si hanno delle semplificazioni dal punto di vista matematico. Si consideri un elemento infinitesimo di materiale del disco isotropo con comportamento elastico lineare caratterizzato da uno spessore unitario con estensione radiale dr ed estensione angolare dφ. Il disco sarà sottoposto ad un campo di temperature assial-simmetrico con valore massimo al centro e minimo in periferia. Si applica l'ipotesi che le componenti di tensione e di deformazione non subiscano variazioni lungo lo spessore. La Figura 5.3 a sinistra descrive uno stato tensionale generico agente sull' elemento infinitesimo con tutte le componenti di tensione, grazie alle ipotesi introdotte in precedenza e alle osservazioni che seguiranno sarà possibile semplificare la trattazione eliminando alcune componenti ottenendo così lo stato tensionale più semplice rappresentato a destra. Trascurando la variazione di temperatura in direzione longitudinale ( $\sigma$ <sub>l</sub> = 0) come già detto in precedenza si ottiene uno stato piano di tensione. L'elemento infinitesimo per rispettare l'equilibrio alla rotazione dovrà avere le componenti di taglio τ, che agiscono su di esso, uguali e contrarie annullandosi a vicenda. Per la particolare condizione di carico e geometria le tensioni tangenziali σt avranno lo stesso valore e saranno orientate in senso opposto. La componente di tensione radiale σ<sup>r</sup> a causa della geometria e del campo termico assumerà valori differenti lungo la coordinata radiale.

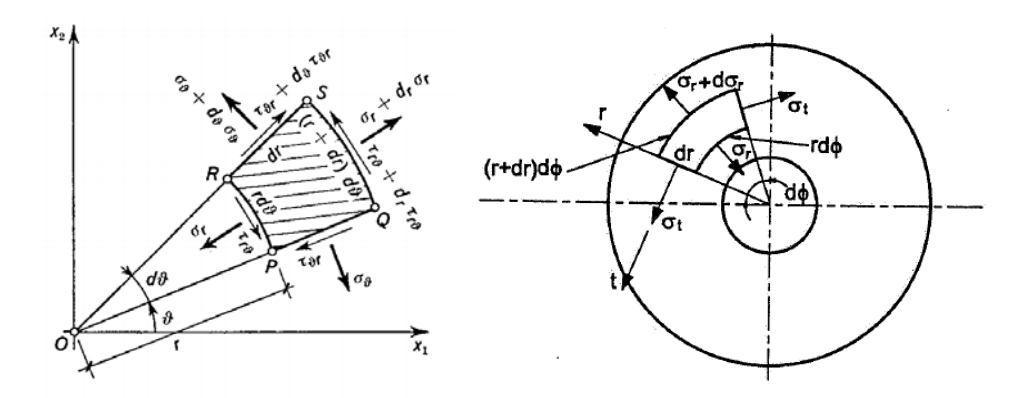

Figura 5.3: Tensioni agenti su un elemento infinitesimo di spessore unitario, grazie alle ipotesi di simmetria si prende in considerazione il modello a destra nel quale non sono presenti le tensioni tangenziali τ.

L'equazione di equilibrio radiale, con direzione positiva verso l'esterno, si scrive:

$$
( + ) (+ ) - \cdot \cdot \cdot - \cdot \cdot \cdot == 5.11
$$

Sviluppando l'equazione, facendo alcune semplificazioni, trascurando gli infinitesimi di ordine superiore e poiché gli angoli sono piccoli la funzione seno si confonde con l'angolo. Si ottiene:

$$
\cdot \quad \cdot \quad + \quad \cdot \quad \cdot \quad - \quad \cdot \quad \cdot \quad = \qquad \qquad \qquad 5.12
$$

Operando alcune trasformazioni:

$$
-\text{+}\frac{\text{--}}{\text{--}} =
$$

Sostituendo le componenti di tensione che tengono conto del contributo termico, equazioni 5.6 e 5.7, nell'equazione di equilibrio 5.13 si ottiene l'equazione 5.14:

$$
-+-----
$$
 = ( + )  $--$  5.14

A questo punto su vuole ricavare lo spostamento radiale ξ in funzione di r per poi poter definire le componenti di deformazione e di tensione. Si riscrive l'espressione 5.14 nella forma:

$$
-[-\cdot \frac{(\cdot)}{\cdot}] = (\cdot + \cdot) \cdot \cdot \cdot -
$$
 5.15

Integrando rispetto a r si ottiene:

( ∙ ) = ∙ ( + ) ∙ ∙ + ∙ 5.16

Eseguendo un'altra integrazione:

$$
= (+)
$$
  $\cdot$   $\cdot$   $- \cdot \int ( \cdot ) + \cdot + \cdot$  5.17

Sostituendo la relazione appena trovata nelle equazioni 5.9 e 5.10 si ottiene:

$$
= - \cdot \cdot -- \cdot \int (\cdot \cdot ) + \frac{}{( - )} \cdot [ ( \cdot (+ ) - ( - ) \cdot - ]
$$
 5.18

$$
= \cdot \cdot \cdot - \cdot \int (\cdot \cdot) - \cdot \cdot \cdot + \frac{\cdot}{(-)} \cdot [ (\cdot +) - (\cdot -) \cdot -] - 5.19
$$

Le costanti di integrazione  $C_1$  e  $C_2$  si determinano applicando le seguenti condizioni al contorno:

 $\epsilon = 0$  quando  $r = 0$ 

 $\bullet$   $\sigma_r$  = 0 quando r = R (con R raggio esterno del disco)

Vale in oltre la seguente semplificazione:

$$
\rightarrow - \int (\cdot) = 5.20
$$

Applicando la prima condizione al contorno si ottiene  $C_2 = 0$ . Imponendo la seconda condizione al contorno si trova C1:

$$
= ( - ) \cdot \cdot \cdot \cdot \cdot ) \tag{5.21}
$$

Sostituendo nelle equazioni 5.18 e 5.19 i valori delle costanti di integrazione si ottiene:

$$
= \cdot \cdot (-\cdot \int (\cdot \cdot) -\cdot \cdot \int (\cdot \cdot)) \quad (5.22)
$$

$$
= \cdot \cdot (- + - \cdot \int (\cdot \cdot) + - \cdot \int (\cdot \cdot)) \tag{5.23}
$$

Dove con T ci si riferisce ad una funzione di distribuzione radiale di temperatura che dipende dalla distanza r. A questo punto è possibile determinare l'andamento delle tensioni σ<sub>r</sub> e σ<sub>t</sub> al variare della distanza radiale. Queste relazioni non risultano di semplice utilizzo a causa della dipendenza dalla temperatura, del modulo elastico e del coefficiente di dilatazione termica. Per questo motivo verrà impiegato un software FEM che sarà in grado di fornire ad ogni elemento di volume che si trova ad una certa temperatura, le giuste proprietà del materiale evitando le approssimazioni che si avrebbero impiegando il metodo analitico.

#### **5.3Le prove a rottura**

La caratterizzazione termica svolta nel Capitolo 4 consente di poter prevedere la distribuzione del campo termico che viene generato dal crogiolo sul target a partire dal valore di corrente e tensione di alimentazione di quest'ultimo. Le prove a rottura sono il primo passo necessario per poter individuare la tensione limite del target in carburo di titanio. Le prove impiegano il medesimo apparato sperimentale utilizzato per eseguire la caratterizzazione termica, viene sempre utilizzato il pirometro posizionato in modo che la misurazione avvenga nel centro del target, in questo caso il pirometro avrà lo scopo di determinare l'istante di rottura del target e misurare la temperatura massima raggiunta. Per eseguire i test di rottura è stata impiegata una rampa di corrente con step di 10 [A] da 0 a 200[A], le prove sono state condotte con distanze tra target e crogiolo pari a 1,22, 1.85, 3,11, 3,77 e 4,77 [mm]. La rottura del campione viene individuata nel diagramma temperatura tempo da un salto nei valori dovuto al fatto che a rottura avvenuta il pirometro non misura più la temperatura presente sulla superficie del target ma quella presente sulla superficie del crogiolo.

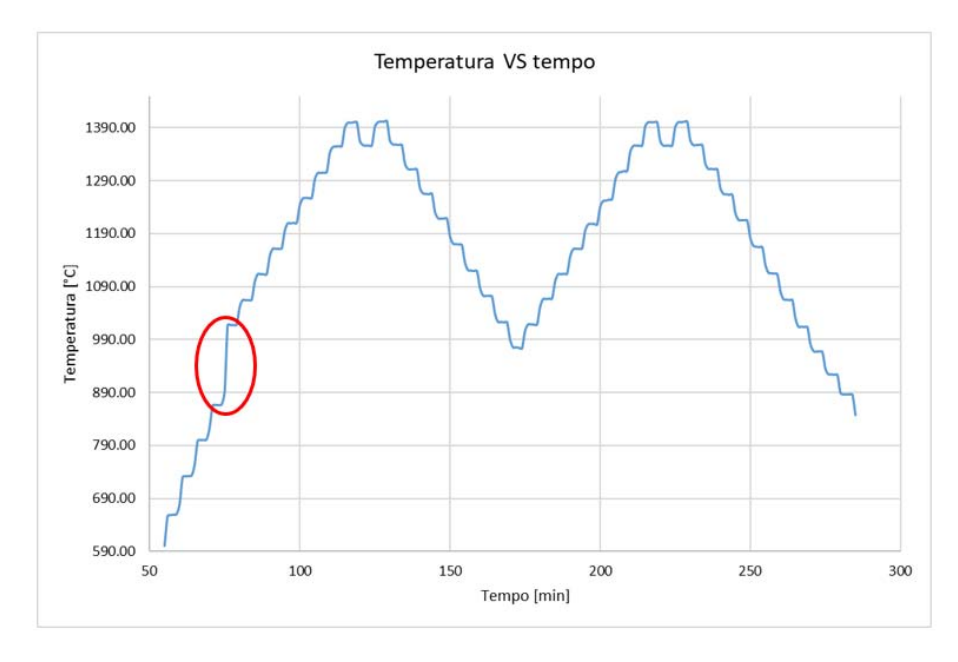

Figura 5.4: Diagramma temperatura vs tempo, istante di rottura evidenziato dall'ellisse rosso.

Grazie al pirometro si è in grado di conoscere la temperatura di rottura presente sulla superficie nel centro del target e determinare l'istante di rottura che consentirà di risalire alla corrente che ha portato alla rottura. In tabella vengono riportati i dati derivanti dai test a rottura.

| N° test        | Provino N° | Dist.Crog-Target [mm] Corr.rott [A] |     | T rottura <sup>[°</sup> C] |
|----------------|------------|-------------------------------------|-----|----------------------------|
| 1              | 22         | 3,11                                | 165 | 752                        |
| $\overline{2}$ | 23         | 3,11                                | 150 | 892                        |
| 3              | 24         | 3,11                                | 160 | 999                        |
| 4              | 25         | 4,77                                | 160 | 966                        |
| 5              | 34         | 3,11                                | 170 | 1032                       |
| 6              | 35         | 3,11                                | 170 | 1040                       |
| 7              | 36         | 3,11                                | 190 | 1131                       |
| 8              | 42         | 1,22                                | 160 | 1369                       |
| 9              | 41         | 1,22                                | 120 | 814                        |
| 10             | 40         | 1,85                                | 140 | 917                        |
| 11             | 39         | 1,85                                | 140 | 874                        |
| 12             | 38         | 3,11                                | 140 | 874                        |
| 13             | 37         | 3,11                                | 160 | 960                        |
| 14             | 31         | 1,22                                | 150 | 951                        |
| 15             | 45         | 1,22                                | 120 | 795                        |
| 16             | 30         | 1,85                                | 140 | 851                        |

Tabella 5.1: Dati dei test a rottura eseguiti.

### **5.4Determinazione del campo tensionale a rottura per mezzo di un modello FEM**

Nei capitoli introduttivi del progetto SPES si era visto come le specie di ioni radioattivi prodotte dipendessero dal tipo di materiale utilizzato per produrre il target e come un'alta porosità consentisse un maggior rilascio di isotopi. La necessità di variare questi parametri ha aperto la strada alla produzione di materiali custom da impiegare come target nel progetto SPES. La produzione fatta in "casa" dei target comporta delle variazioni di caratteristiche da target a target in base al processo produttivo, inoltre risulta più complicata la determinazione delle proprietà termoelastiche del materiale. Presso i Laboratori Nazionali di Legnaro è stato sviluppato l'"Approccio ai Parametri Termoelastici Virtuali (Virtual Thermoelastic Parameters-VTP)", che consente la valutazione dello stato tensionale che si instaura nel target che presenta proprietà termoelastiche sconosciute. La strumentazione presente presso gli LNL consente la determinazione della conducibilità termica e dell'emissività del materiale in analisi, mentre non è possibile caratterizzare il materiale dal punto di vista strutturale. L' approccio VTP viene in aiuto in queste situazioni prevedendo delle prove a rottura dei target con delle successive simulazioni numeriche dalle quali si otterrà il valore massimo della prima tensione principale nella periferia del target. L'approccio ai parametri virtuali necessità di una completa caratterizzazione del materiale in termini di emissività e conducibilità termica, come già svolto nel capitolo precedente. In linea generale è possibile l'inserimento del valore dei parametri termici derivanti da altre metodologie di analisi diverse da quelle effettuate presso i LNL. Una volta conclusa la caratterizzazione del materiale sono necessari dei test a rottura dei target eseguiti grazie all' apparato installato presso il laboratorio di alte temperature dei LNL. I dati ottenuti dai test di rottura verranno impiegati in una successiva simulazione numerica in modo tale da ricreare le stesse condizioni elettro-termiche che hanno portato a cedimento il target. La simulazione numerica può essere suddivisa in due parti, la prima prevede la simulazione dell'effetto termico che ha portato a rottura il provino simulando il campo di temperatura a rottura, mentre nella seconda parte di simulazione gli elementi termici verranno trasformati in strutturali fornendo il valore di tensione per cui si è verificata la rottura. Il passaggio della simulazione da termica a strutturale necessita delle proprietà termoelastiche del materiale che come già detto non sono sempre disponibili. È proprio a questo punto del processo di calcolo delle tensioni di rottura che l'approccio VTP entra in gioco.

### **5.5L'approccio ai parametri termoelastici virtuali**

Come precedentemente introdotto la possibilità di produrre materiali custom consente una maggiore libertà dal punto di vista della produzione di specie radioattive, questo comporta però la necessità di dover caratterizzare dal punto di vista delle proprietà termoelastiche un materiale con caratteristiche che nella maggior parte dei casi risultano essere uniche e che non trovano riscontro in letteratura. L'approccio ai parametri termoelastici virtuali "PTV" aggira questo ostacolo dando la possibilità, qualora non si riuscissero a determinare alcune priorità, di usarne di fittizie consentendo di proseguire con l'analisi strutturale. Si ottengono così delle tensioni, che nel caso dei test di rottura rappresenteranno il limite di rottura virtuale del provino. Una volta identificato il limite di resistenza del materiale, il progettista userà le stesse proprietà fittizie per il calcolo dello stato tensionale virtuale. Sarà poi in grado di individuare eventuali criticità e assegnare un coefficiente di sicurezza confrontando le tensioni così calcolate con il valore limite virtuale del materiale. L'approccio ai parametri virtuali si basa sulle seguenti ipotesi:

- Materiale con comportamento lineare elastico che si riscontra nella maggior parte dei materiali ceramici.
- Le proprietà termoelastiche presentano una dipendenza trascurabile dalla temperatura nel range di temperatura di analisi.

Alla luce delle ipotesi appena enunciate possono essere inseriti nella macro dei materiali, necessaria alla simulazione, dei valori virtuali per tutti quei parametri termici e strutturali di cui non è stato possibile misurare il valore. La simulazione restituirà il campo di tensione virtuale a partire dalla distribuzione di temperatura reale a rottura, sarà quindi possibile calcolare la tensione principale massima nella periferia del disco che verrà impiegata come parametro associato al cedimento del campione. Le tensioni che si otterranno verranno impiegate per la verifica di resistenza utilizzando il modello probabilistico di Weibull. Le ipotesi su cui si basa l'approccio VTP sono molto forti ma va detto che più i parametri virtuali scelti saranno simili alle caratteristiche reali del materiale più i valori di tensione di rottura restituiti dalla prova FEM si avvicineranno al caso reale. Il target in carburo di titanio prodotto presso i LNL presenta una matrice di grafite ad elevata porosità nella quale si ha una dispersione di carburo di titanio ottenuto attraverso il processo di carboriduzione. Le caratteristiche del materiale ottenuto non trovano riscontro in letteratura è stato però possibile trovare dati riguardanti il solo carburo di titanio con densità simile **[13]**.

 **Modulo elastico [13]:** Per questo parametro è stato possibile utilizzare il valore del modulo elastico estrapolato da una curva sforzo deformazione Figura5.4.

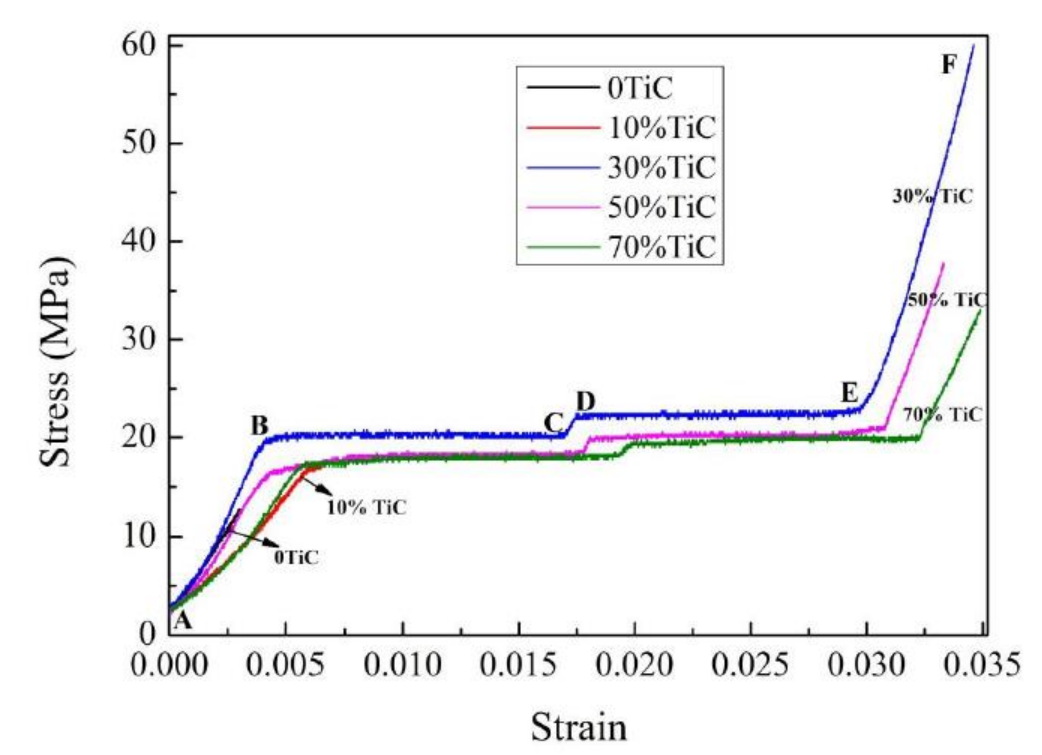

Figura 5.4: Grafico sforzo-deformazione dal quale è stato ricavato il valore del modulo elastico.

Nel grafico sono presenti più curve relative a diversi tipi di carburi di titanio nei quali erano state fatte delle aggiunte di TiC in forma cristallina nella fase di premiscelazione delle polveri, il nostro caso specifico corrisponde alla retta nera nella quale si verifica rottura in campo elastico relativa al carburo di titanio senza aggiunta di TiC in forma cristallina.

 **Coefficiente di espansione termica [14]:** La ricerca in letteratura del coefficiente di espansione termica non ha portato a valori attendibili relativi al materiale in esame è stato impiegato il coefficiente di espansione termica del carburo di titano allo stato massivo.

| Carbide | <b>Bond Energy</b><br>$E_{\alpha}$ , eV | Thermal Expansion<br>at<br>$20^{\circ}C$ (× 10 <sup>-6</sup> / $^{\circ}C$ ) |
|---------|-----------------------------------------|------------------------------------------------------------------------------|
| TiC     | 14.20                                   | 7.4                                                                          |
| ZrC     | 15.58                                   | 6.7                                                                          |
| HfC     | 16.45                                   | 6.6                                                                          |

Table 4.4: Bond energy and Thermal Expansion of Group IV Carbides

Figura 5.5: Estratto del libro, valore del coefficiente di espansione termica.

 **Modulo di Poisson [15]:** Data la complessità dal punto di vista microstrutturale, l'impossibilità di condurre prove meccaniche e non essendoci in letteratura alcun dato a riguardo si è scelto di utilizzare il modulo di Poisson del carburo di titano allo stato massivo.

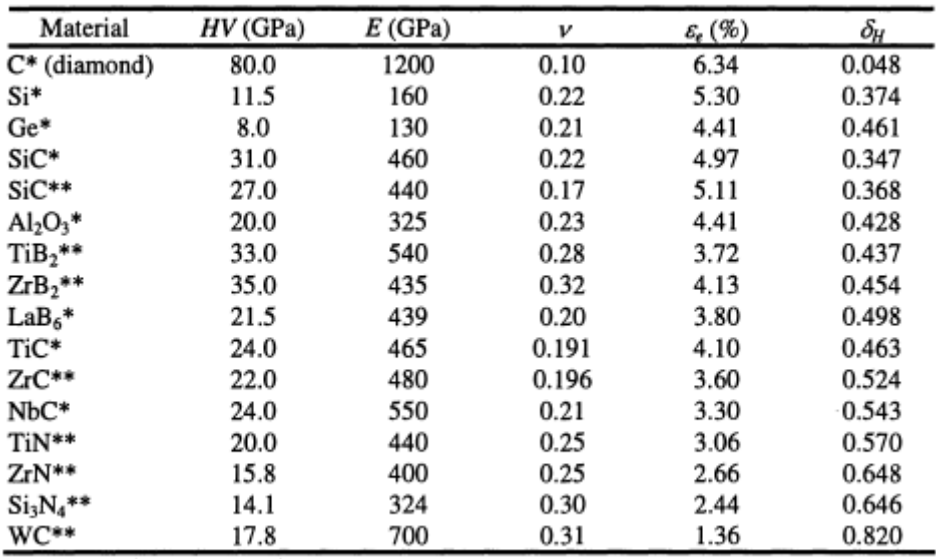

\* Single crystals; \*\* polycrystals

Figura 5.6: Estratto del libro, valore del modulo di Poisson.

 **Capacità termica** [15]**:**La capacità termica è un parametro termico che risulta di fondamentale importanza nei regimi transitori, le prove eseguite presso i LNL hanno impiegato rampe termiche con un tempo di permanenza ad un dato valore di corrente in modo tale da consentire la stabilizzazione di qualsiasi fenomeno di natura transitoria. Le prove condotte secondo questa metodologia consentono di non subire un'influenza sul risultato finale legato al valore della capacità termica. Anche per la conducibilità termica si è scelto di utilizzare il valore del carburo di titano allo stato massivo.

| T,<br>$(^{\circ}K)$ | $H_{T}^{\circ} - H_{298}^{\circ}$<br>(cal/mole) | $C_p^{\circ}$<br>(cal/mole-deg) | $S^o_T$<br>(cal/mole-deg) | $-(F_T^{\circ} - H_{2.98}^{\circ})/T$<br>(cal/mole-deg) |
|---------------------|-------------------------------------------------|---------------------------------|---------------------------|---------------------------------------------------------|
| 298.15              | $\bf{0}$                                        | 8.080                           | 5.790                     | 5.790                                                   |
| 300                 | 15.00                                           | 8.136                           | 5.840                     | 5.790                                                   |
| 400                 | 939.7                                           | 10.07                           | 8.487                     | 6.138                                                   |
| 500                 | 1995                                            | 10.93                           | 10.84                     | 6.848                                                   |
| 600                 | 3112                                            | 11.38                           | 12.87                     | 7.687                                                   |
| 700                 | 4264                                            | 11.64                           | 14.65                     | 8.557                                                   |
| 800                 | 5437                                            | 11.82                           | 16.22                     | 9.419                                                   |
| 900                 | 6626                                            | 11.96                           | 17.62                     | 10.25                                                   |
| 1000                | 7829                                            | 12.08                           | 18.88                     | 11.05                                                   |
| 1100                | 9043                                            | 12.21                           | 20.04                     | 11.82                                                   |
| 1200                | 10270                                           | 12.33                           | 21.11                     | 12.55                                                   |
| 1300                | 11510                                           | 12.47                           | 22.10                     | 13.25                                                   |
| 1400                | 12760                                           | 12.62                           | 23.03                     | 13.91                                                   |
| 1500                | 14030                                           | 12.79                           | 23.91                     | 14.55                                                   |
| 1600                | 15320                                           | 12.97                           | 24.74                     | 15.16                                                   |
| 1700                | 16630                                           | 13.18                           | 25.53                     | 15.75                                                   |
| 1800                | 17960                                           | 13.40                           | 26.29                     | 16.31                                                   |
| 1900                | 19310                                           | 13.65                           | 27.02                     | 16.86                                                   |
| 2000                | 20690                                           | 13.92                           | 27.73                     | 17.38                                                   |
| 2100                | 22100                                           | 14.21                           | 28.41                     | 17.89                                                   |
| 2200                | 23530                                           | 14.52                           | 29.08                     | 18.38                                                   |
| 2300                | 25000                                           | 14.85                           | 29.73                     | 18.86                                                   |
| 2400                | 26500                                           | 15.20                           | 30.37                     | 19.33                                                   |
| 2500                | 28040                                           | 15.58                           | 31.00                     | 19.78                                                   |
| 2600                | 29620                                           | 15.98                           | 31.62                     | 20.23                                                   |
| 2700                | 31240                                           | 16.40                           | 32.23                     | 20.66                                                   |
| 2800                | 32900                                           | 16.84                           | 32.83                     | 21.09                                                   |
| 2900                | 34610                                           | 17.31                           | 33.43                     | 21.50                                                   |
| 3000                | 36360                                           | 17.80                           | 34.03                     | 21.91                                                   |

TABLE 4 THERMAL FUNCTIONS OF  $\text{TiC}_{\approx 1.0}$ <sup>a</sup>

 ${}^{\circ}H_{T}^{\circ} - H_{298.15}^{\circ} = -5.3007 \times 10^{3} + 13.296T - 9.7189 \times 10^{-4}T^{2} + 3.8451 \times 10^{-7}T^{3} +$  $4.2124 \times 10^5/T(298.15^\circ - 3000^\circ, \text{cal/mole}, \pm 0.5\%), \text{ M.W.} = 59.91.$ 

Figura 5.7: Estratto del libro, capacità termica in funzione della temperatura.

 **Parametri termoelastici e strutturali impiegati:** A seguire viene riportata una tabella riassuntiva dei parametri termoelastici e termici impiegati nelle simulazioni FEM.

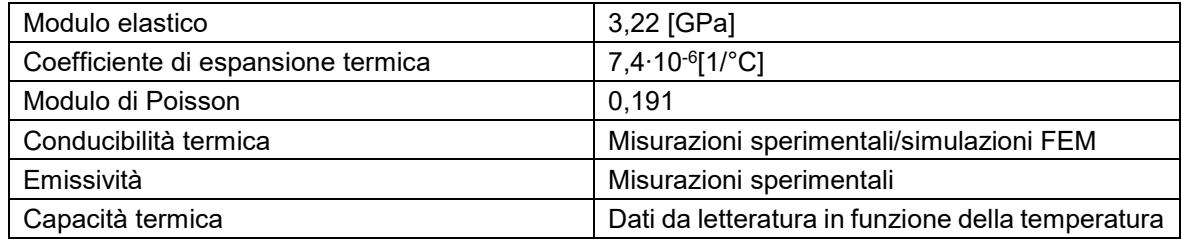

Tabella 5.1: Parametri termoelastici utilizzati.

### **5.5.1 Il modello FEM [16] [17]**

 $14$ 

Una volta definiti i parametri termoelastici virtuali è possibile inserirli nella macro del materiale, successivamente la macro verrà assegnata al volume rappresentativo del target nel modello FEM. Il codice impiegato per l'analisi strutturale presenta alcune parti in comune con quello precedentemente utilizzato per il calcolo della conducibilità termica; in particolare vengono mantenuti gli stessi volumi, geometrie e macro dei materiali aggiornate con il valore di conducibilità termica calcolato in precedenza. L'analisi termo-strutturale racchiude in sé un'analisi termica e un'analisi

dello stato tensionale, le due analisi vengono svolte necessariamente in questo ordine dato che lo stato tensionale è diretta conseguenza del gradiente termico. L'analisi termica richiede le proprietà termiche del materiale, in particolare l'emissività, la conducibilità, e la corrente che ha portato a rottura il target. Questo approccio consente di ridurre notevolmente il tempo di analisi, infatti il gradiente termico che ha portato a rottura il target viene generato a partire da un unico valore di corrente di alimentazione del crogiolo senza dover ripercorrere tutti gli step della rampa di corrente. Inizialmente il programma esegue tutti i calcoli necessari per determinare la distribuzione di temperature che si instaura nel disco, successivamente, le temperature nodali calcolate con questa prima analisi saranno importate come condizione di carico del calcolo termostrutturale. Il programma sarà in grado di determinare le tensioni che si generano nel target a partire dal campo di temperature ed utilizzando i parametri termoelastici inseriti nelle macro del materiale.

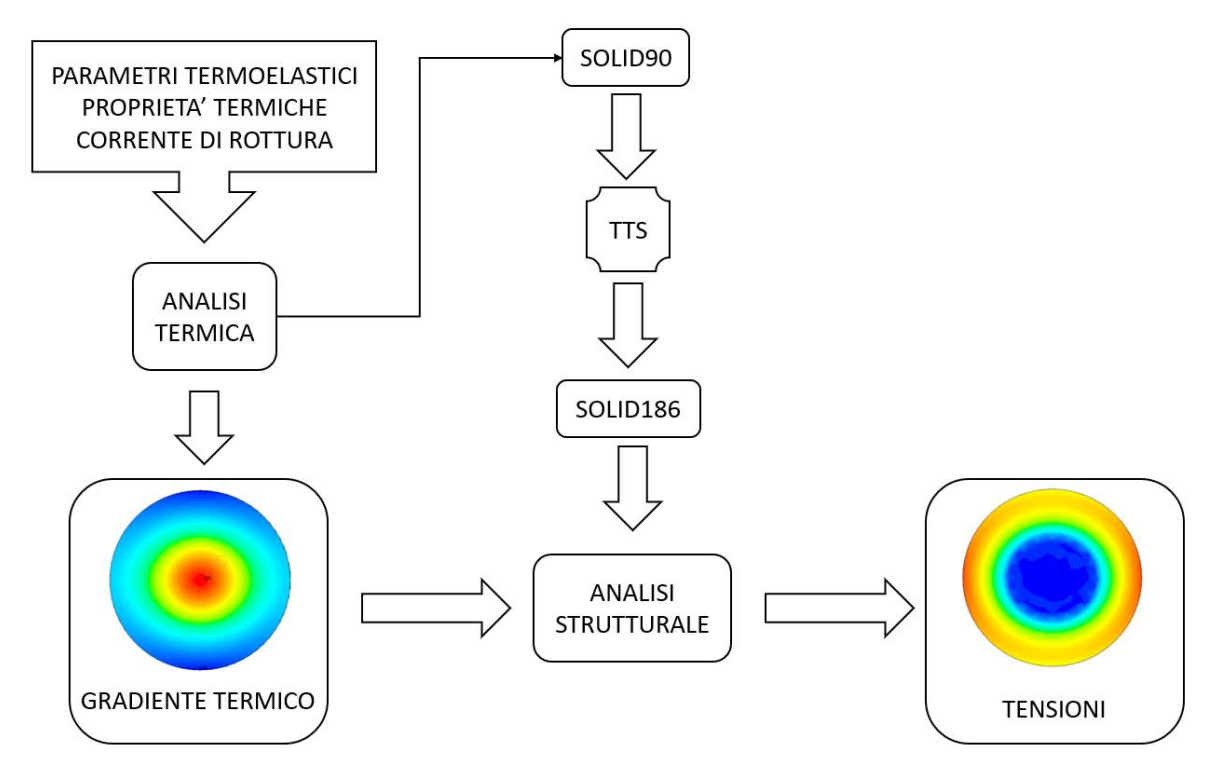

Figura 5.8: Schema a blocchi dell'analisi termo-strutturale.

L'analisi termica impiega l'elemento "SOLID90" per descrivere gli elementi che andranno a comporre il volume del target, questo elemento 3D presenta 20 nodi caratterizzati da un solo grado di libertà in termini di temperatura. Una volta eseguiti tutti i calcoli necessari per l'analisi termica il programma mediante il comando "ETCHG, TTS" commuta l'elemento "SOLID90" nell' equivalente elemento strutturale "SOLID186". L'elemento "SOLID186" presenta sempre 20 nodi caratterizzati in questo caso da 3 gradi di libertà nelle direzioni x,y,z. La forma dell'elemento sarà determinata dal tipo di mesh FREE o MAPPED.

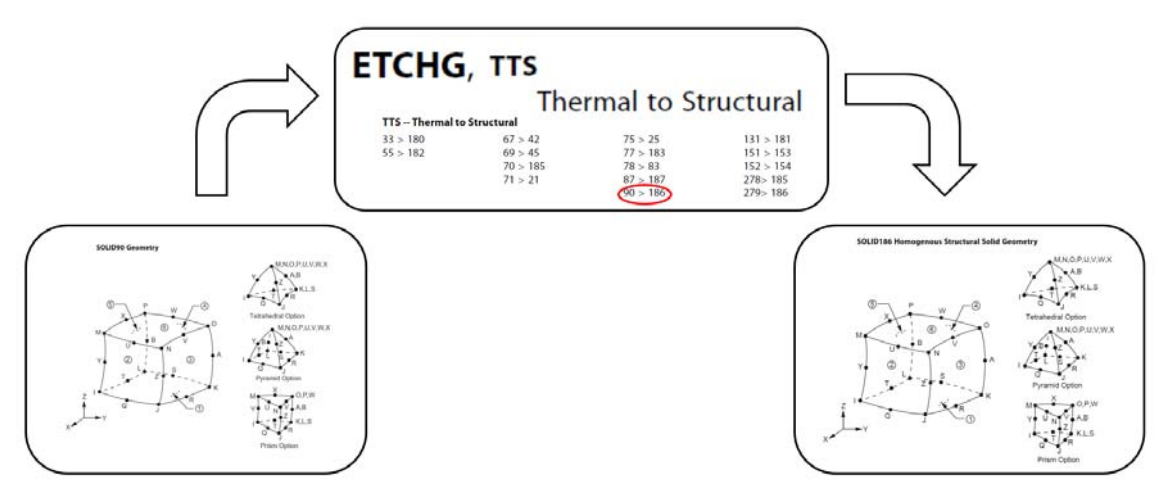

Figura 5.9: Rappresentazione del passaggio dall'elemento SOLID90 a SOLID186.

### **5.5.1.1 Influenza dei bracci del crogiolo sulla distribuzione di temperatura**

Prima di esporre i risultati delle analisi FEM è necessario spendere alcune parole riguardo la presenza dei bracci del crogiolo e l'influenza che essi hanno sulla distribuzione di temperatura. Come già detto nel Capitolo 4 il crogiolo a causa della sua particolare geometria non genera una distribuzione di temperatura perfettamente assialsimmetrica e quindi le linee isotermiche non sono rappresentabili come una serie di anelli concentrici. Nella realtà la presenza dei bracci dà luogo ad un campo termico che può essere definito come una serie di ellissi concentrici con una differenza di dimensioni tra gli assi che aumenta con l'aumentare dalla distanza dal centro del target. Questa particolare distribuzione di temperatura porta ad avere delle differenze in termini di temperatura tra l'asse longitudinale del crogiolo X e quello trasversale Z, come si vedrà in seguito questo avrà delle ripercussioni anche sullo stato tensionale.

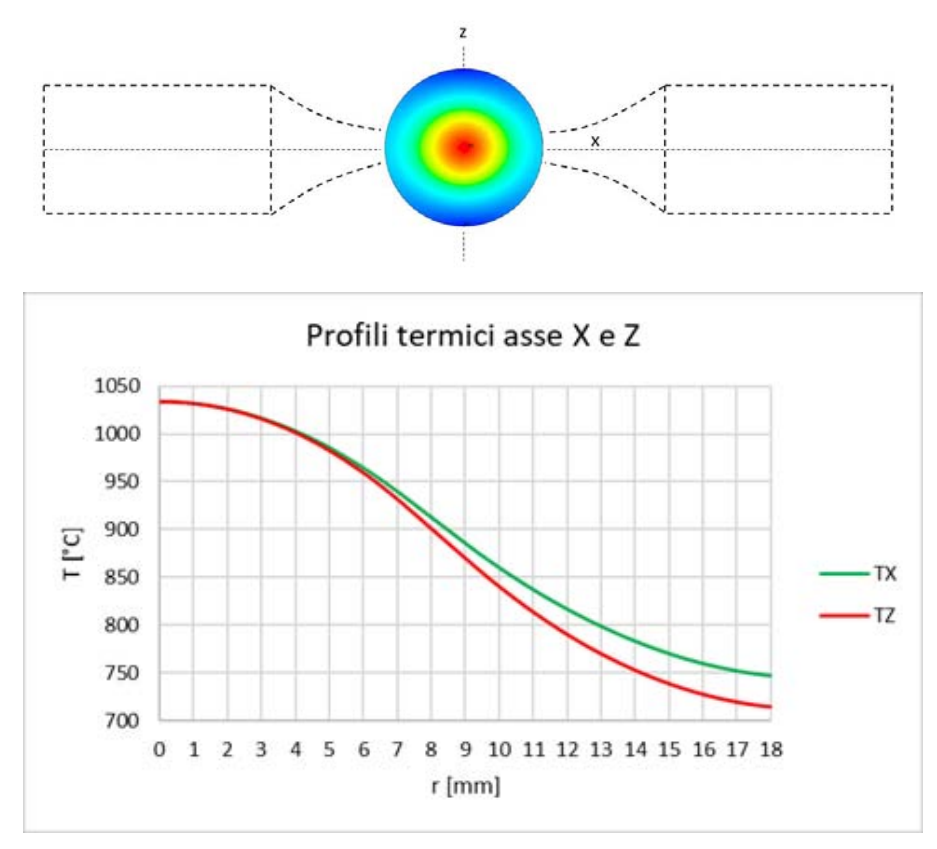

Figura 5.10: Dall'alto verso il basso gradiente termico presente sul target e comparazione profili termici asse Z e X.

### **5.5.2 Stato tensionale nel target**

L'analisi FEM restituisce uno stato tensionale di una certa complessità nel quale vengono individuate 3 tensioni principali:

 La prima tensione principale quella capace di raggiungere i valori di tensione più alti presenta valori negativi trascurabili fino a circa metà del raggio del disco. Superata la metà del raggio si ha un rapido aumento nei valori di tensione, questo viene confermato sia dall' immagine a falsi colori Figura 5.11 sia dal grafico di Figura 5.12 che riporta la tensione principale in funzione della coordinata radiale r. Come anticipato nel paragrafo precedente il differente profilo termico riscontrato sull'asse X e Z fa sì che l'asse X sia caratterizzato dal raggiungimento del valore massimo della tensione principale.

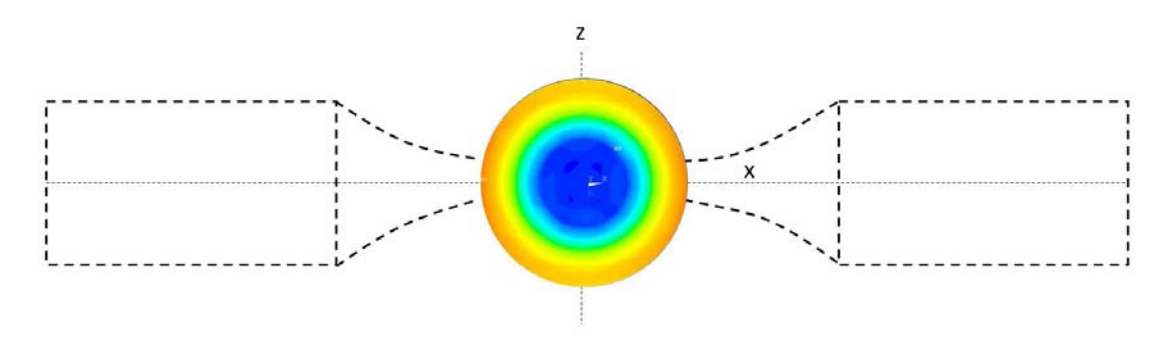

Figura 5.11: Tensione principale agente sul target.

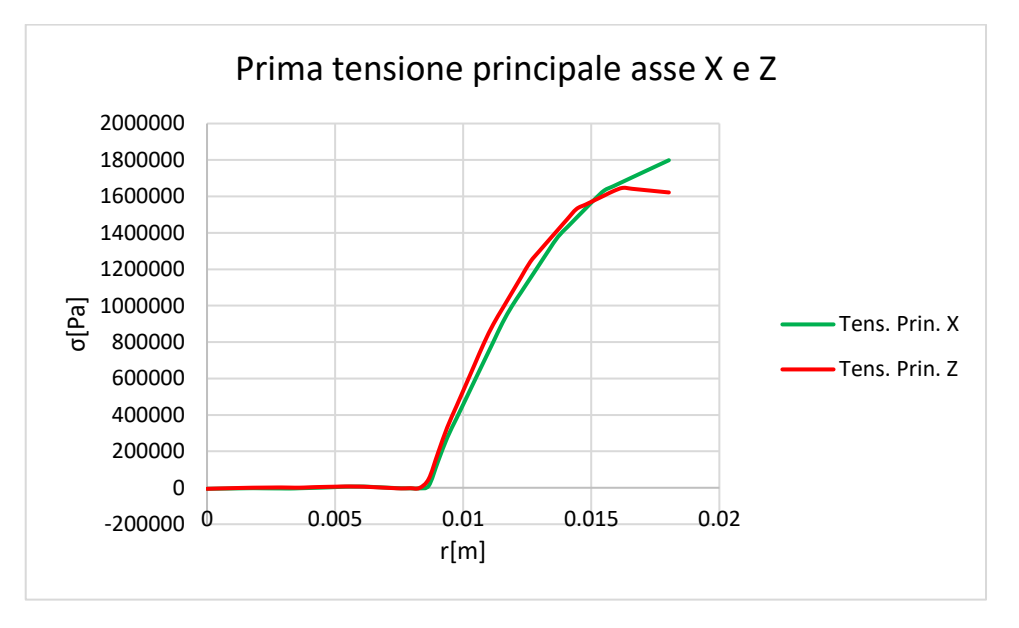

Figura 5.12: Grafico di comparazione tra la tensione principale riscontrata sull'asse X e Z

 La seconda tensione principale mostra un andamento simmetrico, in questo caso si hanno valori trascurabili quasi nulli dalla periferia fino a metà del raggio, si ha poi una decrescita fino ad un minimo situato nel centro del target.

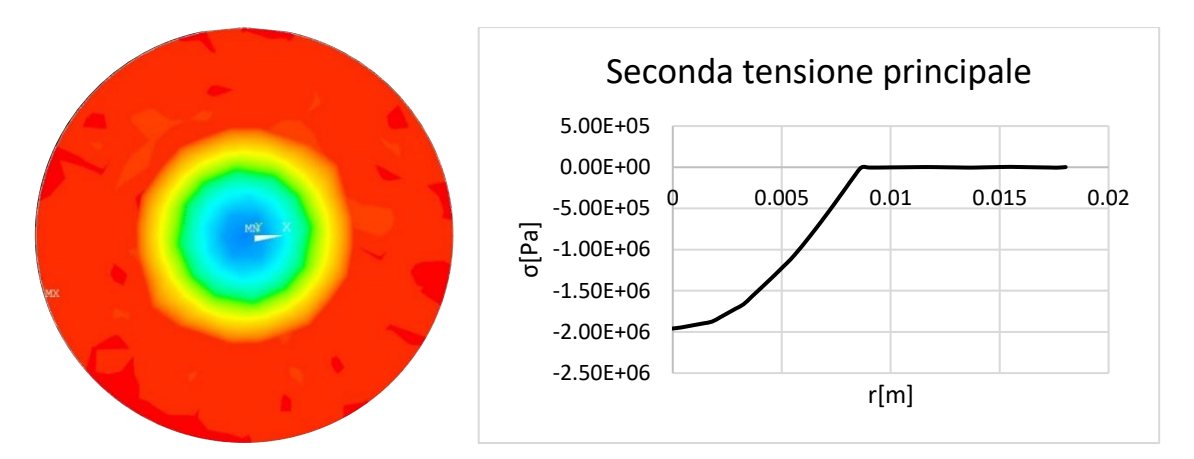

Figura 5.9.13: Da sinistra a destra seconda tensione principale, andamento lungo il crogiolo della tensione.

 La terza tensione principale assume valori negativi decrescenti dalla periferia verso il centro del target, senza subire influenza a causa della asimmetria del sistema.

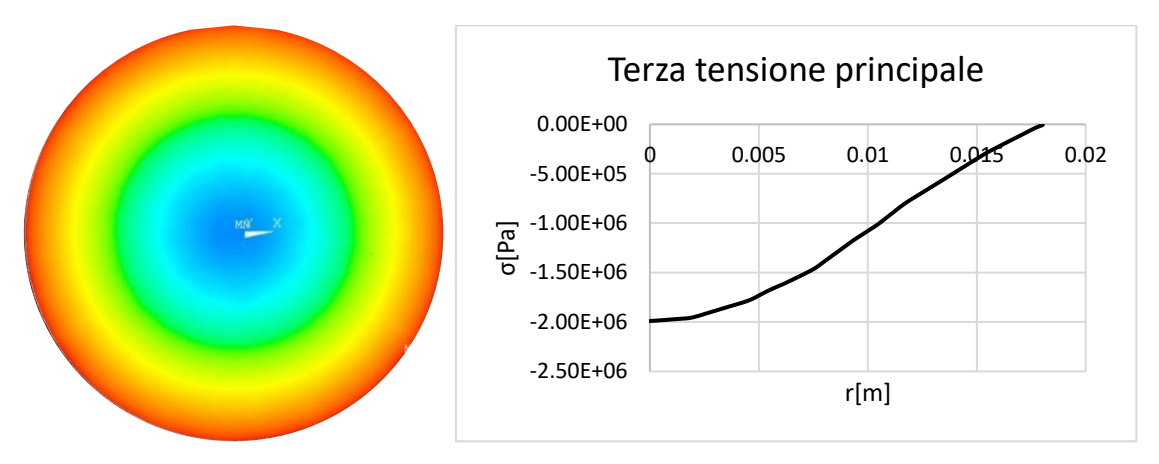

Figura 5.14: Da sinistra a destra terza tensione principale, andamento lungo il crogiolo della tensione.

Lo stato tensionale ottenuto dalle simulazioni FEM e la posizione dei punti di innesco di rottura riscontrati, che verranno trattati più avanti, consentono di poter affermare che lo stato tensionale che porta a rottura il target è quello di trazione presente nella parte periferica del disco; in questa regione la prima tensione principale raggiunge il suo massimo valore. In base ai risultati ottenuti dall'analisi strutturale FEM la causa della rottura e da ricercarsi nella sigma tangenziale che agisce nella zona periferica del target e che corrisponde alla prima tensione principale, per questo motivo verrà utilizzata come tensione di rottura.

## **5.5.3 Risultati analisi tensionale**

L'apparato sperimentale presente presso il laboratorio di alte temperature consente di generare un gradiente termico caratterizzato da una temperatura maggiore nel centro nel target e minore in periferia, questo è possibile grazie alla particolare geometria del crogiolo. La distribuzione di temperatura darà luogo ad una dilatazione termica del materiale che sarà maggiore nel centro e minore in periferia, si avrà quindi uno stato di compressione nel centro mentre il materiale nelle parti periferiche sarà soggetto a trazione. I test di rottura effettuati hanno consentito di misurare la corrente di rottura dei target, la Tabella 5.1 riporta i dati dei test di rottura con il valore della tensione principale ottenuta sull'asse X e Z.
| $N^{\circ}$ target | Diametro [mm] | <b>Spessore</b><br>medio<br>[mm] | Corrente<br>di rottura<br>[A] | $\sigma$ 1, x rott.<br>[MPa] | $\sigma$ 1, z rott.<br>[MPa] |
|--------------------|---------------|----------------------------------|-------------------------------|------------------------------|------------------------------|
| 22                 | 35,95         | 1,51                             | 165                           | 2.158                        | 1.955                        |
| 23                 | 36,06         | 1,53                             | 150                           | 1.799                        | 1.647                        |
| 24                 | 35,95         | 1,56                             | 160                           | 2.012                        | 1.828                        |
| 25                 | 36,34         | 1,63                             | 160                           | 1.621                        | 1.457                        |
| 30                 | 36,12         | 1,64                             | 140                           | 2.048                        | 1.889                        |
| 31                 | 35,81         | 1,55                             | 150                           | 2.258                        | 2.099                        |
| 34                 | 36,08         | 1,59                             | 170                           | 2.239                        | 2.014                        |
| 35                 | 36,24         | 1,61                             | 170                           | 2.231                        | 2.010                        |
| 36                 | 35,87         | 1,65                             | 190                           | 2.661                        | 2.360                        |
| 37                 | 36,02         | 1,61                             | 160                           | 1.989                        | 1.808                        |
| 38                 | 36,07         | 1,6                              | 140                           | 2.158                        | 1.955                        |
| 39                 | 36,24         | 1,62                             | 140                           | 1.788                        | 1.663                        |
| 40                 | 36,17         | 1,59                             | 140                           | 1.802                        | 1.678                        |
| 41                 | 36,07         | 1,54                             | 120                           | 1.396                        | 1.326                        |
| 42                 | 36            | 1,56                             | 160                           | 2.560                        | 2.353                        |
| 45                 | 36,17         | 1,64                             | 120                           | 1.349                        | 1.279                        |

Tabella 5.2: Risultati dei test di rottura

L'analisi FEM termo-strutturale restituisce un file di testo nel quale sono contenuti i valori di tensione lungo due path in direzione longitudinale e trasversale rispetto al crogiolo identificati con l'asse X e Z. Una volta individuato e misurato il punto da cui si è generata la frattura, operazione che verrà svolta nel Capitolo 6, sarà sufficiente entrare nel grafico con la distanza di innesco estrapolando il valore di tensione locale. Essendo lo stato tensionale differente per l'asse Z e per l'asse X in favore di sicurezza verrà presa in considerazione la tensione minore riscontrata in Z che ha portato a rottura il target Figura 5.14.

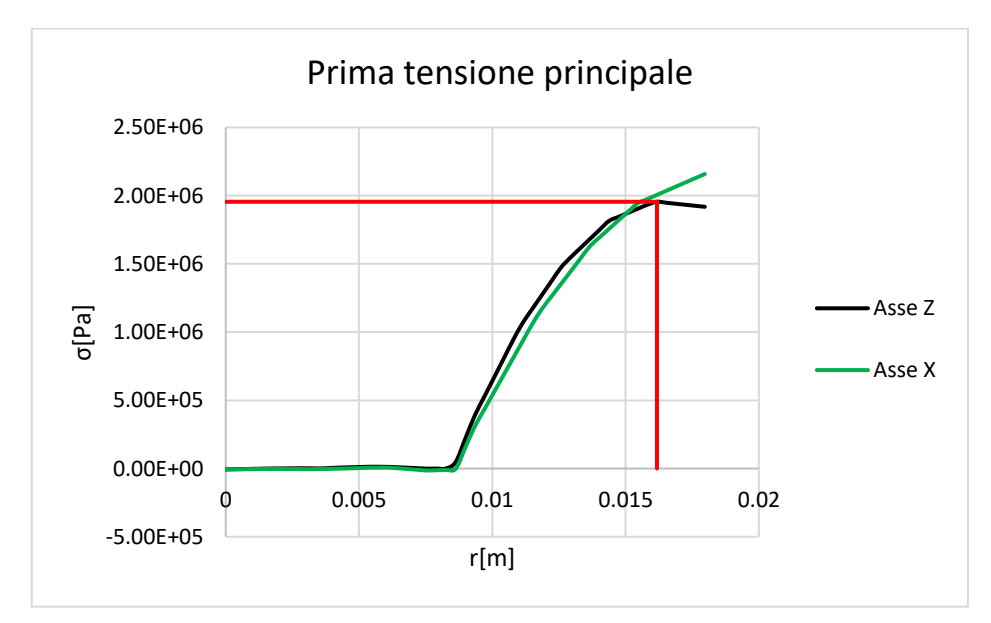

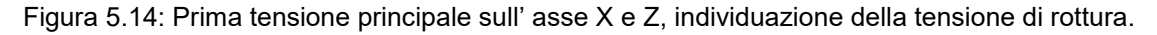

#### **5.6 Stima della sigma-limite con l'approccio probabilistico di Weibull [18]**

Il carburo di titanio presenta un comportamento a rottura di tipo fragile tipico della maggior parte dei ceramici, dal punto di vista applicativo e progettuale risulta di primario interesse determinare la tensione che porta a rottura il componente per poter poi successivamente calcolare una opportuna tensione di sicurezza che consenta di far operare il componente entro un certo margine di sicurezza senza che si verifichino rotture. La natura fragile dei ceramici e l'elevata sensibilità ad intaglio fa sì che la probabilità di rottura di un componente sia fortemente legata alla presenza di un difetto critico e alla posizione che questo può avere rispetto a zone più o meno sollecitate dal punto di vista tensionale, questi fattori danno luogo ad un'elevata dispersione statistica delle rotture che viene solitamente descritta attraverso il modello Probabilistico di Weibull.

#### **5.6.1 Introduzione alla statistica di Weibull**

Il cedimento di un componente realizzato in materiale ceramico sarà caratterizzato da una rottura di tipo fragile: rottura di schianto per propagazione di un difetto intrinseco divenuto instabile. La natura fragile di questo tipo di materiali fa sì che la rottura del componente sia legata alla probabilità che un dato difetto si trovi in una zona con tensione uguale o maggiore a quella che ne determina l'instabilità. La resistenza di un materiale ceramico sarà quindi caratterizzata da una elevata dispersione statistica che viene spesso definita con un approccio statistico mediante la funzione di probabilità di rottura, questo approccio necessita di un gran numero di provini da impiegare nei test di rottura. La progettazione affidabilistica dei ceramici di norma viene eseguita utilizzando il modello probabilistico sviluppato da Weibull. Tale modello considera il componente come una catena costituita da N maglie: la rottura di questa avviene quando si verifica la rottura di una sola maglia, quella più debole. L'affidabilità della catena risulta dal prodotto dell'affidabilità di ciascuna maglia. Riportando i risultati dei test di rottura di un numero sufficientemente elevato di campioni in un istogramma nel quale vengono rappresentati il numero di campioni che hanno mostrato cedimento in intervalli definiti di sforzo, si potrà descrivere analiticamente l'istogramma attraverso una funzione f( $\sigma/\sigma_0$ ), detta densità di distribuzione di Weibull, definita dall' espressione:

$$
(-) = -(-) \qquad [ -(-) \qquad 5.24
$$

Dove m è un parametro detto modulo di Weibull, σ è lo sforzo di frattura e σ<sub>0</sub> un parametro di normalizzazione. In Figura 5.15 vengono riportate tre densità di distribuzione caratterizzate da valori diversi di m. Si può notare come al crescere di m la distribuzione diventa più stretta.

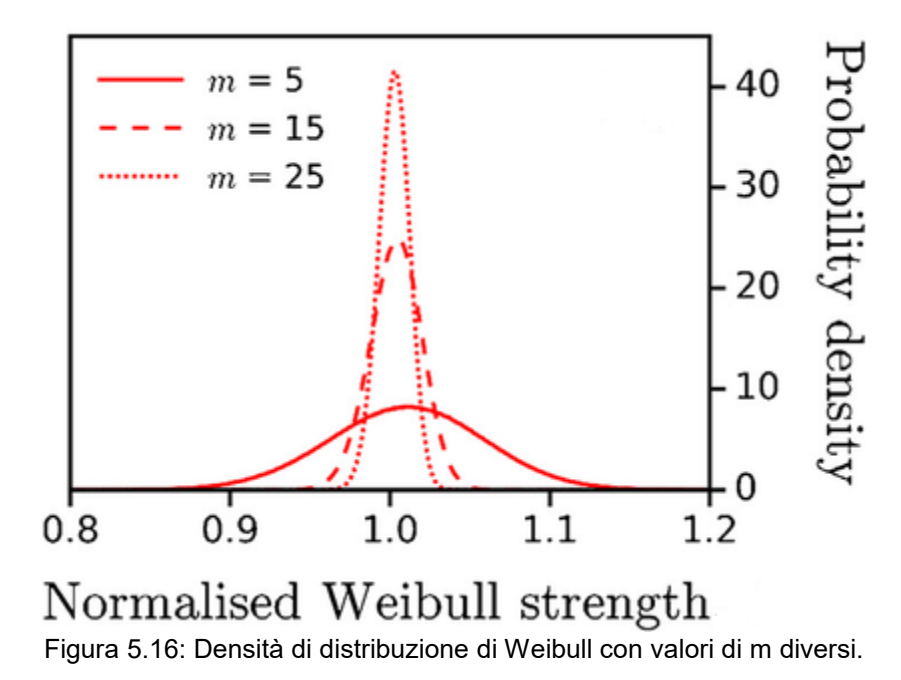

Se si pone unitario l'integrale della funzione per  $\sigma/\sigma_0$  che varia da zero a infinito, l'integrale da  $\sigma_1/\sigma_0$ a σ $2/\sigma_0$  rappresenta la probabilità che il campione si rompa per valori di sforzo compresi tra σ<sub>1</sub> e σ<sub>2</sub>.

L'integrale da zero a  $\sigma_x/\sigma_0$  rappresenta invece la probabilità che il campione si rompa per valori di sforzo inferiori a σ<sub>x</sub>. La probabilità di sopravvivenza, S, per un certo valore di σ, si ottiene, quindi, integrando la f(σ/σ<sub>0</sub>) tra σ/σ<sub>0</sub> e infinito:

$$
= \int_{1}^{\infty} (1/2) (1/2) = [-(1/2)]
$$
 5.25

Dalla quale si nota che  $\sigma_0$  ha il significato fisico dello sforzo per il quale S = 1/e = 0,37. Questa espressione viene spesso riscritta in forma doppio logaritmica:

$$
-- \qquad -- \qquad -- \qquad -- \qquad .
$$

Che, riportata in un grafico ln ln (1/S) vs. ln σ consente di ricavare i valori di m e σ<sub>0</sub> dai dati sperimentali e quindi di ricavare S per ogni valore di σ.

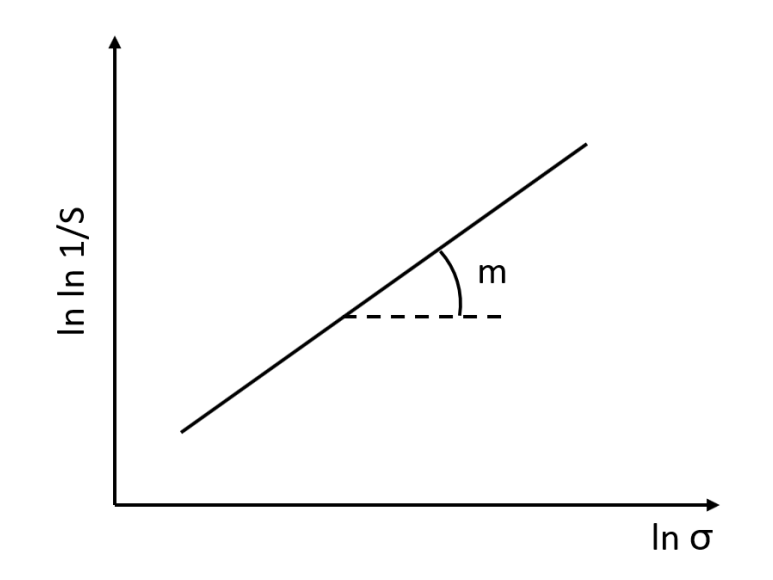

Figura 5.17: Diagramma di Weibull

Anche il materiale oggetto di studio si presta all'applicazione dell'approccio statistico di Weibull per la determinazione di una tensione limite di riferimento, calcolata alla probabilità di sopravvivenza del 99%. Poiché la curva di Weibull viene determinata in maniera empirica, si è reso necessario eseguire una serie di prove a rottura di campioni in TiC, per i quali la tensione di rottura è stata determinata per via numerica secondo l'approccio presentato nei paragrafi precedenti. Di seguito si riporta una tabella riassuntiva dei principali risultati della campagna di prove a rottura.

| N° target | Dist.Crog-<br><b>Target</b> | Corrente<br>di rottura<br>[A] | $\sigma$ 1, x rott.<br>[MPa] | $\sigma$ 1, z rott.<br>[MPa] |  |
|-----------|-----------------------------|-------------------------------|------------------------------|------------------------------|--|
| 22        | 3,11                        | 165                           | 2.1581                       | 1.9549                       |  |
| 23        | 3,11                        | 150                           | 1.7986                       | 1.6468                       |  |
| 24        | 3,11                        | 160                           | 2.0118                       | 1.8283                       |  |
| 25        | 4,77                        | 160                           | 1.6214                       | 1.457                        |  |
| 30        | 1,85                        | 140                           | 2.0482                       | 1.8893                       |  |
| 31        | 1,22                        | 150                           | 2.2581                       | 2.0987                       |  |
| 34        | 3,11                        | 170                           | 2.239                        | 2.0139                       |  |
| 35        | 3,11                        | 170                           | 2.2314                       | 2.0101                       |  |
| 36        | 3,11                        | 190                           | 2.6609                       | 2.3597                       |  |
| 37        | 3,11                        | 160                           | 1.9893                       | 1.8079                       |  |
| 38        | 3,11                        | 140                           | 2.1581                       | 1.9549                       |  |
| 39        | 1,85                        | 140                           | 1.7883                       | 1.6625                       |  |
| 40        | 1,85                        | 140                           | 1.802                        | 1.6775                       |  |
| 41        | 1,22                        | 120                           | 1.3955                       | 1.3262                       |  |
| 42        | 1,22                        | 160                           | 2.5601                       | 2.353                        |  |
| 45        | 1,22                        | 120                           | 1.3492                       | 1.279                        |  |

Tabella 5.3: Valori della prima tensione principale a rottura sull'asse X e Z.

A seguire vengono riportati i risultati ottenuti applicando il metodo statistico di Weibull, in favore di provocato la rottura del target.

| N° target | J              | Sj    | σj [Mpa] | ln σj | $\ln \ln (1/Sj)$ | m     | σ0 37%   | σ 99,9% |
|-----------|----------------|-------|----------|-------|------------------|-------|----------|---------|
| 45        | 1              | 0.957 | 1.279    | 0.246 | $-3.13223$       | 6.005 | 1.930759 | 0.61    |
| 41        | $\overline{2}$ | 0.896 | 1.326    | 0.282 | $-2.21244$       |       |          |         |
| 25        | 3              | 0.835 | 1.406    | 0.341 | $-1.71543$       |       |          |         |
| 23        | 4              | 0.774 | 1.457    | 0.376 | $-1.36383$       |       |          |         |
| 39        | 5              | 0.713 | 1.647    | 0.499 | $-1.08562$       |       |          |         |
| 40        | 6              | 0.652 | 1.663    | 0.508 | $-0.85088$       |       |          |         |
| 37        | $\overline{7}$ | 0.591 | 1.678    | 0.517 | $-0.64406$       |       |          |         |
| 24        | 8              | 0.530 | 1.808    | 0.592 | $-0.45577$       |       |          |         |
| 30        | 9              | 0.470 | 1.828    | 0.603 | $-0.27963$       |       |          |         |
| 22        | 10             | 0.409 | 1.889    | 0.636 | $-0.11074$       |       |          |         |
| 38        | 11             | 0.348 | 1.955    | 0.670 | 0.05526          |       |          |         |
| 35        | 12             | 0.287 | 2.010    | 0.698 | 0.222919         |       |          |         |
| 34        | 13             | 0.226 | 2.014    | 0.700 | 0.39807          |       |          |         |
| 31        | 14             | 0.165 | 2.099    | 0.741 | 0.590023         |       |          |         |
| 42        | 15             | 0.104 | 2.353    | 0.856 | 0.818304         |       |          |         |
| 36        | 16             | 0.043 | 2.360    | 0.859 | 1.148658         |       |          |         |

Tabella 5.4: Calcolo della probabilità di sopravvivenza, pendenza e tensione al 99% di sopravvivenza.

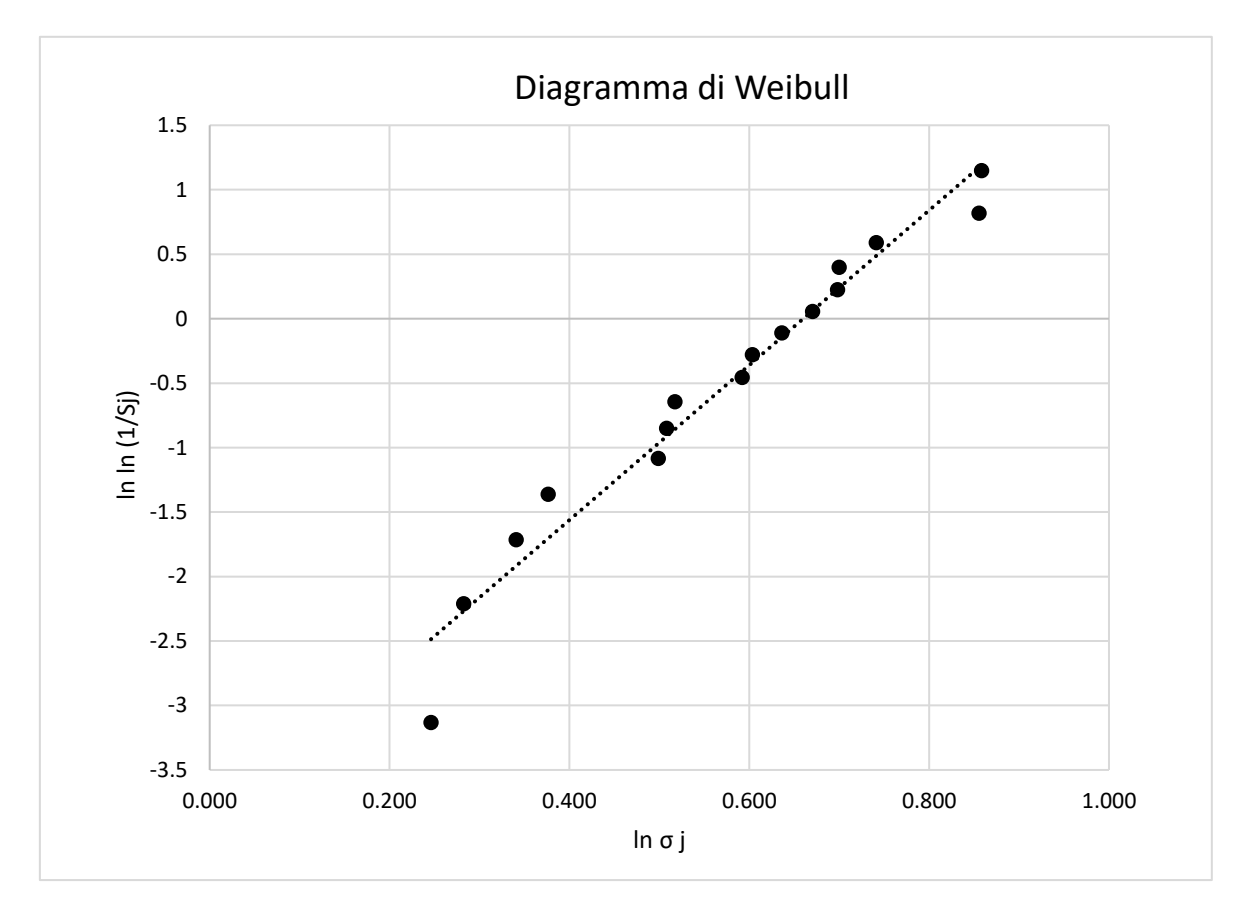

Figura 9.2: Diagramma di Weibull ottenuto grazie ai test a rottura e ai valori di tensione delle simulazioni FEM.

I risultati dalla statistica di Weibull sono stati ottenuti con un numero di provini rotti inferiore a 30, questo dal punto di vista statistico comporta un'incertezza che affligge direttamente i dati ottenuti rendendoli meno attendibili. Nonostante quanto appena esposto è possibile poter fare delle considerazioni sulla resistenza meccanica dimostrata durante i test dal TiC. Le tensioni di rottura sull' asse Z presentano tutti valori comparabili senza risentire eccessivamente dell'effetto della distanza tra target e crogiolo. Un'analisi più accurata prevede la stima dello stato tensionale nell'intorno del punto di innesco della rottura, analisi che verrà condotta nel capitolo seguente. Un fattore particolarmente importante da tenere in considerazione riguarda il valore delle tensioni ottenute impiegando il metodo VPT, che non avranno quindi una valenza assoluta ma potranno essere confrontate con tensioni calcolate su componenti in TiC impiegando le stesse assunzioni per le proprietà termoelastiche.

## **5.7 Conclusioni**

L' analisi statistica di Weibull ha confermato una certa variabilità nei valori di tensione di rottura, ciò è confermato dal valore della pendenza m pari a 6,005 che risulta essere basso a testimonianza della scarsa affidabilità del materiale. Il parametro m dipende dal valore delle tensioni a rottura ottenute in rapporto all'intervallo di tensioni di rottura. Infatti, a parità di intervallo di tensioni di rottura tensioni a rottura più elevate porteranno ad avere valori di m maggiori. Il valore di  $\sigma_0$ , per il quale si ha la sopravvivenza del 37% dei campioni, è pari a 1,93 [Mpa], mentre il valore di tensione che garantisce il 99% di sopravvivenza risulta essere 0,61 [Mpa]. La possibilità di apportare correzioni del valore di σ che garantisca il 99% di sopravvivenza è una strada ancora percorribile visto che, come detto in precedenza, l'approccio VPT non esclude la possibilità di inserire dei parametri caratteristici del materiale qualora questo venga caratterizzato mediante prove meccaniche.

## **CAPITOLO 6**

## **Studio dei meccanismi di frattura**

#### **6.1Introduzione**

Il capitolo 6 sarà dedicato allo studio delle superfici di frattura ottenute durante i dest di rottura dei target con lo scopo di identificare i punti di innesco dai quali si è propagata la frattura. Verrà fatta un'introduzione specifica riguardante le superfici di frattura dei materiali ceramici porosi, successivamente si passerà all' analisi delle superfici individuando i segni caratteristici della frattura cercando riscontri analoghi in letteratura. Mediante analisi frattografica condotta con il SEM si identificherà il punto di innesco della frattura ed eventuali difetti che possono aver avuto il ruolo di intensificatori della tensione.

### **6.2 Fondamenti di frattografia [12]**

L'analisi della frattura inizia con un esame visivo delle parti rotte. Il percorso generico della frattura la sua estensione e le varie diramazioni non consentono solo di risalire al punto di origine ma danno informazioni sulle cause che hanno scaturito la frattura, l'energia della frattura e lo stato tensionale. L'origine della frattura è il sito in cui si hanno le peggiori condizioni tensionali e di presenza di difetti. Nel caso più generale la propagazione della frattura avviene in direzione normale rispetto allo stato di tensione principale locale. La direzione di propagazione può subire deviazioni a causa di perturbazioni locali dello stato di tensione, queste perturbazioni minori possono dare luogo a morfologie caratteristiche delle superfici di frattura. Tensioni interne e disomogeneità possono portare a modificazioni nella direzione di propagazione della frattura. Una volta che la frattura viene innescata questa può propagare dando luogo a ramificazioni multiple, queste non per forza sono orientate perpendicolarmente rispetto alla direzione del campo di tensione. Ripercorrendo le ramificazioni della frattura è possibile identificare la regione in cui si è generata la cricca. Il fenomeno della ramificazione può non verificarsi specialmente se le tensioni che hanno portato a rottura erano modeste oppure nel caso in cui la propagazione della cricca comporti un rilassamento del campo di tensione. Le ramificazioni che si formano possono dare informazioni importanti riguardo la direzione di propagazione delle fratture. Per esempio, due coppie di ramificazioni in direzioni opposte indicano che l'origine della frattura è situata a metà del percorso che le unisce Figura 6.1.

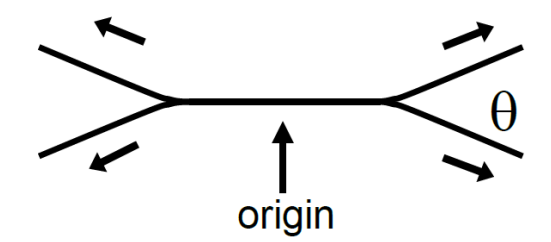

Figura 6.1: Coppia di ramificazioni propagate in direzione opposta.

L'angolo compreso tra due ramificazioni consente di risalire alla loro velocità di propagazione. Quando si verifica la rottura vengono generate delle onde elastiche trasversali che provocano nel materiale attraversato oscillazioni perpendicolari alla loro direzione di propagazione. Queste onde presentano una velocità di propagazione dipendente dal modulo di taglio del materiale μ e dalla sua densità ρ secondo la relazione:

$$
=\sqrt{-}
$$
6.1

La formazione di due ramificazioni che danno luogo ad un angolo acuto suggerisce che le due cricche abbiano raggiunto la loro velocità terminale che normalmente è pari al 50-60% di . L'angolo mostra una dipendenza anche dallo stato tensionale, per esempio tensioni uniassiali danno luogo a

ramificazioni a 45°, mentre tensioni biassiali equilibrate formano ramificazioni a 180°. Ci sono altri fattori che possono influenzare l'angolo di ramificazione come la geometria dell'oggetto o le particolari proprietà del materiale, pertanto gli angoli di ramificazione forniscono un'indicazione qualitativa dello stato di tensione.

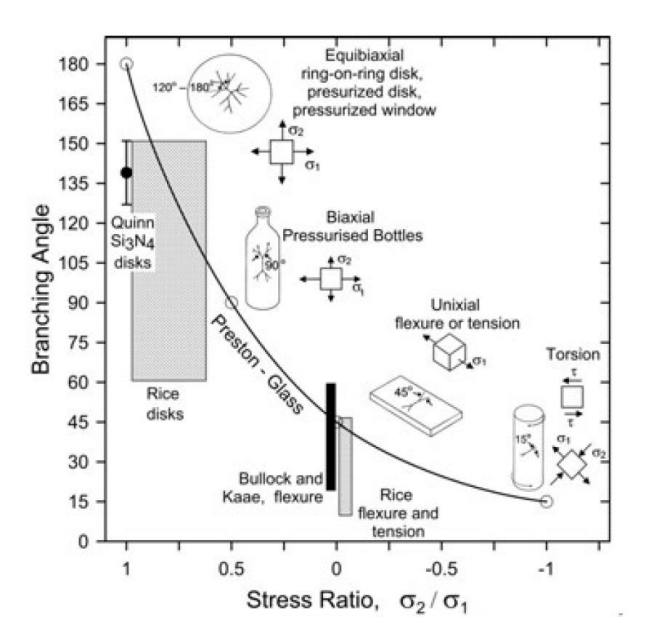

Figura 6.2: Angoli delle ramificazioni delle fratture rispetto allo stato tensionale che le ha generate.

La distanza di propagazione della frattura prima che mostri delle ramificazioni è direttamente legata alla tensione e all'energia accumulata nel componente. Maggiore sarà l'energia accumulata minore sarà la distanza di formazione delle ramificazioni. Il numero di frammenti consente una stima qualitativa della tensione che ha portato a rottura il componente, in particolare tensioni di bassa entità corrispondono a valori più bassi di energia da dissipare tramite la propagazione di una frattura con meno ramificazioni e quindi con meno frammenti.

#### **6.3 Le superfici di frattura**

I materiali ceramici mostrano nella maggior parte dei casi una frattura di tipo catastrofico, con la formazione di un gran numero di frammenti, senza presentare fenomeni di plasticizzazione. La superficie di frattura di un materiale ceramico presenta una morfologia peculiare consentendo di individuare delle zone caratteristiche:

- Regione di mirror: si presenta come un'area circolare contraddistinta da una superficie liscia dovuta all' elevata velocità di propagazione della frattura. In questa regione è contenuto il difetto da cui si è innescata la frattura.
- Regione di Mist: contraddistinta da una rugosità maggiore rispetto alla regione precedentemente descritta. La rugosità è dovuta alle deviazioni di percorso della frattura causate da difetti o dallo stato tensionale del componente.
- Regione di Hackle: presenta delle ramificazioni con profondità crescente, sono indicative della direzione di propagazione della frattura.
- Linee di Wallner: linee sulla superficie di frattura la cui formazione è dovuto ad un impulso elastico generato dall'interazione di qualche porzione del fronte di frattura con una singolarità del campione (discontinuità sulla superficie o discontinuità elastica).

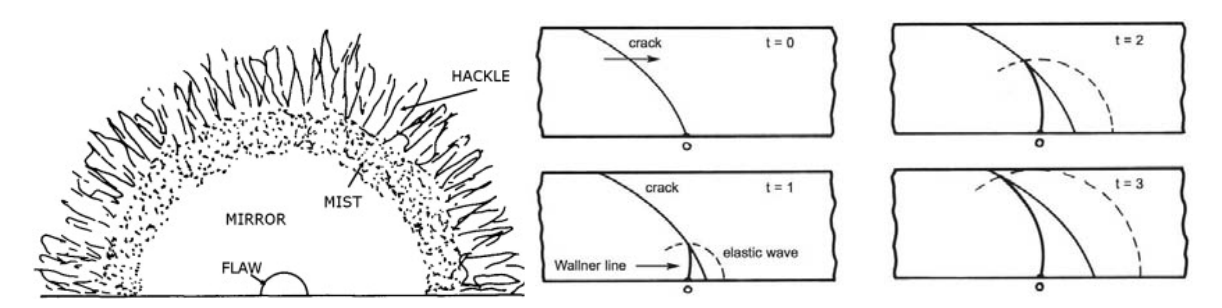

Figura 6.3: Da sinistra verso destra rappresentazione delle principali regioni caratteristiche di frattura e linee di Wallner.

Le misurazioni effettuate sui target prodotti e riportate nel Capitolo 3 hanno riscontrato un'elevata porosità anche dopo il trattamento di sinterizzazione. La porosità residua influisce sulla modalità di propagazione della frattura, sulla morfologia delle superfici di frattura e anche sulle proprietà meccaniche del materiale. In letteratura per il caso dei materiali ceramici porosi o caratterizzati da bassa resistenza vengono menzionate le "Coarse microstructural hackle".

 Coarse microstructural hackle: I materiali ceramici in assenza di superfici di mirror o altri ben definiti segni caratteristici sviluppano le coarse hackle. Queste si verificano in materiali porosi o caratterizzati da bassa resistenza meccanica. Questi segni caratteristici indicano la direzione di propagazione della frattura. La microstruttura o le irregolarità geometriche causano l'avanzamento della cricca in regioni non complanari.

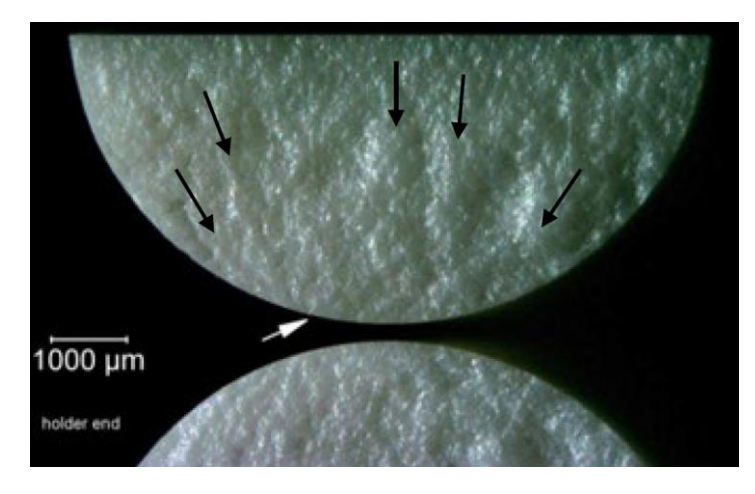

Figura 6.4: Coarse microstructural hackle su provino cilindrico sottoposto a flessione.

#### **6.4I difetti nei ceramici**

La natura dei difetti che possono essere presenti nei ceramici è molto varia. I difetti possono essere interni al volume, come nel caso delle inclusioni, si possono avere difetti in superficie dovuti al particolare processo produttivo o all' esecuzione di lavorazioni meccaniche sul componente. Come verrà trattato in seguito grazie all'analisi delle immagini SEM l'origine della frattura verrà localizzata nella superficie del target

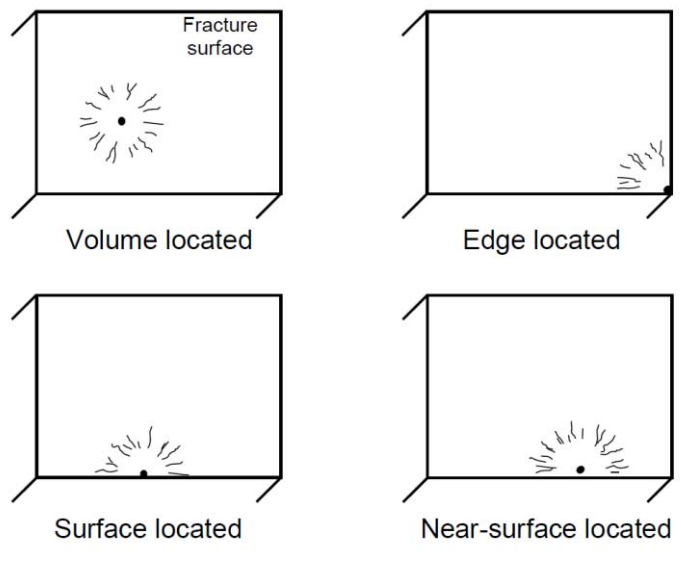

Figura 6.5: Distribuzione dei difetti nei ceramici.

## **6.5 Studio dei meccanismi di frattura nel TiC per SPES**

Il gradiente termico generato con l'apparato sperimentale presente presso i Laboratori Nazionali di Legnaro è caratterizzato dal raggiungimento delle temperature più elevate nel centro del target mente in periferia si avranno valori di temperatura inferiori. Il campo termico generato, come detto nei capitoli precedenti, provoca una espansione maggiore della regione centrale mentre la periferia sarà interessata da un'espansione minore, questo darà luogo ad uno stato tensionale di trazione nella periferia del target.

## **6.5.1 I percorsi di frattura**

Grazie all' impiego del pirometro provvisto di telecamera sono state osservate due modalità di rottura:

- Propagazione della cricca: questa modalità di rottura del target è caratterizzata da un innesco dalla periferia e successiva propagazione istantanea fino a circa metà del raggio, la successiva propagazione avviene con velocità inferiori è può interessare tutto il diametro del disco.
- Rottura di schianto: i target hanno mostrato una rottura di tipo fragile con completa separazione dei frammenti. Sono state riscontrate 2 tipologie di percorsi di frattura la prima attraversa il provino lungo tutto il diametro ottenendo così due frammenti, mentre il secondo percorso di frattura è caratterizzato da innesco e propagazione di una cricca dal bordo che si estende fino al centro del target per poi diramarsi in due, ottenendo così 3 frammenti distinti.

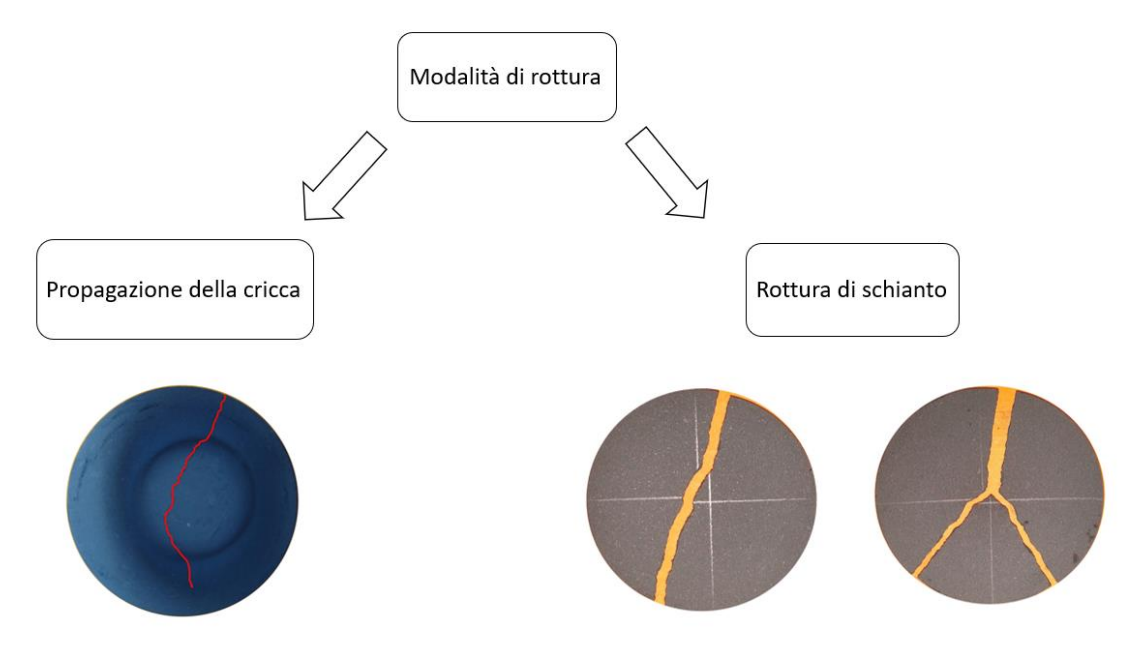

Figura 6.6: Tipologie di percorsi di frattura riscontrati.

## **6.5.2 Le superfici di frattura e l'identificazione dei difetti**

L'analisi delle superfici per identificare i punti di innesco della frattura è stata inizialmente condotta con il microscopio ottico, purtroppo a causa della superficie caratterizzata da picchi e valli questa particolare morfologia non ha permesso una messa a fuoco ottimale. Il principio su cui si basa il microscopio ottico ha consentito di ottenere un'immagine dettagliata o delle creste o delle valli senza avere tuttavia la possibilità di ottenere la messa a fuoco di tutta l'area di interesse, per questo motivo si è reso necessario condurre l'analisi delle superfici con il microscopio elettronico.

## **6.5.2.1 Uso del SEM per l'analisi delle superfici**

Il microscopio elettronico impiegato per l'analisi delle superfici di frattura consente di scattare delle immagini con una risoluzione più elevata di quelle ottenibili con un tradizionale microscopio ottico. La sigla SEM è l'acronimo di "Scanning Electron Microscopy", questa tipologia di microscopi si avvale di una camera sottovuoto e di un fascio di elettroni che viene focalizzato sulla superficie del campione da analizzare. Per generare il fascio di elettroni il SEM impiega una sorgente elettronica (electron gun), tipicamente un filamento di tungsteno, che emette un flusso di elettroni primari concentrato da una serie di lenti elettromagnetiche e deflesso da una lente obbiettivo. L'interazione tra gli elettroni e la superficie del campione da luogo all'emissione di altri elettroni che sono catturati da uno speciale rilevatore e convertiti in impulsi elettrici che vengono inviati in tempo reale ad uno schermo. Si ottiene così un'immagine in bianco e nero ad elevata risoluzione. Il SEM necessità di operare in vuoto spinto in oltre il campione da analizzare deve essere conduttivo e messo a terra, in modo da allontanare dalla zona di analisi accumuli di carica che renderebbero impossibile l'osservazione. Il microscopio elettronico utilizzato in questo lavoro di tesi era equipaggiato con un rivelatore BSE, capace di rilevare gli elettroni retro diffusi (Back-Scattered Electron) e con un rivelatore EDS.

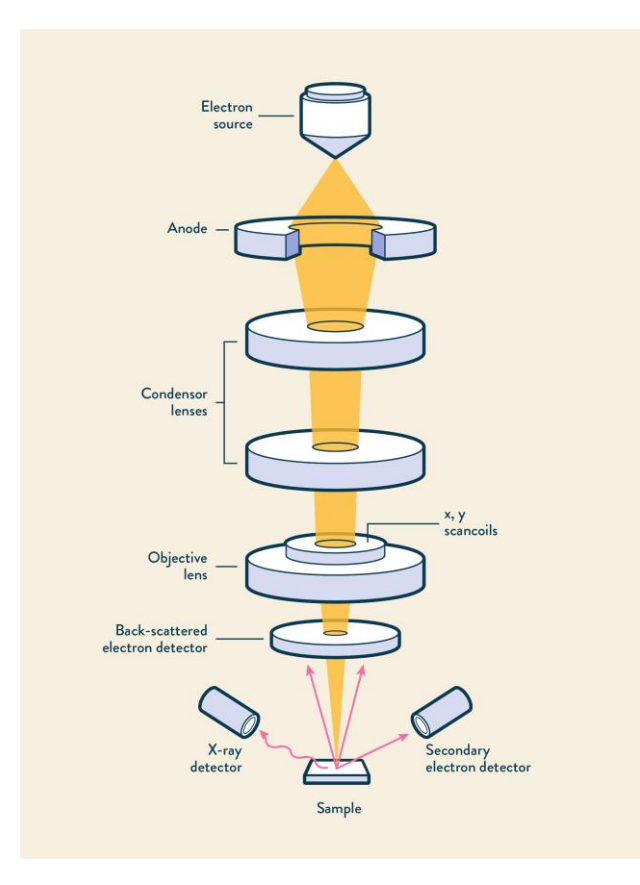

Figura 6.7: Schema con gli elementi principali del SEM.

Come detto in precedenza il microscopio SEM ha la possibilità di generare un fascio di elettroni che può essere sfruttato dal rivelatore EDS. Gli elettroni emessi avranno un'energia cinetica proporzionale alla differenza di potenziale del campo elettrico necessario per la loro accelerazione. L'energia cinetica degli elettroni dissipata dall' impatto con il campione dà luogo ad un'emissione di raggi X caratteristici sui quali si basa la tecnica di analisi EDS **[19]**. Se gli elettroni incidenti hanno un'accelerazione sufficiente e quindi abbastanza energia per colpire un elettrone dell'orbitale interno dell'atomo, si formerà una lacuna, un elettrone di un altro orbitale occuperà la lacuna con la conseguente emissione di raggi X caratteristici. I raggi X caratteristici hanno energie differenti per ogni elemento e un'intensità proporzionale alla concentrazione dell'elemento.

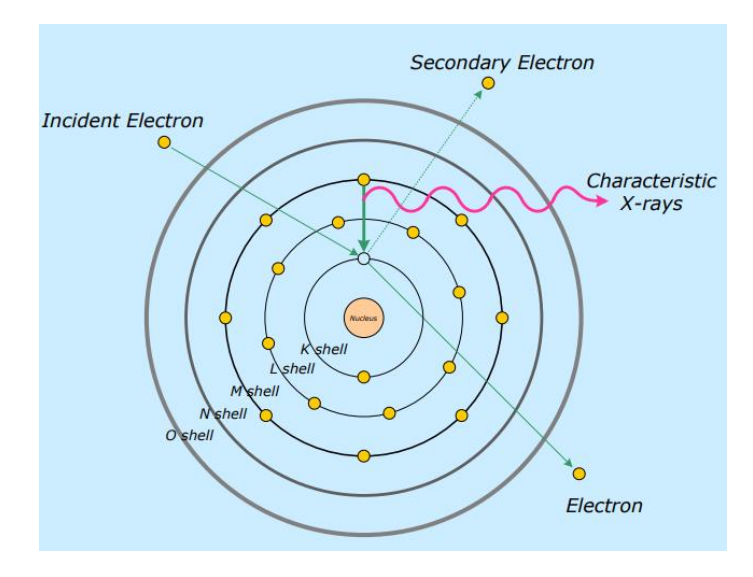

Figura 6.8: Schema dell'emissione del raggio X caratteristico.

### **6.5.2 Identificazione del punto di innesco e considerazioni sulla distanza tipica dalla periferia**

La particolare struttura del TiC caratterizzata da un alto valore di porosità residua ha reso particolarmente difficoltosa l'individuazione dei punti di innesco dai quali ha avuto origine la frattura. Inizialmente le superfici delle porzioni di target rotti venivano osservate singolarmente senza però riuscire ad individuare dei segni caratteristici che indicassero l'origine di propagazione della cricca.

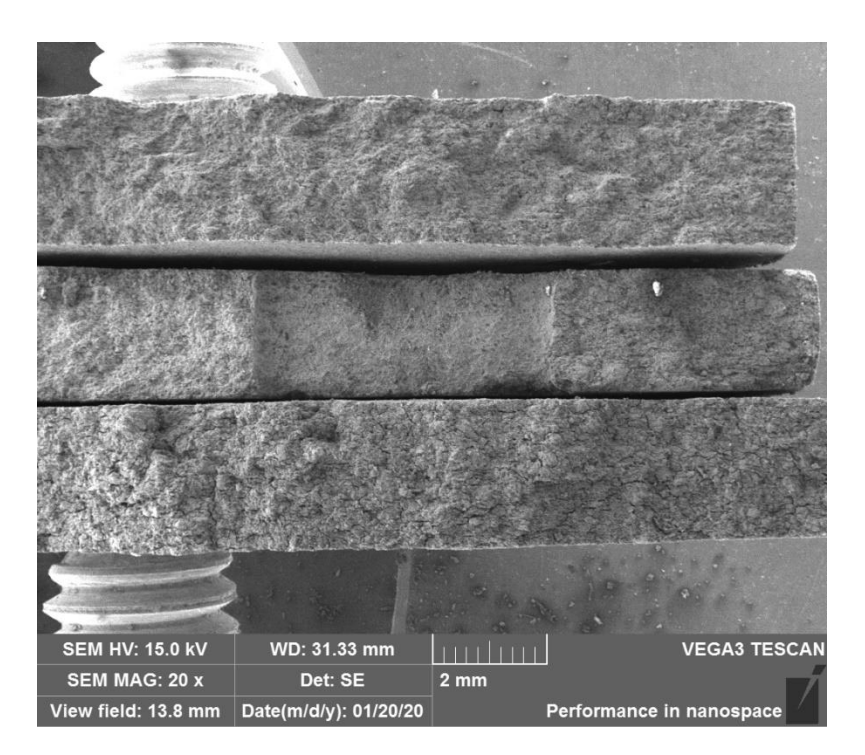

Figura 6.9: 3 campioni appaiati durante l'analisi della superficie, la struttura porosa e grossolana rende difficile l'individuazione del punto di innesco.

Le analisi successive sono state eseguite posizionando in modo speculare i frammenti dei target evidenziando morfologie presenti su entrambe le superfici di rottura. Questo approccio si è rivelato vincente e ha consentito l'individuazione dei punti di innesco molto più facilmente.

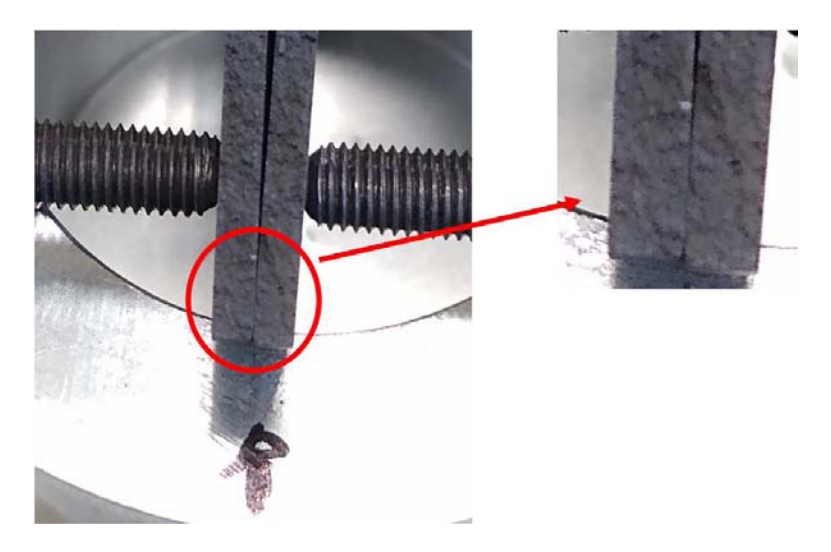

Figura 6.10: Frammenti del target affiancati, si possono notare i segni presenti su entrambe le superfici che vanno a formare una geometria speculare.

Le successive immagini acquisite al SEM hanno avvalorato l'efficacia di questo metodo, in oltre la rielaborazione delle immagini con un filtro ha consentito di evidenziare maggiormente i dettagli superficiali.

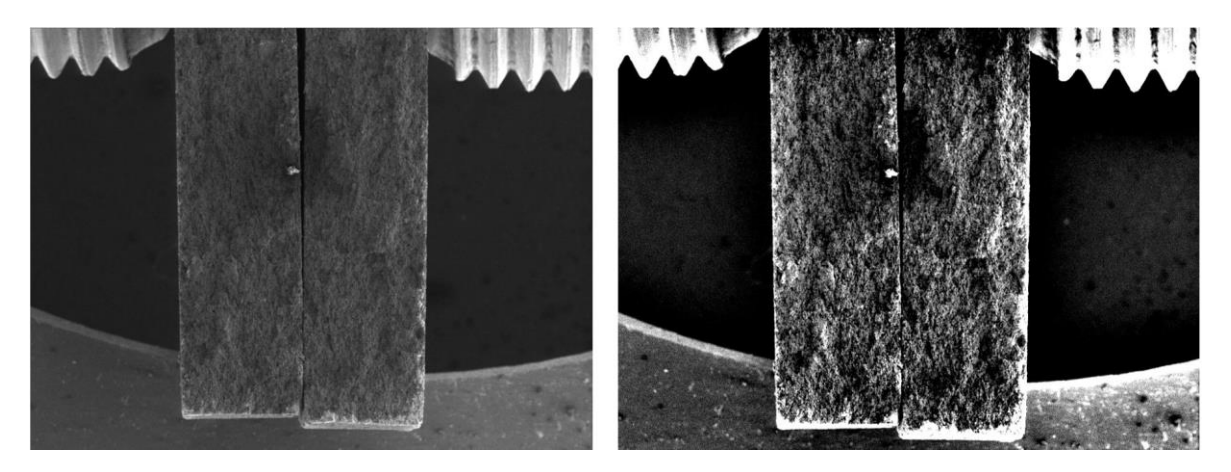

Figura 6.11: Da sinistra verso destra immagine SEM punto di innesco e la medesima immagine rielaborata con il filtro.

L'immagine 6.12 ha consentito di verificare che vi fosse una corrispondenza tra le immagini ottenute con il SEM e quelle trovate in letteratura anche dopo l'applicazione del filtro. Va sottolineato che le immagini in letteratura sono state ottenute con una flessione in 3 punti mentre nel caso del target in periferia sia ha uno stato tensionale di trazione, a causa del diverso stato tensionale l'orientamento delle "Coarse microstructural hackle" sarà differente.

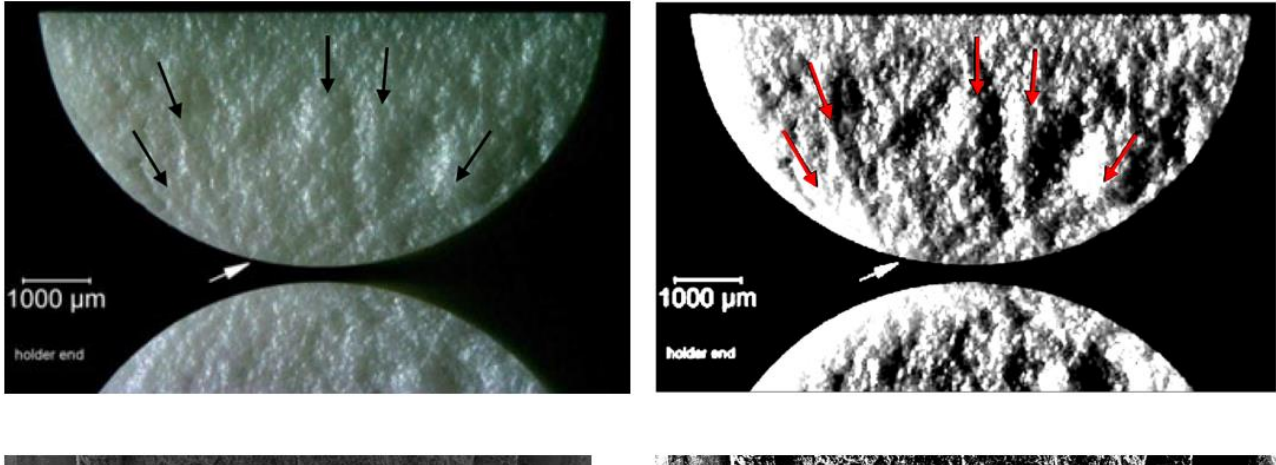

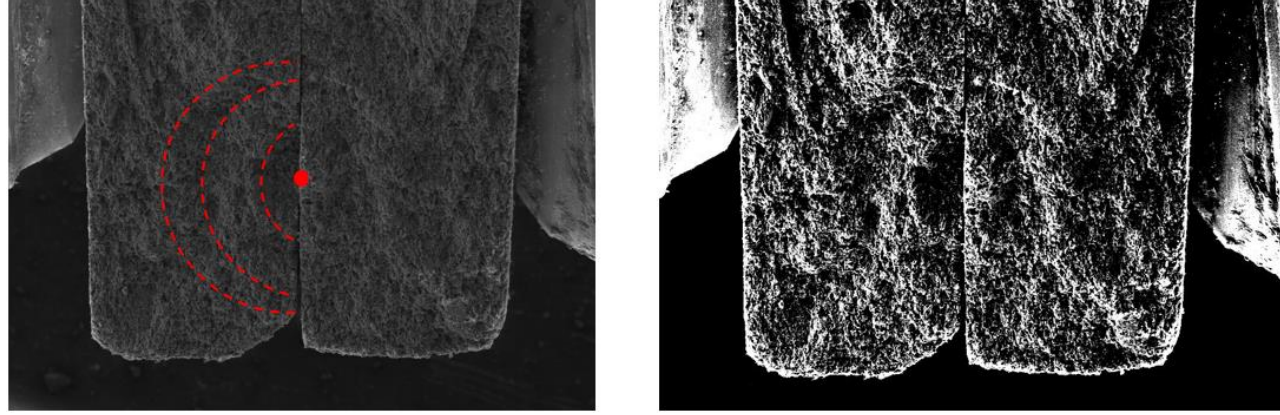

Figura 6.12: Comparazione tra le immagini in letteratura (in alto) e quelle ottenute con il FEM (in basso), le frecce e le linee riportate in rosso identificano il punto di innesco.

Una volta certi della morfologia peculiare delle superfici di frattura è stato possibile identificare il punto da cui è scaturita la rottura misurandone la distanza a partire dalla periferia del disco. Per le misurazioni ci si è affidati nuovamente al software ImageJ. I valori ottenuti sono stati utilizzati per determinare la tensione locale presente nel punto di innesco quando si è verificata la rottura. In Tabella 6.1 vengono riportate le distanze misurate e il numero corrispondente del target.

| Provino N° | Dist. Innesco [mm] |
|------------|--------------------|
| 22         | 1.188              |
| 23         | 1.195              |
| 24         | 1.104              |
| 25         | 0.746              |
| 30         | 1.827              |
| 31         | 1.25               |
| 34         | 1.467              |
| 35         | 1.203              |
| 36         | 1.179              |
| 37         | 0.711              |
| 38         | 1.167              |
| 39         | 1.213              |
| 40         | 1.235              |
| 41         | 2.695              |
| 42         | 1.28               |
| 45         | 1.002              |

Tabella 6.1: Misurazioni delle distanze di innesco e relativi target.

Nel grafico 6.1 vengono riportati i valori ottenuti dalle misurazioni, si può osservare come la maggior parte dei provini rientrino in valori compresi tra 1 e 1,5 [mm]. Il range di distanze entro il quale sono stati identificati il maggior numero di inneschi localizzano la zona periferica del target dove si ha il massimo stato tensionale di trazione secondo i risultati ottenuti dall'analisi FEM.

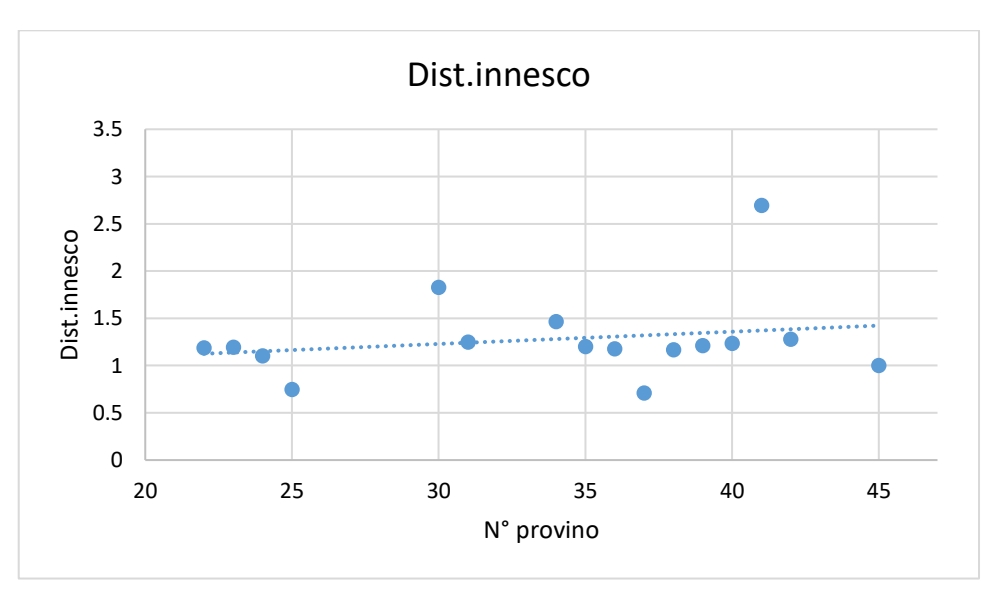

Grafico 6.1: Distanze di innesco riscontrate per ogni provino.

Nel Capitolo5 è stato esposto come la distribuzione di temperatura e di conseguenza lo stato tensionale fossero influenzati dalla presenza dei bracci del crogiolo, per escludere una dipendenza tra il percorso di propagazione della frattura e la presenza dei bracci del crogiolo sono stati riportati in Figura 6.13 i percorsi di frattura tralasciando le diramazioni e i percorsi uguali per non appesantire la rappresentazione.

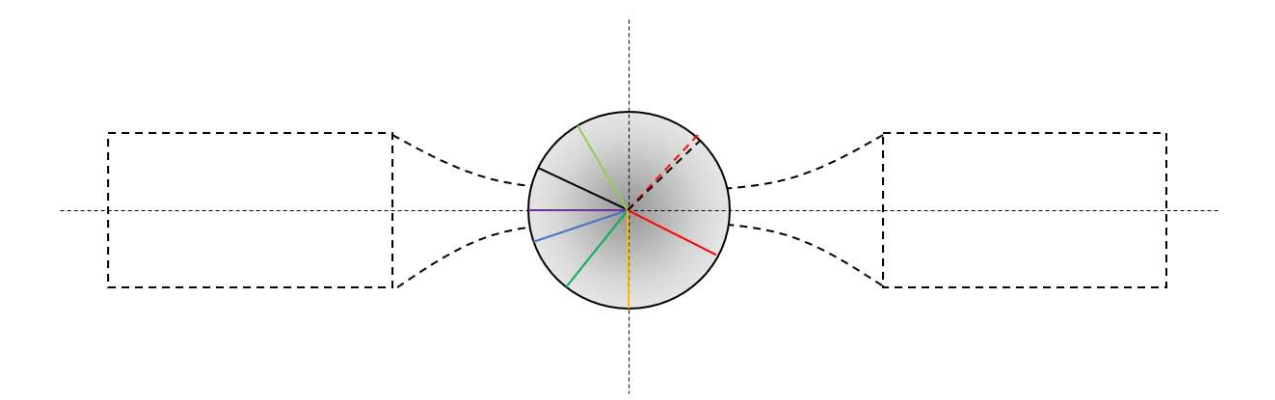

Figura 6.13: Percorsi di frattura dei target.

La Figura 6.13 non presenta un'orientazione preferenziale di propagazione, si può escludere quindi che i bracci del crogiolo influiscano sulla propagazione della frattura.

#### **6.5 Considerazioni sui difetti e sulla difficoltà di identificare il difetto critico**

Come accennato in precedenza l'origine della rottura è da ricercarsi in superfice o quantomeno in prossimità di essa. Grazie all' impiego del SEM è stato possibile individuare i punti di innesco e fare un'analisi approfondita della eventuale presenza di difetti nelle zone vicino alla superficie. La Figura 6.14 riporta l'immagine del punto di innesco del provino N34. Si può osservare come ci sia una grande simmetria (immagine a destra), tra le due parti del target e come il punto di innesco sia localizzato proprio in superfice. L'immagine di sinistra di back scattering non evidenzia differenze nella composizione chimica del materiale escludendo la presenza di eventuali inclusioni in prossimità della zona di innesco. Tutte le altre immagini SEM hanno restituito una situazione analoga al target N 34, l'analisi quindi si è spostata sulla superficie del target alla ricerca delle cause che hanno scaturito la frattura.

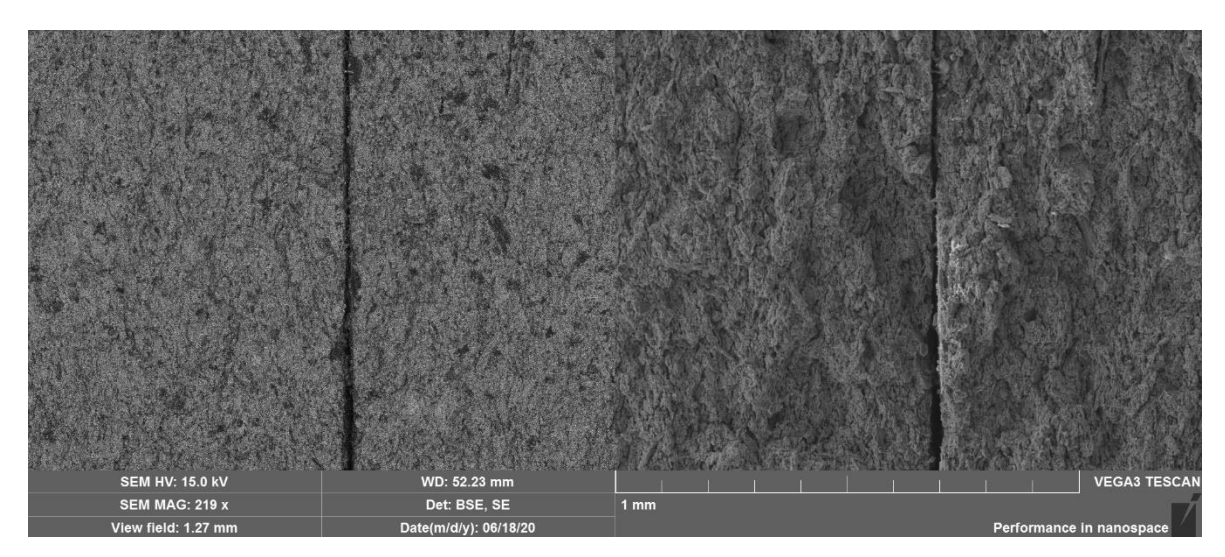

Figura 6.14: Da sinistra verso destra immagine di back scattering e non del dettaglio del punto di innesco del provino N34.

L'analisi della superficie del target ha mostrato una situazione, riscontrata in tutti i dischi, dove la superficie risulta caratterizzata da crepe che formano delle ramificazioni, queste sono la diretta conseguenza dell'emissione di gas durante il trattamento termico di sinterizzazione. In Figura 6.15 viene proposto un dettaglio della superficie, è facile intuire che la presenza di questi difetti presenti su tutta la superficie del target fungano da punti di innesco preferenziali una volta raggiunta la tensione che li rende instabili.

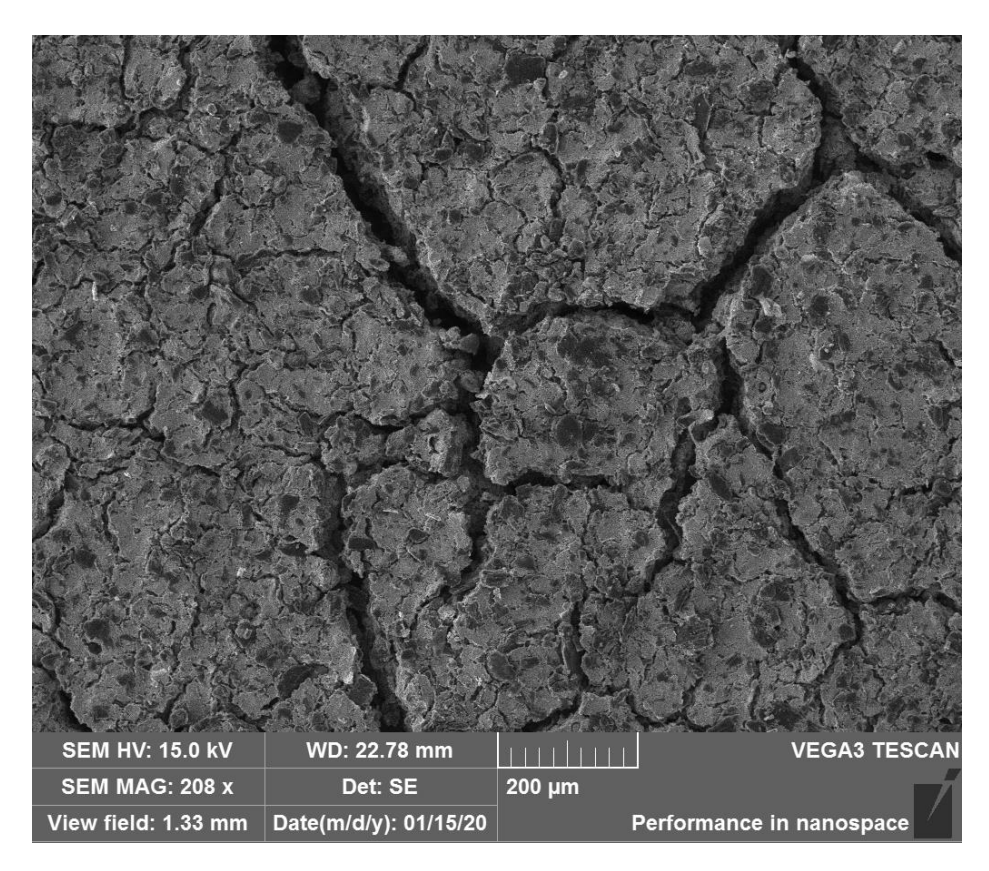

Figura 6.15: Dettaglio della superficie del target.

## **6.6 Rivalutazione della sigma limite secondo Weibull noto il punto di innesco**

Una volta identificato al SEM il punto di innesco sarà necessario importare l'immagine all'interno del software ImageJ impostare la scala, come fatto nei capitoli precedenti, tracciare il segmento dalla periferia del target fino al punto di innesco e attraverso il comando "Mesure" si otterrà in automatico la distanza identificata dal segmento rosso.

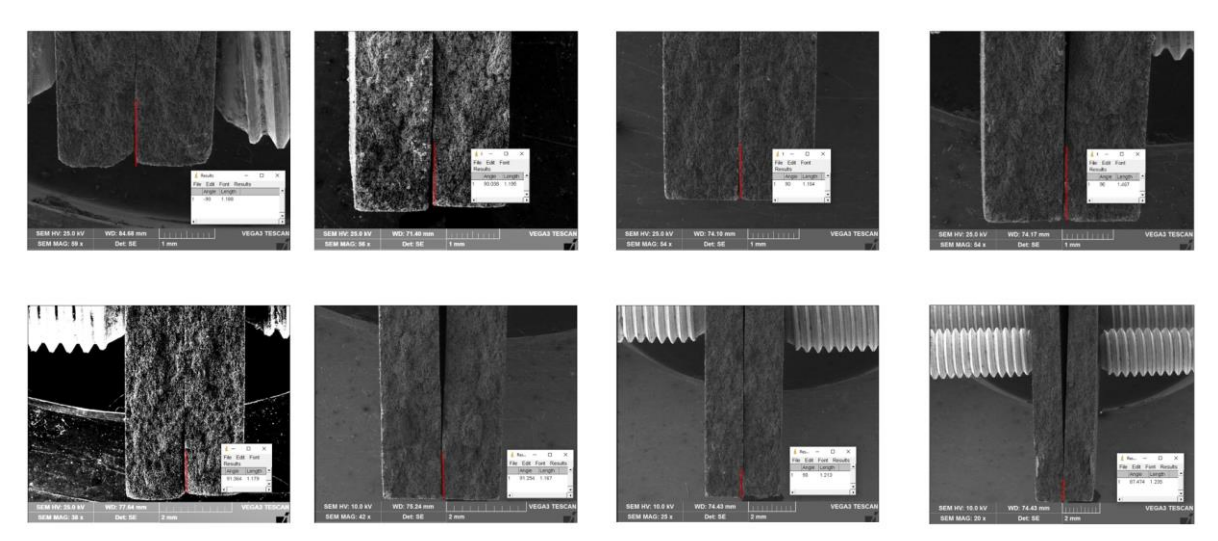

Figura 6.16: Vengono riportate come esempio le misurazioni effettuate dall'alto verso il basso da sinistra verso destra del traget N°:22, 23, 24, 36, 38, 39 e 40.

Come accennato nel Capitolo 5 sarà sufficiente entrare nel grafico della prima tensione principale in Z in funzione della distanza per ottenere il valore di tensione locale nel punto di innesco.

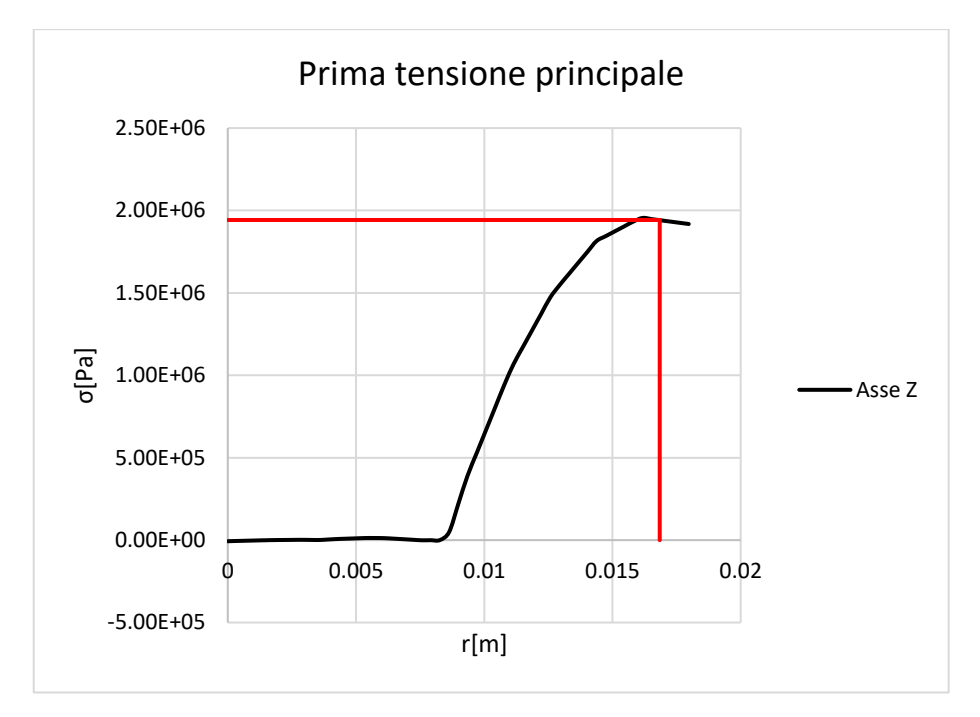

Figura 3.17: Grafico della prima tensione principale in Z, individuazione della tensione locale nell'intorno dell'innesco.

A seguire vengono riportati i valori ottenuti dalle simulazioni FEM con il valore delle tensioni ricalcolato secondo le distanze di innesco.

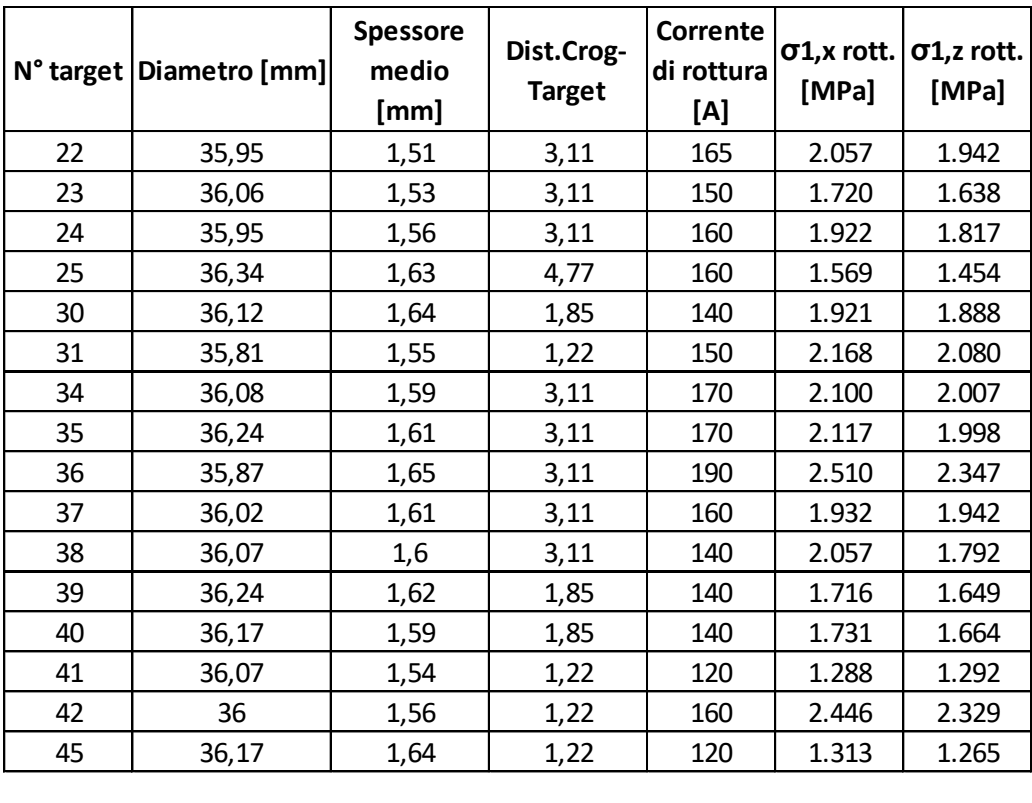

Tabella 6.2: Valori ottenuti dalla campagna di test a rottura, dall'analisi FEM ricorretti secondo le distanze del punto di innesco.

Una volta ottenute le tensioni di rottura nell'intorno del punto di innesco è possibile applicare ai nuovi valori la statistica di Weibull. A seguire vengono riportati i valori aggiornati.

| N° target | J              | Sj    | σj [Mpa] | In σj | In $\ln(1/Sj)$ | m     | σ0 37%   | σ 99,9% |
|-----------|----------------|-------|----------|-------|----------------|-------|----------|---------|
| 45        | $\mathbf{1}$   | 0.957 | 1.265    | 0.235 | $-3.132225$    | 5.946 | 1.922473 | 0.60    |
| 41        | $\overline{2}$ | 0.896 | 1.292    | 0.256 | $-2.212435$    |       |          |         |
| 38        | 3              | 0.835 | 1.399    | 0.336 | $-1.715435$    |       |          |         |
| 25        | 4              | 0.774 | 1.454    | 0.375 | $-1.363831$    |       |          |         |
| 23        | 5              | 0.713 | 1.638    | 0.494 | $-1.08562$     |       |          |         |
| 39        | 6              | 0.652 | 1.649    | 0.500 | $-0.850883$    |       |          |         |
| 40        | $\overline{7}$ | 0.591 | 1.664    | 0.509 | $-0.644061$    |       |          |         |
| 37        | 8              | 0.530 | 1.792    | 0.584 | $-0.455772$    |       |          |         |
| 24        | 9              | 0.470 | 1.817    | 0.597 | $-0.279633$    |       |          |         |
| 30        | 10             | 0.409 | 1.888    | 0.636 | $-0.110737$    |       |          |         |
| 22        | 11             | 0.348 | 1.942    | 0.664 | 0.0552598      |       |          |         |
| 35        | 12             | 0.287 | 1.998    | 0.692 | 0.2229186      |       |          |         |
| 34        | 13             | 0.226 | 2.007    | 0.697 | 0.3980702      |       |          |         |
| 31        | 14             | 0.165 | 2.080    | 0.732 | 0.5900228      |       |          |         |
| 42        | 15             | 0.104 | 2.329    | 0.846 | 0.8183043      |       |          |         |
| 36        | 16             | 0.043 | 2.347    | 0.853 | 1.1486576      |       |          |         |

Tabella 6.3: Probabilità di sopravvivenza, pendenza e tensione al 99% di sopravvivenza rivalutate con la distanza del punto di innesco.

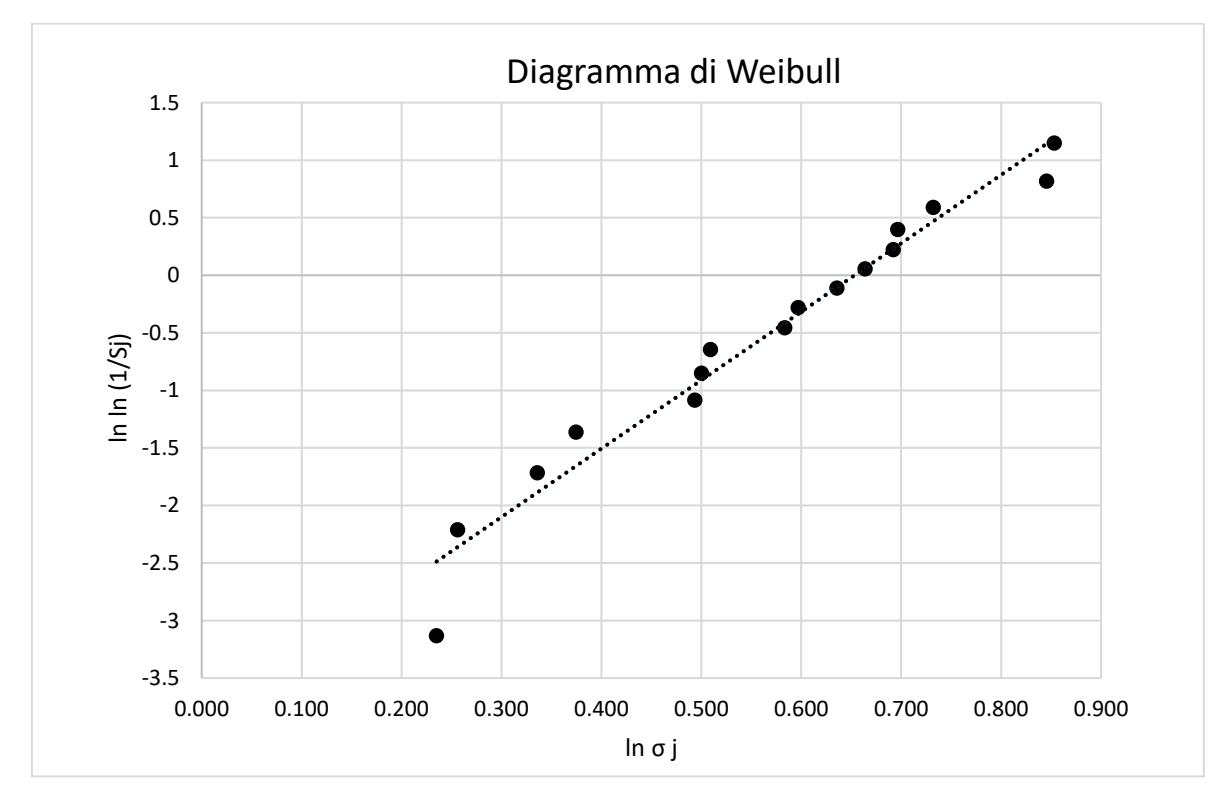

Figura 6.18: Diagramma di Weibull, valori di tensione ricalcolati secondo la distanza del punto di innesco.

#### **6.7 Conclusioni**

L'analisi delle superfici di frattura del target ha portato all'individuazione e successivamente alla misurazione dei punti di innesco consentendo di ottenere il valore di tensione in prossimità del punto di rottura. L'approccio statistico di Weibull ha restituito un valore di m pari a 5,946, valore molto vicino a quello precedentemente calcolato con la tensione massima in Z, lo stesso vale per la tensione che

garantisce il 99% di sopravvivenza e la σ0. Il risultato ottenuto sottolinea che il difetto critico che porta a rottura sia localizzato nella zona periferica del target dove la sigma tangenziale assume il valore massimo. L'analisi della superficie esterna ha portato alla luce una superficie caratterizzata dalla presenza di crepe frastagliate e interconnesse le une con le altre. La struttura porosa e la rugosità della superficie di frattura non ha consentito l'identificazione di difetti nel volume in prossimità della superficie. Si suppone comunque che il difetto che causa la rottura del target possa essere proprio la presenza delle crepe in superficie, in particolare le crepe presenti nella zona periferica del target e orientate perpendicolarmente alle tensioni di trazione subiscono un fenomeno di apertura consentendo la propagazione della cricca al volume sottostante del materiale fino ad arrivare alla rottura catastrofica.

## **CONCLUSIONI**

Il progetto SPES che ha sede presso i Laboratori Nazionali di Legnaro fa parte del progetto europeo EURISOL per la produzione di fasci radioattivi e prevede l'allestimento di una facility "intermedia" in grado di ottenere 10<sup>13</sup> fissioni/s in un target costituito da sette dischi bersaglio bombardati da un fascio protonico di 40 MeV a 0,2 mA. Il cuore del sistema che è la camera target risulta essere un componente di primaria importanza, soprattutto i target contenuti al suo interno meritano uno studio approfondito dal punto di vista della generazione dei gradienti termici e delle tensioni legate ad essi che si sviluppano durante il funzionamento. Il seguente lavoro di tesi si inserisce nel contesto del progetto SPES con l'obbiettivo di valutare l'impiego del carburo di titanio per la realizzazione dei dischi target. Il carburo di titanio presenta delle caratteristiche che lo rendono un materiale di interesse, in quanto consente la produzione di isotopi di scandio e l'elevata porosità residua permette di avere una produzione e un rilascio maggiore di isotopi rispetto ai materiali densi.

Questo lavoro di tesi ha visto lo studio dei gradienti termici che si generano sui target per poter poi stimare le tensioni a cui saranno soggetti in esercizio con il fine di garantire la loro integrità strutturale. Il carburo di titanio, è stato prodotto presso i LNL mediante tecnologia delle polveri. È stato opportunamente studiato il processo di sinterizzazione in modo da garantire come prodotto finale dei dischi regolari di diametro di circa 40 mm caratterizzati da elevata porosità, caratteristica desiderabile per i bersagli ISOL. La produzione di un materiale "custom" presso INFN-LNL ha comportato delle modifiche agli apparati sperimentali che ha consentito di ridurre al minimo lo scarto di quei campioni che non rispettavano i vincoli di tolleranza imposti. La caratterizzazione termica è stata completata con successo e aveva come obiettivo la determinazione delle proprietà che descrivono il campo di temperatura in esercizio, ossia l'emissività e la conducibilità termica. L'emissività è stata misurata direttamente con i pirometri in dotazione ai LNL e ha mostrato un andamento che può essere approssimato a lineare in funzione della temperatura, variando in un range tra 0,71 e 0,79. Nel caso peggiore è stata osservata una differenza di emissività tra il centro e la periferia dei provini del 15,4%. Per la stima della conducibilità si è utilizzato un opportuno modello numerico basato sul software Ansys®, che riproduce fedelmente l'apparato sperimentale di caratterizzazione del materiale. Tale apparato è in grado di generare un gradiente di temperatura sui provini discoidali e di fornire in output le temperature di centro e periferia. Tali dati sono dati in input al modello numerico che eseguirà dei cicli iterativi con l'obiettivo di determinare, tramite analisi inversa, la conducibilità termica. Questa viene descritta come un polinomio di secondo grado = ∙ + ∙ + . Si è scelto di modificare il modello FEM tenendo conto della differenza di emissività tra centro e periferia, strada mai percorsa in precedenza, ai fini di ottenere un modello il più aderente possibile alla realtà. La stima della conducibilità termica del materiale ha dato come risultato il seguente andamento =

, è stato verificato che tale stima garantisce un errore percentuale sulla temperatura generalmente inferiore al 5% rispetto alle misurazioni sperimentali, che risulta in linea con le incertezze derivanti dalle semplificazioni adottate nel modello FEM.

Lo stesso apparato impiegato per la caratterizzazione termica è stato usato per verificare la resistenza del materiale alle tensioni termiche; questo è in grado di generare un gradiente di temperatura nei campioni simile a quello che si verifica nelle normali condizioni operative dei dischi target. Il gradiente di temperatura nel provino è stato intensificato fino ad ottenere il cedimento del disco. È stata quindi osservata una rottura di tipo fragile del disco innescata da difetti posti nella periferia dello stesso. Tramite analisi FEM termo-strutturale è stato poi possibile risalire al campo di tensione presente nel disco al momento del cedimento. Poiché molte delle proprietà termoelastiche del materiale non sono note, dal momento che si tratta di un prodotto custom, per l'analisi tensionale è stato applicato l'"Approccio con i parametri virtuali", che prevede l'assegnazione di valori fittizi per i parametri non noti.

Si è scelto di effettuare un 'indagine statistica dei cedimenti, pertanto sono stati rotti 16 campioni. L'analisi delle superfici di frattura del target è stata particolarmente complessa a causa della natura molto porosa del materiale, che non permette una facile identificazione del difetto critico che ha portato al cedimento. La tecnica di affiancare i due frammenti di target si è rivelato un metodo molto efficace portando all'individuazione e successivamente alla misurazione dei punti di innesco. Questo ha consentito di calcolare via FEM il valore di tensione in prossimità del punto di rottura identificato. I dati così ricavati sono stati elaborati secondo l'approccio statistico di Weibull, che ha restituito un valore di m pari a 5,946, e una tensione limite con probabilità di sopravvivenza del 99% pari a 0.6 MPa. Noto il punto d'innesco, la struttura porosa e la rugosità della superficie di frattura non ha comunque consentito l'identificazione di difetti nel volume in prossimità della superficie. Si suppone comunque che il difetto che causa la rottura del target possa essere la presenza delle crepe in superficie. Le crepe presenti nella zona periferica del target e orientate perpendicolarmente alle

tensioni di trazione subiscono un fenomeno di apertura consentendo la propagazione della cricca al volume sottostante del materiale fino ad arrivare alla rottura catastrofica. Nonostante ciò, la tipologia di rotture riscontrate presenta dei vantaggi dal punto di vista della sicurezza operativa dei target, in particolare la scarsa frammentazione del target comporta un minore rischio di contaminazione della camera target e in caso di rottura le operazioni di bonifica risulteranno più semplici.

Questo lavoro di tesi ha aperto la strada alla realizzazione e caratterizzazione di materiali "custom" per i quali le proprietà termiche e strutturali non sono note. Per migliorare ulteriormente lo studio di questo materiale, in futuro sarà necessario eseguire delle prove meccaniche e termiche in modo tale da caratterizzare completamente il carburo di titanio, in questo modo l'"Approccio con i parametri virtuali" sarà in grado di restituire dei risultati aderenti alla realtà. Inoltre, come richiesto dall' approccio di Weibull, sarà necessario aumentare il numero di campioni testati a rottura, per migliorare l'affidabilità statistica del risultato.

# **APPENDICE A**

## **Ottimizzazione dell'apparato sperimentale**

#### **A1 Pulizia della tavola porta stampo**

Durante la produzione dei primi verdi risultava molto difficile ottenere le tolleranze stabilite, in oltre le facce del verde non risultavano essere parallele. Per verificare che la pressione sulla superficie delle pastiglie fosse omogenea sono state fatte delle prove di pressatura senza polvere, colorando la superficie delle pastiglie e inserendo due fogli di carta bianca circolari dello stesso diametro della camicia. La foto riportata in basso mostra il risultato ottenuto.

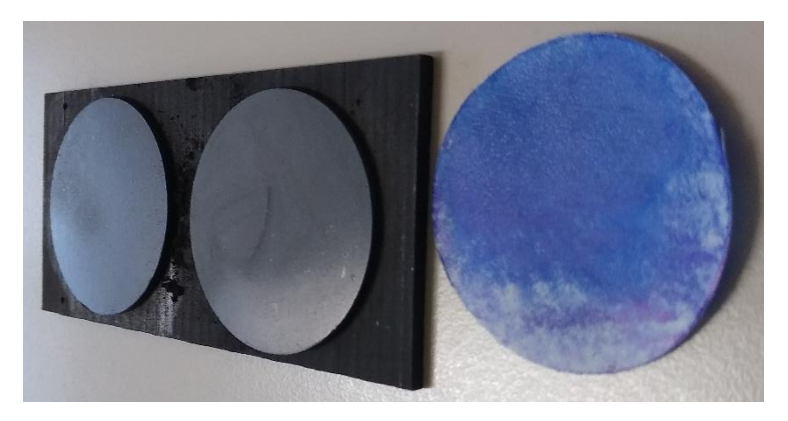

Figura 3.12: Risultato dell'esecuzione del test di uniformità della pressione.

La foto è stata scattata volutamente con una angolazione tale da ottenere il riflesso sulla superficie del verde, consentendo di apprezzare maggiormente come la zona meno colorata del foglio abbia la stessa forma del riflesso. La successiva pulizia e rimozione di ossido dalla tavola porta stampi ha fatto sì che vi fosse un miglioramento nella distribuzione della pressione.

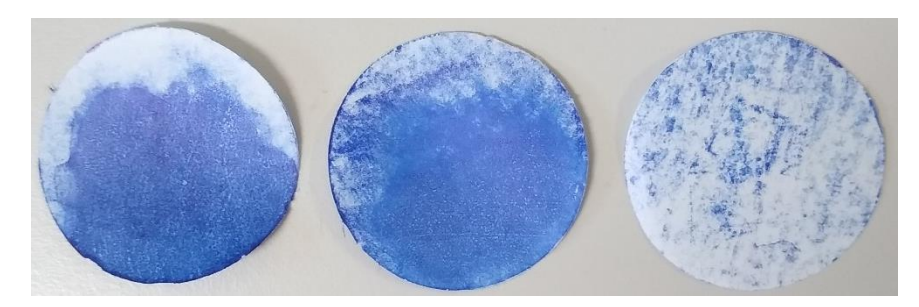

Figura 3.13: Da sinistra a destra progressivo miglioramento della distribuzione della pressione all'aumentare della pulizia della tavola porta stampo.

## **A2 Sostituzione del punzone**

La pulizia della tavola porta stampo ha consentito un miglioramento della qualità dei verdi con una diminuzione di quelli scartati perché non in tolleranza. Nonostante questo accorgimento il numero di verdi scartati risultava ancora essere elevato e quindi sono stati eseguiti dei test per escludere che lo stampo avesse dei difetti geometrici. I vari componenti dello stampo sono stati contrassegnati in modo tale da avere un riferimento sul posizionamento reciproco di ogni componente.

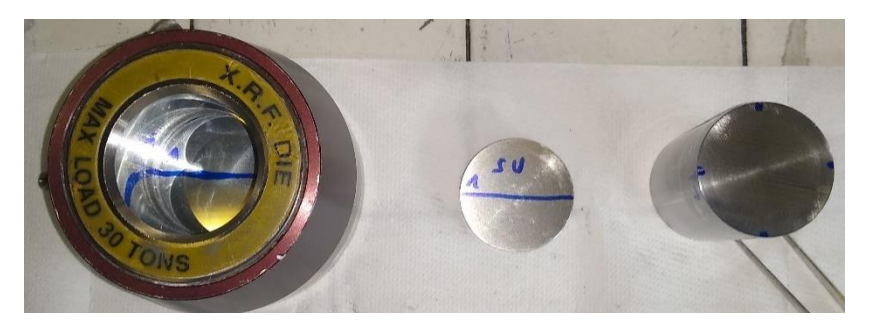

Figura 3.13: Riferimenti sui componenti dello stampo.

Successivamente sono state eseguite varie prove di pressatura ruotando di volta in volta ogni componente sul proprio asse e verificando che sui verdi estratti non vi fossero segni caratteristici riconducibili ad un particolare posizionamento reciproco tra le varie parti dello stampo.

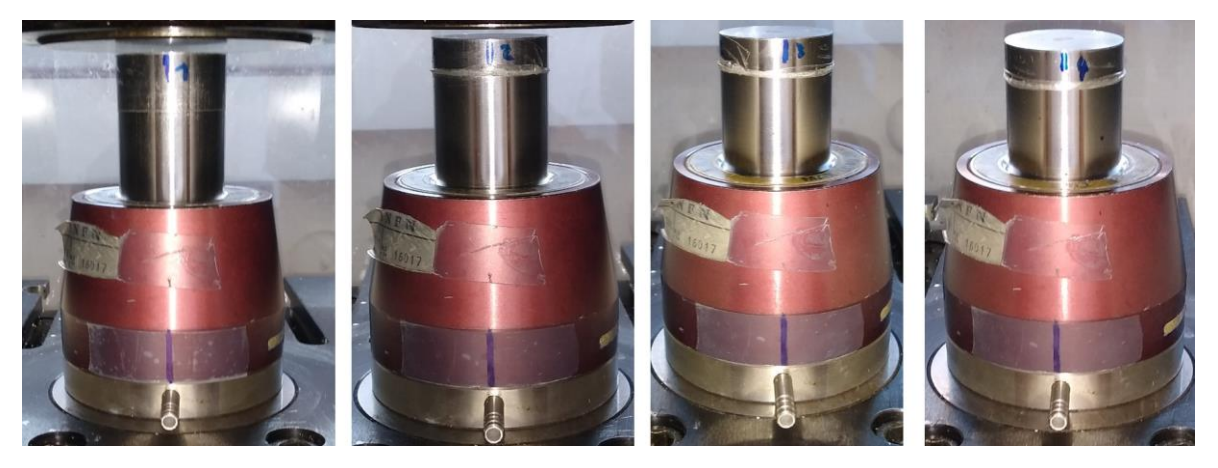

Figura 3.14: Verifica difetti geometrici, posizionamento diverso dei singoli componenti.

Il test effettuato ha escluso eventuali difetti geometrici, successive misurazioni del diametro interno della camicia e del punzone hanno dato come esito un'eccessiva tolleranza tra questi due componenti. Il punzone è stato quindi sostituito e per le operazioni di pressatura successive è stato impiegato un nuovo punzone consentendo un accoppiamento più preciso con la camicia dello stampo.

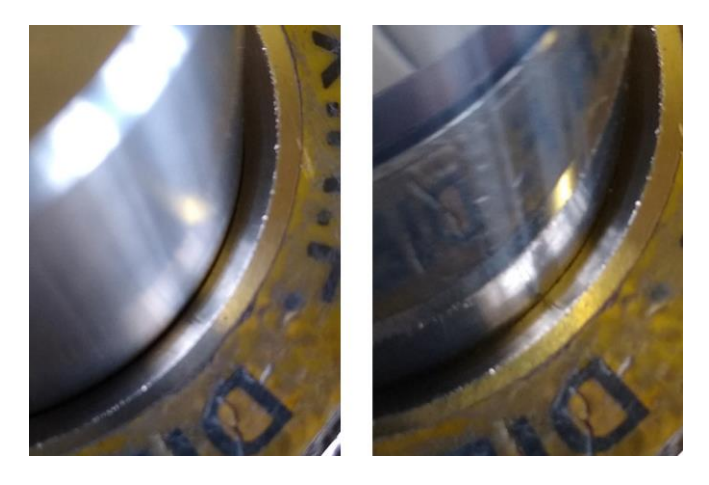

Figura 3.15: Da sinistra verso destra punzone vecchio e punzone nuovo, si può notare una luce minore tra punzone e camicia.

L'adozione di un nuovo punzone ha consentito di ridurre ulteriormente lo scarto dei verdi che non risultavano essere in tolleranza, va fatto notare che anche con questo accorgimento una buona distribuzione delle polveri è fondamentale per ottenere le tolleranze imposte.

## **A3 Ottimizzazione del supporto in grafite**

I primi lotti prodotti presentavano un'alta percentuale di scarto pari quasi al 50%, i target una volta terminato il trattamento termico mostravano fenomeni di svergolamento e non planarità delle superfici.

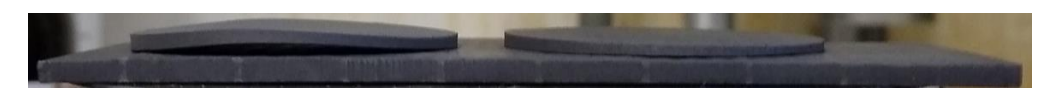

Figura 3.20: Target dello stesso lotto, quello di sinistra risulta deformato e quindi non idoneo.

All' aumentare dei lotti prodotti è stato possibile verificare che i fenomeni di deformazione interessavano sempre il verde che veniva inserito per primo nella camera in grafite. Inoltre, si sono verificati casi in cui all'apertura del forno uno dei due target non era più in posizione sul supporto.

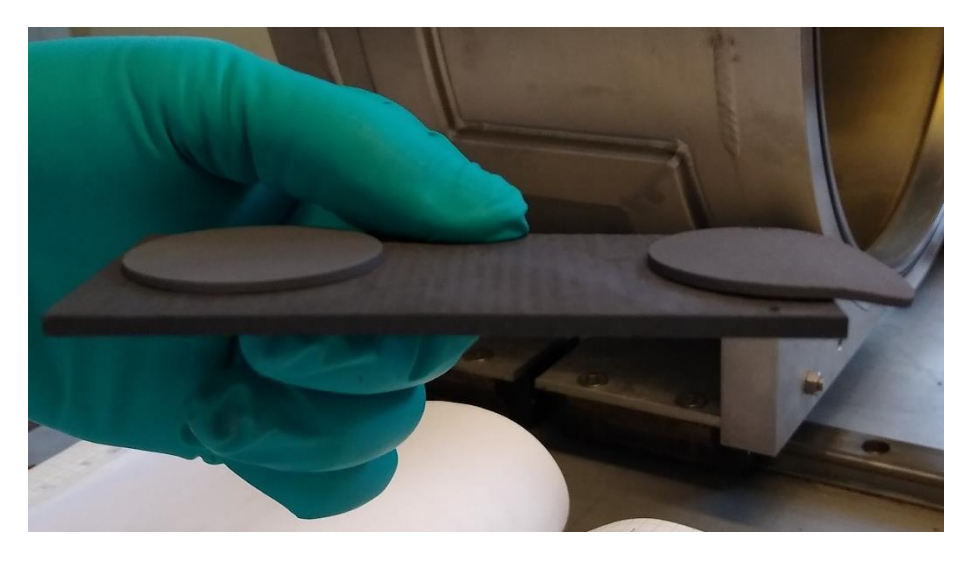

Figura 3.21: Target appena estratti. Il target di destra ha completato il trattamento termico in posizione a sbalzo deformandosi.

Sulla faccia del target a contatto con il supporto erano ben visibili delle tracce di scorrimento che formavano dei cerchi concentrici suggerendo che fosse avvenuta una rotazione sull'asse del target. Quanto appena descritto è da attribuire ad un'azione combinata di più fenomeni che si verificano durante il trattamento termico: rilascio di gas che sollevano il target dal supporto, vibrazioni provenienti dalle pompe e supporto non parallelo al terreno quando viene posizionato nel forno. Questo problema tecnico è stato risolto impiegando una lamina di tantalio ancorata al supporto con due perni dello stesso materiale.

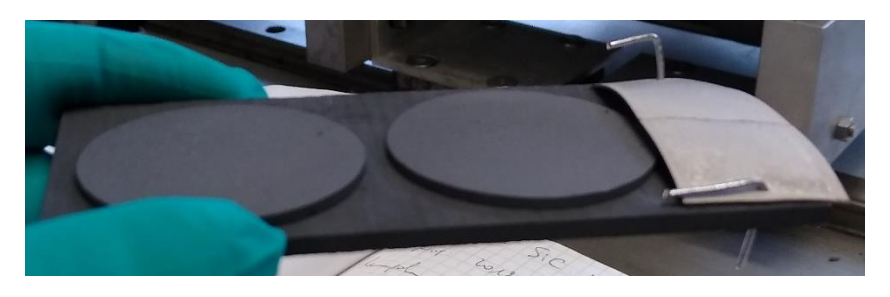

Figura 3.22: Lamina di tantalio installata sul supporto in grafite.

# **APPENDICE B**

# **Calibrazione del modello numerico**

Come accennato nel paragrafo precedente è necessario verificare che il modello numerico dia dei risultati comparabili entro un certo errore con quelli che si ottengono facendo delle misurazioni sull'apparato sperimentale. La procedura di calibrazione e validazione del modello numerico prevede di effettuare delle misurazioni dei parametri principali dell'apparato sperimentale durante l'esecuzione di un test a "vuoto" senza la presenza del target dentro la camera da vuoto.

### **B1 Caratterizzazione del crogiolo**

Durante i test di rottura sono state riscontrate delle letture anomale per quanto riguarda i valori di corrente e tensione, è stata quindi necessaria la sostituzione del crogiuolo, la sua calibrazione è stata effettuata in modo da verificare che il modello FEM fosse aderente alle condizioni reali.

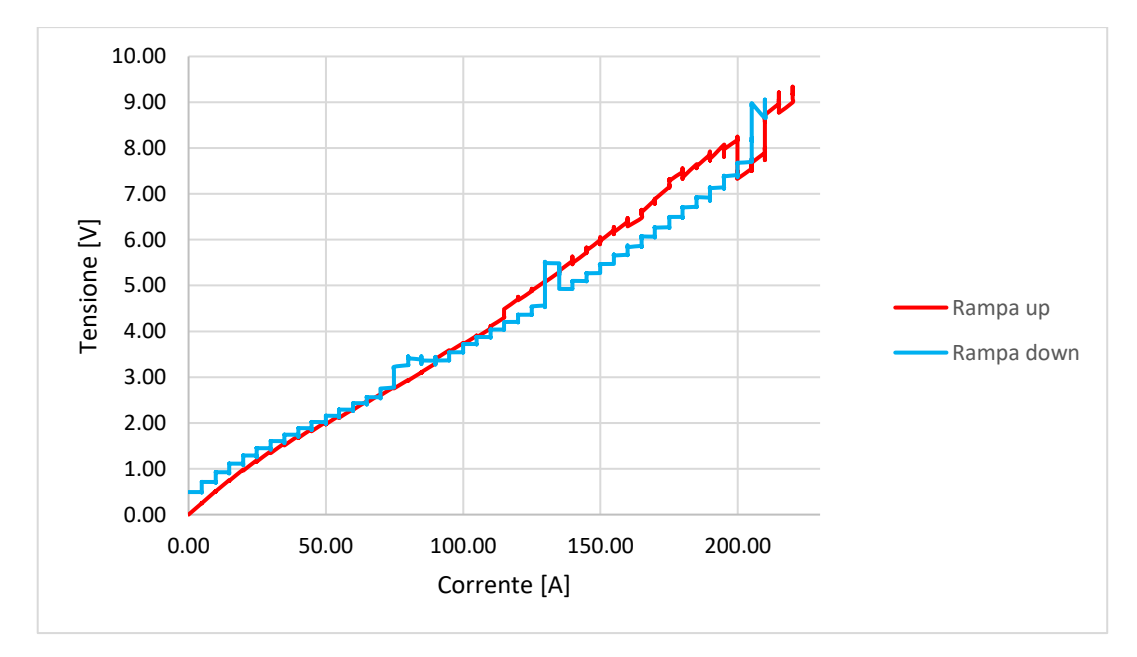

Grafico 4.2: Le due rampe di riscaldamento e raffreddamento presentano un andamento anomalo nei valori di corrente e tensione specialmente quando si ha il massimo assorbimento di potenza.

La procedura di caratterizzazione del nuovo crogiolo prevede la simulazione FEM dello stesso. L'andamento è risultato essere lineare, la discrepanza tra misurazioni e modello FEM è attribuibile al fatto che il modello FEM non tiene conto della caduta di potenziale nei cavi di alimentazione del crogiuolo. Sono state eseguite ulteriori analisi in modo da poter escludere altri fattori che avrebbero potuto influenzare i risultati.

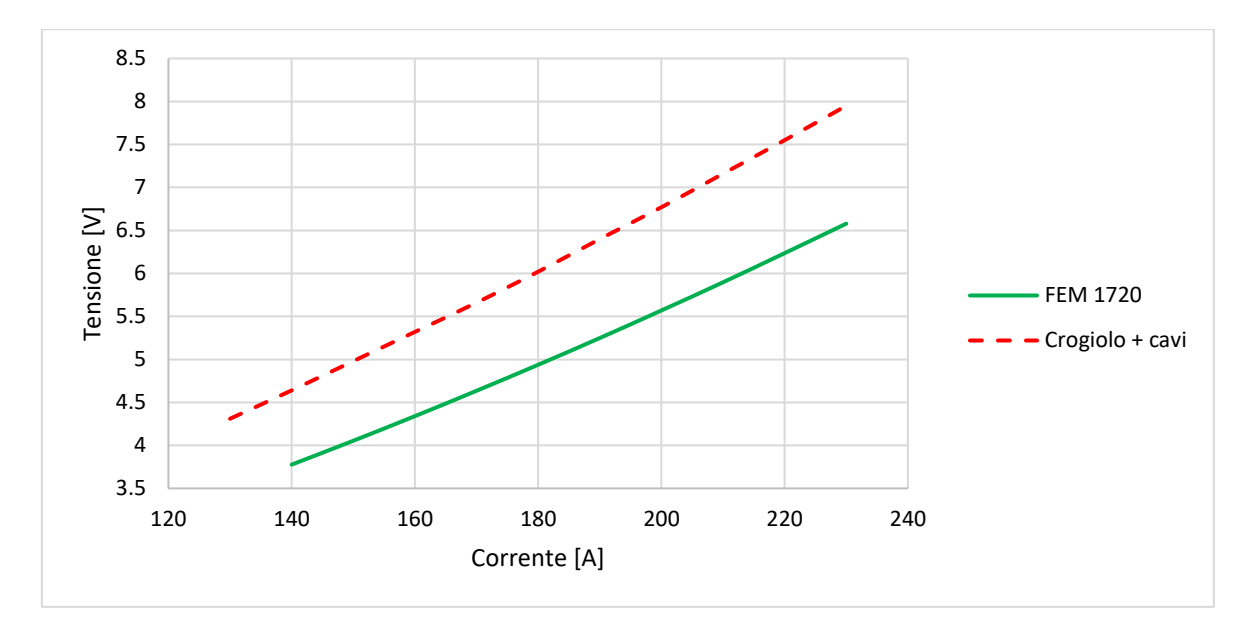

Grafico 4.3: Comparazione risultati tra modello sperimentale e FEM.

Per escludere le cadute di potenziale che si hanno ai capi dei due cavi di alimentazione è stata effettuata una misurazione con un multimetro collegato in parallelo al crogiolo misurando la caduta di potenziale durante l'esecuzione di una rampa termica senza la presenza del target. I valori della corrente di alimentazione sono stati ottenuti dal file di testo salvato sulla memoria del PLC.

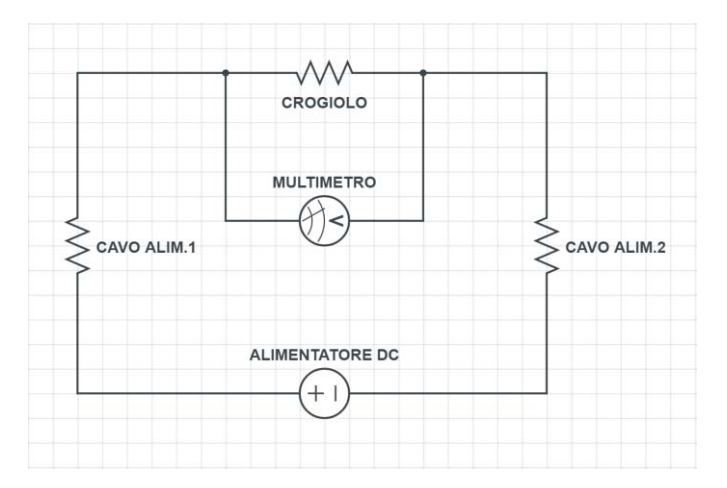

Figura 4.27: Schema elettrico della misurazione di caduta di potenziale sul crogiolo.

La caduta di potenziale ai capi del crogiolo durante la rampa di salita e di discesa è risultata essere la stessa al variare dei valori della corrente di alimentazione, inoltre, il comportamento si può considerare lineare.

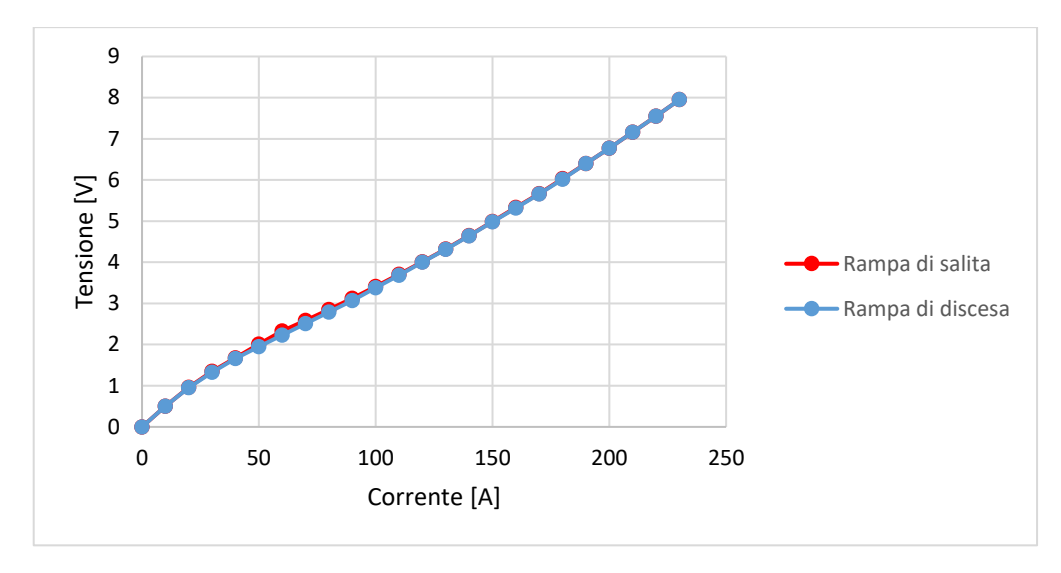

Grafico 4.4: Valori di corrente e di tensione della rampa di salita e di discesa.

Il grafico sottostante ha consenti di verificare che la caduta di potenziale sui cavi è trascurabile dato che i valori ottenuti con il multimetro ai capi del solo crogiolo sono simili a quelli acquisiti dal PLC comprensivi della caduta di potenziale del crogiolo e dei cavi di alimentazione.

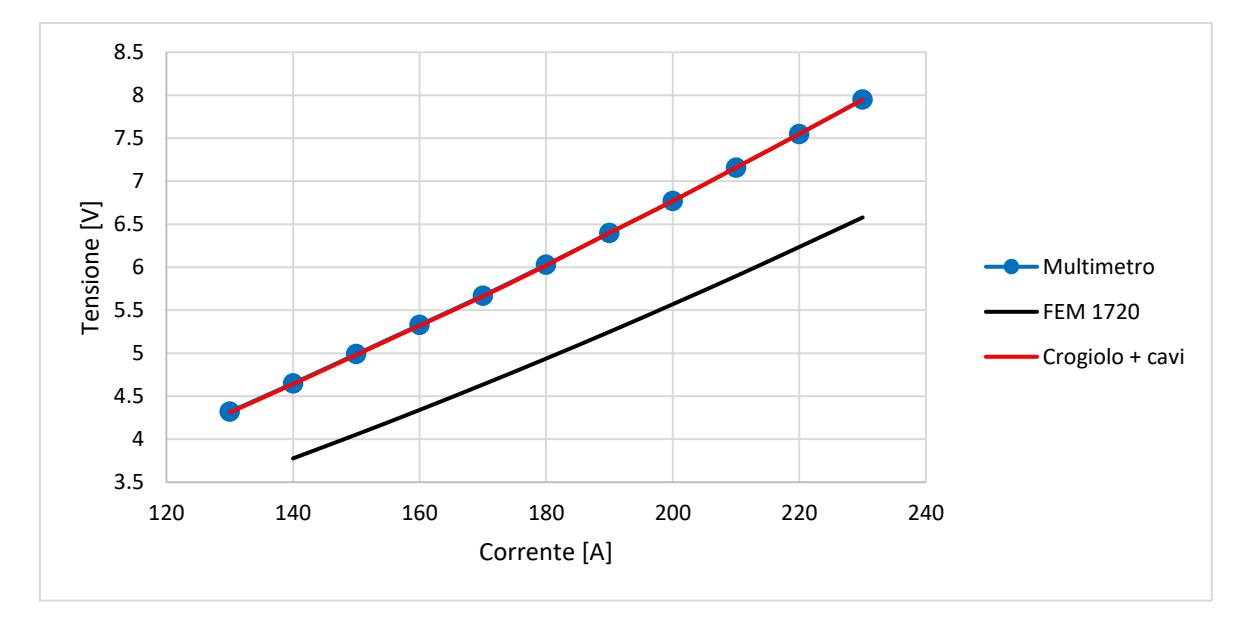

Grafico 4.5: Comparazione dei valori di caduta di tensione ottenuti con il multimetro, l'alimentatore e la simulazione FEM.

Inizialmente la simulazione era stata eseguita con una macro dei materiali che considerava una densità apparente del crogiolo di 1720 [Kg/m^3]. La densità del crogiolo è un parametro fondamentale di questo componente dato che ne determina i valori di resistenza ohmica che a loro volta influenzano la caduta di potenziale. Come primo tentativo per il calcolo della densità del crogiolo si è scelto di pesare il crogiolo e di calcolare il volume dal file. step del modello 3D.

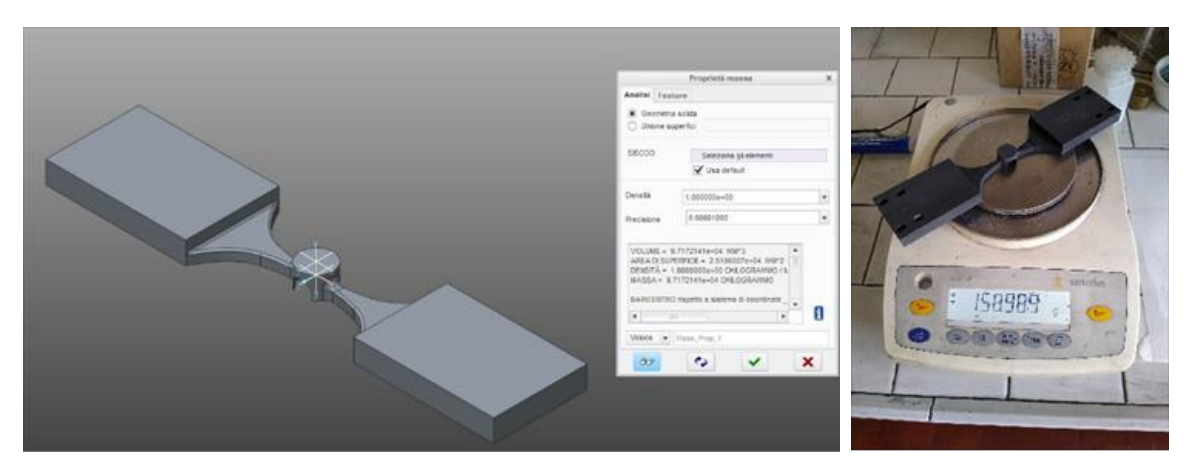

Figura 4.28: A partire da sinistra misurazione del volume da modello CAD e pesatura del crogiolo.

È stato riscontrato un volume pari a 97,17 [cm^3] e un peso di 158,989 [g], si ottiene così una densità pari a: 1,636 [g/cm^3]. Questo metodo non consente di tenere conto delle tolleranze geometriche, dato che la misurazione del volume è avvenuta su un modello 3D che presenta delle quote geometriche con valori nominali. Per avere una maggiore precisione nella misurazione del volume del crogiolo è stata effettuata una misurazione attraverso il metodo della ''Bilancia idrostatica''. Questo metodo di misurazione consente il calcolo della spinta idrostatica a cui un corpo è soggetto a patto che non vi sia contatto tra l'oggetto e il recipiente riempito di liquido nel quale viene immerso.

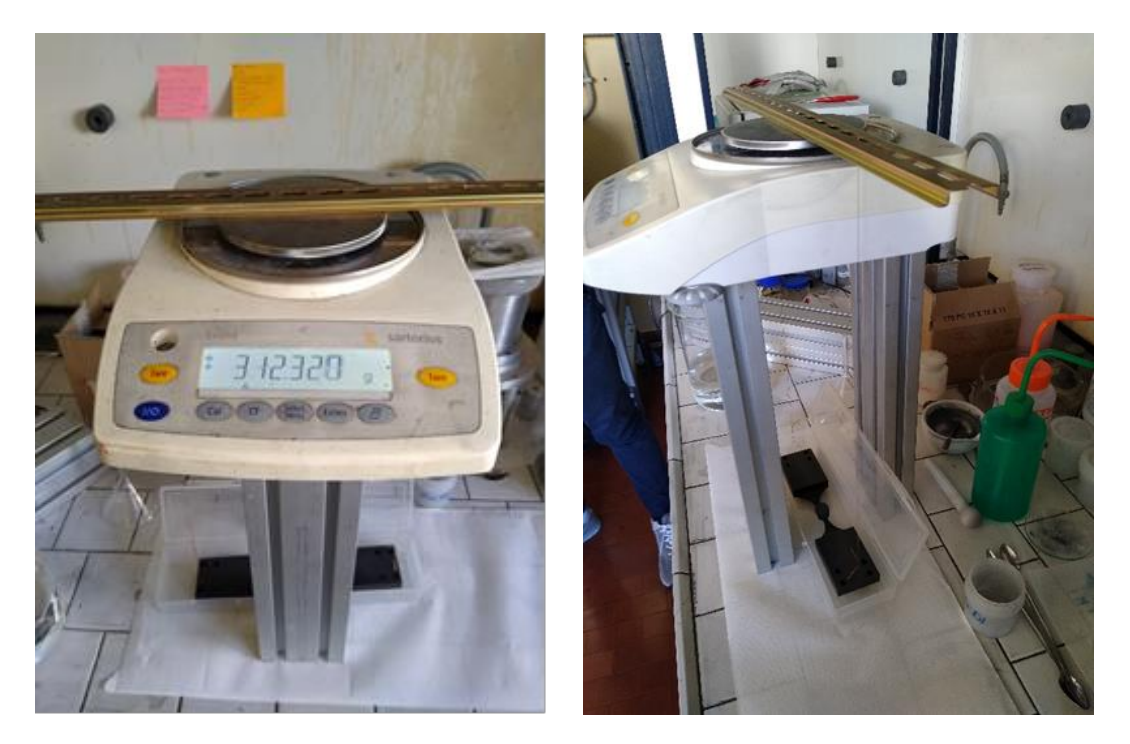

Figura 4.29: Misurazione con la bilancia idrostatica.

Il crogiolo non viene fatto entrare in contatto con il recipiente perché viene tenuto in sospensione attraverso un filo sottilissimo di rame che influisce in modo trascurabile sulla misurazione del volume. A seguire vengono riportati i valori misurati:

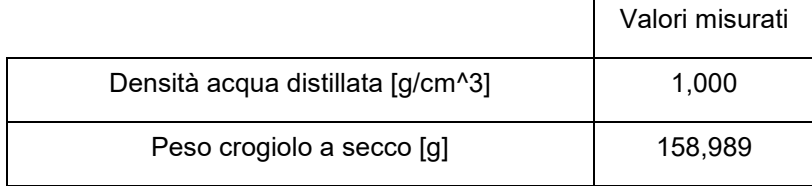

| Peso crogiolo con filo [g]          | 312,320 |
|-------------------------------------|---------|
| Peso crogiolo con filo in acqua [g] | 219,513 |
| Spinta idrostatica [g]              | 92,807  |
| Densità crogiolo [g/cm^3]           | 1,713   |

Tabella 4.2: Riepilogo dei valori riscontrati durante le misurazioni.

Come si può notare il valore calcolato in precedenza attraverso l'uso del file.step differisce con quello calcolato con il metodo della ''Bilancia idrostatica''. Una volta ottenuta la densità l'ultimo parametro per caratterizzare il crogiolo risulta essere la resistività elettrica. La casa produttrice del crogiolo mette a disposizione un grafico relativo alla resistività elettrica calcolata a temperatura ambiente in funzione della densità apparente. Si osserva che la resistività elettrica diminuisce con l'aumento della densità e che l'andamento si può considerare lineare.

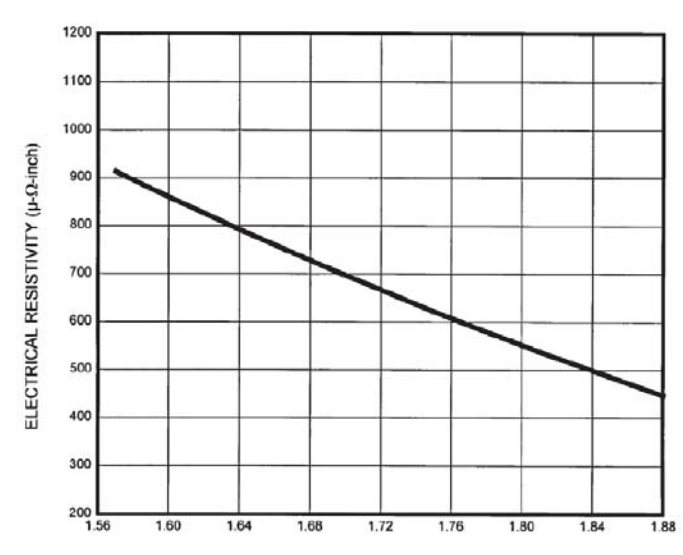

Grafico 4.6: Resistività elettrica in funzione della densità apparente [g/cm<sup>3</sup>].

Dal grafico soprastante è possibile ricavare il valore di resistività elettrica a temperatura ambiente per i valori di densità riscontrati nelle due misurazioni. Per il calcolo della resistività alle alte temperature si fa ricorso al grafico sottostante in cui la casa produttrice mette a disposizione la resistività elettrica in funzione della temperatura per le grafiti POCO EDM-2 e POCO EDM-3 di cui è nota la densità.

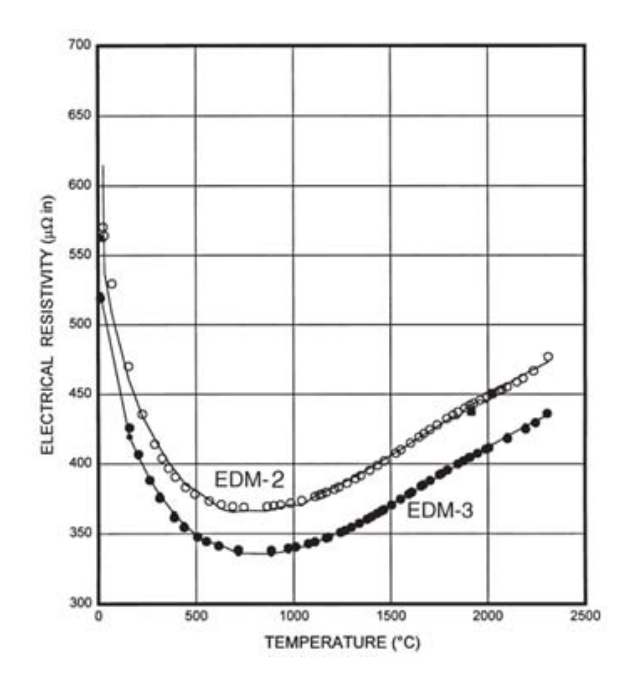

Grafico 4.7: Variazione di resistività in funzione della temperatura per le grafiti POCO EDM-2 e POCO EDM-3.

A questo punto è possibile calcolare i valori di resistività elettrica per qualsiasi valore di densità a patto di assumere che vi sia una correlazione lineare tra resistività elettrica e densità per qualsiasi valore di temperatura. L' ipotesi appena enunciata consente di ricavare un grafico di resistività in funzione della densità parametrico rispetto alla temperatura. Il procedimento da seguire è il seguente:

- Dal primo grafico si ricava il valore di resistività elettrica per il valore di densità misurato.
- Si suppone una relazione lineare tra resistività e densità per tutti i valori di temperatura.
- Per interpolazione lineare con gli altri due valori di densità e resistività forniti dal costruttore si ricava il valore di resistività per la densità e la temperatura di interesse grazie al terzo grafico.

Il grafico sottostante mostra i valori di resistività elettrica in funzione della temperatura ottenuti con il procedimento descritto in precedenza, viene riportata la curva relativa al valore non corretto di densità di 1636 [Kg/m^3] in modo da verificare l'influenza di una misurazione errata di densità.

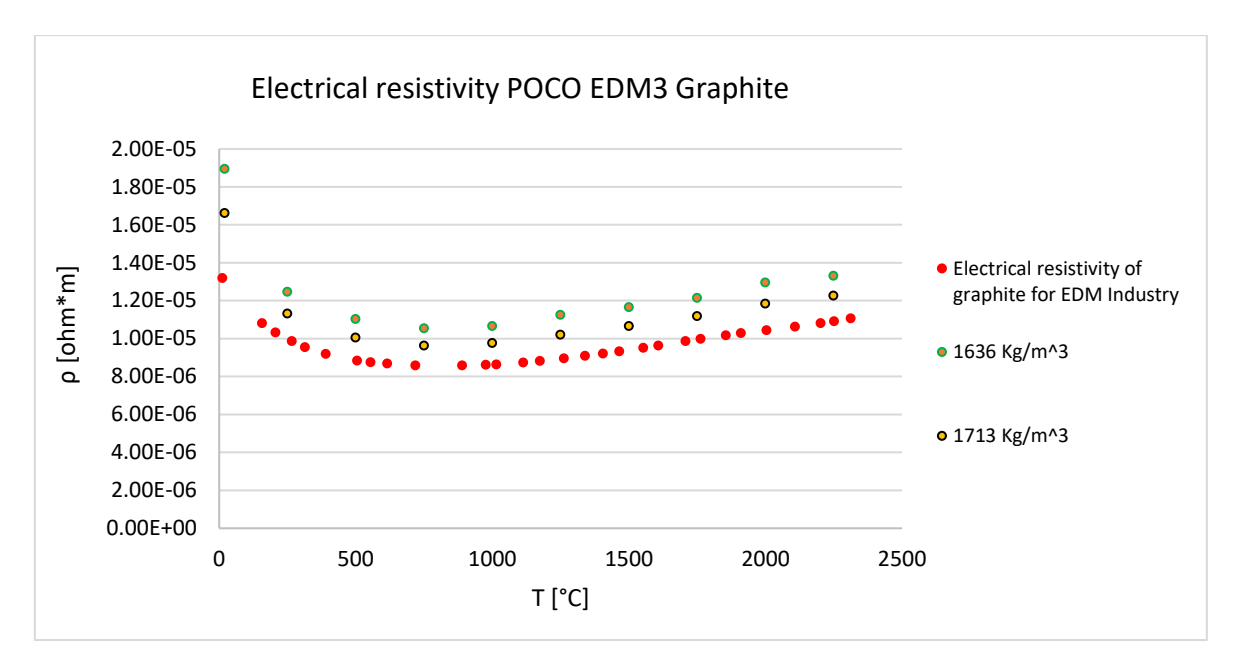

Grafico 4.8: Valori di resistività elettrica al variare della temperatura.

A questo punto si può modificare la macro del materiale relativo al crogiolo nella simulazione FEM e lanciare la simulazione. Il grafico sottostante rappresenta la comparazione tra i valori misurati con il multimetro e quelli ottenuti dalle simulazioni FEM eseguite con i due valori di densità del crogiolo misurate in precedenza e con quello iniziale pari a 1720 Kg/m $^3$ . Dal grafico ci si rende conto di quanto sia importante la densità del crogiolo nella calibrazione e validazione del modello fem. Come detto in precedenza una densità inferiore comporta una maggiore resistività che viene confermata dalla curva tratteggiata rossa che rappresenta i valori della simulazione FEM ottenuti con un valore di densità del crogiolo misurati con un metodo non rigoroso.

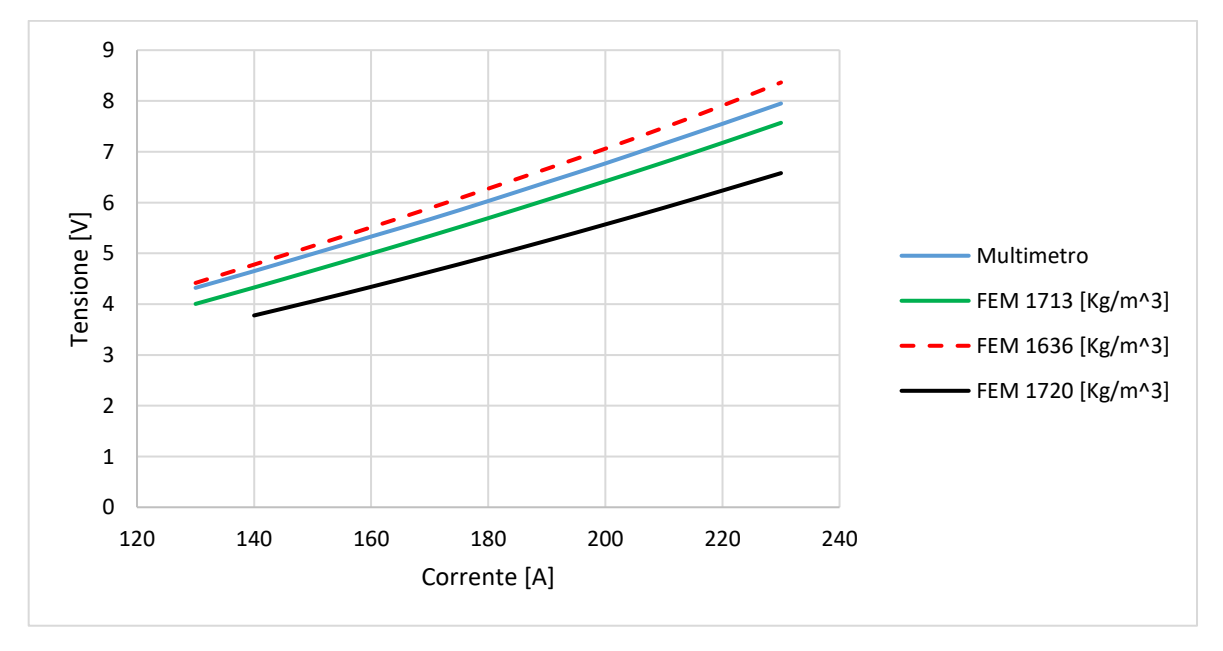

Grafico 4.9: Comparazione tra valori riscontrati con il multimetro e le due simulazioni FEM eseguite con il valore di densità misurato non correttamente e con il metodo della bilancia idrostatica.

Il grafico 4.10 rappresenta la comparazione tra le temperature misurate con il pirometro nel punto a temperatura più elevata del crogiolo e quelle ottenute dall' analisi FEM del medesimo punto. Rispetto al grafico precedente in questo è più facile intuire quanto sia importante una corretta caratterizzazione del crogiolo. La simulazione FEM eseguita con un crogiolo con una densità di 1713 Kg/m<sup>3</sup> approssima perfettamente la curva ottenuta dalle misurazioni sull'apparato sperimentale.

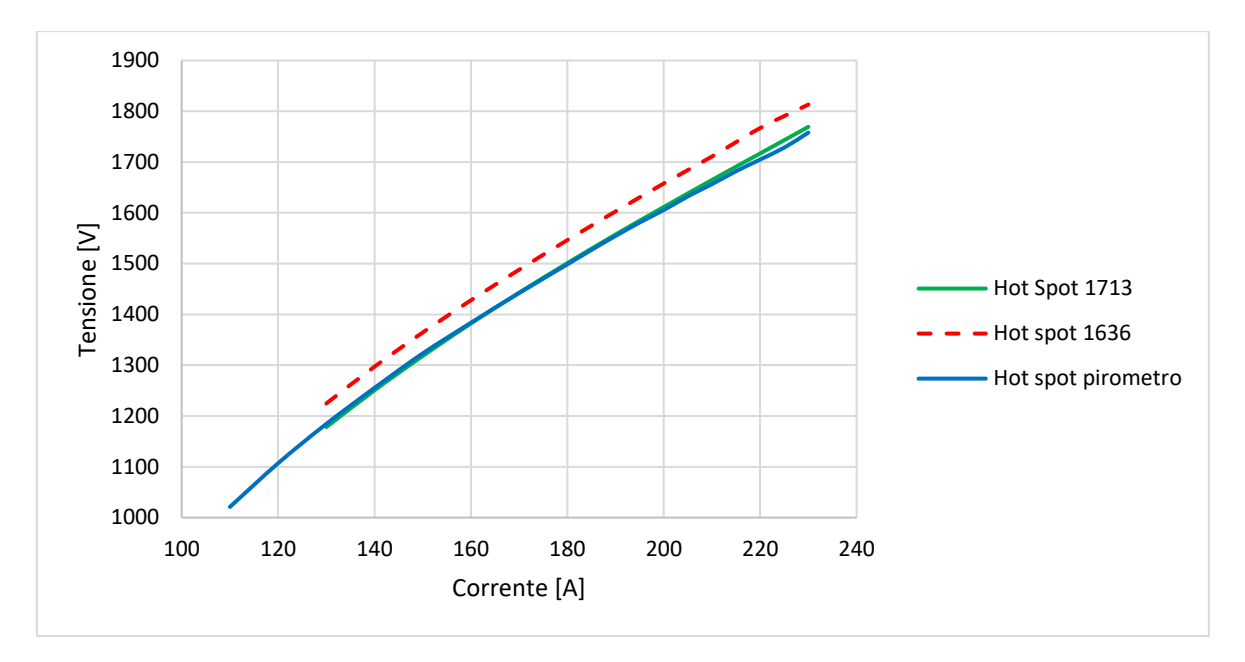

Grafico 4.10: Comparazione dei valori degli hot spot ottenuti delle simulazioni FEM e della misurazione eseguita con il pirometro.

## **B2 Conclusioni**

Le misurazioni effettuate per valutare la caduta di potenziale dei cavi e del crogiolo hanno consentito di verificare che le discrepanze tra modello FEM e apparato sperimentale fossero dovute alla differente densità tra il crogiolo usato in precedenza e quello nuovo. La macro dei materiali aggiornata con la nuova densità e resistività del crogiolo ha consentito di ottenere dei risultati dalla simulazione FEM comparabili con quelli ottenuti dalle misurazioni sull'apparato sperimentale.

# **APPENDICE C**

# **Calibrazione del modello numerico post bonifica forno**

## **alte temperature**

La bonifica del forno ha visto la sostituzione di tutte le componenti in grafite in modo da escludere la presenza di sostanze contaminati che avrebbero potuto essere la causa dei fenomeni ossidativi riscontrati in precedenza. Il crogiolo in grafite è stato anche esso sostituito ed è stato necessario effettuare una nuova calibrazione del modello FEM.

## **C1 Proprietà termofisiche della grafite POCO EDM-3®**

Per la caratterizzazione del secondo crogiolo e per la sua calibrazione si è scelto di utilizzare i valori della grafite POCO trovati in letteratura **[20]**. La grafite analizzata nel documento è la "POCO AXM 5Q" che risulta avere caratteristiche simili in termini di dimensioni medie delle particelle e di resistività alla "EDM-3® Graphite" **[21] [22]**. I campioni analizzati in letteratura presentavano una densità apparente di 1,7424 e 1,7864 [g/cm<sup>3</sup>].

## **C2 Caratterizzazione del crogiolo**

La misura della densità apparente non è stata effettuata dato che il crogiolo sostituito e quello nuovo provengono dallo stesso lotto di materiale; ci si aspetterà quindi un valore di densità apparente molto simile. Come fatto in precedenza è stato assunto un andamento lineare in funzione della densità per le proprietà dipendenti da questo parametro.

## **C2.1 Calcolo della resistività**

A seguire vengono riportati i valori di resistività del nuovo crogiolo paragonati con quelli presenti nella tesi di M.Sturaro **[10]**.

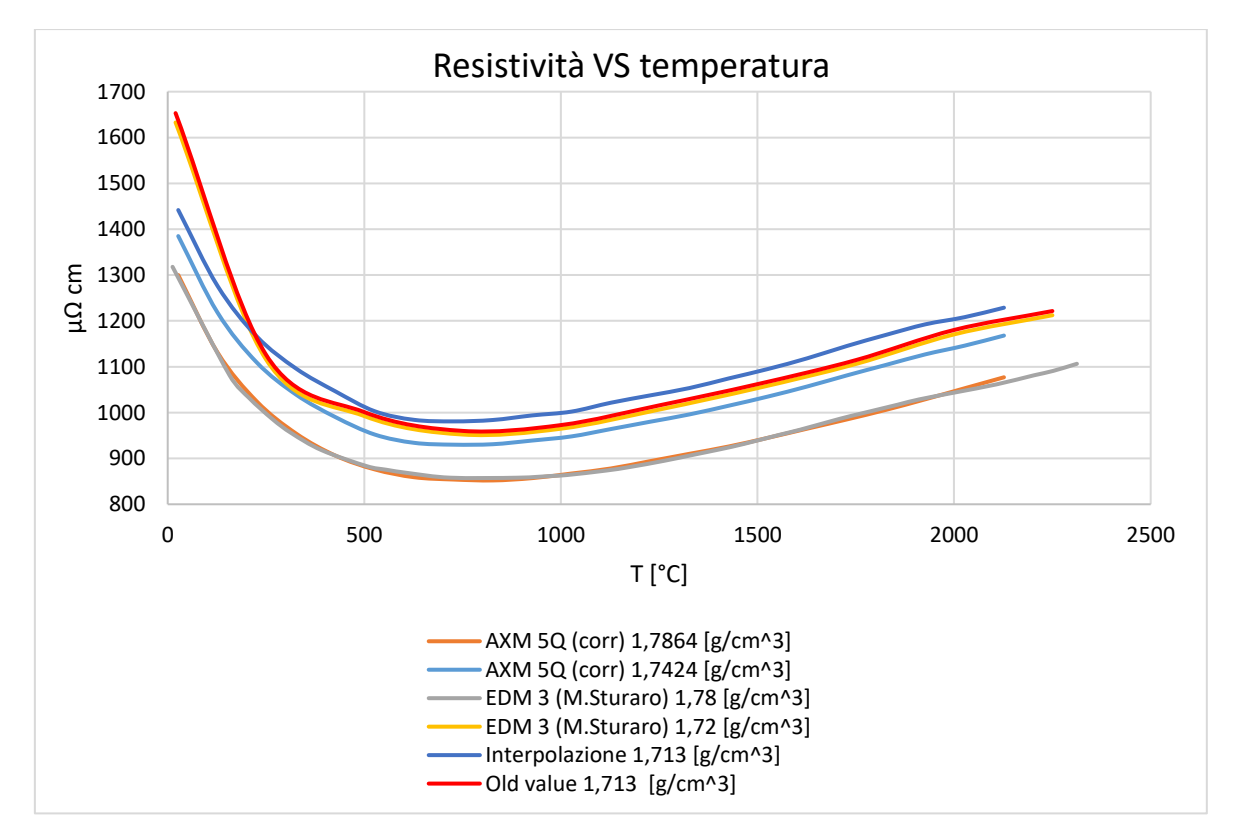

Grafico C3.1: Comparazione valori di resistività.

Dal Grafico C2.1 si può osservare la differenza tra i valori di resistività che si ottengono utilizzando i dati di M.Sturaro (curva rossa Old value 1,713 [g/cm<sup>3</sup>]) e quelli ottenuti con i valori riscontrati in letteratura (curva blu "Interpolazione 1,713 [g/cm<sup>3</sup>]").

## **C2.2 Calcolo della conducibilità termica**

Il valore di conducibilità termica è stato ricavato assumendo, come per il caso della resistività, che si abbia una variazione lineare in funzione della densità apparente. Il comportamento appena descritto viene confermato dalle curve "AXM 5Q (corr) 1,7864 [g/cm^3]" e "AXM 5Q (corr) 1,7424 [g/cm^3]".

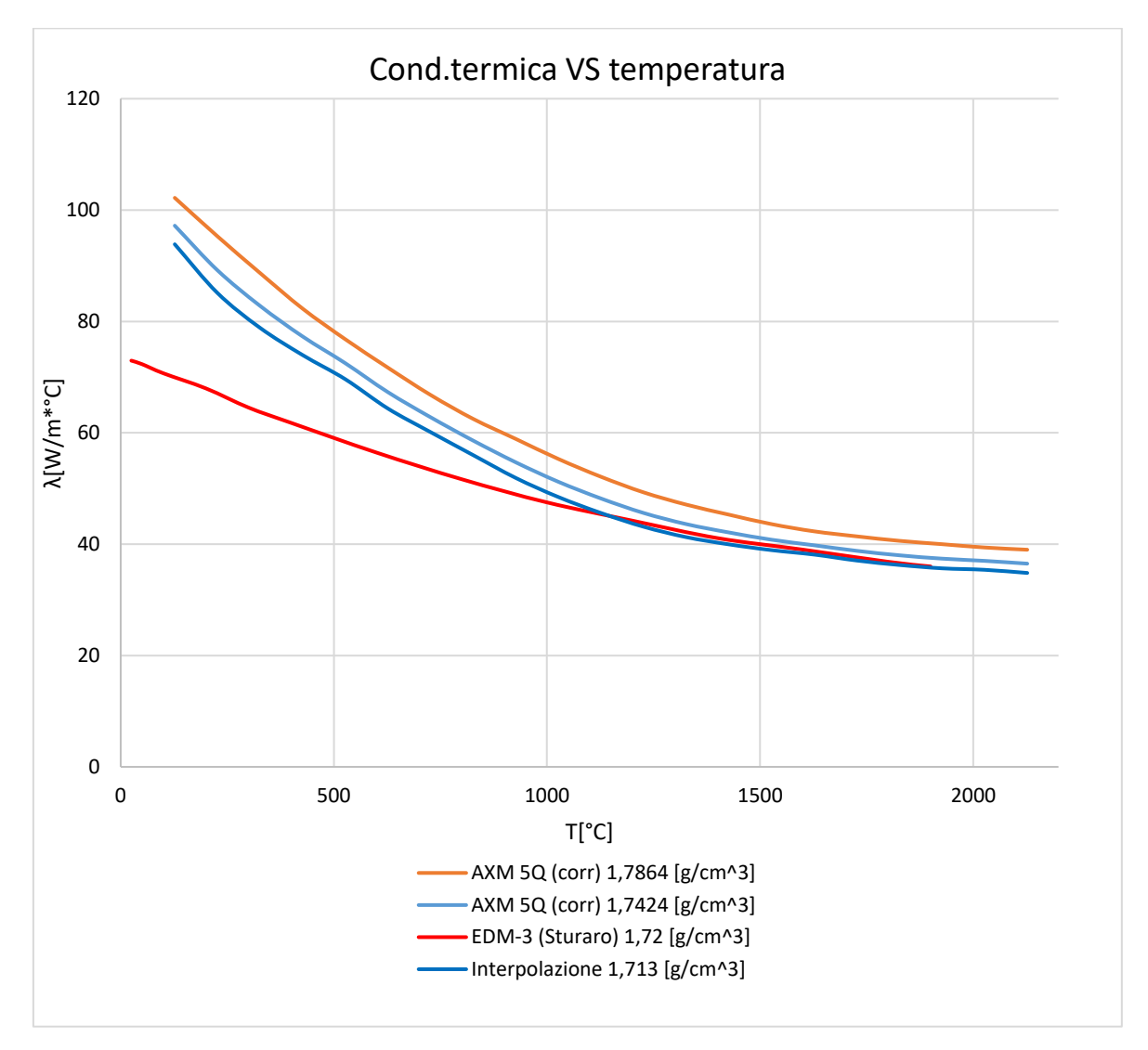

Grafico C2.2: Comparazione dei valori di conducibilità termica.

## **C2.3 Calore specifico**

Il calore specifico non vede una dipendenza dalla densità apparente a dimostrazione di ciò i valori del calore specifico per le due densità di grafite AXM 5Q risultano perfettamente sovrapposti.

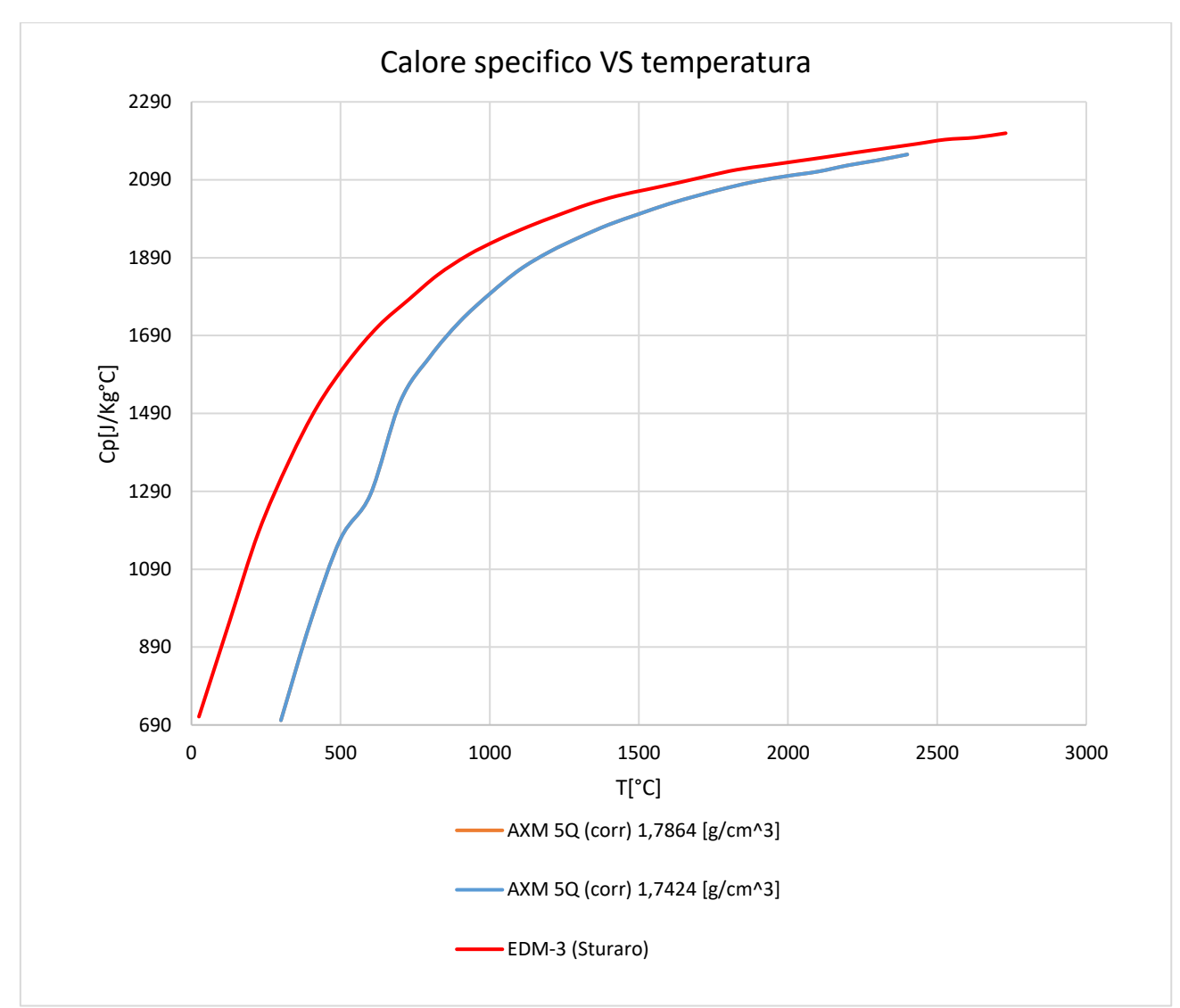

Grafico C2.3: Comparazione dei valori del calore specifico.

## **C2.4 Calcolo della diffusività**

Il valore della diffusività è stato ricavato assumendo, come per il caso della resistività, che si abbia una variazione lineare in funzione della densità apparente. Il comportamento appena descritto viene confermato dalle curve "AXM 5Q (corr) 1,7864 [g/cm^3]" e "AXM 5Q (corr) 1,7424 [g/cm^3]".

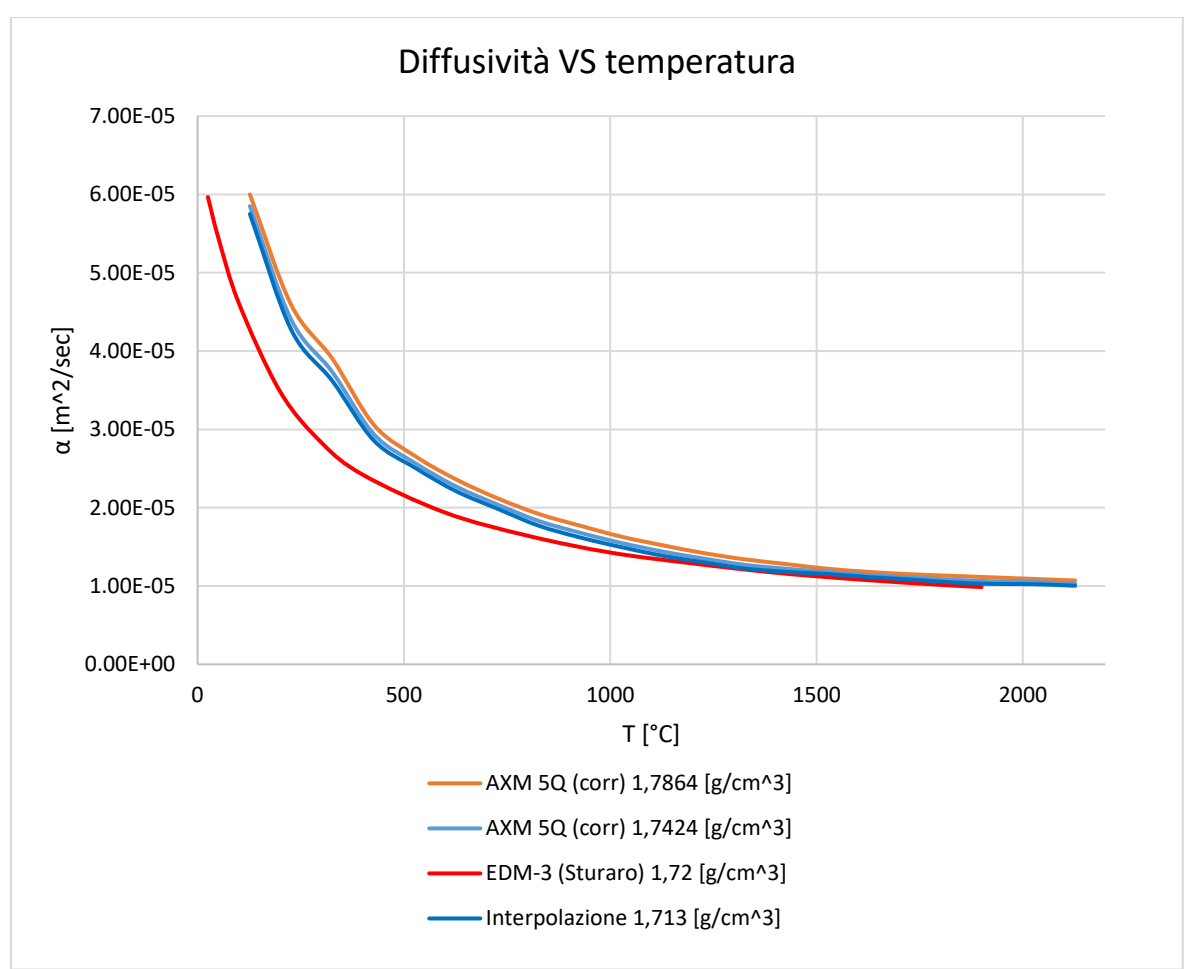

Grafico C2.4: Comparazione dei valori di diffusività.

#### **C2.5 Misurazione dell'emissività**

La misurazione dell'emissività è stata eseguita con il pirometro LT con range di funzionamento tra 600-1400 [°C], al difuori dell'intervallo di funzionamento del pirometro sono stati inseriti i valori di emissività riportati in letteratura.
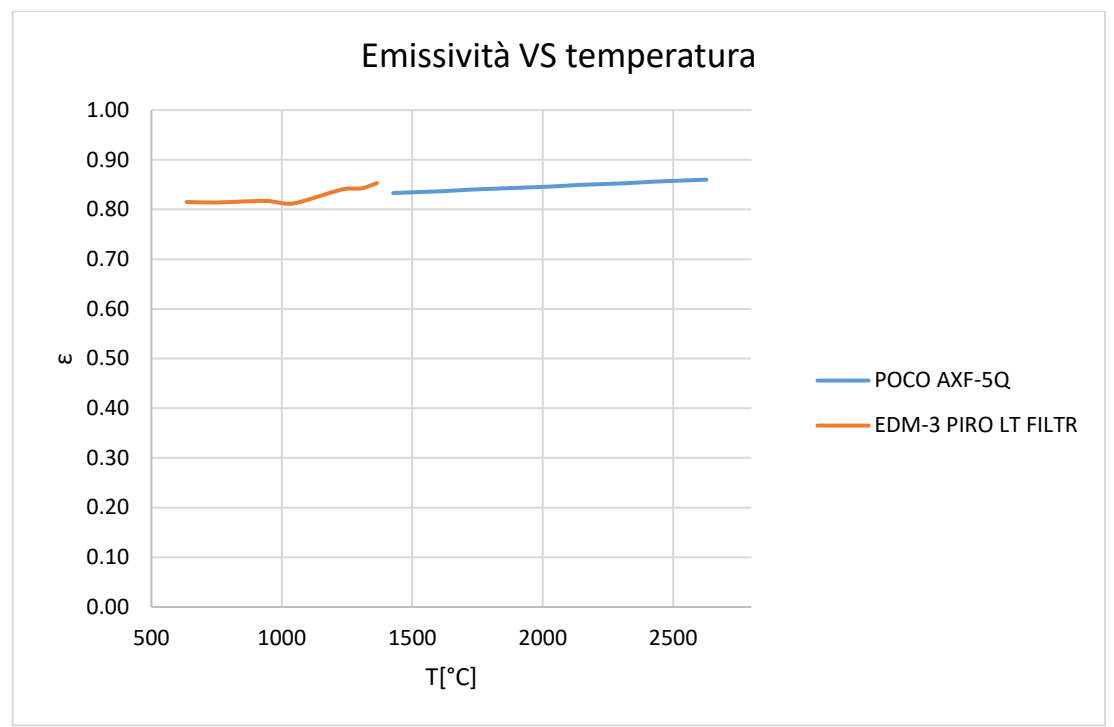

Grafico C2.5: Valori di emissività misurati e riportati in letteratura.

# **C3 Verifica delle proprietà termofisiche riscontrate in letteratura**

Il lavoro di tesi precedentemente svolto **[10]** ha consentito di effettuare una calibrazione ottimale del crogiolo, come verifica della correttezza dei dati trovati in letteratura **[20]** è stata eseguita una simulazione FEM con i valori sperimentali misurati da M.Sturaro. Tutte le proprietà termofisiche sono state ricalcolate per una densità del crogiolo di 1,72 [g/cm $^3$ ] valore misurato da M.Sturaro.

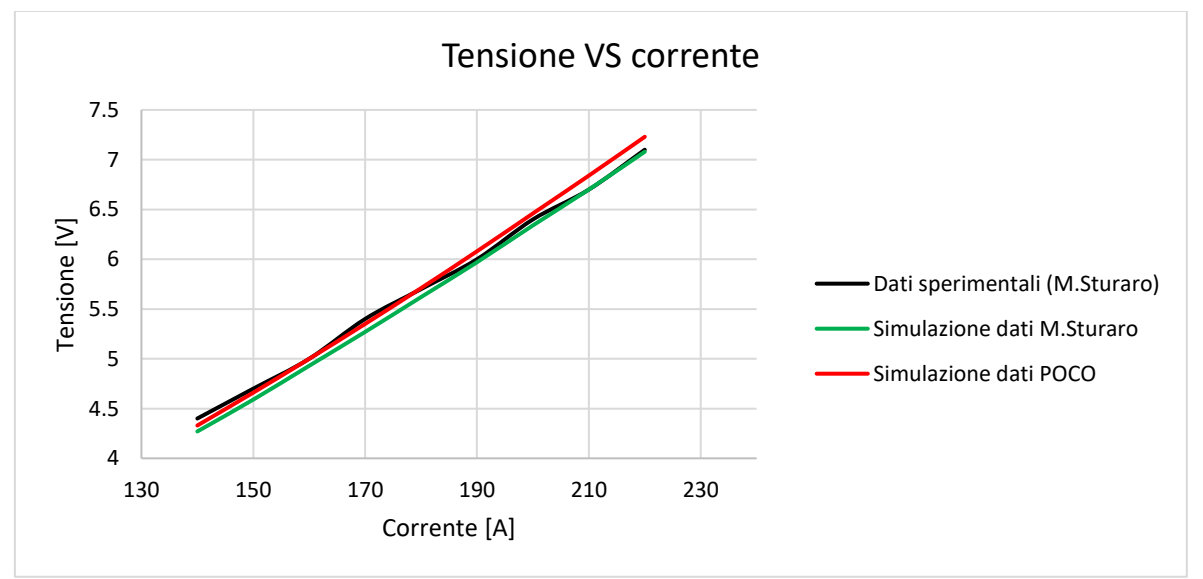

Grafico C3.1: Comparazione valori resistività.

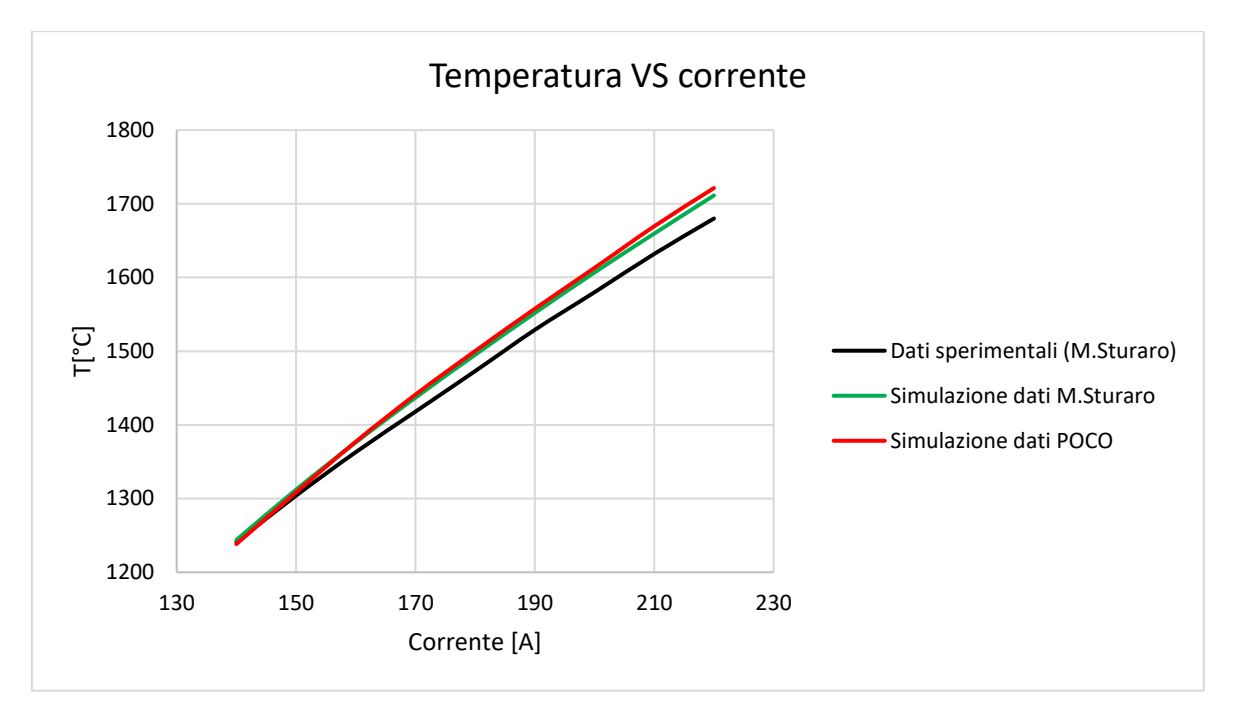

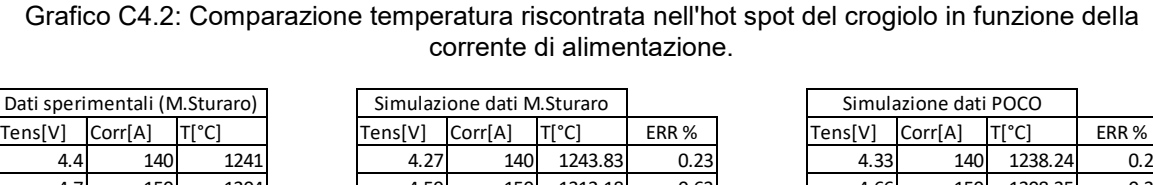

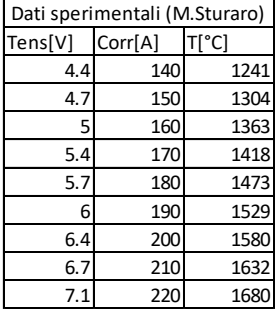

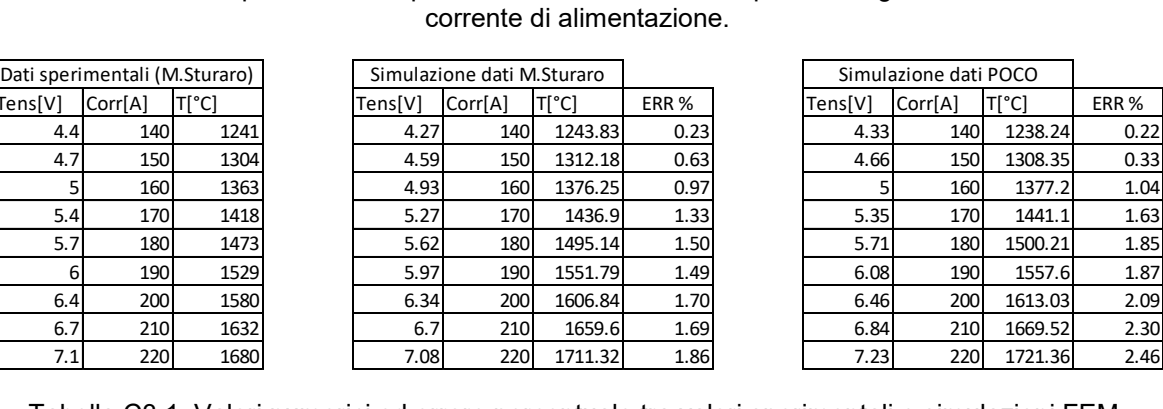

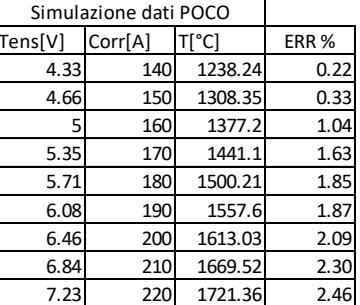

Tabella C3.1: Valori numerici ed errore percentuale tra valori sperimentali e simulazioni FEM.

# **C4 Conclusioni**

La comparazione tra i risultati ottenuti delle simulazioni FEM è stata necessaria per verificare che l'inserimento delle proprietà termofisiche da letteratura non si discostassero in modo significativo dalle precedenti calibrazioni e che l'errore percentuale tra i risultati numerici e quelli sperimentali non fosse superiore al 5%.

# **C5 Calibrazione del modello numerico**

La verifica delle proprietà termofisiche ha permesso di procedere con la calibrazione del modello numerico del crogiolo con densità apparente pari a 1,713[g/cm<sup>3</sup>].

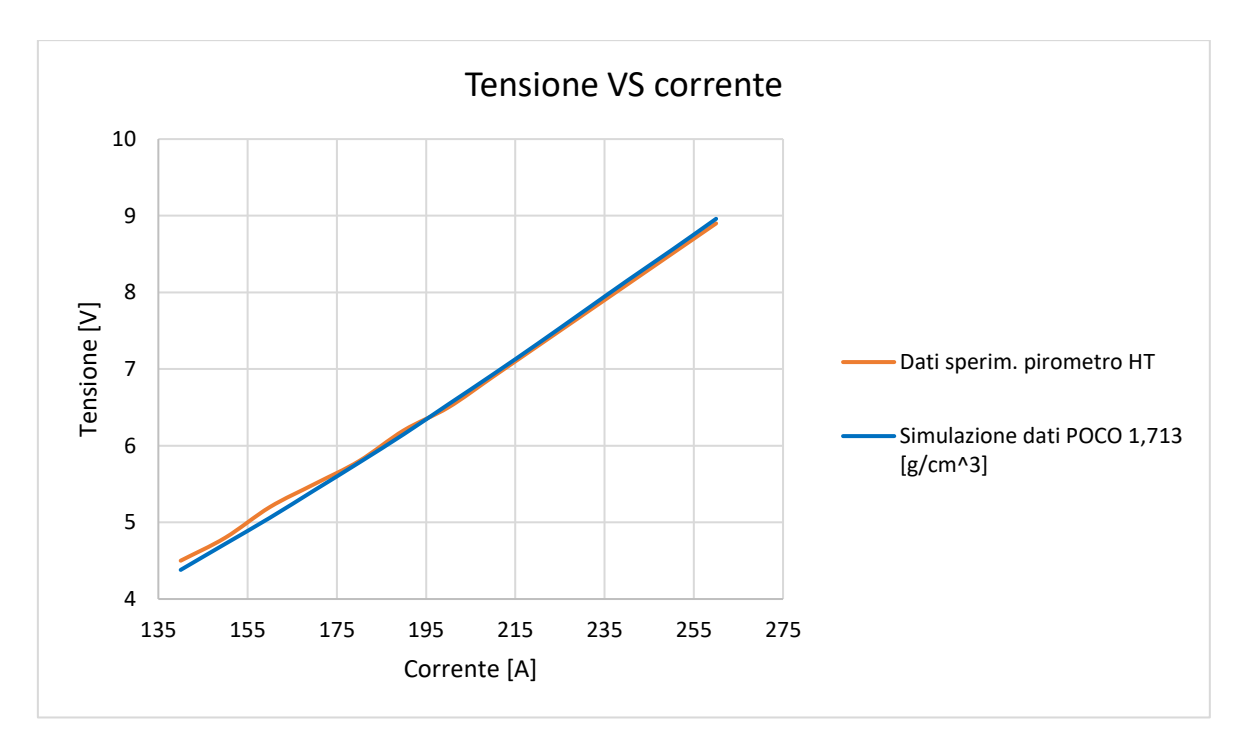

Grafico C5.1: Comparazione resistività tra simulazione FEM e dati sperimentali.

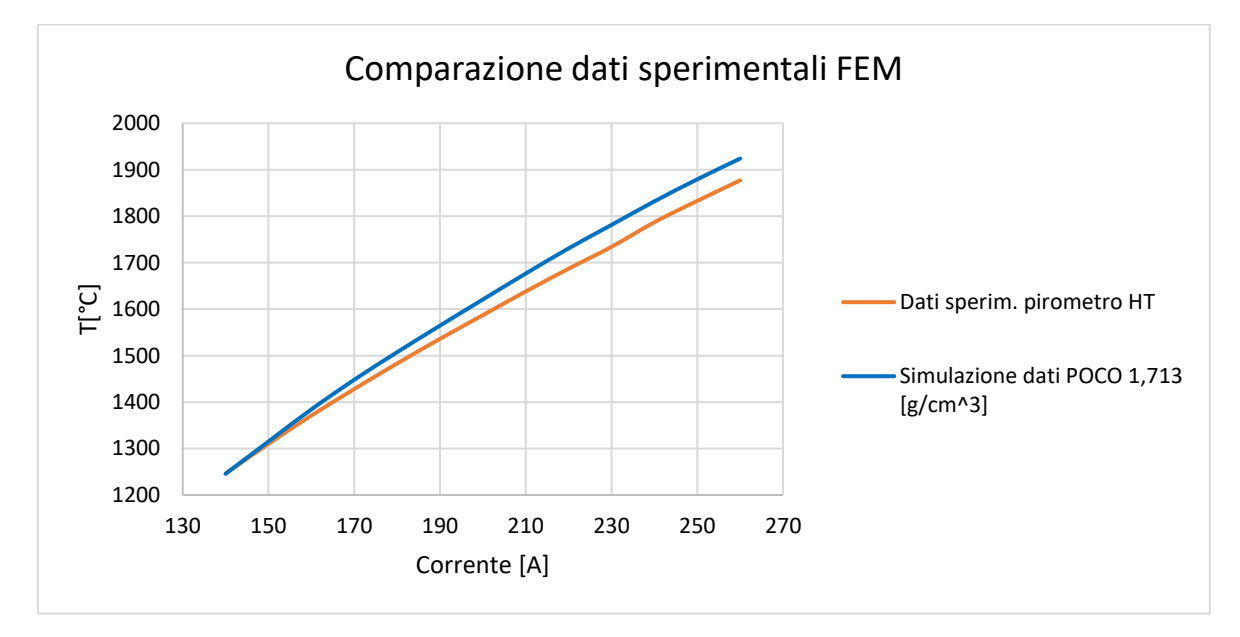

Grafico C5.2: Comparazione tra simulazione FEM e dati sperimentali relativi alla temperatura misurata nell' hot spot del crogiolo in funzione della corrente di alimentazione.

|         | Dati sperim. pirometro HT |                | Simulazione dati POCO 1,713 [g/cm^3] |         |                |  |  |  |
|---------|---------------------------|----------------|--------------------------------------|---------|----------------|--|--|--|
| Tens[V] | Corr[A]                   | $T[^{\circ}C]$ | Tens[V]                              | Corr[A] | $T[^{\circ}C]$ |  |  |  |
| 4.5     | 140                       | 1246           | 4.38                                 | 140     | 1245.65        |  |  |  |
| 4.8     | 150                       | 1310           | 4.72                                 | 150     | 1315.14        |  |  |  |
| 5.2     | 160                       | 1371           | 5.06                                 | 160     | 1384.18        |  |  |  |
| 5.5     | 170                       | 1428           | 5.42                                 | 170     | 1447.94        |  |  |  |
| 5.8     | 180                       | 1483           | 5.78                                 | 180     | 1507.27        |  |  |  |
| 6.2     | 190                       | 1536           | 6.15                                 | 190     | 1564.5         |  |  |  |
| 6.5     | 200                       | 1587           | 6.54                                 | 200     | 1620.73        |  |  |  |
| 6.9     | 210                       | 1638           | 6.93                                 | 210     | 1676.55        |  |  |  |
| 7.3     | 220                       | 1687           | 7.33                                 | 220     | 1730.76        |  |  |  |
| 7.7     | 230                       | 1734           | 7.74                                 | 230     | 1781.22        |  |  |  |
| 8.1     | 240                       | 1787           | 8.15                                 | 240     | 1831.93        |  |  |  |
| 8.5     | 250                       | 1833           | 8.55                                 | 250     | 1879.34        |  |  |  |
| 8.9     | 260                       | 1877           | 8.96                                 | 260     | 1923.97        |  |  |  |

Tabella C5.1: Valori numerici dati sperimentali e simulazione FEM.

## **C6 Conclusioni**

La calibrazione del crogiolo si può ritenere conclusa, la simulazione FEM ha restituito un valore di resistività che approssima in modo corretto l'andamento dei valori sperimentali. Lo scostamento percentuale tra la temperatura di hot spot e quella misurata sperimentalmente risulta essere inferiore al 5%.

# **APPENDICE D**

# **Fenomeni ossidativi**

Come descritto nei paragrafi precedenti la caratterizzazione termica attraverso il metodo della funzione ottima prevede l'impiego dell'apparato sperimentale e dell'analisi agli elementi finiti FEM. I target sottoposti alle misure di conducibilità termica hanno dato luogo a delle variazioni di colorazione della superficie figura 4.30.

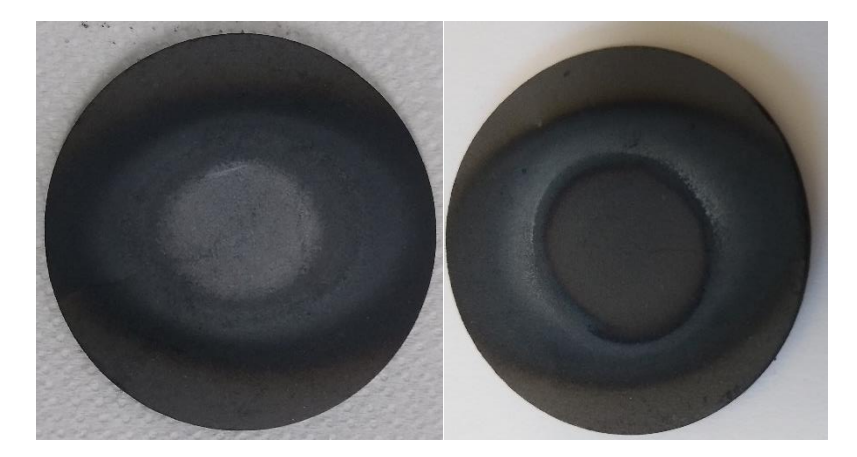

Figura 4.30: Variazione di colorazione delle superfici del target, da sinistra verso destra superficie superiore e inferiore.

Le misurazioni di emissività nel centro del target e in periferia hanno evidenziato una netta differenza nei valori misurati in questi due punti che è stata riscontrata in tutti i provini che presentavano una colorazione della superficie non uniforme.

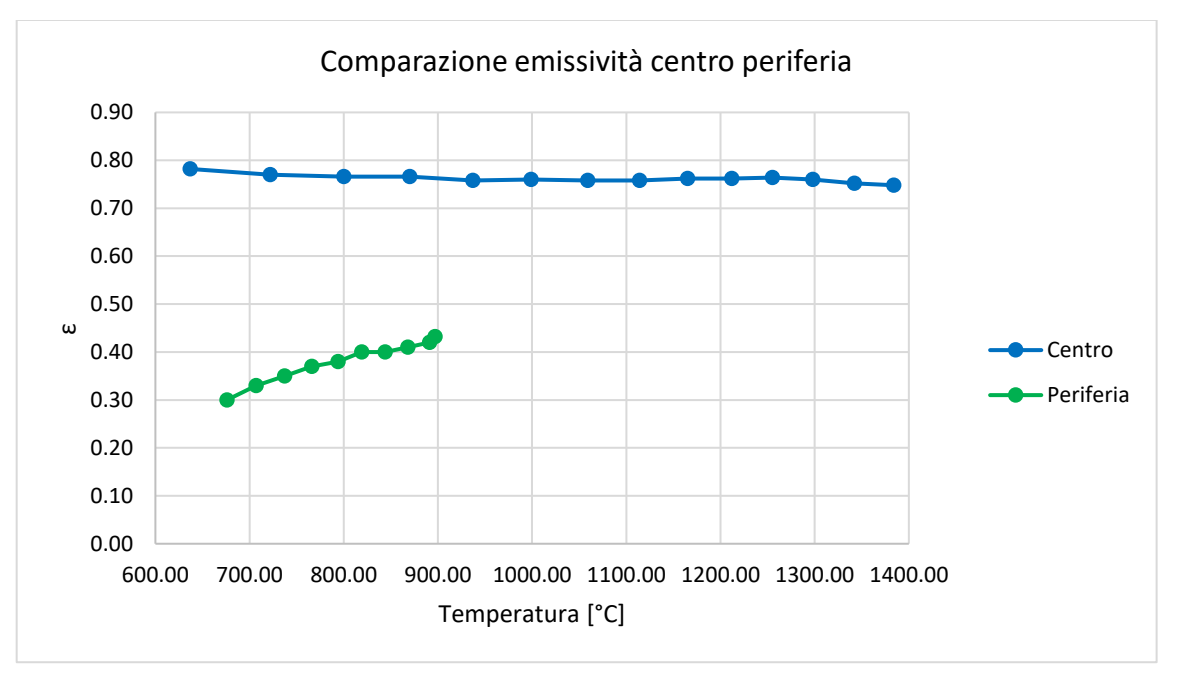

Grafico 4.11: Valori di emissività misurati nel centro e nella periferia al variare della temperatura.

Ricordiamo che l'emissività dipende dalla temperatura, dalla rugosità superficiale e dalla composizione chimica del materiale. In generale una variazione di colorazione è causata da una variazione nella composizione chimica o da un riarrangiamento della struttura cristallina che può portare a fenomeni di interferenza, diffrazione o riflessione con la luce causando variazioni di

colorazione. Presso i laboratori nazionali di Legnaro è stato possibile eseguire un'analisi EDS (Energy Dispersive X-ray Spectrometry). Il rivelatore EDS sfrutta l'interazione energetica tra i raggi X e il materiale in analisi. Ciò che si ottiene da un'analisi EDS è uno spettro nel quale si avranno dei picchi caratteristici di energia per le varie specie chimiche presenti nel campione analizzato. L'analisi è stata eseguita in 4 punti del target in cui si notava una transizione di colorazione.

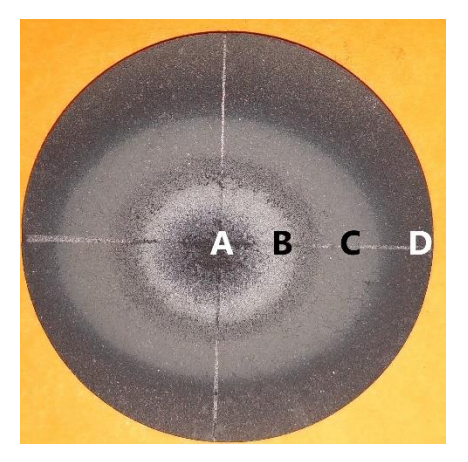

Figura 4.31: Target N18, i 4 punti di analisi sono contrassegnati dalle rispettive lettere.

Per poter avere un termine di confronto è stata eseguita una seconda analisi EDS sulla superficie del target N 26 che aveva subito solo il trattamento termico di sinterizzazione ed era stato conservato all'interno di un contenitore senza particolari accorgimenti per un periodo superiore ad una settimana. L'analisi al SEM del provino 26 aveva evidenziato la presenza di due aree con colorazioni diverse, una chiara e una scura, nelle quali è stata condotta l'analisi EDS.

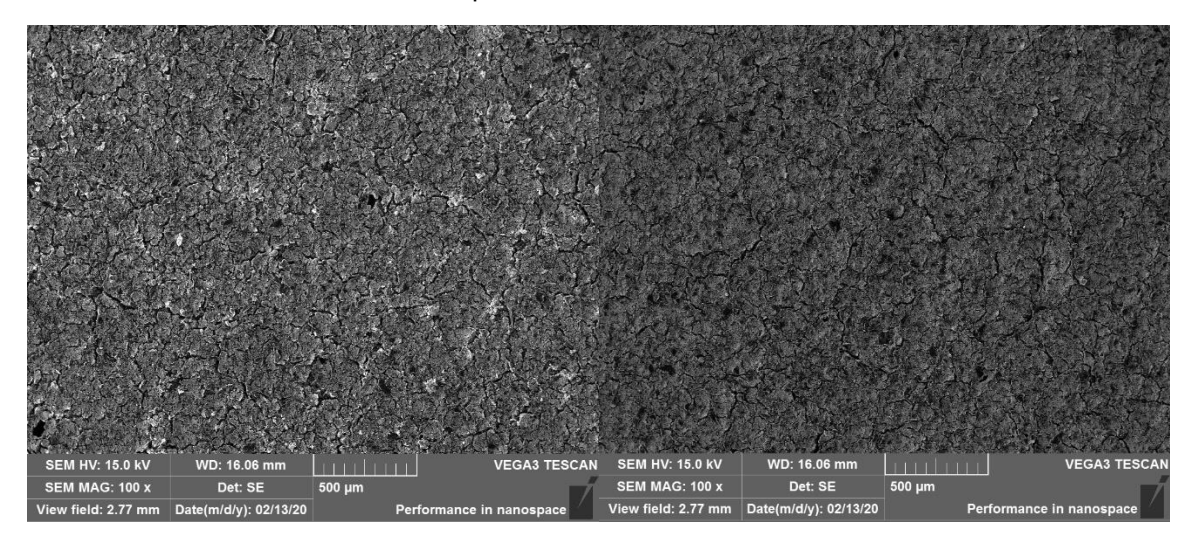

Figura 4.32: Immagini SEM relative della zona chiara e scura del target 26 nelle quali è stata condotta l'analisi EDS.

Lo spettro ottenuto dall' analisi dei target 18 e 26 presentava i picchi caratteristici del carbonio, titanio e dell'ossigeno, la tavola periodica che segue riporta tutti i valori di energia dei raggi X di ogni elemento. In basso vengo riportati in grande gli elementi di nostro interesse.

| Hydrogen<br>$\frac{1}{\frac{1}{6.08}}$ H                   |                                                                                                    |                                                                                                    |                                                                                          |                                                                                                    |                                                                                                    |                                                                                                    |                                                                                                    |                                                                                                    |                                                                                                    |                                                                                                    |                                                                                                    |                                                                                                    |                                                                                                    |                                                                                                    |                                                                                                    | Helium<br>$\frac{2}{\epsilon_{.19}}$ He                                                                                             |
|------------------------------------------------------------|----------------------------------------------------------------------------------------------------|----------------------------------------------------------------------------------------------------|------------------------------------------------------------------------------------------|----------------------------------------------------------------------------------------------------|----------------------------------------------------------------------------------------------------|----------------------------------------------------------------------------------------------------|----------------------------------------------------------------------------------------------------|----------------------------------------------------------------------------------------------------|----------------------------------------------------------------------------------------------------|----------------------------------------------------------------------------------------------------|----------------------------------------------------------------------------------------------------|----------------------------------------------------------------------------------------------------|----------------------------------------------------------------------------------------------------|----------------------------------------------------------------------------------------------------|----------------------------------------------------------------------------------------------------|----------------------------------------------------------------------------------------------------|
| Lithium<br>$\frac{3}{65}$ Li                               | Beryllium<br>$\frac{4}{16}$ Be<br>Ka 0.110                                                                                                    |                                                                                                    |                                                                                          |                                                                                                    |                                                                                                    |                                                                                                    |                                                                                                    |                                                                                                    |                                                                                                    |                                                                                                    | Boron<br>5.81<br>B<br>0.183<br>Kar                                                                                                    | Carbon<br>$\frac{6}{12.23}$ .<br>$\mathcal{C}$<br>Ka 0.27                                                                                                    | Nitrogen<br>$\frac{7}{11.14}$<br>N<br>Ka 0.392                                                                                                    | Oxygen<br>$\frac{8}{16.00}$<br>$\mathbf{O}$<br>Ka 0.525                                                                                                    | Fluorine<br>9.80<br>F<br>Ka 0.677                                                                                                    | Neon<br>$\frac{10}{4}$ Ne                                                                                                    |
| Sodium<br>$\frac{11}{\frac{22}{5}}$ Na<br>$\frac{1}{5}$ Na | Magnesium<br>$\frac{12}{\frac{31.2}{\kappa a} \cdot 1.253}$                                                                                                 |                                                                                                    |                                                                                          |                                                                                                    |                                                                                                    |                                                                                                    |                                                                                                    |                                                                                                    |                                                                                                    |                                                                                                    | $\begin{array}{c}\n\text{Al} \text{min} \text{lim} \\ \mathbf{13}_{\text{2.30}} \text{Al} \\ \end{array}$<br>$A_1^{\prime}$<br>1.486<br>Ka | Silicon<br>$\frac{14}{24}$<br>Si<br>$\begin{array}{ c c }\n\hline\n\end{array}\n\begin{array}{ c c }\n\hline\n\end{array}\n\begin{array}{ c c }\nS1 \\ \hline\n\end{array}\n\begin{array}{ c c }\n\hline\n\end{array}$ | $\begin{array}{ll} \hline \text{Phosphorus} \\ \text{1.5} \\ \text{1.63} \\ \text{Kg} & 2.013 \end{array}$                                                                                                    | $\begin{array}{ c } \hline \text{Sub}_n^{\text{Sub}} \\ \hline \text{I} & \text{S} \\ \text{I} & \text{I} \\ \text{Kg} & \text{2.307} \\ \hline \end{array}$ | $\begin{array}{ c c }\hline \text{Chlorine} \\ \hline 17 & \text{Cl} \\ \hline 22 & \text{Cl} \\ \hline \text{K}\alpha & 2.621 \\ \hline \end{array}$ | $\begin{array}{ c c }\n\hline\n\textbf{18} & \textbf{Ar} \\ \textbf{18} & \textbf{Ar} \\ \textbf{18} & \textbf{2.957}\n\end{array}$ |
| Potassium<br>$\frac{19}{22}$<br>$\mathbf K$<br>$Ka$ 3.312  | Calcium<br>Scandium<br>$\frac{21}{48}$ Sc<br>$x_a$ 4.088<br>La 0.395<br>$\begin{array}{ c c }\n 20 & \text{Ca} \\  \hline\n 1.55 & 3.690\n \end{array}$     | Titanium<br>$\begin{array}{cc} 22 & T_1 \\ \frac{22}{56} & 4.508 \\ \frac{1}{16} & 0.452 \end{array}$                                                                                                    | Vanadium<br>$\frac{23}{18}$ V<br>$\frac{1}{18}$ $\frac{949}{16}$<br>$\frac{1}{16}$ 0.511 | Chromium<br>$^{24}_{\frac{54}{16}}$ Cr<br>$^{5.411}_{\text{Le}}$ 0.573<br>$x_{\alpha}$                                                                                                    | Manganese<br>$\frac{25}{34}$ Mn                                                                                                    | $\frac{26}{\frac{16}{16}}$ Fe                                                                                                    | Cobal<br>$\begin{array}{ c c }\n & 27 & \text{CO} \\ \hline\n & \ddots & \ddots & \ddots \\  & \ddots & \ddots & \ddots \\  & \ddots & \ddots & \ddots \\  & \ddots & \ddots & \ddots \\  & \ddots & \ddots & \ddots \\  & \ddots & \ddots & \ddots\n\end{array}$                                                         | <b>Nicke</b><br>$\frac{28}{8}$ Ni<br>$L_{\alpha}$ 0.851                                                                                                    | Copper<br>29 Cu                                                                                                    | Zinc<br>$\begin{array}{ c c }\n \hline\n 30 & Zn \\  \hline\n 82 & 8.630 \\  \hline\n 1.012\n \end{array}$                                                                                   | Gallium<br>$\frac{31}{22}$ Ga<br>$\frac{1}{2}$ Ga<br>$\frac{1}{2}$ $\frac{3}{2}$ $\frac{241}{20}$                                          | Germanium<br>$\frac{32}{\frac{329}{124}}$ Ge                                                                                                    | Arsenic<br>$\begin{array}{@{}c@{\hspace{1em}}c@{\hspace{1em}}}\n \multicolumn{1}{c }{\mathbf{33}}\\ \n \multicolumn{1}{c }{\mathbf{33}}\\ \n \multicolumn{1}{c }{\mathbf{34}}\\ \n \multicolumn{1}{c }{\mathbf{34}}\\ \n \multicolumn{1}{c }{\mathbf{350}}\\ \n \multicolumn{1}{c }{\mathbf{16}} & \mathbf{1.282}\\ \n \multicolumn{1}{c }{\mathbf{1.282}} \n \end{array}$ | Selenium<br>34 Se<br><b>Kg</b> 11.207<br>Lg 1.379                                                                                                    | Bromine<br>$\frac{35}{11}$ Br<br>1.480                                                                                                    | $\sqrt{\frac{\frac{K_V \text{phon}}{3.6}}{\frac{1.2}{1.4}}}\,Kr$<br>$Lg = 1.586$                                                    |
| $\frac{37}{32}$ Rb<br>Ka 13.373<br>$La$ 1.694              | $\begin{array}{ c c }\n\hline \text{StonSum} \\ 38 & \text{ST} \\ 7.6 & \text{ST} \\ 86 & 14.140 \\ \hline\n\end{array}$<br>$\frac{39}{14}$ Y<br>$La$ 1.806 | $\begin{array}{r}\n\sqrt{\frac{2r_{\text{C}}}{s_{\text{L}}}}\\ \n\frac{40}{s_{\text{L}}}}\\ \n\sqrt{\frac{40}{s_{\text{C}}}}\\ \n\sqrt{15.744}\n\end{array}$<br>Yttrium<br>$L_{\alpha}$ 1.922<br>$La$ 2.042 | Niobium<br>$\frac{41}{22}$ Nb<br>Ka 16.581<br>$5a - 2.166$                               | $\begin{array}{ l }\hline \text{Molybdomum} \cr \hline 42 & \text{MO} \cr \hline \phantom{\bigg }^{8.24}_{9.84} \text{Mo} \cr \hline \phantom{\bigg }^{8.84}_{8.61} \text{Na} \cr \hline \phantom{\bigg }^{8.61}_{1,6} \end{array}$                                                                                                    | Technetium<br>43 Tc<br>Tc<br>Ka 18.325<br>2.424                                                                                                    | $44$<br>$44$<br>$101.07$<br>$12.1$<br>Ka 19.233<br>$La$ 2.551                                                                               | $\overbrace{\mathop{\rm Rindium}_{\mathop{\rm I\mskip -1.5mu^+} \atop \mathop{\rm I\mskip -1.5mu^+} \mathop{\rm Rh}_{\mathop{\rm I\mskip -1.5mu^+} \mathop{\rm Rh}}^{\mathop{\rm Rhodium}}_{\mathop{\rm I\mskip -1.5mu^+} \mathop{\rm Rh}}_{\mathop{\rm I\mskip -1.5mu^+} \mathop{\rm I\mskip -1.5mu^+} \mathop{\rm Rh}}$ | $\begin{array}{ c c }\hline \text{Paladium} \cr \hline 46 & \text{Pd} \cr \text{i.e.} \cr \text{i.e.} \cr 2.838\cr\hline \end{array}$                                                                                                  | Silver<br>47 Ag<br>10.0 2.984                                                                                                    | $\fbox{ \begin{tabular}{ c c } \hline \multicolumn{1}{ c }{\textbf{Cadminum}}\\ \hline $48$ & $\mathbf{Cd}$\\ $48$ & $\mathbf{Cd}$\\ $48$ & $\mathbf{Ca}$ & $3,133$\\ \hline \end{tabular}}$ | $\begin{array}{c} \hline \text{Indium} \\ \hline 49 \\ \text{m}_{4.8} \\ \text{La} \\ 3.286 \\ \text{M} \\ 0.368 \end{array}$              | Tin<br>$\frac{50}{14}$ Sn<br>0.691<br>M                                                                                                    | Antimony<br>$\frac{51}{42}$ Sb<br>0.733                                                                                                    | $\begin{array}{r}\n\hline\n\text{Teilunium} \\ 52 \\ \text{m2.6} \\ \text{Leb} \\ \hline\n\end{array}$<br>Te<br>3.769<br>0.778<br>u.                         | lodine<br>53<br>La 3.937                                                                                                    | Xenon<br>54 Xe<br>4.109<br>La:                                                                                                    |
| Cesium<br>$55$<br>$19.8$<br>Cs<br>$L_0$ 4.286              | Barium<br>$\frac{56}{33}$ Ba<br>$57 - 71$<br>$2a - 4.465$<br>0.972                                                                                          | Lanthanoid<br>Hafnium<br>$\frac{72}{11.9}$<br>Hf<br>La 7.898<br>N 1.644                                                                                                    | Tantalum<br>$\frac{73}{48}$ Ta<br>1.709                                                  | Tungsten<br>$\begin{array}{c}\n 74 \\  \frac{13}{13} \\  \frac{17}{16} \\  \frac{8}{396} \\  \frac{17}{10} \\  \frac{17}{10$<br>ж | Rhenium<br>$\frac{75}{46.8}$ Re<br>1.842                                                                                                    | $\begin{array}{ c c }\n\hline\n\hline\n76 & \text{Os} \\ \hline\n182 & \text{Os} \\ 148 & 8.910 \\ \text{M} & 1.914 \\ \hline\n\end{array}$ | $\begin{array}{ c c }\n\hline\n77 & \text{Iridium} \\ \hline\n18.22 & \text{Ir} \\ \hline\n14.29 & .174 \\ \text{Na} & 1.977 \\ \hline\n\end{array}$                                                                                                    | $\begin{array}{ll} \hline \mathbf{P}_{\text{Iatinum}}\\ \mathbf{78} & \mathbf{Pt}\\ \mathbf{18} & \mathbf{9} \\ \mathbf{1}_{\text{or}} & \mathbf{9} \text{, } \mathbf{441}\\ \text{M} & \mathbf{2} \text{, } \mathbf{048} \end{array}$ |                                                                                                    | Mercury<br>$\frac{80}{\frac{323}{\log 9.987}}$<br>2.195<br>M.                                                                                                    | Thallium<br>$\begin{array}{c} 81 \\ 21.7 \\ 1.4 \\ 1.6 \\ 10.267 \\ \text{N} \end{array}$                                                  | Lead<br>$\begin{array}{c}\n 82 \\  \hline\n 10.550 \\  \hline\n 14.10.550 \\  \hline\n 8.2.342\n \end{array}$                                                                                                    | <b>Bismuth</b><br>$\frac{83}{16}$ Bi<br>2.419                                                                                                    | Polonium<br>84<br>Po<br>La 11.129                                                                                                    | Astatine<br>85<br>At<br>La 11.425                                                                                                    | Radon<br>$\frac{86}{222}$ Rn<br>La 11.725                                                                                           |
| Francium<br>87<br>Fr<br>La 12.029                          | Radium<br>$88$ <sub>ne</sub> s Ra<br>La 12.340                                                                                                    | Actinoid<br>Lanthanum<br>$\frac{57}{211}$ La<br>89-103<br>4.650<br>La<br>M.<br>0.833                                                                                                    | $58$<br>$58$<br>$142$<br>$16$<br>$12$<br>$16$<br>4.831<br>$\overline{L}a$<br>0.88<br>M.  | $\begin{array}{ll} \mathsf{Prasedymium} \\ 59 \\ \text{143.31} \\ 141 \\ \text{La} & 5.033 \\ \end{array}$<br>0.929<br>M                                                                                                    | $\begin{array}{ c c } \hline {\tiny \textsf{Neodymium}}\\ \hline 60\ \textsf{Nd}\\ \hline \textsf{u}_{1,24}\\ \hline \textsf{La} & 5.229 \hline \end{array}$<br>0.978 | Prometium<br>$61$ <sub>asi</sub> Pm<br>5.432                                                                                                | $\begin{array}{ c } \hline \text{Samarium} \\ \hline 62 & \text{Sm} \\ \text{139.4} & \text{Sm} \\ \text{1.6} & 5.635 \\ \hline \end{array}$<br>1.081                                                                                                    | $\begin{array}{c} \mathsf{European} \\ \mathbf{63} \\ \mathbf{53} \\ \mathbf{53} \\ \mathbf{1a} \end{array} \begin{array}{c} \mathbf{Euopium} \\ \mathbf{EU} \\ \mathbf{53} \\ \mathbf{1a} \end{array}$<br>1.131                       | $\begin{array}{ c } \hline \text{Gadolinium} \hspace{-2.5mm} \overline{\mathbf{64}} \\ \hline \text{64} \\ \text{157.28} \hspace{-2.8mm} \overline{\mathbf{54}} \\ \hline \end{array} \hspace{-2.8mm} \text{Gd}$<br>6.05<br>1.18 | $\begin{bmatrix} \overline{\mathbf{f}}_{\text{ref}} & \mathbf{f}_{\text{ref}} \\ \overline{\mathbf{f}}_{\text{ref}} & \overline{\mathbf{f}}_{\text{ref}} \\ \end{bmatrix}$<br>6.272<br>1.240 | $\begin{array}{c} \mathsf{Dysproslum} \\ 66 \mathsf{Dyy} \\ \text{for 6, 494} \end{array}$ Le 6.494<br>1.293                               | $\begin{bmatrix} 67 \\ 67 \\ \frac{144.25}{16} \end{bmatrix}$<br>1.347                                                                                                    | Erbium<br>6.947<br>$L\alpha$<br>1.405                                                                                                    | Thulium<br>$\frac{69}{1932}$ Tm<br>1.462                                                                                                    | Ytterbium<br>$\frac{70}{42.34}$ Yb<br>1.521                                                                                                    | Lutetium<br>$\frac{71}{142}$ Lu<br>1.581                                                                                            |
|                                                            |                                                                                                    | Actinium<br>89<br>Ac<br>La 12.650                                                                                                    | Thorium<br>$\frac{90}{\frac{222.84}{24}}$ Th<br>2.991<br>k.                              | Protactinium<br>$91$ , Pa<br>La 13.288<br>3.077<br>Ń.                                                                                                    | Uranium<br>$\frac{92}{18.9}$<br>U<br>La 13.612<br>3.164                                                                                                    | Neptunium<br>$\frac{93}{22.8}$ Np<br>La 13.942<br>3.260                                                                                     | Plutonium<br>$\frac{94}{941}$<br>Pu<br>La 14.276<br>3.348<br>M.                                                                                                    | Americium<br>$\frac{95}{800}$ Am<br>La 14.615<br>M.<br>3.437                                                                                                    | Curium<br>$26$ <sub>av</sub> <sub>n</sub> Cm<br>La 14.953                                                                                                    | Berkelium<br>$\frac{97}{am}$ Bk<br>La 15.304<br>M 3.634                                                                                                    | Californium<br>$\frac{98}{4111}$<br>Cf<br>La 15.652<br>3.731                                                                               | Einsteinium<br>$99$ Es                                                                                                    | Fermium<br>$^{100}_{\mu m}$ Fm                                                                                                    | Mendelevium<br>$101$ Md                                                                                                    | Nobelium<br>$\frac{102}{1201}$ No                                                                                                    | Lawrencium<br>$^{103}_{99}$ Lr                                                                                                    |
|                                                            |                                                                                                    | Number<br>$-79$<br>$-196.97$<br>$-18.88$                                                                                                    | <b>Gold-</b><br>Au                                                                       | Name<br>Symbol                                                                                                    |                                                                                                    |                                                                                                    | Carbon<br>$\begin{array}{c} 6 \\ 12.01 \\ 2.25 \end{array}$                                                                                                    |                                                                                                    |                                                                                                    | <b>Titanium</b><br>$22$ <sub>47.90</sub>                                                                                                    |                                                                                                    |                                                                                                    | Oxygen<br>$8,00$<br>16.00<br>1.57                                                                                                    |                                                                                                    |                                                                                                    |                                                                                                    |
|                                                            | Atomic mass                                                                                                    | Density<br>$\mathbb{L}\alpha$<br>(kg/m <sup>3</sup> )<br>M                                                                                                    | 9.712.<br>2.120                                                                          | Characteristic<br>X-ray (keV)                                                                                                    |                                                                                                    | Kα                                                                                                    | 0.277                                                                                                    |                                                                                                    | $K\alpha$<br>$L\alpha$                                                                                                    | 4.5<br>4.508<br>0.452                                                                                                    |                                                                                                    |                                                                                                    | 0.525<br>Κα                                                                                                    |                                                                                                    |                                                                                                    |                                                                                                    |

Figura 4.33: Tavola periodica degli elementi con i rispettivi valori di energia dell'emissione X.

A seguire viene riportato lo spettro ottenuto dall'analisi EDS nell'intervallo tra 0.1 e 0.6 [KeV], è stato scelto questo intervallo dato che all'interno di esso sono presenti i picchi degli elementi presenti, per valori superiori si ha la presenza del solo picco del Ti K a 4,508 [KeV] che non è di interesse ai fini dell'analisi.

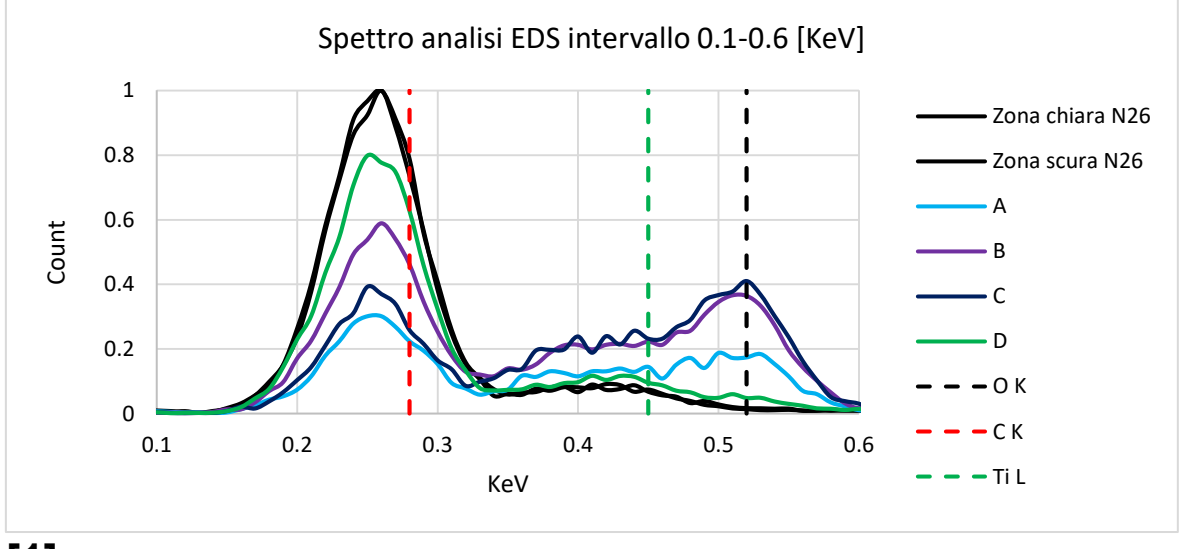

**[1]**

Grafico 6.12 : Spettro analisi EDS.

Grazie all' analisi EDS è stato possibile confermare la presenza di ossigeno nelle aree B e C dove si ha il maggior cambiamento di colorazione. L'analisi del target 26 ha consentito di escludere che il metodo di conservazione dei target fosse la causa della presenza di ossigeno, infatti come si può osservare dallo spettro EDS la presenza di ossigeno è trascurabile. È importante ricordare che l'analisi EDS da informazioni sulla presenza delle specie chimiche in superficie. Un altro dato di interesse è la variazione della presenza di carbonio tra le varie zone. Al centro dove la temperatura raggiunge il valore massimo si ha la più bassa presenza di carbonio, questa aumenta per la zona B per poi diminuire nuovamente nella zona C. La regione periferica D è quella che presenta la più alta concentrazione di carbonio. Riguardo la presenza di titanio l'emissione X a 4,508 KeV non ha fatto registrare variazioni significative.

# **D2 Risultati conducibilità termica campioni ossidati**

### **D2.1 Morfologia delle aree ossidate**

I valori di emissività misurati e i risultati dell'analisi EDS hanno fornito le motivazioni necessarie a giustificare una modifica del modello FEM aumentandone la complessità. Non era più possibile impiegare un modello con emissività costante al variare della temperatura su tutte le superfici del target. Il primo passo per ottenere un modello che riproduca nel modo più fedele possibile il modello reale è quello di verificare la simmetria tra la superficie superiore e quella inferiore. Dalle immagini che seguono sono facilmente distinguibili tre zone caratteristiche: una zona di forma circolare situata nel centro del target, una zona ellittica e una zona in periferia meno sollecitata dal punto di vista termico. Tutte le zone appena descritte sono state riscontrate per la faccia inferiore e per quella superiore.

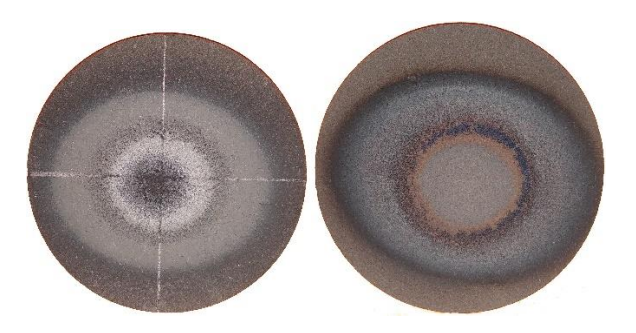

Figura 4.34: Da sinistra verso destra foto dall' altro e dal basso del target 18.

L'immagine sottostante è una vista dall' alto del complessivo target crogiolo; il crogiolo viene rappresentato in linea a tratti, mentre il target presenta tre colorazioni differenti per le tre aree indentificate precedentemente. Va fatto notare che nonostante i bracci del crogiolo presentino una geometria rastremata influiscono dal punto di vista termico dando luogo ad un'area ellittica con l'asse principale allineato con i bracci del crogiolo.

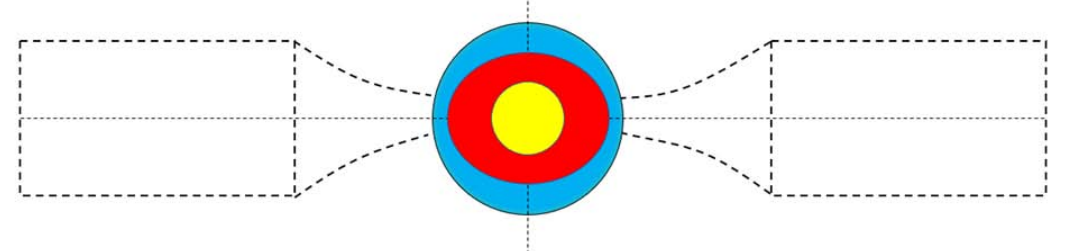

Figura 4.35: Vista dall'alto crogiolo target con le aree di suddivisione in evidenza.

Una volta identificate le aree si è reso necessario determinarne le dimensioni, questo è stato possibile grazie al software di analisi d' immagini "ImageJ". Grazie alle misurazioni effettuate durante le operazioni di produzione dei target è stata impostata la scala di rifermento utilizzando il valore del diametro del target, consentendo di procedere con la misurazione dei parametri delle varie aree.

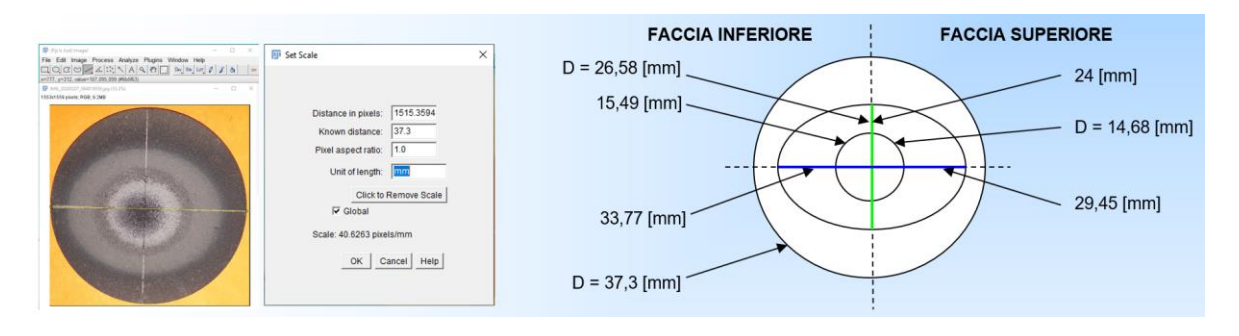

Figura 4.36: Da sinistra verso destra impostazione della scala di riferimento, valori ottenuti dalle misurazioni.

Una volta caratterizzate le aree dal punto di vista geometrico sono state modificate le superfici del modello; si è scelto di utilizzare la media dei valori geometrici misurati per la faccia superiore e inferiore del target. Grazie alla simmetria riscontrata la suddivisione delle aree è stata la stessa per la faccia inferiore e per quella superiore. L'immagine sottostante mostra la suddivisione delle aree ottenuta in Ansys modificando il modello con i valori medi misurati.

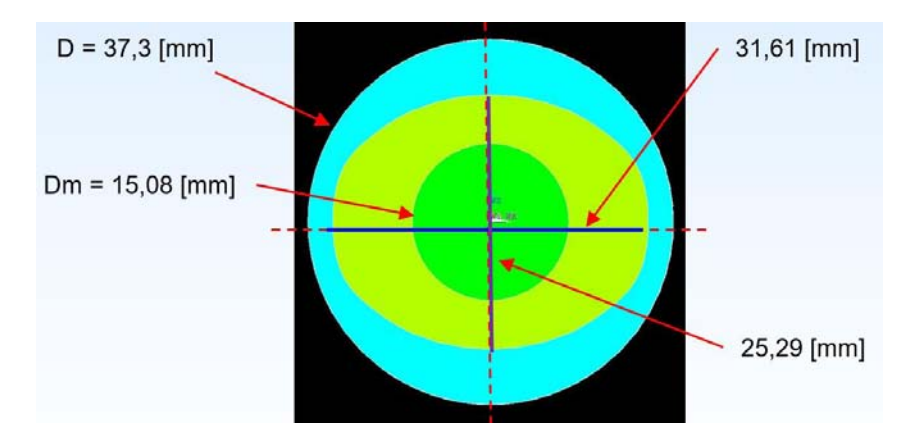

Figura 4.37: Risultato della suddivisione delle aree in Ansys.

Per verificare il grado di approssimazione geometrico del nuovo modello sono state sovrapposte le immagini del target con l'immagine delle aree del modello FEM.

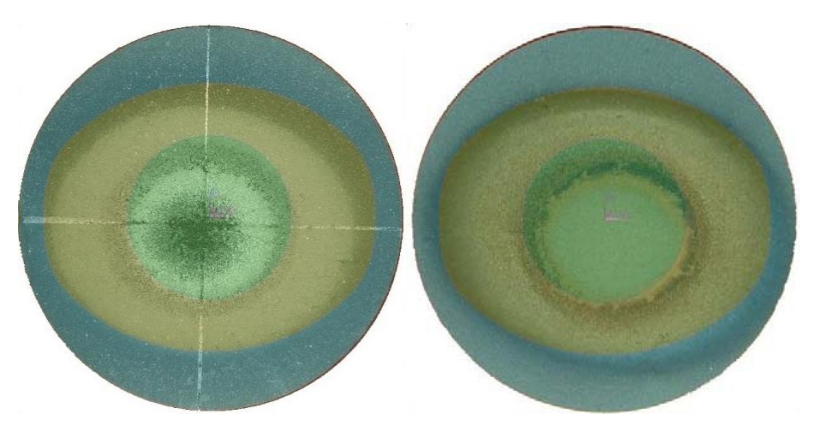

Figura 4.38: Sovrapposizione delle aree del modello FEM con il target.

Dalla sovrapposizione delle aree si può osservare che è stata ottenuta una buona approssimazione rispetto alle aree riscontrate sul target; inoltre la scelta di una area centrale circolare e una area intermedia ellittica avvicina ancora di più il modello FEM al caso reale. Si riscontra una eccentricità nella sovrapposizione da attribuire al fatto che il posizionamento del target nell'apparato sperimentale avviene manualmente e senza la presenza di riferimenti che permettano un posizionamento di elevata precisione.

### **D2.2 Assegnazione dell'emissività alle aree di interesse**

Le definizioni delle geometrie del modello a questo punto risultano complete ed il passo successivo sarà quello di assegnare i valori di emissiva riscontrati per ogni singola area. Il metodo della funzione ottima prevede la misurazione dei valori di emissività nel centro (TCS) e nella periferia del target (TPS) e quindi si è resa necessaria la misurazione dell'emissività nell'area intermedia.

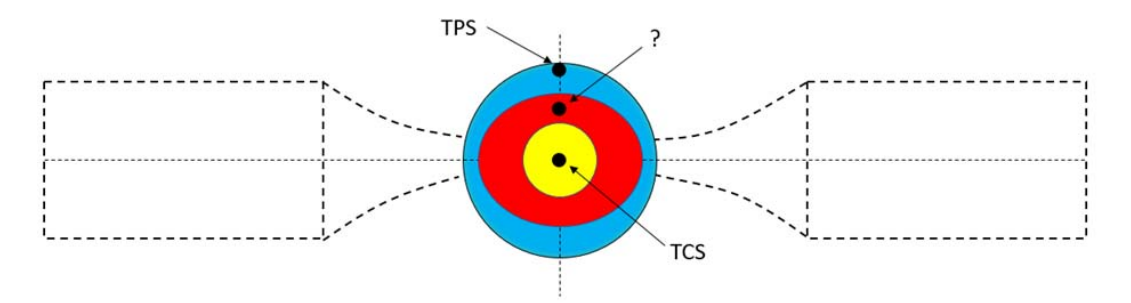

Figura 4.39: Punti di misurazione dei valori di emissività richiesti dal nuovo modello FEM.

Per la misura dei valori di emissività nella zona intermedia è stato utilizzato un target "vergine", il n° 28, rispettando la seguente procedura:

- 1) Misurazione dell'emissività nella zona intermedia con il target in posizione coassiale rispetto allo spot del crogiolo.
- 2) Esecuzione di una rampa termica con target decentrato rispetto al crogiolo in modo tale che lo spot risulti sotto il punto in cui era stata effettuata la misurazione precedente.
- 3) Riposizionamento del target in posizione coassiale con lo spot e misurazione dell'emissività nella zona intermedia.

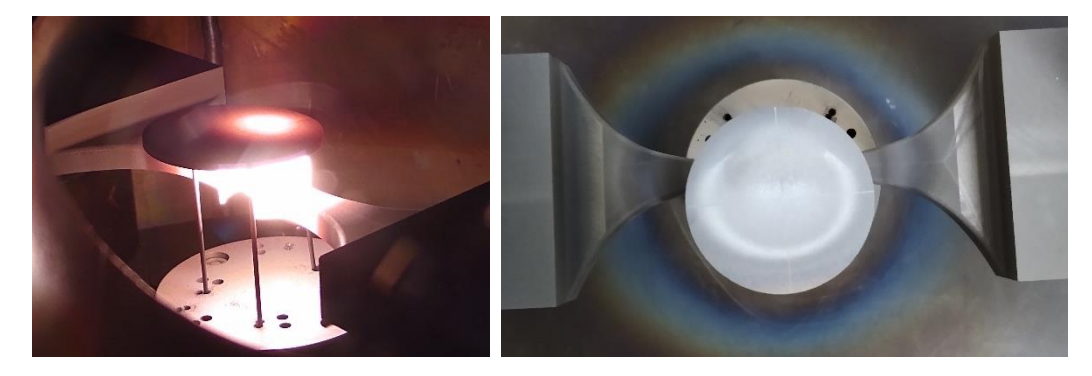

Figura 4.40: Da sinistra verso destra misura dell'emissività con target in posizione eccentrica, fenomeni ossidativi riscontrati dopo la misurazione.

Le misurazioni di emissività nella zona intermedia hanno consentito di osservare un fenomeno di stabilizzazione del valore di emissività, in particolare come si può osservare dai grafici riportati in basso, i valori di emissività riscontrati nella prima misurazione risultavano differenti per la rampa di salita e di discesa mostrando una sovrapposizione solo per valori elevati di temperatura. La seconda misurazione avvenuta dopo la rampa termica con target in posizione eccentrica ha prodotto un grafico dove i valori di emissività risultano essere gli stessi per la rampa di riscaldamento e di raffreddamento con un valore pressoché costante al variare della temperatura.

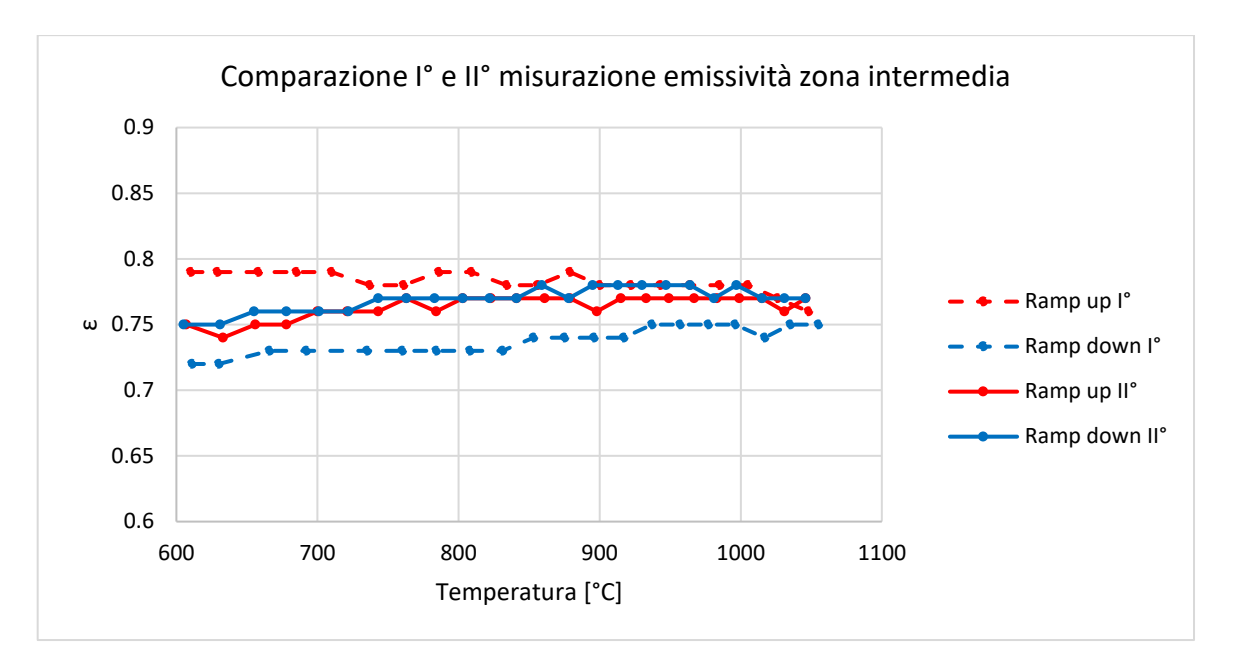

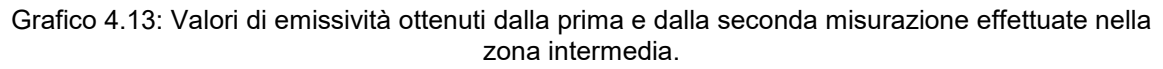

#### **D2.2 Conclusioni**

Le misurazioni dei valori di emissività sul target 28 hanno mostrato un effetto di stabilizzazione dei valori di emissività, mostrando un valore di emissività costante al variare della temperatura. L' emissività del centro (TCS) e della zona intermedia presentano una variazione dei valori di emissività contenuta al variare della temperatura, inoltre la differenza massima riscontrata tra i valori di emissivtà dei due punti di misura risulta essere Δε = 0.1. Data la differenza cosi piccola tra le due aree in termini di emissività e visto il comportamento lineare dell'emissività al variare della temperatura si cercherà di semplificare il modello FEM dal punto di vista geometrico. Le considerazioni fatte per il centro e l'area intermedia del target non valgono per la regione in periferia; qui, infatti, i valori di emissività aumentano all' aumentare della temperatura assumendo valori inferiori ripetto a quanto riscontrato nei due punti di analisi precedenti. Alla luce dei risultati ottenuti è stato scelto di assegnare al centro e in periferia i valori di emissività rilevati nella campagna di misurazione, mentre per la regione intermedia è stato assegnato il valore costante di  $\epsilon$  = 0.76 valore derivato dalla approssimazione lineare dei valori misurati.

#### **D2.3 Determinazione della conducibilità termica**

L'apparato sperimentale presente ai LNL non consente una stima della conducibilità termica del materiale in analisi con un metodo diretto; come descritto in precedenza il metodo della funzione ottima prevede un approccio di tipo semi-empirico facendo uso di strumenti sperimentali e numerici. Il metodo può essere suddiviso in 2 step principali: il primo prevede la misurazione della temperatura e dei valori di emissività del target, mentre il secondo consiste nell'inserimento dei valori misurati nel modello numerico. Il paragrafo dedicato all' introduzione teorica della costruzione del modello FEM non descrive a pieno l'effettiva complessità computazionale. Nel caso di materiali non ancora caratterizzati, come per il carburo di titanio, si ha la necessità di verificare che i risultati dalla simulazione numerica non siano compromessi da eventuali errori dell'algoritmo, utilizzato per trovare il minimo di conducibilità termica o da errori di scrittura del codice. Il codice per la determinazione della conducibilità termica è già stato utilizzato con successo per la caratterizzazione del carburo di silicio, in quel caso però per validare i risultati ottenuti è bastato comparare il valore di conducibilità termica con l'RQ più basso con i valori riportati sul datasheet del produttore. Il target in carburo di titanio essendo prodotto con delle specifiche interne dei LNL non è stato trovato in letteratura, inoltre data la natura porosa è bifasica non è stato possibile prendere come valori di prima approssimazione quelli relativi al carburo di titanio denso.

#### **D2.4 Validazione dei risultati numerici**

Come detto in precedenza è di fondamentale importanza essere certi della correttezza del valore di conducibilità termica restituito dall'analisi numerica. La procedura attuata è stata quella di effettuare delle misurazioni di emissività e temperatura nel centro e in periferia per diverse distanze tra target e crogiolo impiegando una rampa termica che ha consentito di eseguire tutte le misurazioni senza la rottura del target. Una volta inseriti tutti i valori nel modello numerico se i valori di conducibilità ottenuti saranno comparabili si avrà la conferma della loro correttezza.

#### **D2.5 Risultati analisi FEM conducibilità termica**

Per la campagna di misurazioni è stato utilizzato il target n° 18; la rampa termica impiegata prevedeva una corrente massima di 230 A con step di corrente di 10 A e mantenimento di 5 minuti; le distanze scelte tra faccia inferiore del target e superficie spot crogiolo sono state: 1,22 mm, 1,85 mm, 3,11 mm e 3,77 mm. A seguire vengono riportati per le varie distanze tutti i valori misurati e i risultati ottenuti dalle simulazioni numeriche.

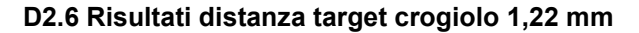

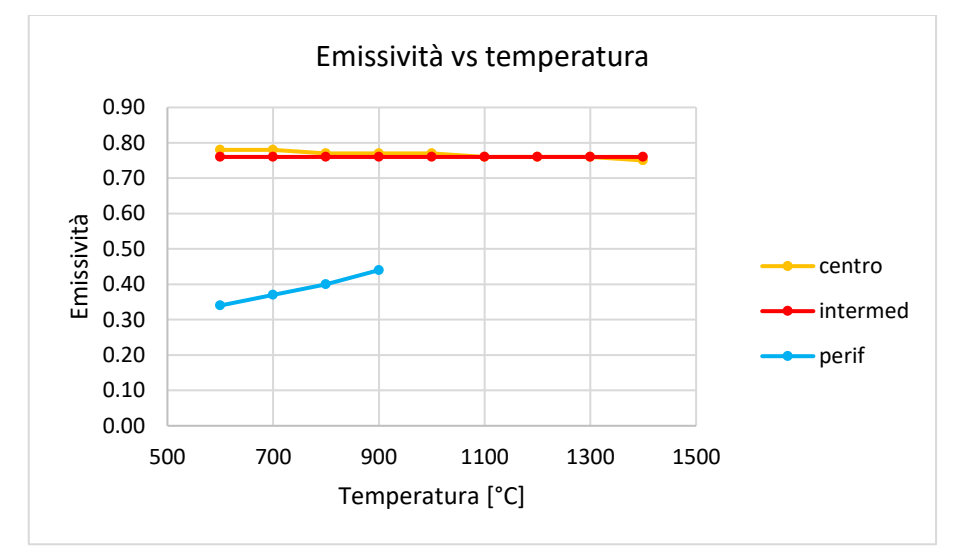

Grafico 4.14: Valori di emissività inseriti nel modello FEM.

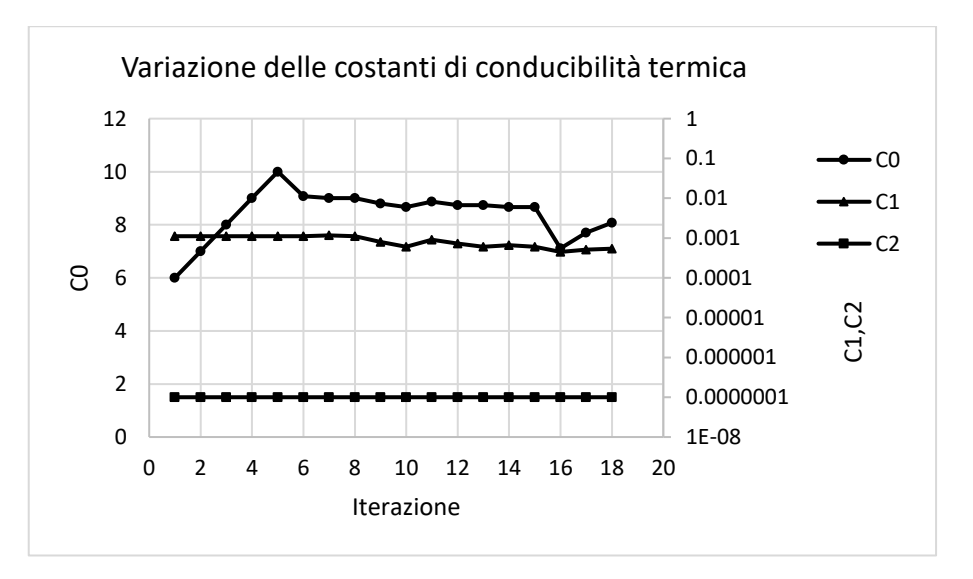

Grafico 4.15: variazione del valore delle costanti di conducibilità termica per ogni iterazione.

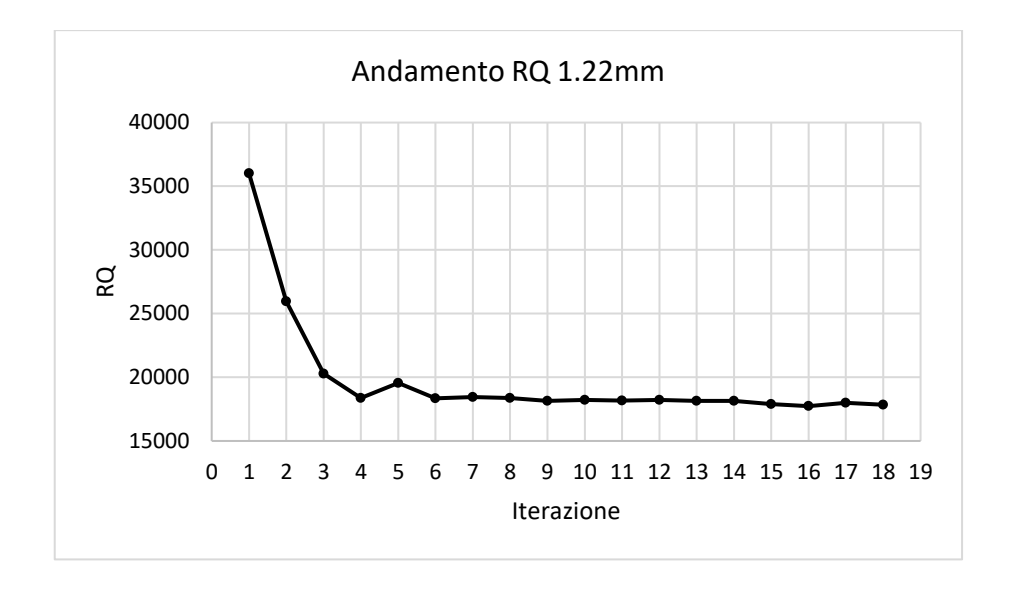

Grafico 4.16: variazione del valore dei minimi quadrati RQ per ogni iterazione.

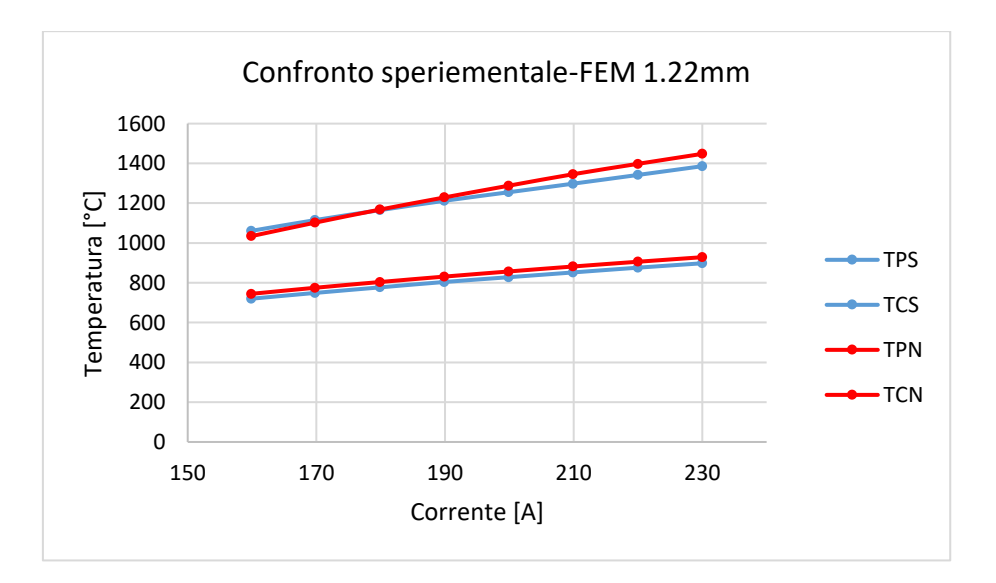

Grafico 4.17: comparazione tra le temperature sperimentali e quelle ottenute dalla simulazione FEM con valore di RQ minore.

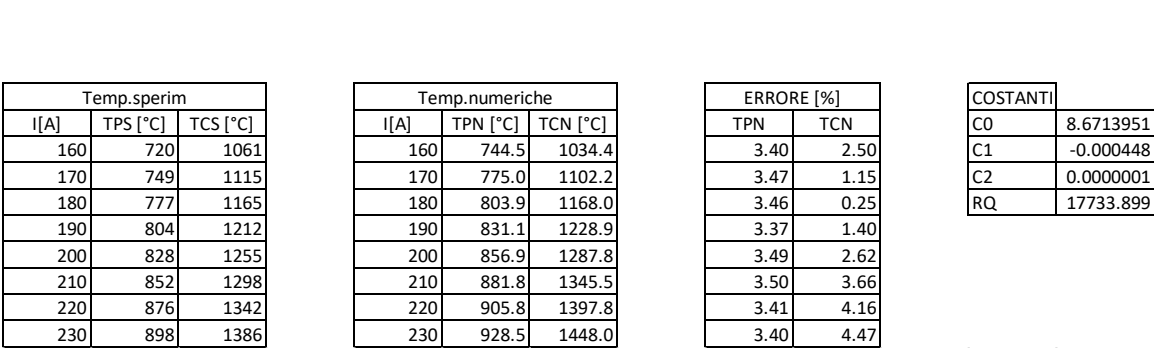

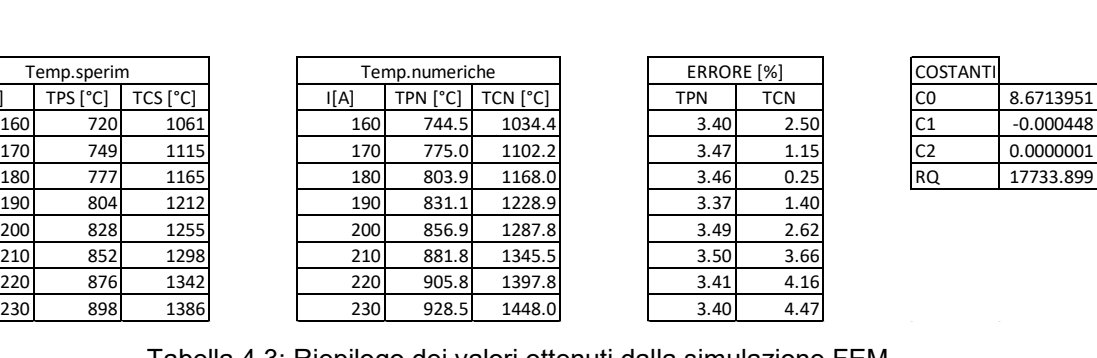

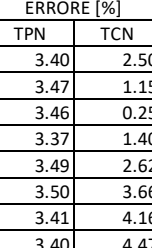

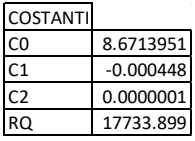

Tabella 4.3: Riepilogo dei valori ottenuti dalla simulazione FEM.

### **D2.7 Risultati distanza target crogiolo 1,85 mm**

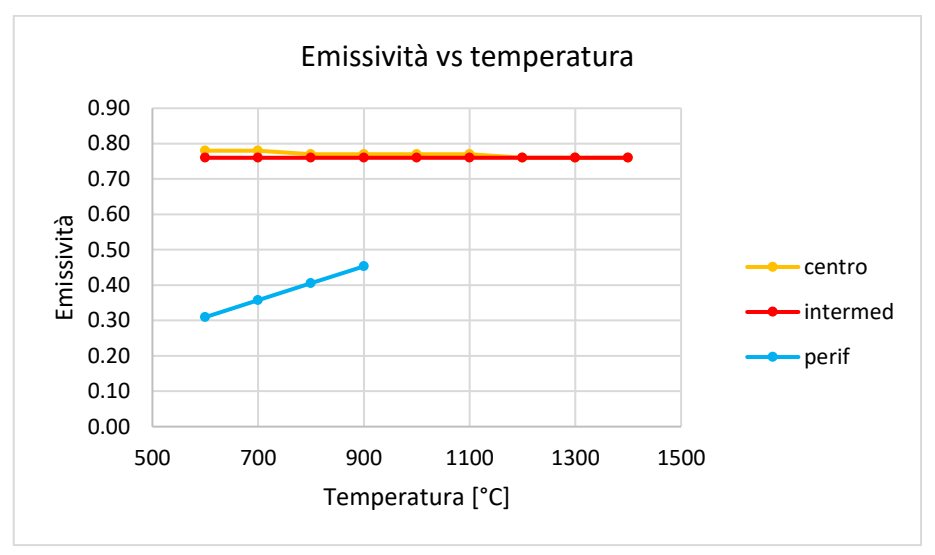

Grafico 4.18: Valori di emissività inseriti nel modello FEM.

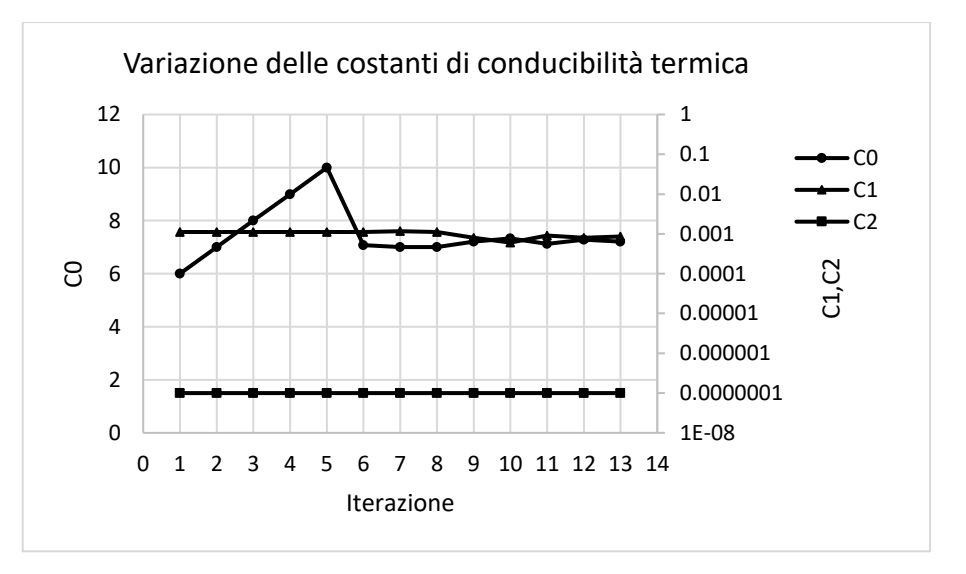

Grafico 4.19: Variazione del valore delle costanti di conducibilità termica per ogni iterazione.

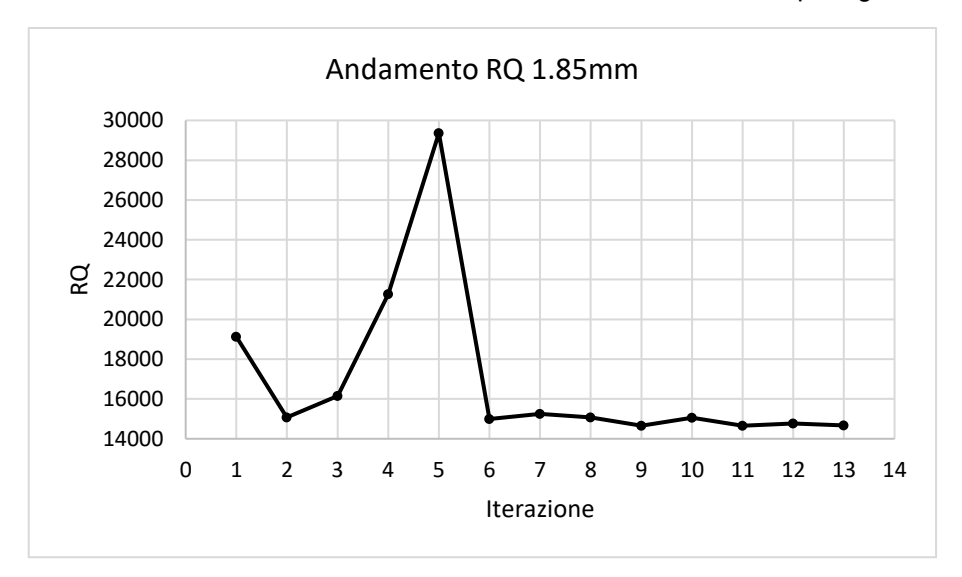

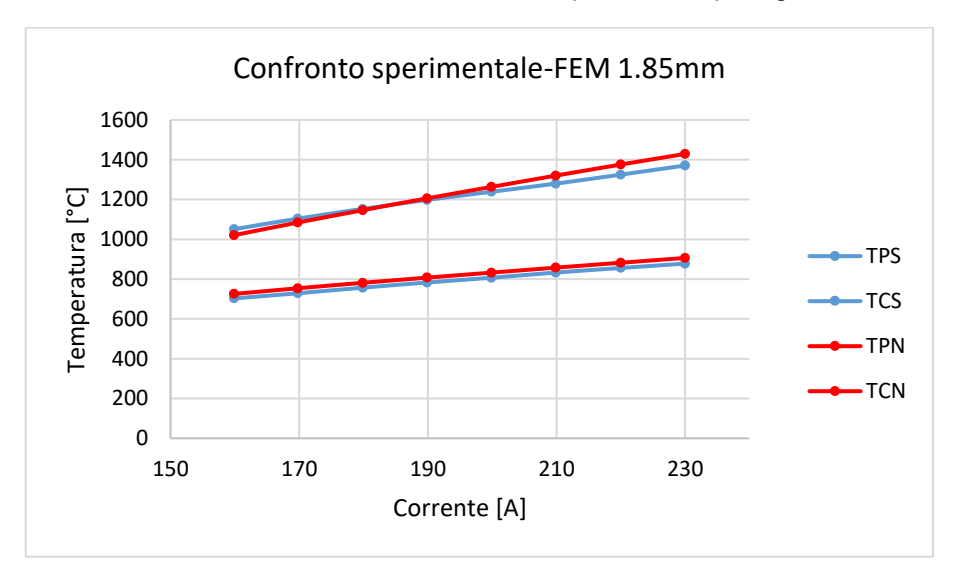

Grafico 4.20: Variazione del valore dei minimi quadrati RQ per ogni iterazione.

FEM con valore di RQ minore.

|                          |             |          |      |                | FEM con valore di RQ minore. |            |      | Grafico 4.21: Comparazione tra le temperature sperimentali e quelle ottenute dalla simulazione |             |
|--------------------------|-------------|----------|------|----------------|------------------------------|------------|------|------------------------------------------------------------------------------------------------|-------------|
|                          | Temp.sperim |          |      | Temp.numeriche |                              | ERRORE [%] |      | <b>COSTANTI</b>                                                                                |             |
| $\mathsf{I}[\mathsf{A}]$ | TPS [°C]    | TCS [°C] | I[A] | TPN [°C]       | <b>TCN [°C]</b>              | <b>TPN</b> | TCN  | C <sub>0</sub>                                                                                 | 7.2065304   |
| 160                      | 703         | 1051     | 160  | 725.5          | 1020.9                       | 3.20       | 2.86 | C <sub>1</sub>                                                                                 | $-0.000796$ |
| 170                      | 729         | 1104     | 170  | 754.1          | 1084.4                       | 3.44       | 1.78 | C <sub>2</sub>                                                                                 | 0.0000001   |
| 180                      | 757         | 1153     | 180  | 781.4          | 1146.5                       | 3.23       | 0.56 | <b>RQ</b>                                                                                      | 14657.182   |
| 190                      | 783         | 1198     | 190  | 807.4          | 1205.9                       | 3.11       | 0.66 |                                                                                                |             |
| 200                      | 807         | 1239     | 200  | 832.7          | 1263.3                       | 3.18       | 1.96 |                                                                                                |             |
| 210                      | 833         | 1280     | 210  | 857.6          | 1320.2                       | 2.96       | 3.14 |                                                                                                |             |
| 220                      | 856         | 1325     | 220  | 882.3          | 1375.8                       | 3.07       | 3.83 |                                                                                                |             |
| 230                      | 878         | 1371     | 230  | 906.3          | 1429.2                       | 3.23       | 4.24 |                                                                                                |             |
|                          |             |          |      |                |                              |            |      |                                                                                                |             |

Tabella 4.4: Riepilogo dei valori ottenuti dalla simulazione FEM.

## **D2.8 Risultati distanza target crogiolo 3,11 mm**

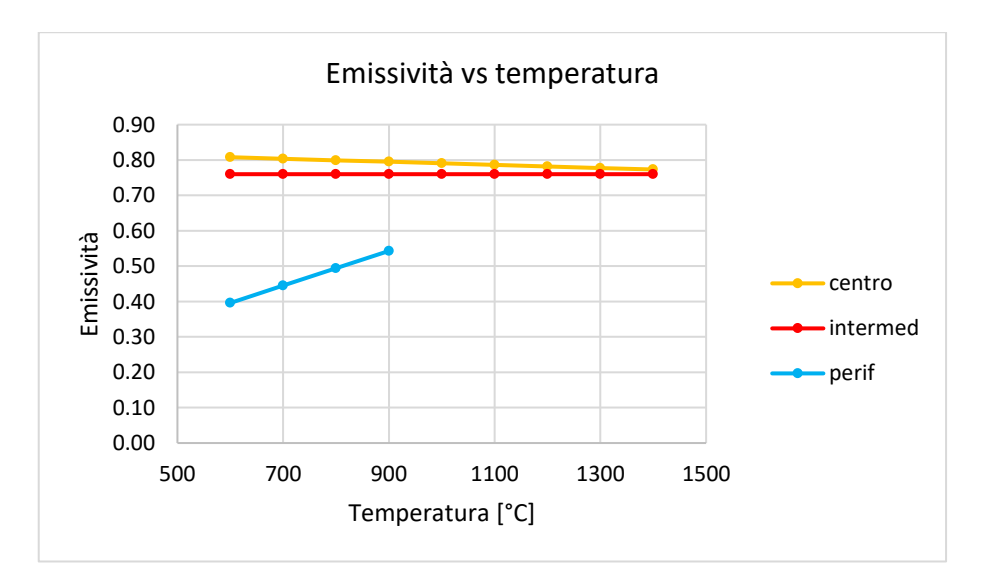

Grafico 4.22: Valori di emissività inseriti nel modello FEM.

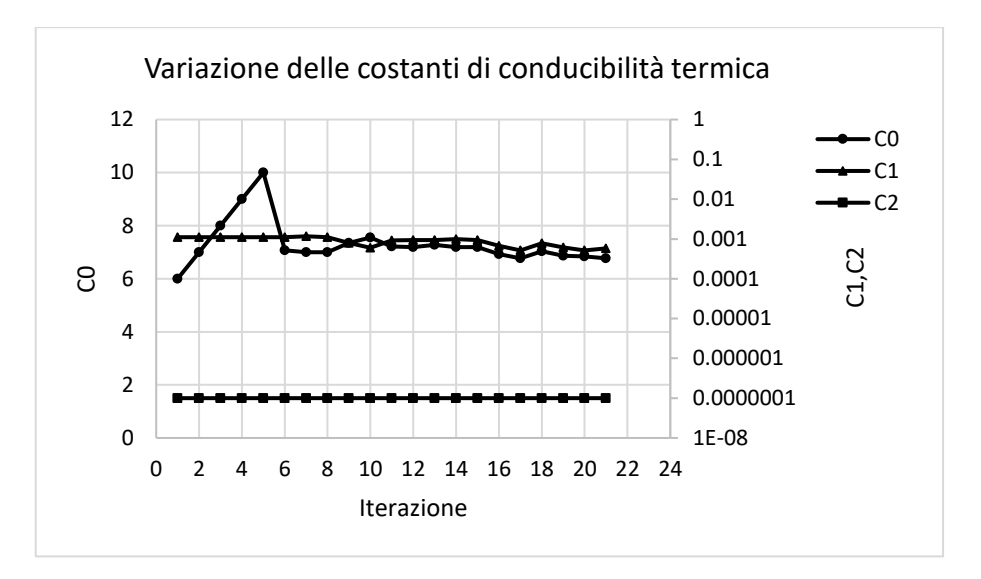

Grafico 4.23: Variazione del valore delle costanti di conducibilità termica per ogni iterazione.

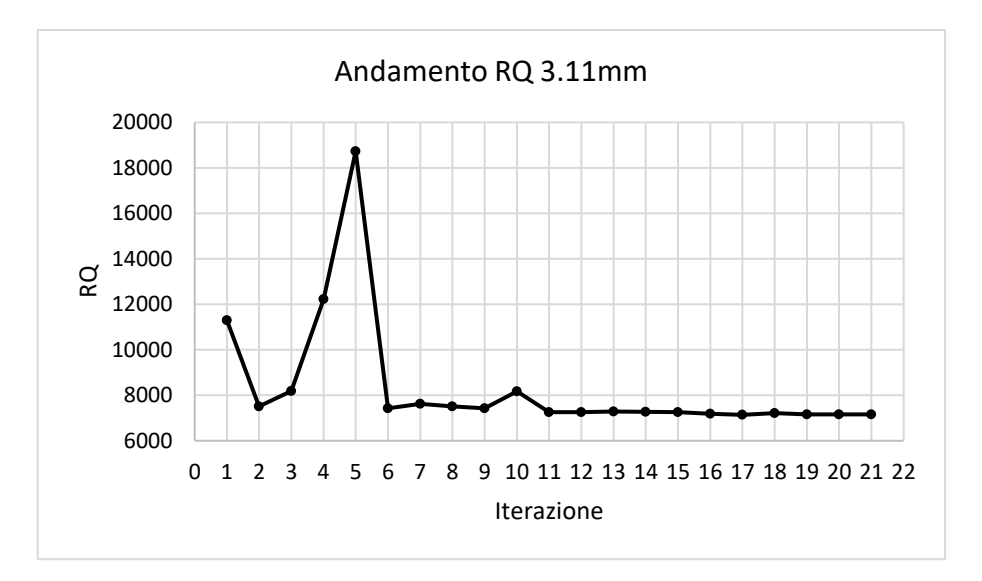

Grafico 4.24: Variazione del valore dei minimi quadrati RQ per ogni iterazione.

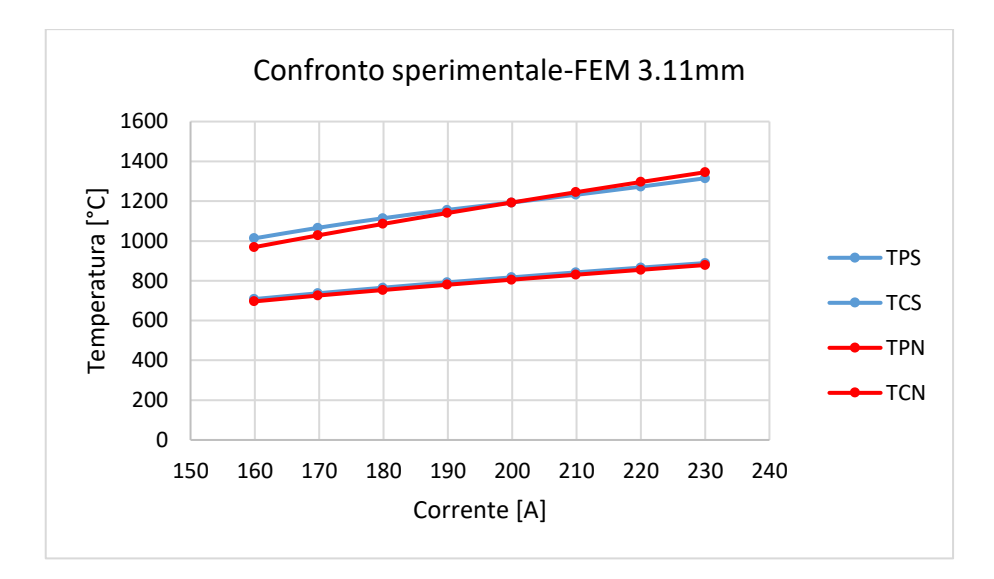

Grafico 4.25: Comparazione tra le temperature sperimentali e quelle ottenute dalla simulazione FEM con valore di RQ minore.

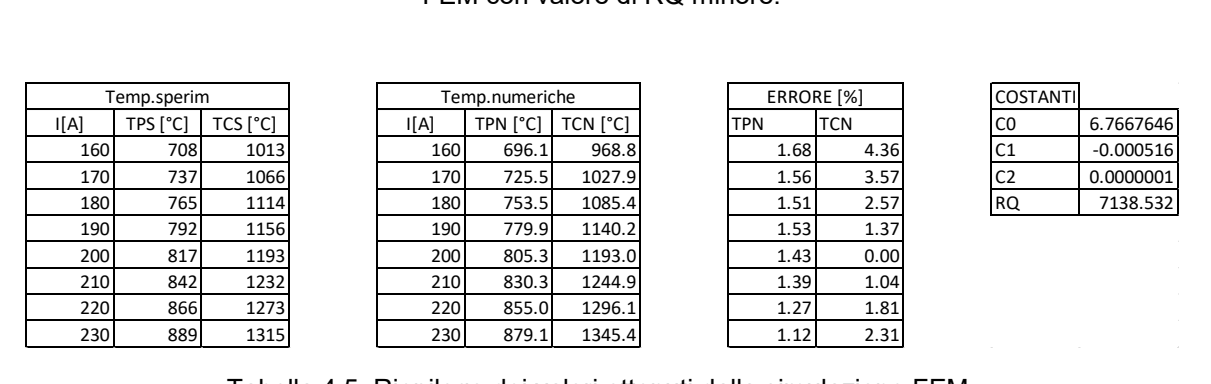

Tabella 4.5: Riepilogo dei valori ottenuti dalla simulazione FEM.

#### **D2.9 Risultati distanza target crogiolo 3,77 mm**

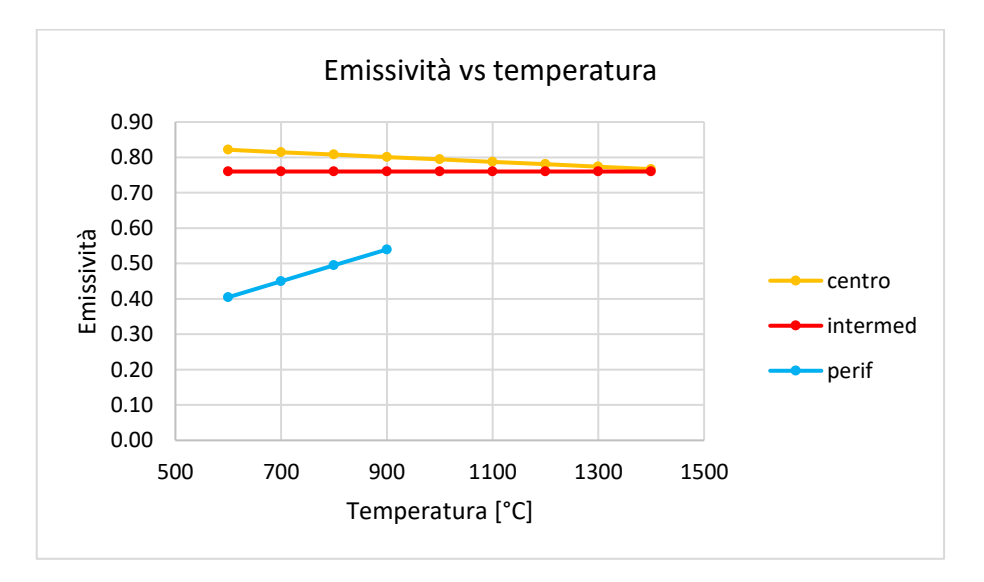

Grafico 4.26: Valori di emissività inseriti nel modello FEM.

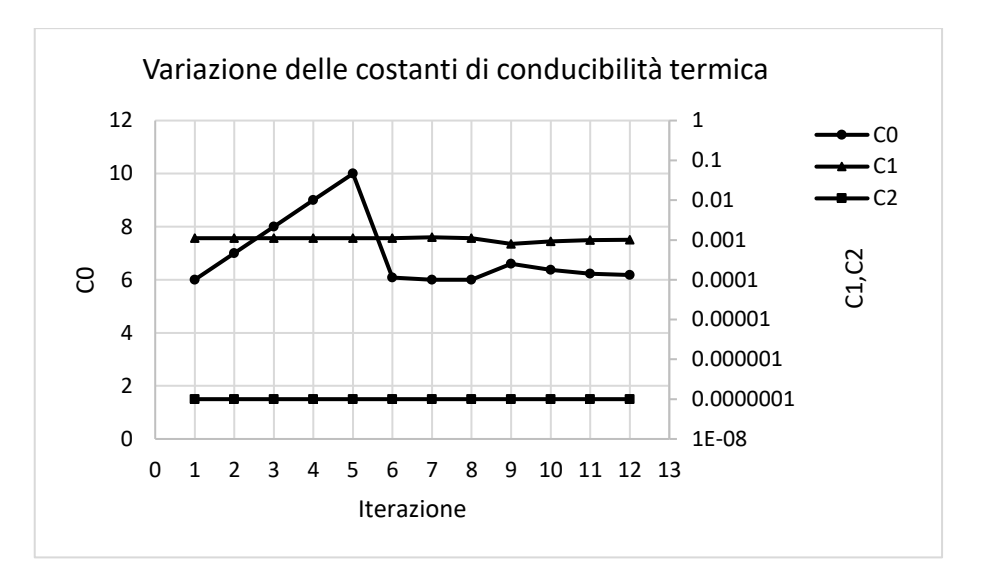

Grafico 4.27: Variazione del valore delle costanti di conducibilità termica per ogni iterazione.

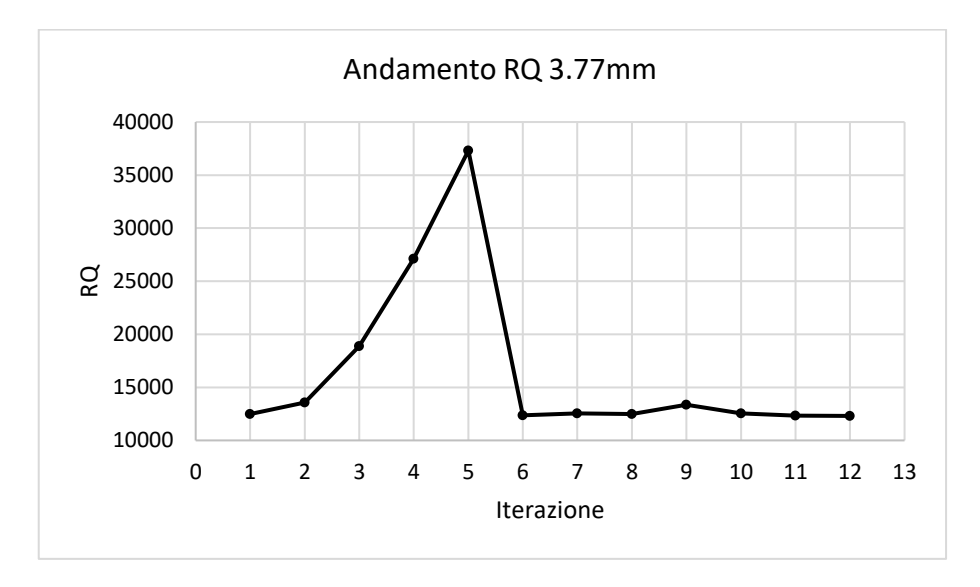

Grafico 4.28: Variazione del valore dei minimi quadrati RQ per ogni iterazione.

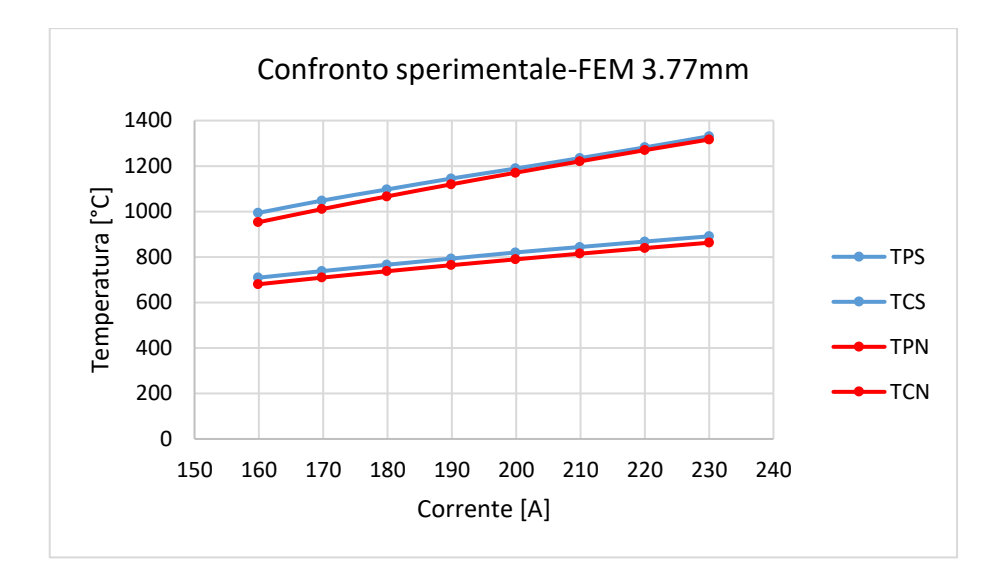

Grafico 4.29: Comparazione tra le temperature sperimentali e quelle ottenute dalla simulazione FEM con valore di RQ minore.

| Temp.sperim |          |          |      | Temp.numeriche |                 | ERRORE [%] |            | <b>COSTANTI</b> |             |
|-------------|----------|----------|------|----------------|-----------------|------------|------------|-----------------|-------------|
| I[A]        | TPS [°C] | TCS [°C] | I[A] | TPN [°C]       | <b>TCN [°C]</b> | <b>TPN</b> | <b>TCN</b> | C <sub>0</sub>  | 6.1789768   |
| 160         | 709      | 994      | 160  | 680.1          | 952.7           | 4.07       | 4.15       | C <sub>1</sub>  | $-0.001015$ |
| 170         | 738      | 1048     | 170  | 709.4          | 1010.5          | 3.88       | 3.58       | C <sub>2</sub>  | 0.0000001   |
| 180         | 766      | 1097     | 180  | 737.5          | 1066.4          | 3.73       | 2.79       | <b>RQ</b>       | 12307.626   |
| 190         | 793      | 1145     | 190  | 764.1          | 1119.6          | 3.65       | 2.22       |                 |             |
| 200         | 820      | 1189     | 200  | 789.6          | 1170.6          | 3.70       | 1.54       |                 |             |
| 210         | 844      | 1235     | 210  | 814.6          | 1220.5          | 3.49       | 1.18       |                 |             |
| 220         | 868      | 1282     | 220  | 839.1          | 1269.6          | 3.32       | 0.97       |                 |             |
| 230         | 891      | 1331     | 230  | 863.0          | 1316.8          | 3.14       | 1.07       |                 |             |
|             |          |          |      |                |                 |            |            |                 |             |

Tabella 4.6: Riepilogo dei valori ottenuti dalla simulazione FEM

### **D3 Comparazione dei valori di conducibilità termica**

In questo paragrafo vengono riportati i valori di conducibilità termica nell'intervallo di temperatura 600 ÷ 1400°C, la scelta di questo intervallo è dovuta al fatto che il pirometro impiegato ha una temperatura minima di misurazione intorno a 600°C, inoltre il modello FEM utilizzato risulta avere un miglior grado di approssimazione a temperature elevate.

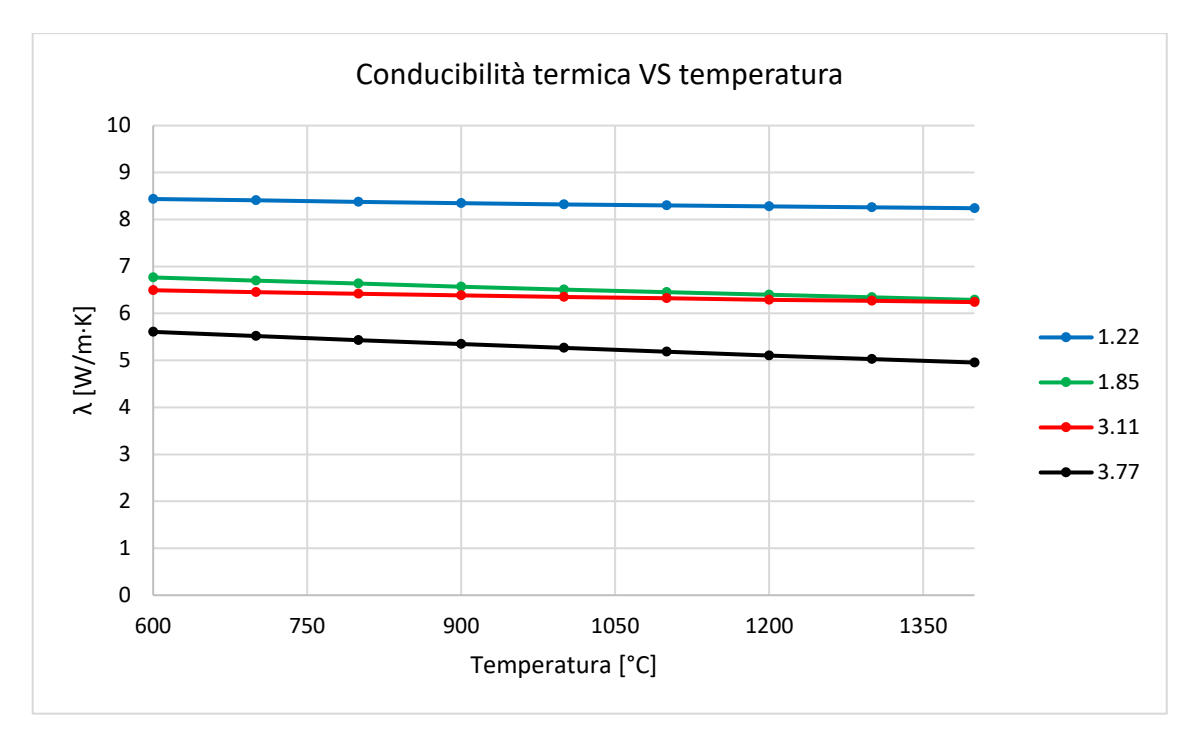

Grafico 4.30: Comparazione valori di conducibilità termica ottenuti dalle simulazioni FEM.

## **D3.1 Conclusioni**

I risultati della conducibilità termica ottenuti dalle varie simulazioni FEM per le relative distanze target crogiolo presentano una pendenza negativa e risultano tutti nell'intervallo di valori 4,95  $\div$  8,43 W/m∙K. Le simulazioni relative alle distanze 1,85 e 3,11 mm presentano una differenza minima sovrapponendosi quasi perfettamente. I grafici di confronto tra le temperature numeriche e sperimentali al variare della corrente di alimentazione mostrano per tutte le simulazioni effettuate una differenza nella pendenza tra i valori di temperatura sperimentali misurati nel centro (TCS) e quelli ottenuti dalla simulazione numerica per il medesimo punto di analisi (TCN), questa differenza è da attribuire ad un non perfetto centraggio tra target e crogiolo. Ricordiamo che come detto in precedenza l'apparato sperimentale non presenta riferimenti per il centraggio e quindi questa operazione viene fatta manualmente potendo solo utilizzare come riferimento una croce tracciata a matita sulla faccia del target, inoltre il pirometro esegue la media integrale della temperatura all'interno di un'area circolare di 4mm di diametro, la sommatoria di tutti questi errori ha influito sui risultati e sui valori dell'RQ. È importante osservare che i valori ottenuti dall'analisi numerica presentano nei casi peggiori una differenza inferiore al 5% rispetto a quelli ottenuti sperimentalmente. Il valore di conducibilità termica scelto per essere inserito nella macro del materiale per le successive simulazioni strutturali è quello della simulazione FEM a 3,11mm, la correttezza del valore è confermato dalla simulazione eseguita a 1,85mm che ha restituito valori pressoché identici, inoltre il valore di RQ della simulazione a 3,11mm risulta essere il più basso. Il valore di conducibilità termica della simulazione a 1,22 mm è quello che risulta avere la maggiore differenza rispetto alle altre simulazioni in termini di valore, pendenza e RQ, questo è da attribuire ad un errato posizionamento del target, per questa prova si ha la differenza percentuale maggiore tra i risultati numerici e sperimentali 4,47% al raggiungimento della massima temperatura. La simulazione eseguita alla distanza 3,77mm è stata scartata nonostante mostri una pendenza simile e valori poco distanti da quelli ottenuti per le simulazioni a 1,85 e 3,11mm. Questa simulazione introduce un errore nel valore della conducibilità termica legato al modello matematico del risolutore radiativo che prevede l'approssimazione secondo cui le superfici emittenti, o comprese in un campo radiante, emettano in maniera perfettamente diffusa. Questo modello introduce un'approssimazione secondo la quale la radiazione emessa non dipende dalla direzione, che si traduce in un errore nel calcolo della conducibilità termica; questo errore risulterà maggiore all'aumentare della distanza tra target e crogiolo.

# **APPENDICE E**

# **Comparazione modello FEM con aree ad emissività**

# **differenziata e non**

In questa breve appendice vengono riportati i risultati ottenuti eseguendo le simulazioni FEM per il calcolo della conducibilità termica con 2 modelli; uno che vede il target con la superficie suddivisa in un'unica area con un unico valore di emissività, mentre il secondo presenta una suddivisione in due aree con emissività differente. Per il primo modello i valori di emissività risultano essere quelli misurati nel centro mentre per il secondo modello sono stati impiegati i valori di emissività misurati nel centro e in periferia. I valori e le geometrie utilizzate nelle simulazioni sono quelle esposte nel Capitolo 4.

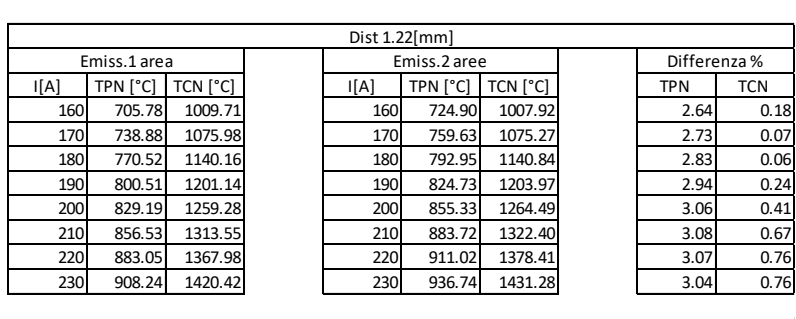

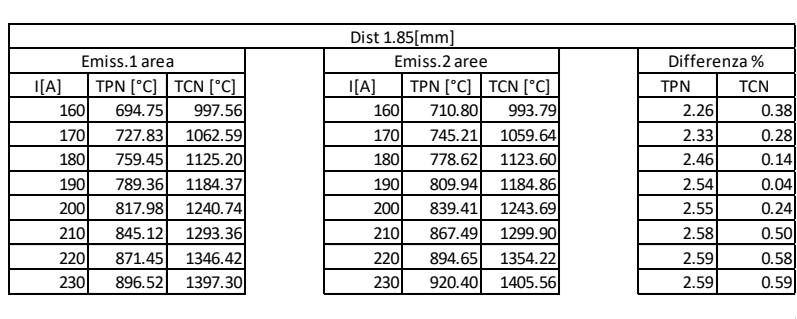

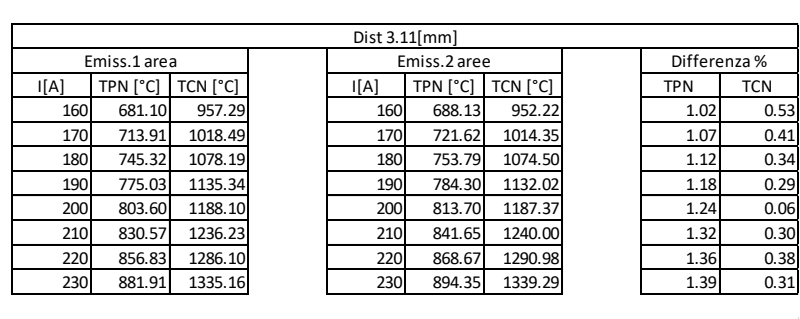

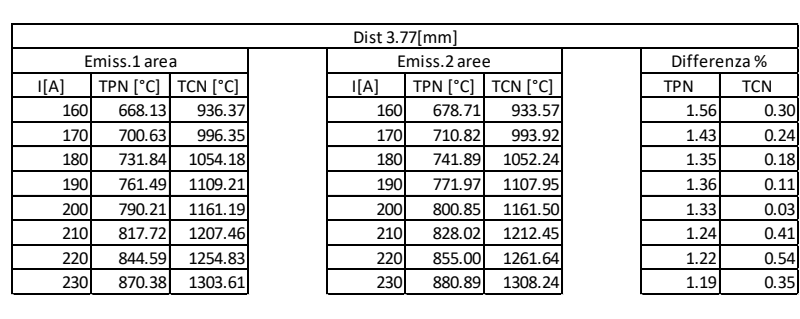

Tabella E1: Risultati numerici e scostamenti percentuali tra temperature nel centro e in periferia dei due modelli FEM impiegati.

# **E1 Conclusioni**

La comparazione ha consentito di valutare le differenze dei risultati ottenuti dai due modelli, in particolare la differenza maggiore si ha nella periferia dove nel caso peggiore la differenza percentuale è pari al 3,08%. Il modello ad aree con emissività differenziata e da preferirsi a quello con un unico valore di emissività. La motivazione risiede nel fatto che il modello a due aree approssima meglio il caso reale, in oltre come riportato nel Capitolo 5 lo stato tensionale di maggiore interesse si trova proprio in periferia, come si può osservare nella Tabella E1 l'impiego di un unico valore di emissività porta ad avere una differenza percentuale maggiore proprio nella zona periferica che risulta essere quella di maggiore interesse ai fini dell'analisi dello stato tensionale.

# **APPENDICE F**

# **APDL dei modelli numerici**

# **F1 Introduzione**

**VPLOT**

In questa appendice vengono riportate le APDL dei modelli numerici che sono state utilizzate per la calibrazione del crogiolo, per l'analisi termica e per l'analisi strutturale. Le righe di codice sono state scritte dal Dott. Matteo Sturaro e modificate in alcuni parti in modo tale che il modello numerico rispecchiasse nel modo più fedele possibile quello reale.

## **F2 APDL per la calibrazione del crogiolo**

**!------------------------------------------------------------------------------------------- !Version 1.0 (Sept. 2017) by !Dott. Matteo Sturaro !Istituto Nazionale di Fisica Nucleare !Laboratori di Legnaro !Viale dell'Universita' n. 2; 35020 Legnaro (PD) - Italy !e-mail: matteo.sturaro@lnl.infn.it !------------------------------------------------------------------------------------------- /PREP7 !------------------------------------------------------------------------------------------- !Definizione degli elementi !Elemento termo-elettrico 12 nodi per il circuito principale ET,2,SOLID90 !Elemento termico 2 nodi per tutti i componenti del sistema di regolazione !Definizione dei materiali presenti M27INOX !Acciaio inox campana M10C\_EDM3 !Grafite crogiolo/piastra/vite M28Cu !Rame elettrodo/cilindro FINISH !------------------------------------------------------------------------------------------- !Emissività delle superfici interne della camera, misura del 2012 EMISCAMERA=0.73 !Importazione dei file .igs /AUX15 !opzioni importazione .igs IOPTN,IGES,SMOOTH IOPTN,MERGE,YES IOPTN,SOLID,YES IOPTN,SMALL,YES IOPTN,GTOLER,0.00001 !importazione .igs IGESIN,'crogiolo','igs',' ' VPLOT IGESIN,'cilindro\_rame','igs',' '**

**IGESIN,'cilindro\_rame\_cpy\_1','igs',' ' VPLOT IGESIN,'elettrodo','igs',' ' VPLOT IGESIN,'elettrodo\_cpy\_1','igs',' ' VPLOT IGESIN,'piastra\_v2','igs',' ' VPLOT IGESIN,'campana','igs',' ' VPLOT**

#### **FINISH**

**!-------------------------------------------------------------------------------------------**

**!Generazione dei volumi mancanti WPSTYLE,,,,,,,,1**

**/PREP7**

**!Creazione della base WPRO,,-90.000000, WPOFFS,0,0,-58+YOffset\*1000 CYL4,0,0,50/2,,,,25 APLOT WPCSYS,-1** 

**!Creazione elemento cilindrico centro piastra WPRO,,-90.000000, WPOFFS,0,0,-77 CYL4,0,0,55/2,,,,9 APLOT WPCSYS,-1**

**!Creazione vite altezza cilindro dipende dalla posizione del disco WPRO,,-90.000000, WPOFFS,0,0,-68 CYL4,0,0,30/2, , , ,10+YOffset\*1000 APLOT WPCSYS,-1** 

**ALLSEL,ALL VPLOT**

#### **FINISH**

**!-------------------------------------------------------------------------------------------**

**!Scala dei volumi creati /PREP7**

**VLSCALE,ALL,,,0.001,0.001,0.001,,0,1 !scalare i volumi da [mm] a [m]**

**FINISH**

**!-------------------------------------------------------------------------------------------**

**!Unione volumi e compattazione numerazione**

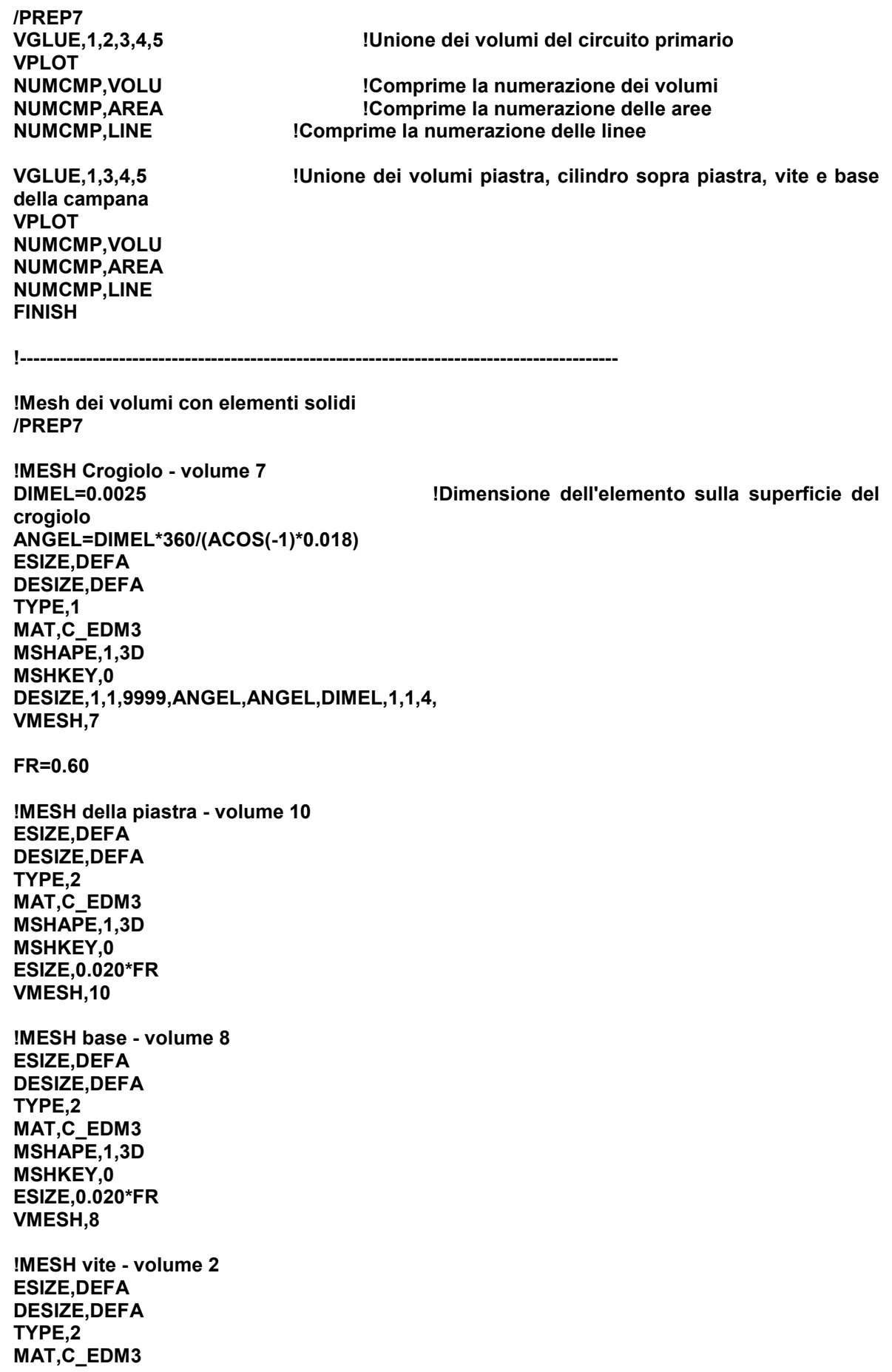

**MSHAPE,1,3D MSHKEY,0 ESIZE,0.020\*FR VSWEEP,2 !MESH cilindro sopra piastra - volume 9 ESIZE,DEFA DESIZE,DEFA TYPE,2 MAT,C\_EDM3 MSHAPE,1,3D MSHKEY,0 ESIZE,0.020\*FR VMESH,9 !MESH cilindro\_rame - volume 3, 4 ESIZE,DEFA DESIZE,DEFA TYPE,1 MAT,Cu MSHAPE,1,3D MSHKEY,0 ESIZE,0.012 VMESH,3,4 !MESH elettrodo - volume 5, 6 ESIZE,DEFA DESIZE,DEFA TYPE,1 MAT,Cu MSHAPE,1,3D MSHKEY,0 ESIZE,0.008 VMESH,5,6 !Mesh campana - volume 1 TYPE,2 MAT,INOX MSHAPE,1,3D MSHKEY,0 ESIZE,0.020 VMESH,1 !------------------------------------------------------------------------------------------- !Vincoli e carichi !Condizione iniziale di temperatura per tutti i nodi ALLSEL,ALL !temperatura ambiente !Superfici raffreddate !Superfici esterne della campana ASEL,S,AREA,,36,41,1 !temperatura in uscita dal chiller ALLSEL,ALL !Superfici interne degli elettrodi ASEL,S,AREA,,9,10,1 ASEL,A,AREA,,13,14,1**

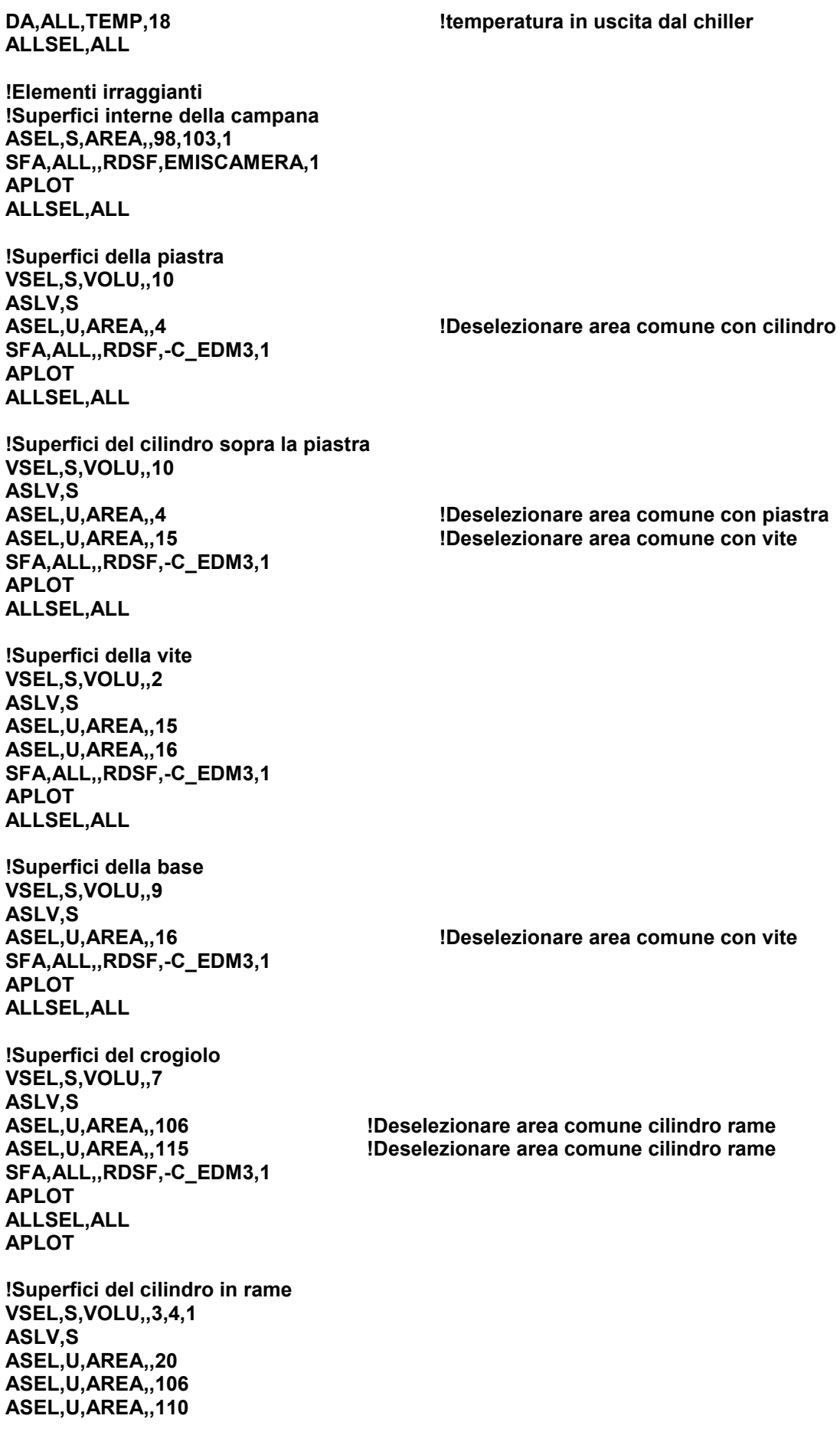

**ASEL,U,AREA,,111 ASEL,U,AREA,,115 ASEL,U,AREA,,119 SFA,ALL,,RDSF,-C\_EDM3,1 APLOT ALLSEL,ALL APLOT !Tensione e corrente !Tensione ASEL,S,AREA,,12 !area inferiore elettrodo di dx DA,ALL,VOLT,0 !Corrente ASEL,S,AREA,,7 !area inferiore elettrodo di sx NSLA,S,1 CP,1,VOLT,ALL ni=ndnext(0) !Definizione del vettore corrente come funzione del tempo Imin=130 !Minima corrente assegnata [A] Imax=230 1988 !Massima corrente assegnata [A]**<br>**Incessed by the line of the line of the line of the line of the line of the line of the line of the line of the line of the line of the line of the line of the line of t Iinc=10 !Incremento di corrente elettrica [A] !Tempo di stabilizzazione per il primo step di corrente (da 0 a Imin) Tst\_inc=1500 !Tempo di stabilizzazione per il singolo step di corrente (Iinc) Nstep=(Imax-Imin)/Iinc+1 TIME\_TOT=(Tst\_main+Tst\_inc\*(Nstep-1)) \*DIM,I\_HEAT,TABLE,(Nstep\*2),1,1,TIME \*SET,I\_HEAT(1,0),0 \*SET,I\_HEAT(1,1),Imin \*SET,I\_HEAT(2,0),Tst\_main \*SET,I\_HEAT(2,1),Imin KA=1 KB=1 \*DO,I,1,(Nstep-1),1 \*SET,I\_HEAT((2+KA),0),(Tst\_main+(KB-1)\*Tst\_inc+1) \*SET,I\_HEAT((2+KA),1),(Imin+KB\*Iinc) \*SET,I\_HEAT((2+KA+1),0),(Tst\_main+KB\*Tst\_inc) \*SET,I\_HEAT((2+KA+1),1),(Imin+KB\*Iinc) KA=KA+2 KB=KB+1 \*ENDDO F,ni,AMPS,%I\_HEAT% ALLSEL,ALL !-------------------------------------------------------------------------------------------**

**!Opzioni Radiosity Solver**

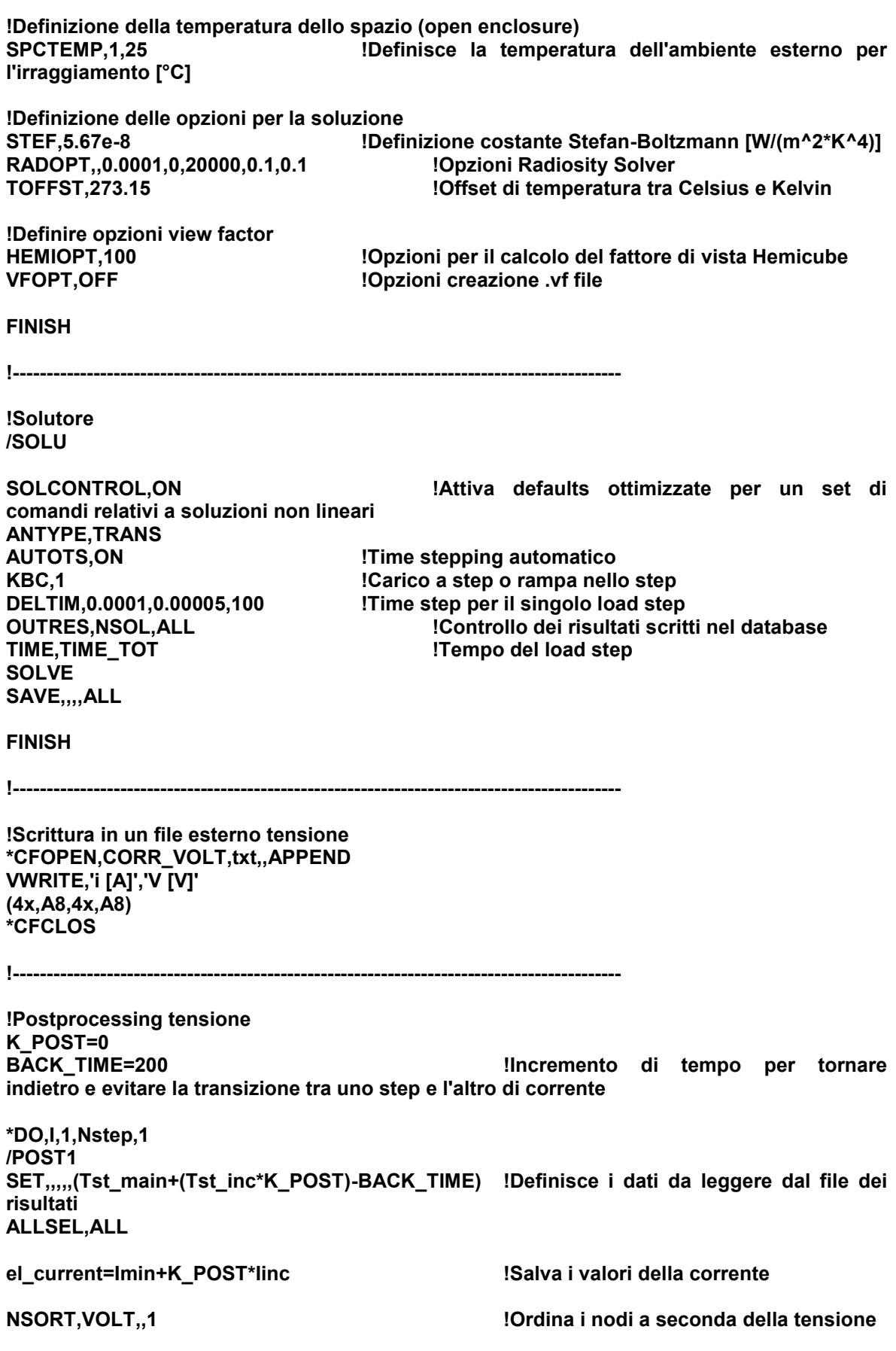

#### **\*GET,vmax,SORT,0,MAX !Salva il valore massimo della tensione**

**ALLSEL,ALL**

**!-------------------------------------------------------------------------------------------**

**!Scrittura in un file esterno tensione \*CFOPEN,CORR\_VOLT,txt,,APPEND \*VWRITE,el\_current,vmax (4x,F8.0,4x,F8.4) \*CFCLOS** 

**!-------------------------------------------------------------------------------------------**

**ALLSEL,ALL**

**K\_POST=K\_POST+1**

**FINISH**

**\*ENDDO**

**!-------------------------------------------------------------------------------------------**

**!Scrittura in un file esterno temperatura**

**\*CFOPEN,RisultatiCrogiolo,txt,,APPEND \*VWRITE,'I [A]','Tc [°C]' (4x,A8,4x,A8) \*CFCLOS**

**!-------------------------------------------------------------------------------------------**

**!Postprocessing temperatura K\_POST=0 BACK\_TIME=200**

**\*DO,I,1,Nstep,1 /POST1 SET,,,,,(Tst\_main+(Tst\_inc\*K\_POST)-BACK\_TIME) ALLSEL,ALL**

**el\_current=Imin+K\_POST\*Iinc PATH,T\_C,2,6,20 PPATH,1,,0,0,0.002 PPATH,2,,0,0,-0.002 PDEF,T\_C,TEMP PCALC,INTG,INT\_T\_C,T\_C,S,0.004\*\*(-1), \*GET,TCC,PATH,0,MAX,INT\_T\_C**

**ALLSEL,ALL**

**!-------------------------------------------------------------------------------------------**

**!Scrittura in un file esterno temperatura \*CFOPEN,RisultatiCrogiolo,txt,,APPEND \*VWRITE,el\_current,TCC (4x,F8.0,4x,F8.3) \*CFCLOS**

**!-------------------------------------------------------------------------------------------**

**ALLSEL,ALL FINISH K\_POST=K\_POST+1 \*ENDDO**

**!-------------------------------------------------------------------------------------------**

**\EXIT,ALL**

#### **F3 APDL per la determinazione della conducibilità termica con aree ellittiche**

\*create,OptFun,mac, /PREP7 n=n+1 !\*\*\*\*\*\*\*\*\*\*\*\*\*\*\*\*\*\*\*\*\*\*\*\*\*\*\*\*\*\*\*\*\*\*\*\*\*\*\*\*\*\*\*\*\*\*\*\*\*\*\*\*\*\*\*\*\*\*\*\*\*\*\*\*\*\* ! INSERIMENTO DEL FILE CON I DATI SPERIMENTALI !\*\*\*\*\*\*\*\*\*\*\*\*\*\*\*\*\*\*\*\*\*\*\*\*\*\*\*\*\*\*\*\*\*\*\*\*\*\*\*\*\*\*\*\*\*\*\*\*\*\*\*\*\*\*\*\*\*\*\*\*\*\*\*\*\*\* !Scrivere il numero di righe del file di testo (escludendo quelle di intestazione) ovvero il numero di righe contenenti numeri ROW=8 !Scrivere il numero di colonne contenenti numeri COLUMN=3 \*DIM,TSper,ARRAY,ROW,COLUMN,,TCROG,TEMP !Definizione della matrice, nome matrice, tipo, numero righe, numero colonne, numero piani,nome variabili righe, nome variabili colonne, nome variabili piani \*VREAD,TSper(1,1),TSperimentali,txt,,JIK,COLUMN,ROW,1,1 !Lettura vettore da file esterno,vettore e punto di partenza,nomefile,estensione,--,lettura del file scandagliando prima J(colonne) poi I(righe) poi K(piani),N°colonne,N° righe, N°piani,N°righe saltate (F12.7,4x,F12.7,4x,F12.7) !Formato di testo e disposizione dei numeri !\*\*\*\*\*\*\*\*\*\*\*\*\*\*\*\*\*\*\*\*\*\*\*\*\*\*\*\*\*\*\*\*\*\*\*\*\*\*\*\*\*\*\*\*\*\*\*\*\*\*\*\*\*\*\*\*\*\*\*\*\*\*\*\*\*\* LAMBDAMIN=C0-C1\*TSper(ROW,COLUMN)+C2\*(TSper(ROW,COLUMN))\*\*2 \*CFOPEN,OPTIMIZATIONSTATE,txt,,APPEND \*VWRITE,'n',n (A8,9x,F12.7) \*VWRITE,'C0',C0 (A8,9x,F12.7) \*VWRITE,'C1',C1 (A8,9x,F12.7) \*VWRITE,'C2',C2 (A8,9x,F12.7) \*VWRITE,'lamb min',LAMBDAMIN (A8,9x,F12.7) \*CFCLOS ET,1,SOLID226,110 !termo-elettrico 12 nodi per circuito principale ET,2,SOLID90 !termico 20 nodi per sistema di regolazione<br>M27INOX !acciaio inox campana !acciaio inox campana M28Cu !Rame elettrodo/cilindro<br>M10C\_EDM3 !Graphite crogiolo/piastr M10C\_EDM3 !Graphite crogiolo/piastra/vite<br>M71DISCO : IGraphite disco TiC !Graphite disco TiC M71OSS\_MAX !MACRO VALORI EMISSIVITA' AREA CENTRO DEL DISCO M71OSS\_MED !MACRO VALORI EMISSIVITA' AREA TRA CENTRO ED ESTERNO M71OSS\_NULL !MACRO VALORI EMISSIVITA' AREA ESTERNA FINISH

!++++++++++++++++++++++++++

!Emissività della superficie interna della camera (misura del 2012) EMISCAMERA=0.73 !++++++++++++++++++++++++++ !Posizione di default del disco: 0.005 [m] dal crogiolo(x,y,z=0) !Dimensione del dischetto Diam=0.0373 !diametro del disco [m] Depht=0.00154 !spessore del disco [m] !++++++++++++++++++++++++++ !Coordinate in [m] per spostamento del disco dalla posizione di default (Y=0.005m) XOffset=0 YOffset=-0.00123 !Distanza target crogiolo 3.77[mm] ZOffset=0 !++++++++++++++++++++++++++ R1 = 0.01508/2 !RAGGIO AREA INTERNA A = 0.03161/2 !SEMIASSE MAGGIORE ELLISSE B = 0.02529/2 !SEMIASSE MINORE ELLISSE !++++++++++++++++++++++++++

!\*\*\*\*\*\*\*\*\*\*\*\*\*\*\*\*\*\*\*\*\*\*\*\*\*\*\*\*\*\*\*\*\*\*\*\*\*\*\*\*\*\*\*\*\*\*\*\*\*\*\*\*\*\*\*\*\*\*\*\*\*\*\*\*\*\* ! INSERIMENTO DELLE GEOMETRIE !\*\*\*\*\*\*\*\*\*\*\*\*\*\*\*\*\*\*\*\*\*\*\*\*\*\*\*\*\*\*\*\*\*\*\*\*\*\*\*\*\*\*\*\*\*\*\*\*\*\*\*\*\*\*\*\*\*\*\*\*\*\*\*\*\*\*

/AUX15 !Enters the IGES file transfer processor

!opzioni importazione .igs IOPTN,IGES,SMOOTH IOPTN,MERGE,YES IOPTN,SOLID,YES IOPTN,SMALL,YES IOPTN,GTOLER,0.00001

!importazione .igs IGESIN,'crogiolo','igs',' ' VPLOT IGESIN,'cilindro\_rame','igs',' ' VPLOT IGESIN,'cilindro\_rame\_cpy\_1','igs',' ' VPLOT IGESIN,'elettrodo','igs',' ' VPLOT IGESIN,'elettrodo\_cpy\_1','igs',' ' VPLOT IGESIN,'piastra\_v2','igs',' ' VPLOT IGESIN,'campana','igs',' ' VPLOT FINISH

#### VPLOT FINISH

!Generazione dei volumi mancanti WPSTYLE,,,,,,,,1

/PREP7

!Creazione disco WPRO..-90.000000. WPOFFS,0,0,5+YOffset\*1000 CYL4,0,0,Diam\*1000/2,,,,Depht\*1000

LARC,520,521,518,(R1)\*1000 LARC,521,522,518,(R1)\*1000 LARC,522,519,518,(R1)\*1000 LARC,519,520,518,(R1)\*1000

K,518,0,5+YOffset\*1000+Depht\*1000,0 !CENTRO K,519,(R1)\*1000,5+YOffset\*1000+Depht\*1000,0 K,520,0,5+YOffset\*1000+Depht\*1000,(R1)\*1000 K,521,(-R1)\*1000,5+YOffset\*1000+Depht\*1000,0 K,522,0,5+YOffset\*1000+Depht\*1000,(-R1)\*1000

!PUNTI SUP AREA 1

BSPLIN,538,539,540,527,526,525 BSPLIN,525,524,523,528,529 BSPLIN,529,530,531,536,535,534 BSPLIN,534,533,532,537,538

K,537,(A/4)\*1000,5+YOffset\*1000,-SQRT((1-((A/4)\*\*2/(A)\*\*2))\*(B\*\*2))\*1000 K,538,(A/2)\*1000,5+YOffset\*1000,-SQRT((1-((A/2)\*\*2/(A)\*\*2))\*(B\*\*2))\*1000 K,539,(3\*A/4)\*1000,5+YOffset\*1000,-SQRT((1-((3\*A/4)\*\*2/(A)\*\*2))\*(B\*\*2))\*1000 K,540,(3.75\*A/4)\*1000,5+YOffset\*1000,-SQRT((1-((3.75\*A/4)\*\*2/(A)\*\*2))\*(B\*\*2))\*1000

K,532,0,5+YOffset\*1000,-B\*1000 K,533,-(A/4)\*1000,5+YOffset\*1000,-SQRT((1-((A/4)\*\*2/(A)\*\*2))\*(B\*\*2))\*1000 K,534,-(A/2)\*1000,5+YOffset\*1000,-SQRT((1-((A/2)\*\*2/(A)\*\*2))\*(B\*\*2))\*1000 K,535,-(3\*A/4)\*1000,5+YOffset\*1000,-SQRT((1-((3\*A/4)\*\*2/(A)\*\*2))\*(B\*\*2))\*1000 K,536,-(3.75\*A/4)\*1000,5+YOffset\*1000,-SQRT((1-((3.75\*A/4)\*\*2/(A)\*\*2))\*(B\*\*2))\*1000

K,528,-(A/4)\*1000,5+YOffset\*1000,SQRT((1-((A/4)\*\*2/(A)\*\*2))\*(B\*\*2))\*1000 K,529,-(A/2)\*1000,5+YOffset\*1000,SQRT((1-((A/2)\*\*2/(A)\*\*2))\*(B\*\*2))\*1000 K,530,-(3\*A/4)\*1000,5+YOffset\*1000,SQRT((1-((3\*A/4)\*\*2/(A)\*\*2))\*(B\*\*2))\*1000 K,531,-(3.75\*A/4)\*1000,5+YOffset\*1000,SQRT((1-((3.75\*A/4)\*\*2/(A)\*\*2))\*(B\*\*2))\*1000

K,523,0,5+YOffset\*1000,B\*1000 K,524,(A/4)\*1000,5+YOffset\*1000,SQRT((1-((A/4)\*\*2/(A)\*\*2))\*(B\*\*2))\*1000 K,525,(A/2)\*1000,5+YOffset\*1000,SQRT((1-((A/2)\*\*2/(A)\*\*2))\*(B\*\*2))\*1000 K,526,(3\*A/4)\*1000,5+YOffset\*1000,SQRT((1-((3\*A/4)\*\*2/(A)\*\*2))\*(B\*\*2))\*1000 K,527,(3.75\*A/4)\*1000,5+YOffset\*1000,SQRT((1-((3.75\*A/4)\*\*2/(A)\*\*2))\*(B\*\*2))\*1000

!PUNTI SUP INF AREA 2

LARC,514,515,513,R1\*1000 LARC,515,516,513,R1\*1000 LARC,516,517,513,R1\*1000 LARC,517,514,513,R1\*1000

K,513,0,5+YOffset\*1000,0 !CENTRO K,514,(R1)\*1000,5+YOffset\*1000,0 K,515,0,5+YOffset\*1000,R1\*1000,0 K,516,(-R1)\*1000,5+YOffset\*1000,0 K,517,0,5+YOffset\*1000,-R1\*1000

!PUNTI SUP INF AREA 1

**API OT** WPCSYS,-1 !PUNTI SUP AREA 2

 $((3.75*A/4)*2/(A)*2))*(B**2))*1000$ 

((3.75\*A/4)\*\*2/(A)\*\*2))\*(B\*\*2))\*1000

((3.75\*A/4)\*\*2/(A)\*\*2))\*(B\*\*2))\*1000

BSPLIN,638,639,640,627,626,625 BSPLIN,625,624,623,628,629 BSPLIN,629,630,631,636,635,634 BSPLIN,634,633,632,637,638

K,632,0,5+YOffset\*1000+Depht\*1000,-B\*1000

K,623,0,5+YOffset\*1000+Depht\*1000,B\*1000 K,624,(A/4)\*1000,5+YOffset\*1000+Depht\*1000,SQRT((1-((A/4)\*\*2/(A)\*\*2))\*(B\*\*2))\*1000 K,625,(A/2)\*1000,5+YOffset\*1000+Depht\*1000,SQRT((1-((A/2)\*\*2/(A)\*\*2))\*(B\*\*2))\*1000 K,626,(3\*A/4)\*1000,5+YOffset\*1000+Depht\*1000,SQRT((1-((3\*A/4)\*\*2/(A)\*\*2))\*(B\*\*2))\*1000 K,627,(3.75\*A/4)\*1000,5+YOffset\*1000+Depht\*1000,SQRT((1-((3.75\*A/4)\*\*2/(A)\*\*2))\*(B\*\*2))\*1000

K,628,-(A/4)\*1000,5+YOffset\*1000+Depht\*1000,SQRT((1-((A/4)\*\*2/(A)\*\*2))\*(B\*\*2))\*1000 K,629,-(A/2)\*1000,5+YOffset\*1000+Depht\*1000,SQRT((1-((A/2)\*\*2/(A)\*\*2))\*(B\*\*2))\*1000 K,630,-(3\*A/4)\*1000,5+YOffset\*1000+Depht\*1000,SQRT((1-((3\*A/4)\*\*2/(A)\*\*2))\*(B\*\*2))\*1000

K,633,-(A/4)\*1000,5+YOffset\*1000+Depht\*1000,-SQRT((1-((A/4)\*\*2/(A)\*\*2))\*(B\*\*2))\*1000 K,634,-(A/2)\*1000,5+YOffset\*1000+Depht\*1000,-SQRT((1-((A/2)\*\*2/(A)\*\*2))\*(B\*\*2))\*1000 K,635,-(3\*A/4)\*1000,5+YOffset\*1000+Depht\*1000,-SQRT((1-((3\*A/4)\*\*2/(A)\*\*2))\*(B\*\*2))\*1000

K,637,(A/4)\*1000,5+YOffset\*1000+Depht\*1000,-SQRT((1-((A/4)\*\*2/(A)\*\*2))\*(B\*\*2))\*1000 K,638,(A/2)\*1000,5+YOffset\*1000+Depht\*1000,-SQRT((1-((A/2)\*\*2/(A)\*\*2))\*(B\*\*2))\*1000  $K,639,(3*A/4)*1000,5+YOffset*1000+Depht*1000,-SQRT((1-(3*A/4)*2/(A)*2))*(B**2))*1000$ 

K,631,-(3.75\*A/4)\*1000,5+YOffset\*1000+Depht\*1000,SQRT((1-

K,636,-(3.75\*A/4)\*1000,5+YOffset\*1000+Depht\*1000,-SQRT((1-

K,640,(3.75\*A/4)\*1000,5+YOffset\*1000+Depht\*1000,-SQRT((1-

!DIVISIONE AREE !PRIMA AREA SUPERIORE ALLSEL,ALL !DESELEZIONA GLI ELEMENTI SELEZIONATI SE CE NE ERANO LSEL,S,LINE,,289,292,1 !SELEZIONA GLI ELEMENTI DI INTERESSE ASBL,2,ALL

!SECONDA AREA SUPERIORE ALLSEL,ALL LSEL,S,LINE,,293,296,1 ASBL,14,ALL

!DIVISIONE AREE !PRIMA AREA INFERIORE ALLSEL,ALL !DESELEZIONA GLI ELEMENTI SELEZIONATI SE CE NE ERANO LSEL,S,LINE,,281,284,1 !SELEZIONA GLI ELEMENTI DI INTERESSE ASBL,1,ALL

!SECONDA AREA INFERIORE ALLSEL,ALL LSEL,S,LINE,,285,288,1 ASBL,16,ALL

!Creazione della base WPRO..-90.000000. WPOFFS,0,0,-58+YOffset\*1000 CYL4,0,0,50/2,,,,25 APLOT WPCSYS,-1

!Creazione elemento cilindrico centro piastra WPRO, .-90.000000, WPOFFS,0,0,-77 CYL4,0,0,55/2,,,,9 APLOT WPCSYS,-1

!Creazione vite altezza cilindro dipende dalla posizione del disco WPRO,,-90.000000, WPOFFS,0,0,-68 CYL4,0,0,30/2, , , ,10+YOffset\*1000 APLOT WPCSYS,-1

ALLSEL,ALL VPLOT

FINISH

!----------------------------------------------------------------- !Scala dei volumi creati /PREP7 VLSCALE,ALL,,,0.001,0.001,0.001,,0,1 !scalare i volumi da [mm]

FINISH

!------------------------------------------------------------------

!a [m]

!Unione volumi e compattazione numerazione

/PREP7 VPLOT<br>NUMCMP, VOLU

VPLOT<br>NUMCMP, VOLU

FINISH

VGLUE,1,2,3,4,5 !Unione dei volumi del circuito primario

!Comprime la numerazione dei volumi NUMCMP,AREA !Comprime la numerazione delle aree NUMCMP,LINE !Comprime la numerazione delle linee

VGLUE,1,4,5,6 !Unione dei volumi piastra, cilindro sopra !piastra, vite e base della campana

NUMCMP, VOLU | Comprime la numerazione dei volumi<br>
NUMCMP, AREA | Comprime la numerazione delle aree NUMCMP,AREA !Comprime la numerazione delle aree !Comprime la numerazione delle linee

!------------------------------------------------------------------ !Mesh dei volumi con elementi solidi /PREP7

!MESH disco - volume 2 ESIZE,DEFA DESIZE,DEFA TYPE,2 MAT,DISCO MSHAPE,1,3D MSHKEY,0 VSEL,S,,,2

ASLV,S AESIZE,ALL,0.002 VMESH,2 ALLSEL,ALL !MESH Crogiolo - volume 8<br>DIMEL=0.0025 !Dimensione dell'elemento sulla !superficie del crogiolo ANGEL=DIMEL\*360/(ACOS(-1)\*0.018) ESIZE,DEFA DESIZE,DEFA TYPE,1 MAT,C\_EDM3 MSHAPE.1,3D MSHKEY,0 DESIZE,1,1,9999,ANGEL,ANGEL,DIMEL,1,1,4, VMESH,8 FR=0.60 !MESH della piastra - volume 11 ESIZE,DEFA DESIZE,DEFA TYPE,2 MAT,C\_EDM3 MSHAPE,1,3D MSHKEY,0 ESIZE,0.020\*FR VMESH,11 !MESH base - volume 9 ESIZE,DEFA DESIZE,DEFA TYPE,2 MAT,C\_EDM3 MSHAPE,1,3D MSHKEY,0 ESIZE,0.020\*FR VMESH,9 !MESH vite - volume 3 ESIZE,DEFA DESIZE,DEFA TYPE,2 MAT,C\_EDM3 MSHAPE,1,3D MSHKEY,0 ESIZE,0.020\*FR VSWEEP,3 !MESH cilindro sopra piastra - volume 10 ESIZE,DEFA DESIZE,DEFA TYPE,2 MAT,C\_EDM3 MSHAPE,1,3D MSHKEY,0 ESIZE,0.020\*FR VMESH,10
!MESH cilindro\_rame - volume 4, 5 ESIZE,DEFA DESIZE,DEFA TYPE,1 MAT,Cu MSHAPE,1,3D MSHKEY,0 ESIZE,0.012 VMESH,4,5 !MESH elettrodo - volume 6, 7 ESIZE,DEFA DESIZE,DEFA TYPE,1 MAT,Cu MSHAPE,1,3D MSHKEY,0 ESIZE,0.008 VMESH,6,7 !Mesh campana - volume 1 TYPE,2 MAT,INOX MSHAPE, 1, 3D<br>MSHKEY, 0 MSHKEY,0 !imposta la mesh su "free" Idimensione elementi VMESH,1 !\*\*\*\*\*\*\*\*\*\*\*\*\*\*\*\*\*\*\*\*\*\*\*\*\*\*\*\*\*\*\*\*\*\*\*\*\*\*\*\*\*\*\*\*\*\*\*\*\*\*\*\*\*\*\*\*\*\*\*\*\*\*\*\*\*\*\*\*\*\*\*\*\*\*\*\*\*\*\*\*\*\*\*\*\*\* ! CONDIZIONI TERMICHE AL CONTORNO !\*\*\*\*\*\*\*\*\*\*\*\*\*\*\*\*\*\*\*\*\*\*\*\*\*\*\*\*\*\*\*\*\*\*\*\*\*\*\*\*\*\*\*\*\*\*\*\*\*\*\*\*\*\*\*\*\*\*\*\*\*\*\*\*\*\*\*\*\*\*\*\*\*\*\*\*\*\*\*\*\*\*\*\*\*\* !Condizione iniziale di temperatura per tutti i nodi ALLSEL,ALL TUNIF,20 **!temperatura ambiente** !superfici raffreddate !----------------------------------- !Superfici esterne della campana ASEL,S,AREA,,36,41,1 !temperatura in uscita dal chiller ALLSEL,ALL !Superfici interne degli elettrodi ASEL,S,AREA,,10,11,1 ASEL,A,AREA,,14,15,1 DA,ALL,TEMP,18 **!**temperatura in uscita dal chiller ALLSEL,ALL !Elementi irraggianti !----------------------------------- !Elementi irraggianti !Superfici interne della campana ASEL,S,AREA,,98,103,1 SFA,ALL,,RDSF,EMISCAMERA,1 APLOT ALLSEL,ALL

!Superfici della piastra VSEL,S,VOLU,,11

ASLV,S<br>ASEL,U,AREA,,16 !Deselezionare area comune con cilindro SFA,ALL,,RDSF,-C\_EDM3,1 APLOT ALLSEL,ALL !Superfici del cilindro sopra la piastra VSEL,S,VOLU,,10 ASLV,S<br>ASEL,U,AREA,,16 ASEL,U,AREA,,16 !Deselezionare area comune con piastra !Deselezionare area comune con vite SFA,ALL,,RDSF,-C\_EDM3,1 APLOT ALLSEL,ALL !Superfici della vite VSEL,S,VOLU,,3 ASLV,S<br>ASEL.U.AREA..20 ASEL,U,AREA,,20 !Deselezionare area comune con base !Deselezionare area comune cilindro SFA,ALL,,RDSF,-C\_EDM3,1 APLOT ALLSEL,ALL !Superfici della base VSEL,S,VOLU,,9 ASLV,S<br>ASEL,U,AREA,,20 !Deselezionare area comune con vite SFA,ALL,,RDSF,-C\_EDM3,1 APLOT ALLSEL,ALL !Superfici del disco !AREA CENTARLE SUPERIORE ASEL,S,AREA,,5,,1 SFA,ALL,,RDSF,-OSS\_MAX,1 APLOT ALLSEL,ALL !AREA CENTARLE INFERIORE ASEL,S,AREA,,6,,1 SFA,ALL,,RDSF,-OSS\_MAX,1 APLOT ALLSEL,ALL !AREA INTERMEDIA SUPERIORE ASEL,S,AREA,,7,,1 SFA,ALL,,RDSF,-OSS\_MED,1 APLOT ALLSEL,ALL !AREA INTERMEDIA INFERIORE ASEL,S,AREA,,16,,1 SFA,ALL,,RDSF,-OSS\_MED,1 APLOT ALLSEL,ALL !AREA PERIFERICA SUPERIORE ASEL,S,AREA,,2,,1

SFA,ALL,,RDSF,-OSS\_NULL,1 **API OT** ALLSEL,ALL !AREA PERIFERICA INFERIORE ASEL,S,AREA,,1,,1 SFA,ALL,,RDSF,-OSS\_NULL,1 APLOT ALLSEL,ALL !AREA PERIFERICA LATERALE ASEL,S,AREA,,3,,1 SFA,ALL,,RDSF,-OSS\_NULL,1 APLOT ALLSEL,ALL !AREA PERIFERICA LATERALE ASEL,S,AREA,,4,,1 SFA,ALL,,RDSF,-OSS\_NULL,1 APLOT ALLSEL,ALL !Superfici del crogiolo VSEL,S,VOLU,,8 ASLV,S ASEL,U,AREA,,119 !Deselezionare area comune cilindro rame ASEL, U,AREA,, 110 **. IDeselezionare area comune cilindro rame** SFA,ALL,,RDSF,-C\_EDM3,1 APLOT ALLSEL,ALL APLOT !Superfici del cilindro in rame VSEL,S,VOLU,,4,5,1 ASLV,S ASEL, U, AREA, 119 **IDeselezionare area comune crogiolo** ASEL, U, AREA,, 110 **IDeselezionare area comune crogiolo** ASEL,U,AREA,,114 !Deselezionare area comune elettrodo ASEL,U,AREA,,123 !Deselezionare area comune elettrodo !Deselezionare area comune elettrodo (circ) ASEL,U,AREA,,115 !Deselezionare area comune elettrodo (circ) SFA,ALL,,RDSF,-C\_EDM3,1 APLOT ALLSEL,ALL APLOT !\*\*\*\*\*\*\*\*\*\*\*\*\*\*\*\*\*\*\*\*\*\*\*\*\*\*\*\*\*\*\*\*\*\*\*\*\*\*\*\*\*\*\*\*\*\*\*\*\*\*\*\*\*\*\*\*\*\*\*\*\*\*\*\*\*\*\*\*\*\*\*\*\*\*\*\*\*\*\*\*\*\*\*\*\*\* !c: RADIOSITY SOLVER options !\*\*\*\*\*\*\*\*\*\*\*\*\*\*\*\*\*\*\*\*\*\*\*\*\*\*\*\*\*\*\*\*\*\*\*\*\*\*\*\*\*\*\*\*\*\*\*\*\*\*\*\*\*\*\*\*\*\*\*\*\*\*\*\*\*\*\*\*\*\*\*\*\*\*\*\*\*\*\*\*\*\*\*\*\*\* !c: OPTIONS !c: SPACE Temperature definition (open enclosure) Idefines a free-space ambient temperature for radiation using the Radiosity method [°C], la camera è raffreddata a 50°C !c: defining Solution Options STEF,5.67e-8 !specifies Stefan-Boltzmann radiation constant [W/(m^2\*K^4)] RADOPT,,0.0001,0,20000,0.1,0.1 !specifies Gauss-Seidel Radiosity Solver options<br>1992 specifies the temperature offset from absolute zero to zell Ispecifies the temperature offset from absolute zero to zero  $[°C]$ 

Ic: defining View Factor Options HEMIOPT, 100 !specifies options for Hemicube view factor calculation VFOPT, OFF !specifies options for view factor file lexits normally from a processor **FINISH** Ic: ELECTRIC boundary conditions /prep7 !tensione ASEL, S, AREA, 13 larea inferiore elettrodo di dx DA, ALL, VOLT, 0 *corrente* larea inferiore elettrodo di sx ASEL.S.AREA..8 NSLA.S.1 CP,1,VOLT,ALL  $ni=ndnext(0)$ \*DIM, CORRENTE, TABLE, (2\*ROW+1), 1, 1, TIME  $CORRENTE(1,0)=0$  $CORRENTE(1,1)=0$  $K=0$ \*DO, I, 3, (2\*ROW+1), 2  $K=K+1$ CORRENTE(I,0)=K\*3000 CORRENTE(I-1,0)=K\*3000-2999 CORRENTE(I,1)=TSper(K,1)  $CORRENTE(I-1,1)=TSpec(K,1)$ \*ENDDO F,ni,AMPS,%CORRENTE% ALLSEL.ALL MPTGEN, 1, 45, 0, 50 MP, KXX, DISCO, C0, -C1, C2 **VPLOT**  $*DO,I,1,ROW,1$ TIME, I\*3000 **LSWRITE.I** \*ENDDO SAVE,,,,ALL **FINISH Ic: START SOLUTION** 

/SOLU

ANTYPE, TRANS

!tipo di analisi

OUTRES, NSOL, ALL

!Controllo dei risultati scritti

SOLCONTROL, ON **EXECUTE:**  $\frac{1}{2}$  optimized nonlinear solution defaults and

AUTOTS, ON **Internal automatics EXECUTE:** Itimestepping automatico

DELTIM,0.05,0.05,500

\*GET,Tinizio,ACTIVE,0,TIME,CPU \*GET,Tfine,ACTIVE,0,TIME,CPU FINISH

linizio soluzione per gli step

/POST1 ALLSEL,ALL \*DIM,TNum,ARRAY,ROW,COLUMN,,CURRENT,TEMP \*DO,I,1,ROW,1 Defines the data set to be read from the results file

PATH,T\_PER,2,6,20 Definisce il nome del Path, i punti, le serie di dati associati al percoso, le divisioni della linea tra 2 punti PPATH,1,,XOffset,Depht+0.005+YOffset,ZOffset+Diam/2-0.004 !Fissa il primo punto del path

PPATH,2,,XOffset,Depht+0.005+YOffset,ZOffset+Diam/2 ! ! Fissa il secondo punto del path<br>PDEF,T PER,TEMP

PDEF,T\_PER,TEMP !Definisce i parametri da associare nel path definito PCALC,INTG,INT\_T\_PER,T\_PER,S,0.004\*\*(-1), !Crea una nuovo parametro calcolando l'integrale della variabile lungo il path e lo moltiplica per 0.004\*\*(-1)<br>GET,TPN,PATH,0,MAX,INT T PER<sup>1</sup>

!Ottieni il valore massimo del path T\_INT\_PER

PATH,T\_CEN,2,6,20 PPATH,1,,XOffset,Depht+0.005+YOffset,ZOffset-0.002 PPATH,2,,XOffset,Depht+0.005+YOffset,ZOffset+0.002 PDEF,T\_CEN,TEMP PCALC, INTG, INT T CEN,T CEN, S, 0.004\*\*(-1), \*GET,TCN,PATH,0,MAX,INT\_T\_CEN ALLSEL,ALL TNum(I,1)=TSper(I,1) TNum(I,2)=TPN TNum(I,3)=TCN

\*ENDDO

 $RO=0$ \*DO,I,1,ROW,1 \*DO,J,2,COLUMN,1 RQ=RQ+(Tnum(I,J)-Tsper(I,J))\*\*2 \*ENDDO \*ENDDO

FINISH \*CFOPEN,TNumeriche,txt,,APPEND \*VWRITE,' ' (A8) \*VWRITE,'n',n (A8,9x,F12.7) \*VWRITE,'I[A]','TPN','TCN' (A8,8x,A8,8x,A8)

\*VWRITE,TNum(1,1),TNum(1,2),TNum(1,3) (F12.7,4x,F12.7,4x,F12.7) \*CFCLOS \*CFOPEN,OPTIMIZATIONSTATE,txt,,APPEND \*VWRITE,'RQ',RQ (A8,9x,F12.3) \*VWRITE,'Tempo ','lavoro ','CPU sec',(Tfine-Tinizio) (A6,A7,A7,F8.2) \*VWRITE,' ' (A8) \*CFCLOS save \*END /opt  $n=0$ opclr opanl,OptFun,mac opvar,C0,dv,1,40,1 opvar,C1,dv,0.0001,0.03,0.0001 opvar,C2,dv,0.0000001,0.0000004,0.0000001 opvar,LAMBDAMIN,sv,0,70,2 opvar,RQ,obj,0,, OPPRNT,on opkeep,on OPLOOP,,IGNORE,ALL \*CFOPEN,OPTIMIZATIONSTATE,txt,,APPEND \*VWRITE,'Single L','oop run' (A8,A8) \*CFCLOS  $C_0 = 6$ C1=0.0011076 C2=0.0000001 opexe \*CFOPEN,OPTIMIZATIONSTATE,txt,,APPEND \*VWRITE,'Single L','oop run' (A8,A8) \*CFCLOS  $C_0=7$ C1=0.0011076 C2=0.0000001 opexe \*CFOPEN,OPTIMIZATIONSTATE,txt,,APPEND \*VWRITE,'Single L','oop run' (A8,A8) \*CFCLOS  $C<sub>0</sub>=8$ C1=0.0011076 C2=0.0000001 opexe \*CFOPEN,OPTIMIZATIONSTATE,txt,,APPEND \*VWRITE,'Single L','oop run' (A8,A8) \*CFCLOS

 $CO=9$ C1=0.0011076 C2=0.0000001 opexe \*CFOPEN,OPTIMIZATIONSTATE,txt,,APPEND \*VWRITE,'Single L','oop run' (A8,A8) \*CFCLOS C0=10 C1=0.0011076 C2=0.0000001 opexe \*CFOPEN,OPTIMIZATIONSTATE,txt,,APPEND \*VWRITE,'FIRST' (A8) \*CFCLOS opsave oplist,all,,,1 OPRESU,,, OPSEL,-1 opanl,OptFun,mac opvar,C0,dv,1,40,1 opvar,C1,dv,0.0001,0.03,0.0001 opvar,C2,dv,0.0000001,0.0000004,0.0000001 opvar,LAMBDAMIN,sv,0,70,2 opvar,RQ,obj,0,, OPPRNT,on opkeep,on OPLOOP,,IGNORE,ALL optype,first OPFRST,,50 status opexe opsave oplist,all,,,1 opsel,1 plvaropt,C0 plvaropt,C1 plvaropt,RQ finish

## F4 APDL per la valutazione delle tensioni strutturali

\*create.OptFun.mac. /PREP7  $n=n+1$ **\*\*\*\*\*\*\*\*** ! INSERIMENTO DEL FILE CON I DATI SPERIMENTALI Scrivere il numero di righe del file di testo (escludendo quelle di intestazione) ovvero il numero di righe contenenti numeri  $ROW = 8$ !Scrivere il numero di colonne contenenti numeri COLUMN=3 \*DIM, TSper, ARRAY, ROW, COLUMN, , TCROG, TEMP !Definizione della matrice, nome matrice, tipo, numero righe, numero colonne, numero piani, nome variabili righe, nome variabili colonne, nome variabili piani \*VREAD, TSper(1,1), TSperimentali, txt, , JIK, COLUMN, ROW, 1, 1 !Lettura vettore da file esterno, vettore e punto di partenza, nomefile, estensione,--, lettura del file scandagliando prima J(colonne) poi I(righe) poi K(piani), N°colonne, N° righe, N°piani, N°righe saltate (F12.7.4x, F12.7, 4x, F12.7) !Formato di testo  $\mathbf{e}$ disposizione dei numeri LAMBDAMIN=C0-C1\*TSper(ROW,COLUMN)+C2\*(TSper(ROW,COLUMN))\*\*2 \*CFOPEN, OPTIMIZATIONSTATE, txt., APPEND \*VWRITE,'n',n  $(AB, 9x, F12.7)$ \*VWRITE,'C0',C0 (A8.9x.F12.7) \*VWRITE,'C1',C1  $(AB.9x.F12.7)$ \*VWRITE,'C2',C2 (A8, 9x, F12.7) \*VWRITE,'lamb min',LAMBDAMIN  $(AB, 9x, F12.7)$ *\*CFCLOS* ET, 1, SOLID226, 110 !termo-elettrico 12 nodi per circuito principale ET,2,SOLID90 !termico 12 nodi per sistema di regolazione M27INOX !acciaio inox campana M<sub>28</sub>Cu !Rame elettrodo/cilindro M<sub>10</sub>C EDM<sub>3</sub> !Graphite crogiolo/piastra/vite M71DISCO !Graphite disco POCO ED AF-5 M71OSS MAX IMACRO VALORI EMISSIVITA' AREA CENTRO DEL DISCO M71OSS MED IMACRO VALORI EMISSIVITA' AREA TRA CENTRO ED ESTERNO M71OSS NULL IMACRO VALORI EMISSIVITA' AREA ESTERNA **FINISH** !+++++++++++++++++++++++++++ !Emissività della superficie interna della camera (misura del 2012) EMISCAMERA=0.73 !++++++++++++++++++++++++++ !Posizione di default del disco: 0.005 [m] dal crogiolo(x,v,z=0) !Dimensione del dischetto Diam=0.0373 !diametro del disco [m] Depht=0.00154 !spessore del disco [m] !++++++++++++++++++++++++++ !Coordinate in [m] per spostamento del disco dalla posizione di default (Y=0.005m)  $XOffset = 0$ 

YOffset=-0.00378 !Distanza target crogiolo 1.22[mm] ZOffset=0 !++++++++++++++++++++++++++ R1 = 0.01508/2 !RAGGIO AREA INTERNA A = 0.03161/2 !SEMIASSE MAGGIORE ELLISSE B = 0.02529/2 !SEMIASSE MINORE ELLISSE !++++++++++++++++++++++++++

!\*\*\*\*\*\*\*\*\*\*\*\*\*\*\*\*\*\*\*\*\*\*\*\*\*\*\*\*\*\*\*\*\*\*\*\*\*\*\*\*\*\*\*\*\*\*\*\*\*\*\*\*\*\*\*\*\*\*\*\*\*\*\*\*\*\* ! INSERIMENTO DELLE GEOMETRIE !\*\*\*\*\*\*\*\*\*\*\*\*\*\*\*\*\*\*\*\*\*\*\*\*\*\*\*\*\*\*\*\*\*\*\*\*\*\*\*\*\*\*\*\*\*\*\*\*\*\*\*\*\*\*\*\*\*\*\*\*\*\*\*\*\*\*

/AUX15 !Enters the IGES file transfer processor

!opzioni importazione .igs IOPTN,IGES,SMOOTH IOPTN,MERGE,YES IOPTN,SOLID,YES IOPTN,SMALL,YES IOPTN,GTOLER,0.00001

!importazione .igs IGESIN,'crogiolo','igs',' ' VPLOT IGESIN,'cilindro\_rame','igs',' ' VPLOT IGESIN,'cilindro\_rame\_cpy\_1','igs',' ' VPLOT IGESIN,'elettrodo','igs',' ' VPLOT IGESIN,'elettrodo\_cpy\_1','igs',' ' VPLOT IGESIN,'piastra\_v2','igs',' ' VPLOT IGESIN,'campana','igs',' ' VPLOT FINISH

VPLOT FINISH

!Generazione dei volumi mancanti WPSTYLE,,,,,,,,1

/PREP7

!Creazione disco WPRO,,-90.000000, WPOFFS,0,0,5+YOffset\*1000 CYL4,0,0,Diam\*1000/2,,,,Depht\*1000 APLOT WPCSYS,-1

!PUNTI SUP INF AREA 1

K,513,0,5+YOffset\*1000,0 !CENTRO K,514,(R1)\*1000,5+YOffset\*1000,0 K,515,0,5+YOffset\*1000,R1\*1000,0 K,516,(-R1)\*1000,5+YOffset\*1000,0 K,517,0,5+YOffset\*1000,-R1\*1000

K,628,-(A/4)\*1000,5+YOffset\*1000+Depht\*1000,SQRT((1-((A/4)\*\*2/(A)\*\*2))\*(B\*\*2))\*1000 K,629,-(A/2)\*1000,5+YOffset\*1000+Depht\*1000,SQRT((1-((A/2)\*\*2/(A)\*\*2))\*(B\*\*2))\*1000

K,623,0,5+YOffset\*1000+Depht\*1000,B\*1000 K,624,(A/4)\*1000,5+YOffset\*1000+Depht\*1000,SQRT((1-((A/4)\*\*2/(A)\*\*2))\*(B\*\*2))\*1000 K,625,(A/2)\*1000,5+YOffset\*1000+Depht\*1000,SQRT((1-((A/2)\*\*2/(A)\*\*2))\*(B\*\*2))\*1000 K,626,(3\*A/4)\*1000,5+YOffset\*1000+Depht\*1000,SQRT((1-((3\*A/4)\*\*2/(A)\*\*2))\*(B\*\*2))\*1000 K,627,(3.75\*A/4)\*1000,5+YOffset\*1000+Depht\*1000,SQRT((1-((3.75\*A/4)\*\*2/(A)\*\*2))\*(B\*\*2))\*1000

!PUNTI SUP AREA 2

LARC,520,521,518,(R1)\*1000 LARC,521,522,518,(R1)\*1000 LARC,522,519,518,(R1)\*1000 LARC,519,520,518,(R1)\*1000

K,518,0,5+YOffset\*1000+Depht\*1000,0 !CENTRO K,519,(R1)\*1000,5+YOffset\*1000+Depht\*1000,0 K,520,0,5+YOffset\*1000+Depht\*1000,(R1)\*1000 K,521,(-R1)\*1000,5+YOffset\*1000+Depht\*1000,0 K,522,0,5+YOffset\*1000+Depht\*1000,(-R1)\*1000

!PUNTI SUP AREA 1

BSPLIN,538,539,540,527,526,525 BSPLIN,525,524,523,528,529 BSPLIN,529,530,531,536,535,534 BSPLIN,534,533,532,537,538

K,537,(A/4)\*1000,5+YOffset\*1000,-SQRT((1-((A/4)\*\*2/(A)\*\*2))\*(B\*\*2))\*1000 K,538,(A/2)\*1000,5+YOffset\*1000,-SQRT((1-((A/2)\*\*2/(A)\*\*2))\*(B\*\*2))\*1000 K,539,(3\*A/4)\*1000,5+YOffset\*1000,-SQRT((1-((3\*A/4)\*\*2/(A)\*\*2))\*(B\*\*2))\*1000 K,540,(3.75\*A/4)\*1000,5+YOffset\*1000,-SQRT((1-((3.75\*A/4)\*\*2/(A)\*\*2))\*(B\*\*2))\*1000

K,532,0,5+YOffset\*1000,-B\*1000 K,533,-(A/4)\*1000,5+YOffset\*1000,-SQRT((1-((A/4)\*\*2/(A)\*\*2))\*(B\*\*2))\*1000 K,534,-(A/2)\*1000,5+YOffset\*1000,-SQRT((1-((A/2)\*\*2/(A)\*\*2))\*(B\*\*2))\*1000 K,535,-(3\*A/4)\*1000,5+YOffset\*1000,-SQRT((1-((3\*A/4)\*\*2/(A)\*\*2))\*(B\*\*2))\*1000 K,536,-(3.75\*A/4)\*1000,5+YOffset\*1000,-SQRT((1-((3.75\*A)4)\*\*2((A)\*\*2))\*(B\*\*2))\*1000

K,528,-(A/4)\*1000,5+YOffset\*1000,SQRT((1-((A/4)\*\*2/(A)\*\*2))\*(B\*\*2))\*1000 K,529,-(A/2)\*1000,5+YOffset\*1000,SQRT((1-((A/2)\*\*2/(A)\*\*2))\*(B\*\*2))\*1000 K,530,-(3\*A/4)\*1000,5+YOffset\*1000,SQRT((1-((3\*A/4)\*\*2/(A)\*\*2))\*(B\*\*2))\*1000 K,531,-(3.75\*A/4)\*1000,5+YOffset\*1000,SQRT((1-((3.75\*A/4)\*\*2/(A)\*\*2))\*(B\*\*2))\*1000

K,523,0,5+YOffset\*1000,B\*1000 K,524,(A/4)\*1000,5+YOffset\*1000,SQRT((1-((A/4)\*\*2/(A)\*\*2))\*(B\*\*2))\*1000 K,525,(A/2)\*1000,5+YOffset\*1000,SQRT((1-((A/2)\*\*2/(A)\*\*2))\*(B\*\*2))\*1000 K,526,(3\*A/4)\*1000,5+YOffset\*1000,SQRT((1-((3\*A/4)\*\*2/(A)\*\*2))\*(B\*\*2))\*1000 K,527,(3.75\*A/4)\*1000,5+YOffset\*1000,SQRT((1-((3.75\*A/4)\*\*2/(A)\*\*2))\*(B\*\*2))\*1000

!PUNTI SUP INF AREA 2

LARC,514,515,513,R1\*1000 LARC,515,516,513,R1\*1000 LARC,516,517,513,R1\*1000 LARC,517,514,513,R1\*1000 K,630,-(3\*A/4)\*1000,5+YOffset\*1000+Depht\*1000,SQRT((1-((3\*A/4)\*\*2/(A)\*\*2))\*(B\*\*2))\*1000 K,631,-(3.75\*A/4)\*1000,5+YOffset\*1000+Depht\*1000,SQRT((1- ((3.75\*A/4)\*\*2/(A)\*\*2))\*(B\*\*2))\*1000

K,632,0,5+YOffset\*1000+Depht\*1000,-B\*1000 K,633,-(A/4)\*1000,5+YOffset\*1000+Depht\*1000,-SQRT((1-((A/4)\*\*2/(A)\*\*2))\*(B\*\*2))\*1000 K,634,-(A/2)\*1000,5+YOffset\*1000+Depht\*1000,-SQRT((1-((A/2)\*\*2/(A)\*\*2))\*(B\*\*2))\*1000 K,635,-(3\*A/4)\*1000,5+YOffset\*1000+Depht\*1000,-SQRT((1-((3\*A/4)\*\*2/(A)\*\*2))\*(B\*\*2))\*1000 K,636,-(3.75\*A/4)\*1000,5+YOffset\*1000+Depht\*1000,-SQRT((1-  $((3.75*A/4)*2/(A)*2))*(B**2))*1000$ 

K,637,(A/4)\*1000,5+YOffset\*1000+Depht\*1000,-SQRT((1-((A/4)\*\*2/(A)\*\*2))\*(B\*\*2))\*1000 K,638,(A/2)\*1000,5+YOffset\*1000+Depht\*1000,-SQRT((1-((A/2)\*\*2/(A)\*\*2))\*(B\*\*2))\*1000 K,639,(3\*A/4)\*1000,5+YOffset\*1000+Depht\*1000,-SQRT((1-((3\*A/4)\*\*2/(A)\*\*2))\*(B\*\*2))\*1000 K,640,(3.75\*A/4)\*1000,5+YOffset\*1000+Depht\*1000,-SQRT((1- ((3.75\*A/4)\*\*2/(A)\*\*2))\*(B\*\*2))\*1000

BSPLIN,638,639,640,627,626,625 BSPLIN,625,624,623,628,629 BSPLIN,629,630,631,636,635,634 BSPLIN,634,633,632,637,638

!DIVISIONE AREE !PRIMA AREA SUPERIORE ALLSEL,ALL !DESELEZIONA GLI ELEMENTI SELEZIONATI SE CE NE ERANO LSEL,S,LINE,,289,292,1 !SELEZIONA GLI ELEMENTI DI INTERESSE ASBL,2,ALL

!SECONDA AREA SUPERIORE ALLSEL,ALL LSEL,S,LINE,,293,296,1 ASBL,14,ALL

!DIVISIONE AREE !PRIMA AREA INFERIORE ALLSEL,ALL !DESELEZIONA GLI ELEMENTI SELEZIONATI SE CE NE ERANO LSEL,S,LINE,,281,284,1 !SELEZIONA GLI ELEMENTI DI INTERESSE ASBL,1,ALL

!SECONDA AREA INFERIORE ALLSEL,ALL LSEL,S,LINE,,285,288,1 ASBL,16,ALL

!Creazione della base WPRO..-90.000000. WPOFFS,0,0,-58+YOffset\*1000 CYL4,0,0,50/2,,,,25 APLOT WPCSYS,-1

!Creazione elemento cilindrico centro piastra WPRO, .-90.000000, WPOFFS,0,0,-77 CYL4,0,0,55/2,,,,9 APLOT WPCSYS,-1

!Creazione vite altezza cilindro dipende dalla posizione del disco WPRO,,-90.000000, WPOFFS,0,0,-68 CYL4,0,0,30/2, , , ,10+YOffset\*1000 APLOT WPCSYS,-1

ALLSEL,ALL VPLOT

FINISH

!----------------------------------------------------------------- !Scala dei volumi creati /PREP7 VLSCALE,ALL,,,0.001,0.001,0.001,,0,1 !scalare i volumi da [mm]

## FINISH

<u>|-----------------</u>

!a [m]

!Unione volumi e compattazione numerazione

/PREP7<br>VGLUE, 1, 2, 3, 4, 5 VPLOT

VPLOT<br>NUMCMP.VOLU FINISH

NUMCMP,VOLU !Comprime la numerazione dei volumi NUMCMP,AREA !Comprime la numerazione delle aree !Comprime la numerazione delle linee

!Unione dei volumi del circuito primario

VGLUE,1,4,5,6 !Unione dei volumi piastra, cilindro sopra !piastra, vite e base della campana

!Comprime la numerazione dei volumi NUMCMP,AREA !Comprime la numerazione delle aree NUMCMP,LINE  $\blacksquare$ 

!------------------------------------------------------------------ !Mesh dei volumi con elementi solidi /PREP7

!MESH disco - volume 2 ESIZE,DEFA DESIZE,DEFA TYPE,2 MAT,DISCO MSHAPE,1,3D MSHKEY,0 VSEL,S,,,2 ASLV,S AESIZE,ALL,0.002 VMESH,2 ALLSEL,ALL

!MESH Crogiolo - volume 8<br>DIMEL=0.0025

ANGEL=DIMEL\*360/(ACOS(-1)\*0.018) ESIZE,DEFA

!Dimensione dell'elemento sulla !superficie del crogiolo DESIZE,DEFA TYPE,1 MAT,C\_EDM3 MSHAPE,1,3D MSHKEY,0 DESIZE,1,1,9999,ANGEL,ANGEL,DIMEL,1,1,4, VMESH,8 FR=0.60 !MESH della piastra - volume 11 ESIZE,DEFA DESIZE,DEFA TYPE,2 MAT,C\_EDM3 MSHAPE,1,3D MSHKEY,0 ESIZE,0.020\*FR VMESH,11 !MESH base - volume 9 ESIZE,DEFA DESIZE,DEFA TYPE,2 MAT,C\_EDM3 MSHAPE,1,3D MSHKEY,0 ESIZE,0.020\*FR VMESH,9 !MESH vite - volume 3 ESIZE,DEFA DESIZE,DEFA TYPE,2 MAT,C\_EDM3 MSHAPE,1,3D MSHKEY,0 ESIZE,0.020\*FR VSWEEP,3 !MESH cilindro sopra piastra - volume 10 ESIZE,DEFA DESIZE,DEFA TYPE,2 MAT,C\_EDM3 MSHAPE,1,3D MSHKEY,0 ESIZE,0.020\*FR VMESH,10 !MESH cilindro\_rame - volume 4, 5 ESIZE,DEFA DESIZE,DEFA TYPE,1 MAT,Cu MSHAPE,1,3D MSHKEY,0 ESIZE,0.012 VMESH,4,5

!MESH elettrodo - volume 6, 7 ESIZE,DEFA DESIZE,DEFA TYPE,1 MAT,Cu MSHAPE,1,3D MSHKEY,0 ESIZE,0.008 VMESH,6,7 !Mesh campana - volume 1 TYPE,2 MAT,INOX MSHAPE,1,3D MSHKEY,0 !imposta la mesh su "free" !dimensione elementi VMESH,1 !\*\*\*\*\*\*\*\*\*\*\*\*\*\*\*\*\*\*\*\*\*\*\*\*\*\*\*\*\*\*\*\*\*\*\*\*\*\*\*\*\*\*\*\*\*\*\*\*\*\*\*\*\*\*\*\*\*\*\*\*\*\*\*\*\*\*\*\*\*\*\*\*\*\*\*\*\*\*\*\*\*\*\*\*\*\* ! CONDIZIONI TERMICHE AL CONTORNO !\*\*\*\*\*\*\*\*\*\*\*\*\*\*\*\*\*\*\*\*\*\*\*\*\*\*\*\*\*\*\*\*\*\*\*\*\*\*\*\*\*\*\*\*\*\*\*\*\*\*\*\*\*\*\*\*\*\*\*\*\*\*\*\*\*\*\*\*\*\*\*\*\*\*\*\*\*\*\*\*\*\*\*\*\*\* !Condizione iniziale di temperatura per tutti i nodi ALLSEL, ALL<br>TUNIF, 20 !temperatura ambiente !superfici raffreddate !----------------------------------- !Superfici esterne della campana ASEL,S,AREA,,36,41,1 !temperatura in uscita dal chiller ALLSEL,ALL !Superfici interne degli elettrodi ASEL,S,AREA,,10,11,1 ASEL,A,AREA,,14,15,1 !temperatura in uscita dal chiller ALLSEL,ALL !Elementi irraggianti !----------------------------------- !Elementi irraggianti !Superfici interne della campana ASEL,S,AREA,,98,103,1 SFA,ALL,,RDSF,EMISCAMERA,1 APLOT ALLSEL,ALL !Superfici della piastra VSEL,S,VOLU,,11 ASLV,S<br>ASEL,U,AREA,,16 !Deselezionare area comune con cilindro SFA,ALL,,RDSF,-C\_EDM3,1 APLOT ALLSEL,ALL !Superfici del cilindro sopra la piastra VSEL,S,VOLU,,10 ASLV,S<br>ASEL,U,AREA,,16 !Deselezionare area comune con piastra

SFA,ALL,,RDSF,-C\_EDM3,1 APLOT ALLSEL,ALL

!Superfici della vite VSEL,S,VOLU,,3 ASLV,S<br>ASEL,U,AREA,,20 SFA,ALL,,RDSF,-C\_EDM3,1 APLOT ALLSEL,ALL

!Superfici della base VSEL,S,VOLU,,9 ASLV,S SFA,ALL,,RDSF,-C\_EDM3,1 APLOT ALLSEL,ALL

ASEL,U,AREA,,19 !Deselezionare area comune con vite

ASEL,U,AREA,,20 !Deselezionare area comune con base !Deselezionare area comune cilindro

ASEL,U,AREA,,20 !Deselezionare area comune con vite

!Superfici del disco

!AREA CENTARLE SUPERIORE ASEL,S,AREA,,5,,1 SFA,ALL,,RDSF,-OSS\_MAX,1 APLOT ALLSEL,ALL

!AREA CENTARLE INFERIORE ASEL,S,AREA,,6,,1 SFA,ALL,,RDSF,-OSS\_MAX,1 APLOT ALLSEL,ALL

!AREA INTERMEDIA SUPERIORE ASEL,S,AREA,,7,,1 SFA,ALL,,RDSF,-OSS\_MED,1 APLOT ALLSEL,ALL

!AREA INTERMEDIA INFERIORE ASEL,S,AREA,,16,,1 SFA,ALL,,RDSF,-OSS\_MED,1 APLOT ALLSEL,ALL

!AREA PERIFERICA SUPERIORE ASEL,S,AREA,,2,,1 SFA,ALL,,RDSF,-OSS\_NULL,1 APLOT ALLSEL,ALL

!AREA PERIFERICA INFERIORE ASEL,S,AREA,,1,,1 SFA,ALL,,RDSF,-OSS\_NULL,1 APLOT ALLSEL,ALL

!AREA PERIFERICA LATERALE ASEL,S,AREA,,3,,1 SFA,ALL,,RDSF,-OSS\_NULL,1 APLOT ALLSEL,ALL !AREA PERIFERICA LATERALE ASEL, S, AREA,, 4,, 1 SFA,ALL,,RDSF,-OSS\_NULL,1 APLOT ALLSEL,ALL !Superfici del crogiolo VSEL,S,VOLU,,8 ASLV,S ASEL,U,AREA,,119 !Deselezionare area comune cilindro rame ASEL,U,AREA,,110 !Deselezionare area comune cilindro rame SFA,ALL,,RDSF,-C\_EDM3,1 APLOT ALLSEL,ALL APLOT !Superfici del cilindro in rame VSEL,S,VOLU,,4,5,1 ASLV,S ASEL, U, AREA, 119 **IDeselezionare area comune crogiolo** ASEL,U,AREA,,110 !Deselezionare area comune crogiolo !Deselezionare area comune elettrodo ASEL,U,AREA,,123 !Deselezionare area comune elettrodo ASEL,U,AREA,,107 !Deselezionare area comune elettrodo (circ) !Deselezionare area comune elettrodo (circ) SFA,ALL,,RDSF,-C\_EDM3,1 APLOT ALLSEL,ALL APLOT !\*\*\*\*\*\*\*\*\*\*\*\*\*\*\*\*\*\*\*\*\*\*\*\*\*\*\*\*\*\*\*\*\*\*\*\*\*\*\*\*\*\*\*\*\*\*\*\*\*\*\*\*\*\*\*\*\*\*\*\*\*\*\*\*\*\*\*\*\*\*\*\*\*\*\*\*\*\*\*\*\*\*\*\*\*\* !c: RADIOSITY SOLVER options !\*\*\*\*\*\*\*\*\*\*\*\*\*\*\*\*\*\*\*\*\*\*\*\*\*\*\*\*\*\*\*\*\*\*\*\*\*\*\*\*\*\*\*\*\*\*\*\*\*\*\*\*\*\*\*\*\*\*\*\*\*\*\*\*\*\*\*\*\*\*\*\*\*\*\*\*\*\*\*\*\*\*\*\*\*\* !c: OPTIONS !c: SPACE Temperature definition (open enclosure) SPCTEMP,1,25 !defines a free-space ambient temperature for radiation using the Radiosity method [°C], la camera è raffreddata a 50°C !c: defining Solution Options STEF,5.67e-8 !specifies Stefan-Boltzmann radiation constant [W/(m^2\*K^4)]<br>RADOPT,,0.0001,0,20000,0.1,0.1 !specifies Gauss-Seidel Radiosity Solver options **!specifies Gauss-Seidel Radiosity Solver options**  TOFFST,273.15 !specifies the temperature offset from absolute zero to zero [°C] !c: defining View Factor Options HEMIOPT,100 **8** !specifies options for Hemicube view factor calculation<br>VFOPT,OFF **1999** !specifies options for view factor file ! specifies options for view factor file FINISH **EXILLE 10** Exits normally from a processor !\*\*\*\*\*\*\*\*\*\*\*\*\*\*\*\*\*\*\*\*\*\*\*\*\*\*\*\*\*\*\*\*\*\*\*\*\*\*\*\*\*\*\*\*\*\*\*\*\*\*\*\*\*\*\*\*\*\*\*\*\*\*\*\*\*\*\*\*\*\*\*\*\*\*\*\*\*\*\*\*\*\*\*\*\*\*

!c: ELECTRIC boundary conditions

/prep7 !tensione ASEL, S, AREA, 13 larea inferiore elettrodo di dx DA, ALL, VOLT, 0 !corrente larea inferiore elettrodo di sx ASEL, S, AREA, , 8 NSLA, S, 1 CP,1, VOLT, ALL  $ni=ndnext(0)$ ŢŢ. \*SET, CORR ROTTURA, 150 ! Defines the "CORR ROTTURA" parameter F, ni, AMPS, CORR ROTTURA ! Specifies force loads at nodes ALLSEL.ALL SAVE,,,,ALL **FINISH Ic: START SOLUTION** /SOLU ANTYPE, TRANS !tipo di analisi OUTRES, NSOL, ALL !Controllo dei risultati scritti SOLCONTROL, ON !optimized nonlinear solution defaults and enhanced internal solution algorithms AUTOTS, ON !timestepping automatico DELTIM.0.05.0.05.500 !Parte aggiunta !\*GET,Tinizio,ACTIVE,0,TIME,CPU TIME, 1000 ! Sets the time for a load step !LSSOLVE, 1, ROW, 1 !inizio soluzione per gli step !\*GET, Tfine, ACTIVE, 0, TIME, CPU **VPLOT** ! Plots volumes SAVE....ALL ! Saves everithing **SOLVE** ! Launches solution **FINISH** ! Exits solution SAVE....ALL ! Saves everithing !Fine parte aggiunta !Analisi strutturale

!\*\*\*\*\*\*\*\*\*\*\*\*\*\*\*\*\*\*\*\*\*\*\*\*\*\*\*\*\*\*\*\*\*\*\*\*\*\*\*\*\*\*\*\*\*\*\*\*\* /prep7 lsclear,all etchg,tts LDREAD,TEMP,,,1000,0,,RST !Tempo di stabilizzazione di transitori, campo vuoto per il filename(File.rst nella cartella) finish /prep7 VSEL,S,VOLU,,2 VSEL,INVE VCLEAR,ALL VDELE,ALL,,,1 ALLSEL,ALL DK,105,UX,0 DK,105,UY,0 DK,105,UZ,0 DK,120,UZ,0 DK,120,UY,0 DK,122,UY,0 FINISH /SOLU TREF,20 ANTYPE,STATIC TIME,1 SOLVE finish !Creazione path prima tensione principale lungo la direzione del crogiolo /POST1 PATH,Sx,2,50,50, PPATH,1,0,0,0.005+YOffset,0,0, PPATH,2,0,Diam/2,0.005+YOffset,0,0, /PBC,PATH,1 /REPLOT /PBC,PATH,0 !\* AVPRIN,0, , !\* PDEF, ,S,1,AVG /PBC,PATH, ,0 !\* PLPATH,S1 PRPATH,S1 !Creazione path prima tensione principale lungo la direzione perpendicolare al crogiolo /POST1

PATH,Sz,2,50,50, PPATH,1,0,0,0.005+YOffset,0,0, PPATH,2,0,0,0.005+YOffset,-Diam/2,0, /PBC,PATH,1 /REPLOT /PBC,PATH,0

```
\mathsf{I}^\star.<br>AVPRIN,0,,
\mathsf{I}^\starPDEF, ,S,1,AVG<br>/PBC,PATH, ,0
\mathbf{I}^{\star}PLPATH, S1
PRPATH,S1
```
## **BIBLIOGRAFIA**

- **[1] INFN, «INFN - La missione e le sue origini,» 2020. [Online]. Available: https://home.infn.it/it/istituto/la-missione-e-le-sue-origini.**
- **[2] INFN, «Selective Production of Exotic Species,» [Online]. Available: https://home.infn.it/it/progetti-foe/spes1.**
- **[3] G. e. T. A.Bowman,** *Journal of Nuclear Materials 19,pp. 111-112,* **1966.**
- **[4] R.-P. e. R.Taylor,** *Journal of the American Ceramic Society 47,pp.101- 102,* **1964.**
- **[5] S. Corradetti,** *Produzione e caratterizzazione di carburi porosi per il progetto SPES,* **2008-2009.**
- **[6] F. Q. L.-L. S.-Y. Y. Q.-C. J. Bai-Xin Dong, «The Synthesis, Structure, Morphology Characterizations and Evolution Mechanisms of Nanosized Titanium Carbides and Their Further Applications,»** *Nanomaterials,*  **2019.**
- **[7] FLUKE, «Product Manuals,» [Online]. Available: https://www.flukeprocessinstruments.com/en-us/downloads/productmanuals.**
- **[8] C. M. -. V. Silvestrini, Fisica I MECCANICA - TERMODINAMICA, Liguori, 1996.**
- **[9] NETZSCH, «Definizione di Conduttività Termica,» [Online]. Available: https://www.netzsch-thermal-analysis.com/it/landing-pages/definizionedi-conduttivita-termica/.**
- **[10] M. Sturaro,** *Caratterizzazione termo-strutturale di materiali ceramici per applicazioni in fisica e medicina nucleare,* **2017-2018.**
- **[11] M. Manzolaro,** *Analisi termica e strutturale del bersaglio diretto per la produzione di fasci radioattivi per il progetto SPES,* **2006-2007.**
- **[12] G. D. Quinn,** *Fractography of Ceramics and Glasses,* **National Institute of Standards and Technology, 2016.**
- **[13] Y. M. e. all., «Effects of TiC Addition on Microstructures,Mechanical Properties and Fracture Behaviors of Porous Titanium Carbide Ceramics,»** *Ceramics International,* **2018.**
- **[14] H. O. Pierson, Handbook of refractory carbides and nitrides, Noyes Publications, 1996.**
- **[15] E. K. Storms, The Refractory Carbides, Academic Press Inc. LTD, 1967.**
- **[16] I. Ansys, «ANSYS Mechanical APDL Element Reference,» 2011.**
- **[17] I. Ansys, «ANSYS Mechanical APDL Command Reference,» 2010.**
- **[18] M.Guglielmi, Scienza e Tecnologia dei Materiali Ceramici, 2013.**
- **[19] JEOL, «Jeol.co,» [Online]. Available: https://www.jeol.co.jp/en/.**
- **[20] R. H.Groot,** *Thermophysical Properties of POCO Graphite,* **Indiana: Purdue University, 1978.**
- **[21] Entegris, «AXM-5Q Graphite,» [Online]. Available: https://poco.entegris.com/content/en/home/products/premiumgraphite/industrial-grades/axm-5q.html.**
- **[22] Entegris, «EDM-3® Graphite,» [Online]. Available: https://poco.entegris.com/content/en/home/products/premiumgraphite/edm-grades/edm-3.html.**
- **[23] R. Y.G.Gogotsi, Materials Science of Carbides, Nitrides and Borides, Springer-Science+Business Media,B.V, 1998.**